## 2D Transformations

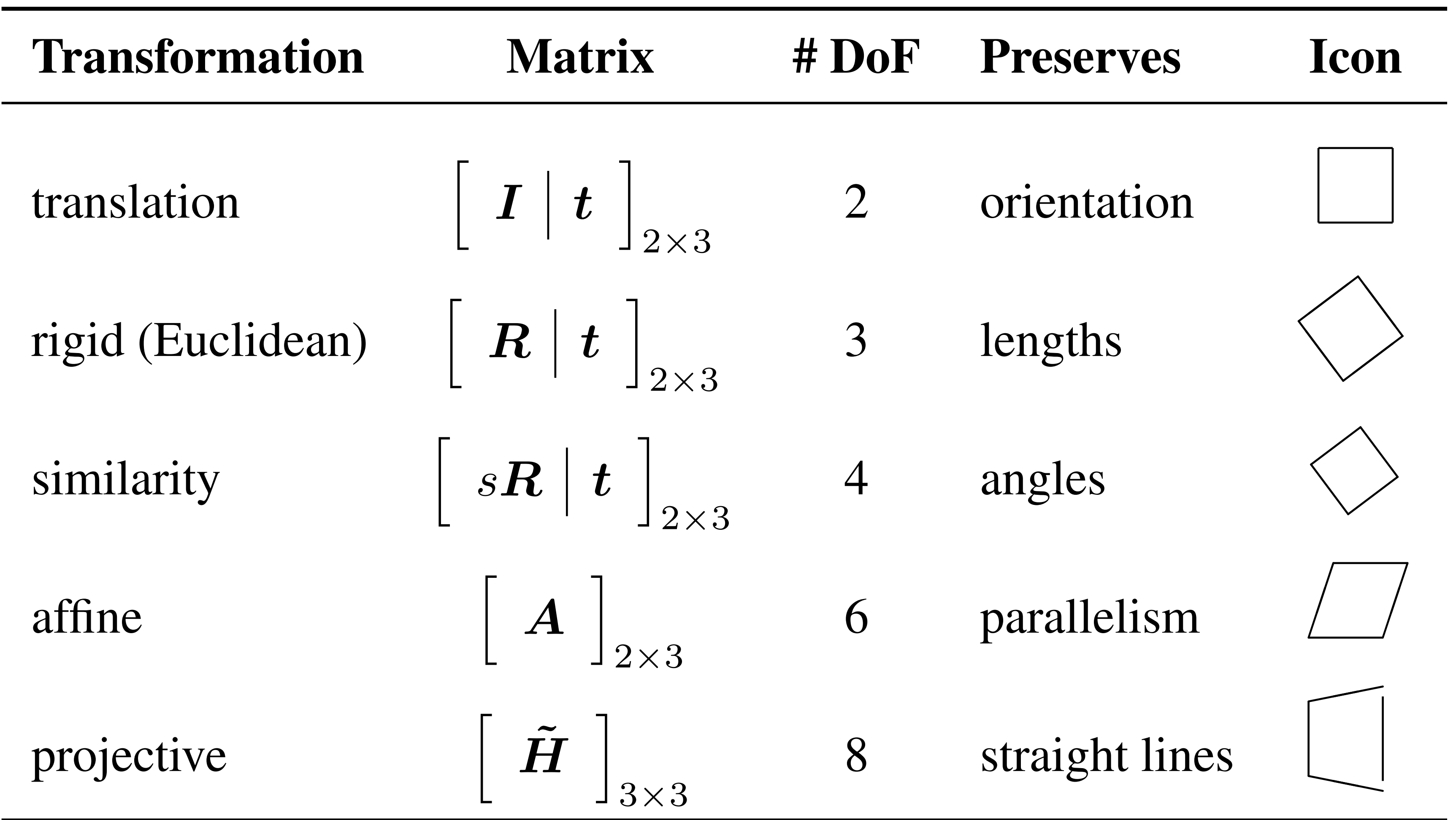

## **Projective Transformation**

General 3x3 matrix transformation

$$
\begin{bmatrix} x_1' \\ y_1' \\ 1 \end{bmatrix} = \begin{bmatrix} a_1 \\ a_2 \\ a_3 \end{bmatrix}
$$

#### $a_{13}$  $\lfloor x_1 \rfloor$  $\begin{array}{ccc} 1 & a_{12} \end{array}$  $|y_1|$  $\begin{bmatrix} 21 & a_{22} & a_{23} \ 31 & a_{32} & a_{33} \end{bmatrix}$  $\vert 1 \vert$

## **Projective Transformation**

General 3x3 matrix transformation

$$
\begin{bmatrix} x_1' \\ y_1' \\ 1 \end{bmatrix} = \begin{bmatrix} a_1 \\ a_2 \\ a_3 \end{bmatrix}
$$

Lets try an example:

$$
\begin{bmatrix} x' \\ y' \\ 1 \end{bmatrix} = \mathbf{H} \begin{bmatrix} x \\ y \\ 1 \end{bmatrix} = \begin{bmatrix} 1 & 0 & 0 \\ 0 & 1 & 0 \\ 0 & 1 & 1 \end{bmatrix}
$$

Transformation

# $=\begin{bmatrix} a_{11} & a_{12} & a_{13} \ a_{21} & a_{22} & a_{23} \ a_{31} & a_{32} & a_{33} \end{bmatrix} \begin{bmatrix} x_1 \ y_1 \ 1 \end{bmatrix}$

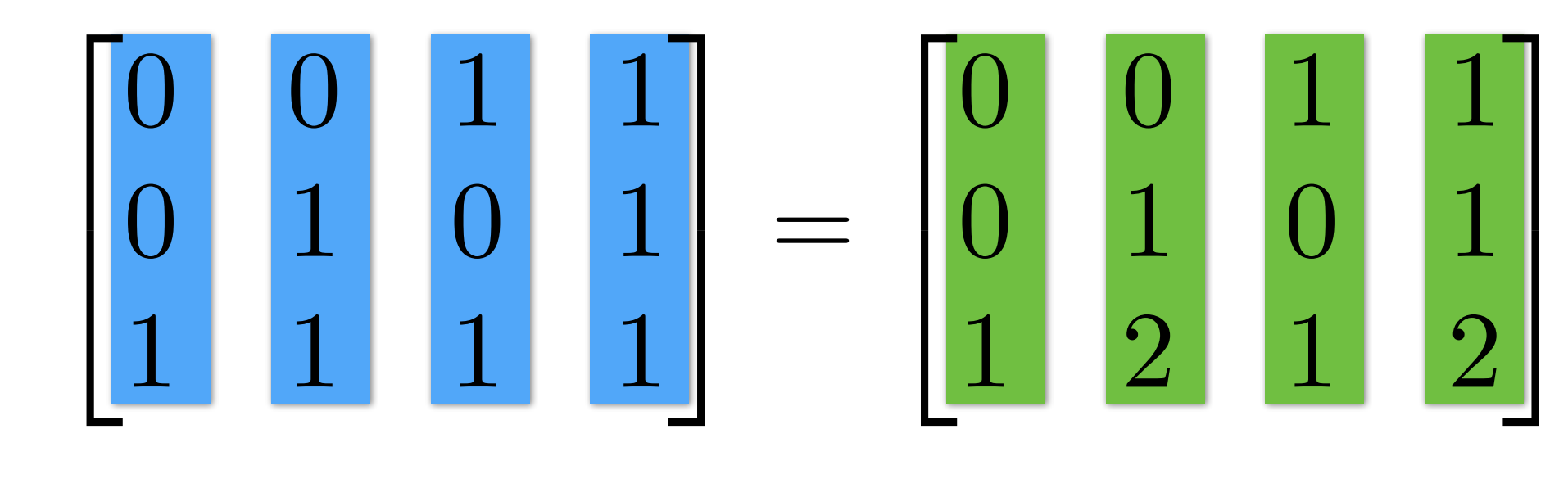

Points

**Transformed Points** 

## **Projective** Transformation

#### *a*<sup>11</sup> *a*<sup>12</sup> *a*<sup>13</sup> *a*<sup>21</sup> *a*<sup>22</sup> *a*<sup>23</sup> *a*<sup>31</sup> *a*<sup>32</sup> *a*<sup>33</sup>  $\overline{1}$  $\mathbf{1}$  $\sqrt{2}$  *x*1 *y*1  $\overline{1}$  $\mathbf{1}$

General 3x3 matrix transformation

Lets try an example:

$$
\begin{bmatrix} x_1' \\ y_1' \\ 1 \end{bmatrix} = \begin{bmatrix} a_1 \\ a_2 \\ a_3 \end{bmatrix}
$$

0 0 10*.*5 0 0*.*500*.*5  $\overline{1}$ 

$$
\begin{bmatrix} x' \\ y' \\ 1 \end{bmatrix} = \mathbf{H} \begin{bmatrix} x \\ y \\ 1 \end{bmatrix} = \begin{bmatrix} 1 & 0 & 0 \\ 0 & 1 & 0 \\ 0 & 1 & 1 \end{bmatrix}
$$

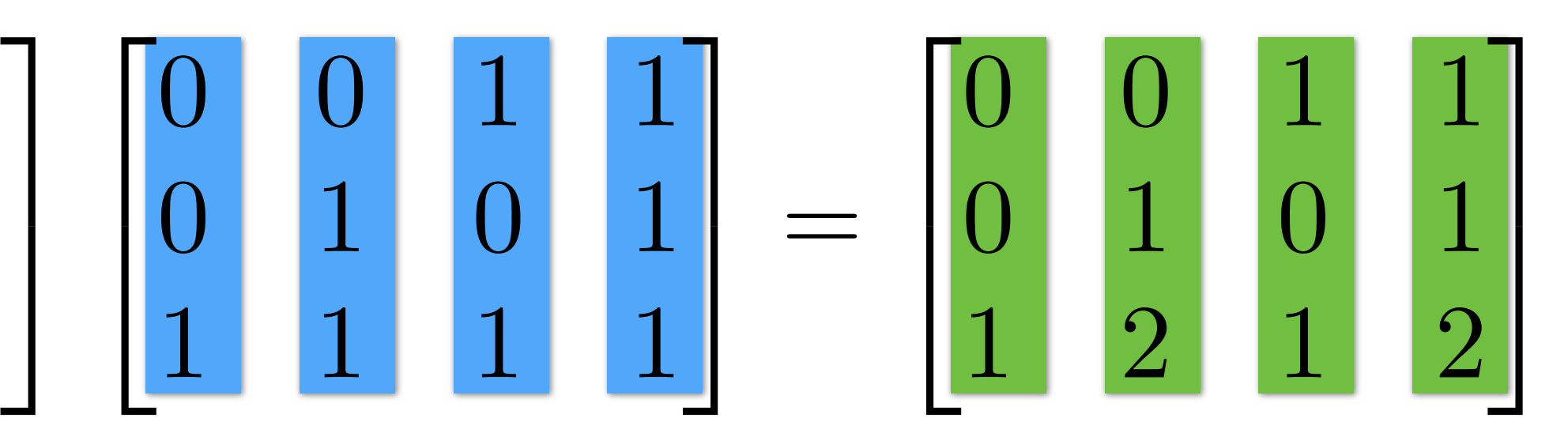

Transformation Points Transformed Points

 $\sqrt{2}$ 

Divide by the last row:  $\begin{bmatrix} 0 & 0.5 & 0 & 0.5 \end{bmatrix}$ 

## Compute **H** from Correspondences

→ 4 correspondences to solve for **H** matrix Solution uses **Singular Value Decomposition** (SVD) In **Assignment 4** you can compute this using cv2.findHomography

Each match gives 2 equations to solve for **8** parameters

$$
\begin{bmatrix} x_1' \\ y_1' \\ 1 \end{bmatrix} = \begin{bmatrix} a_1 \\ a_2 \end{bmatrix}
$$

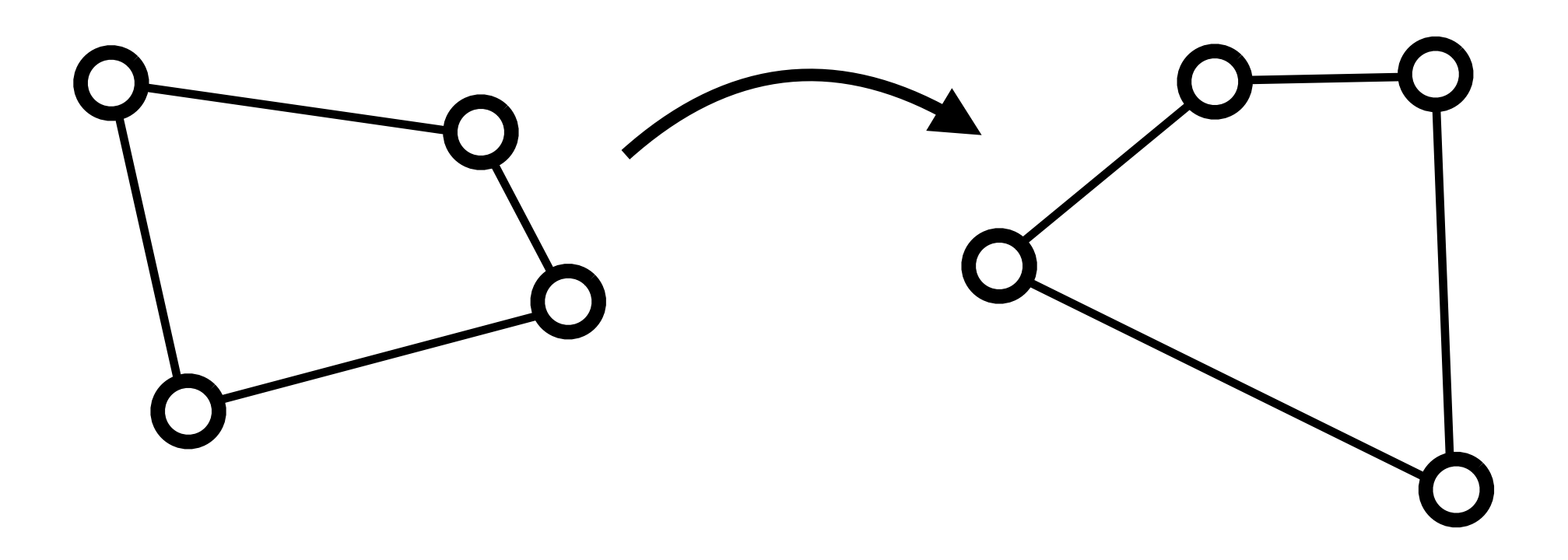

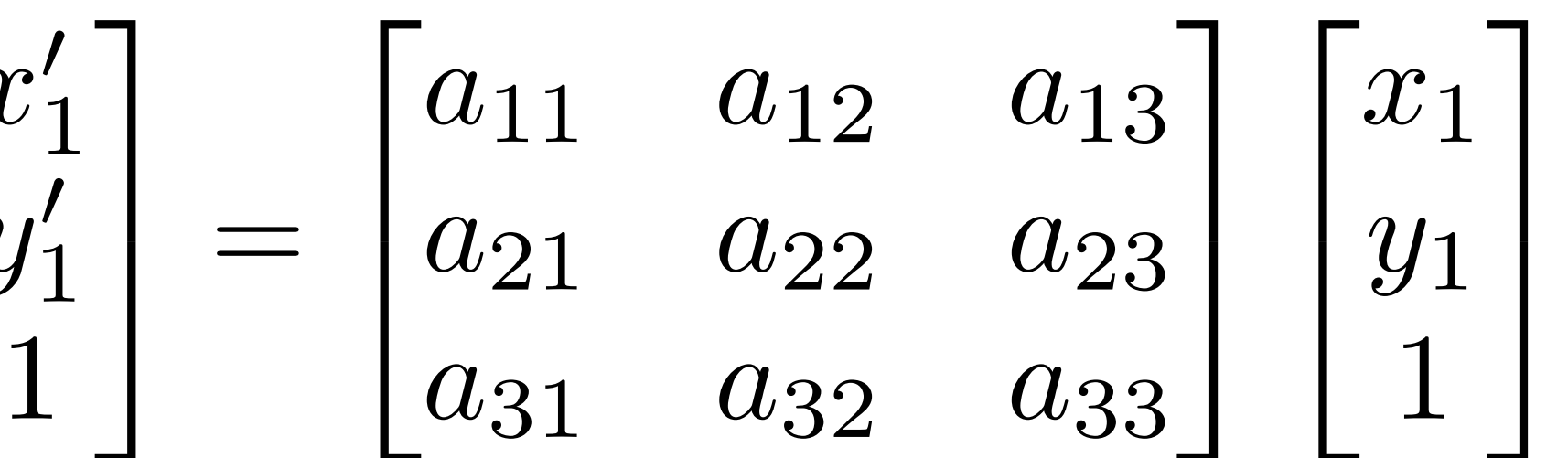

## **Example 1: Fitting a Line**

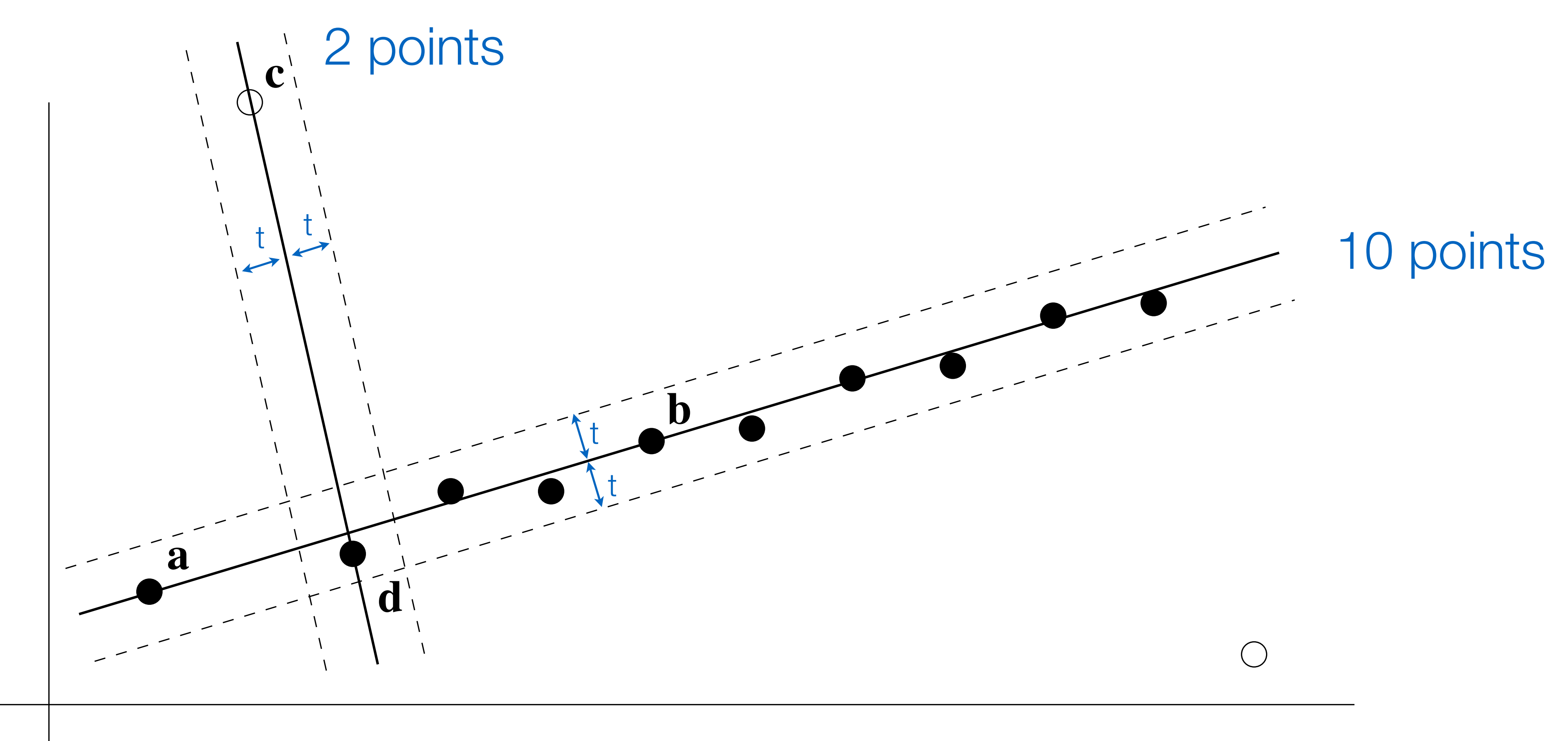

#### Figure Credit: Hartley & Zisserman

## Image Alignment

### Find corresponding (matching) points between the image

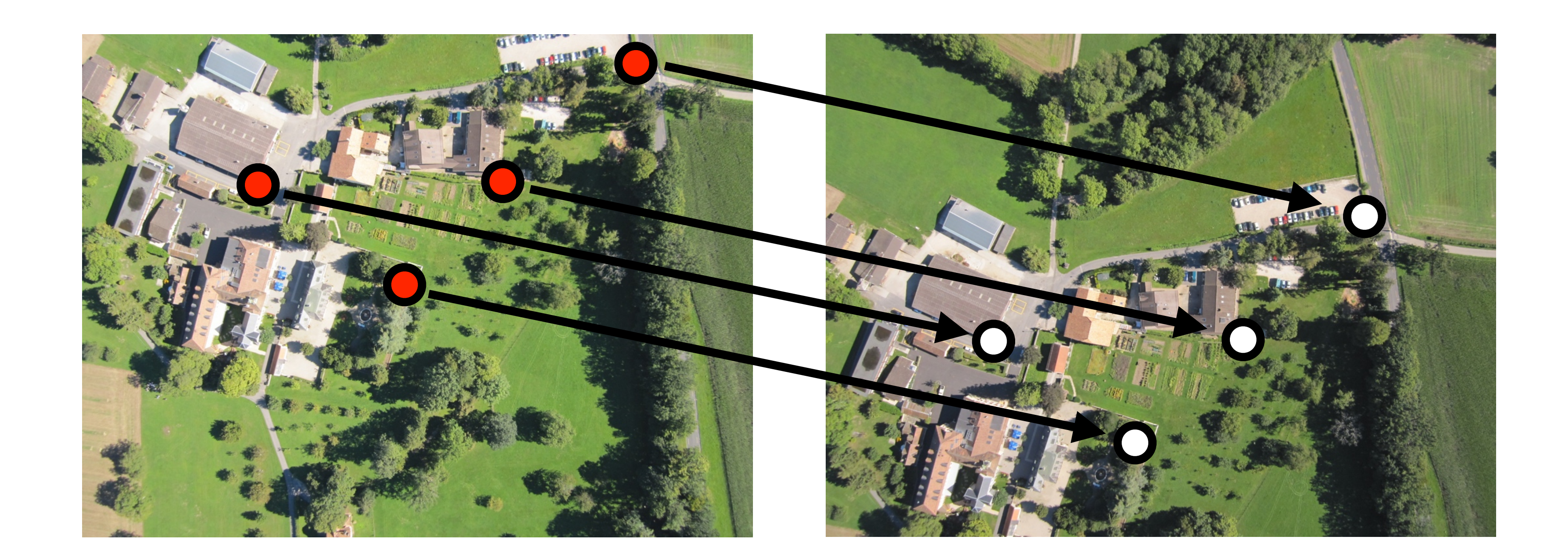

#### U  $\blacksquare$  $\blacksquare$  $\Lambda$

2 points for Similarity 3 for Affine 4 for Homography

### RANSAC solution for Similarity Transform (2 points)

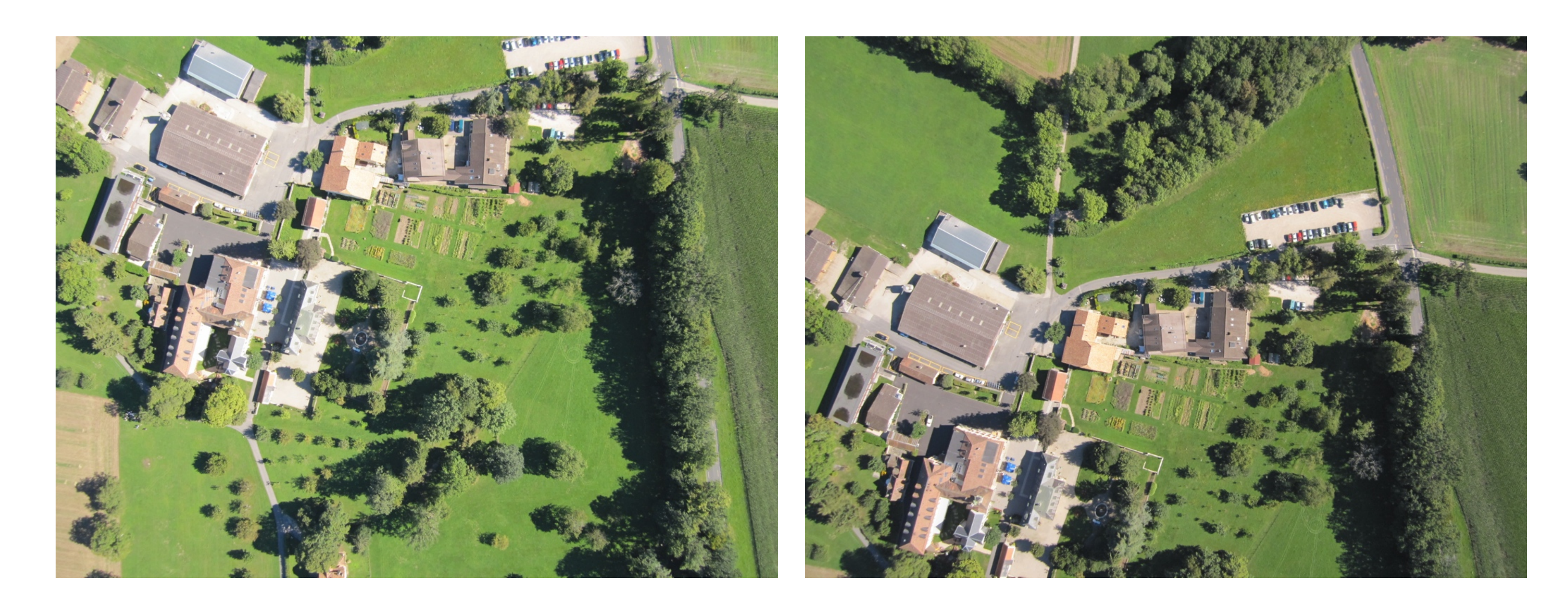

### RANSAC solution for Similarity Transform (2 points)

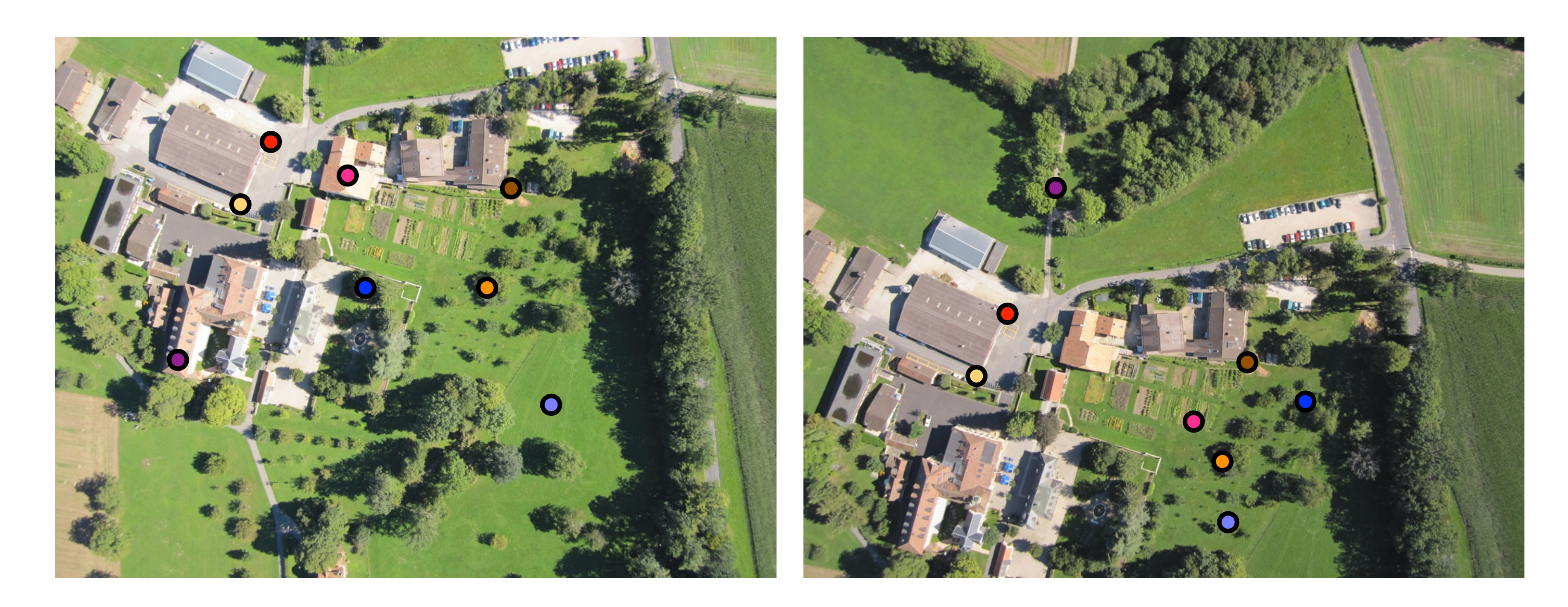

### RANSAC solution for Similarity Transform (2 points)

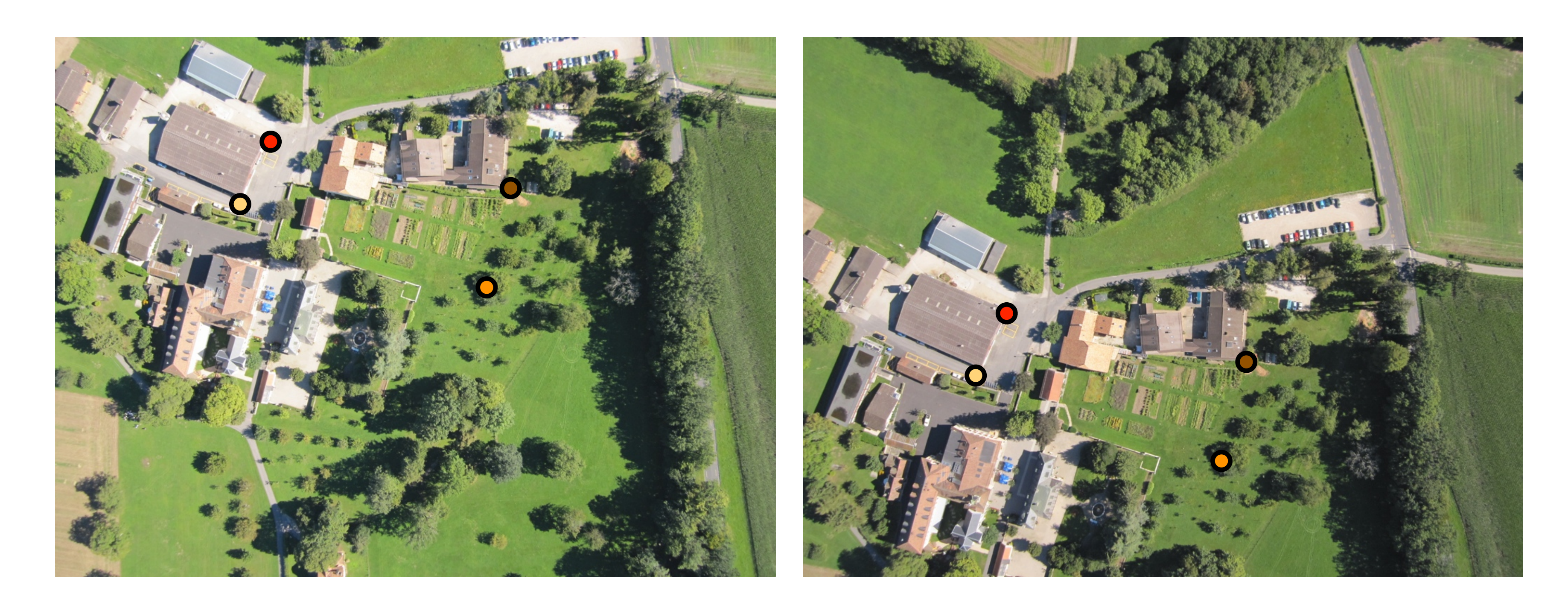

#### 4 inliers (red, yellow, orange, brown),

### RANSAC solution for Similarity Transform (2 points)

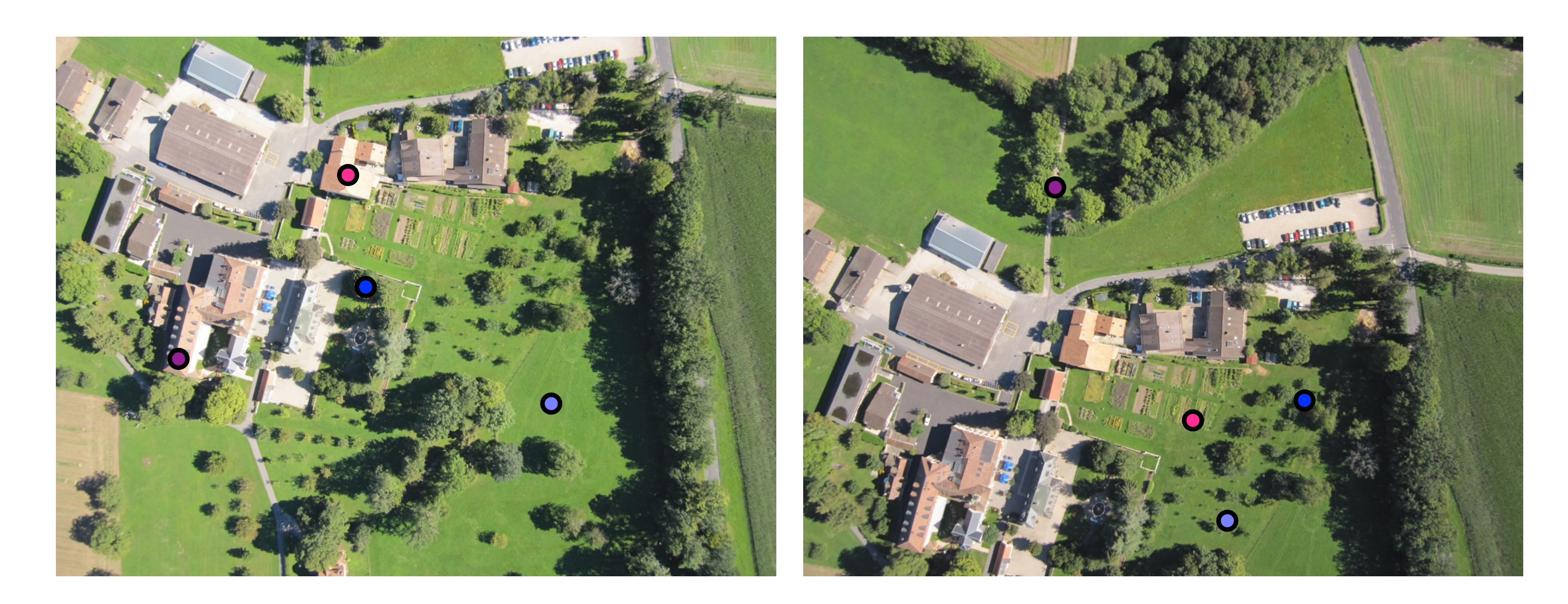

#### 4 outliers (blue, light blue, purple, pink)

### RANSAC solution for Similarity Transform (2 points)

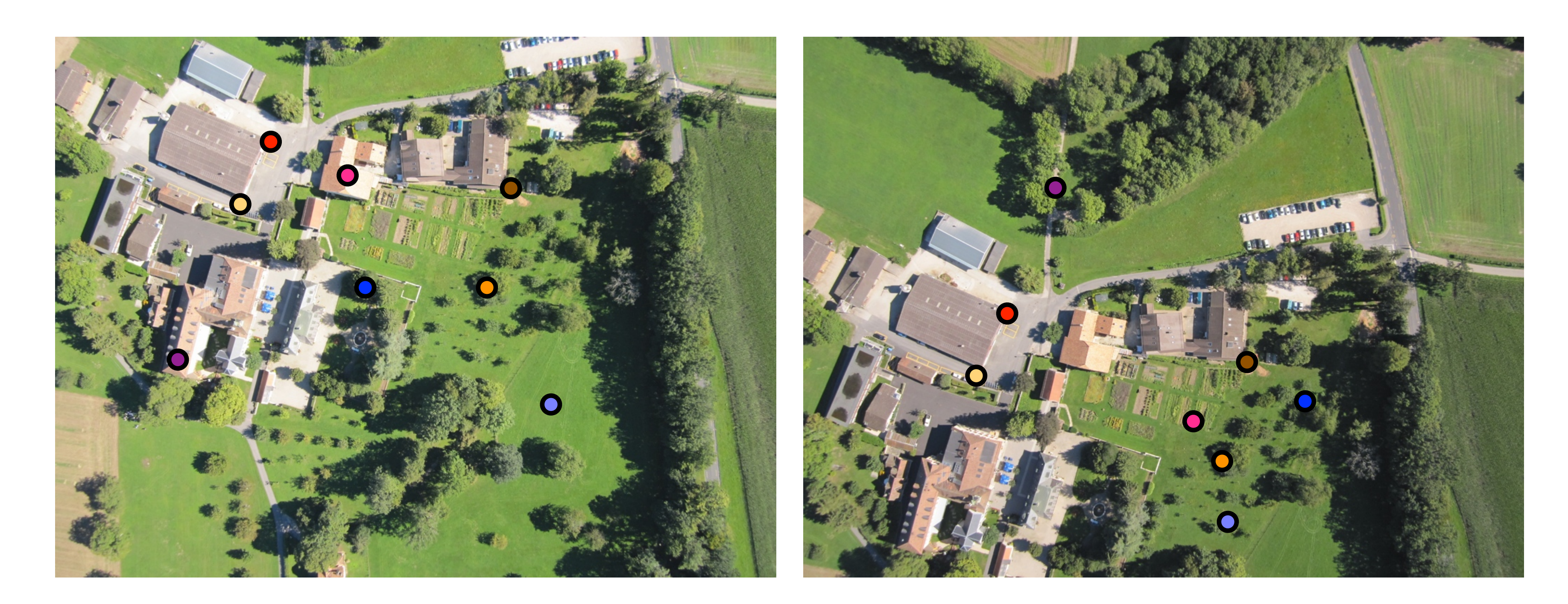

4 inliers (red, yellow, orange, brown), 4 outliers (blue, light blue, purple, pink)

### RANSAC solution for Similarity Transform (2 points)

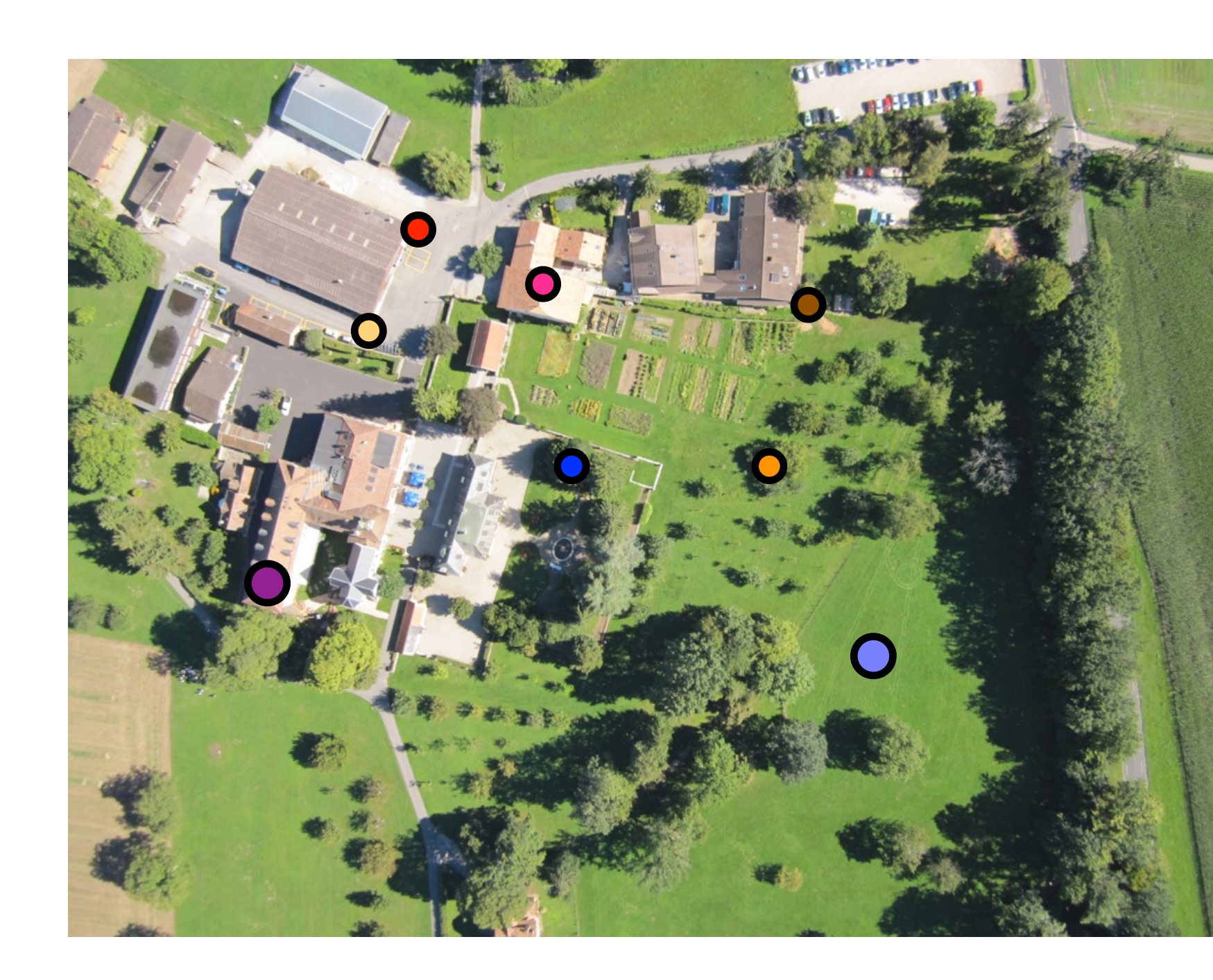

### chbeck via approind is tances was  $\#$ inliers = 2

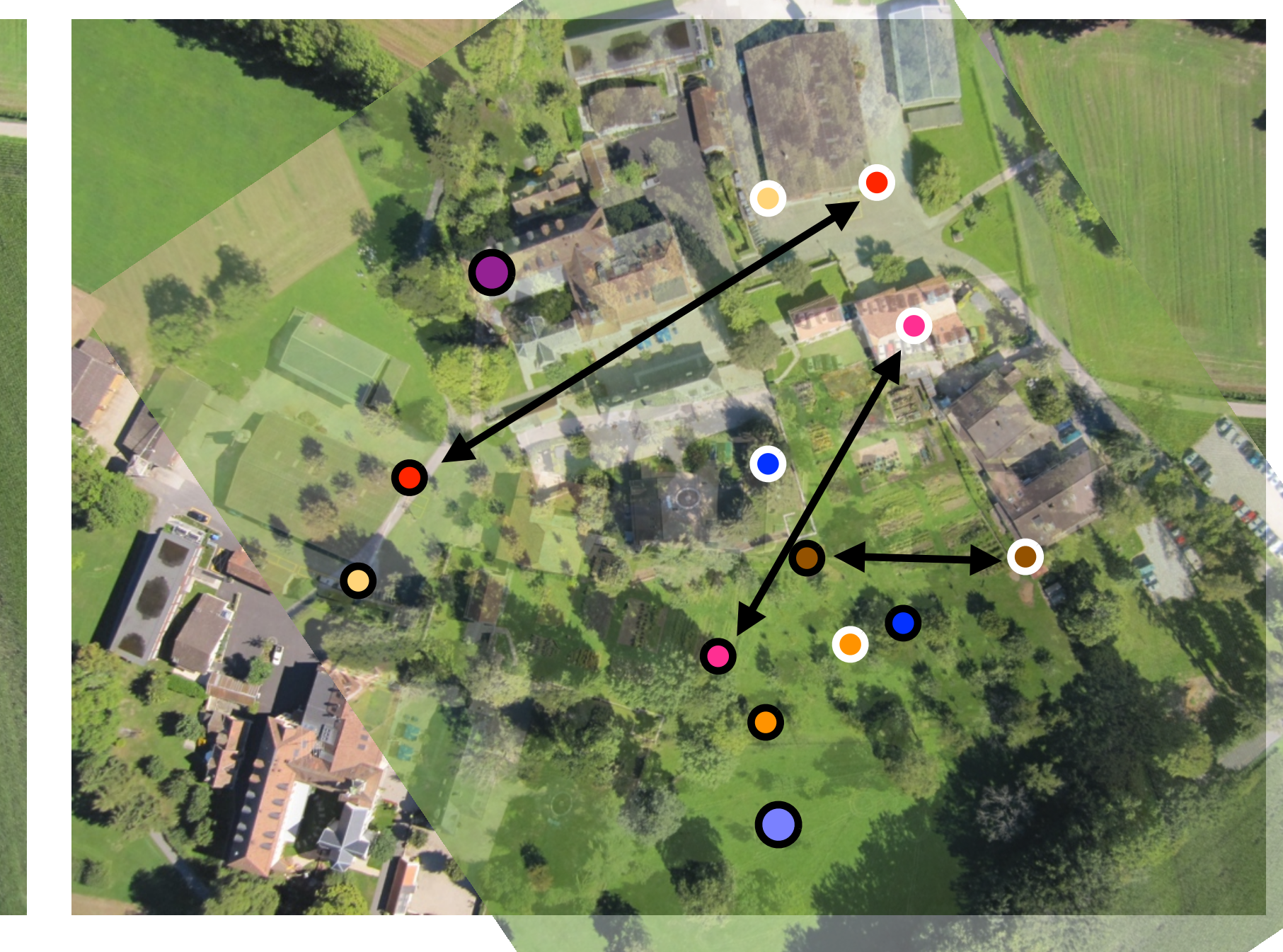

## Image **Alignment + RANSAC**

### RANSAC solution for Similarity Transform (2 points)

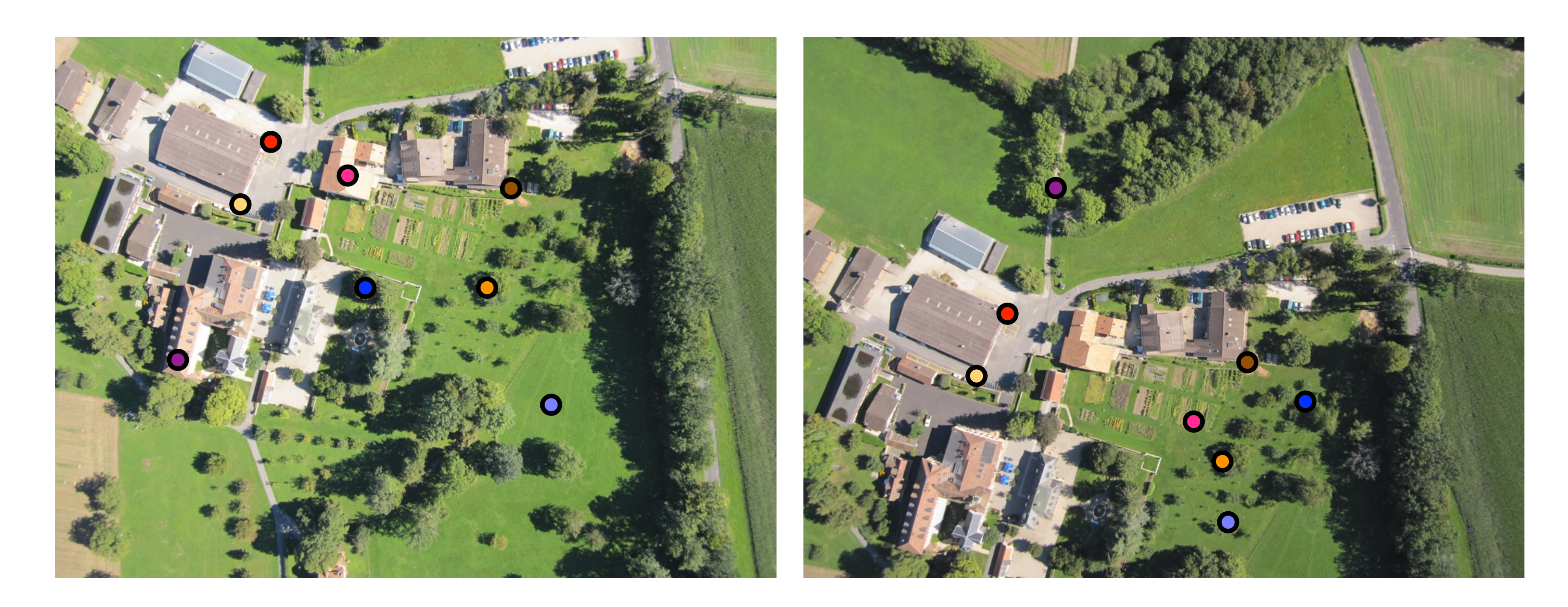

### RANSAC solution for Similarity Transform (2 points)

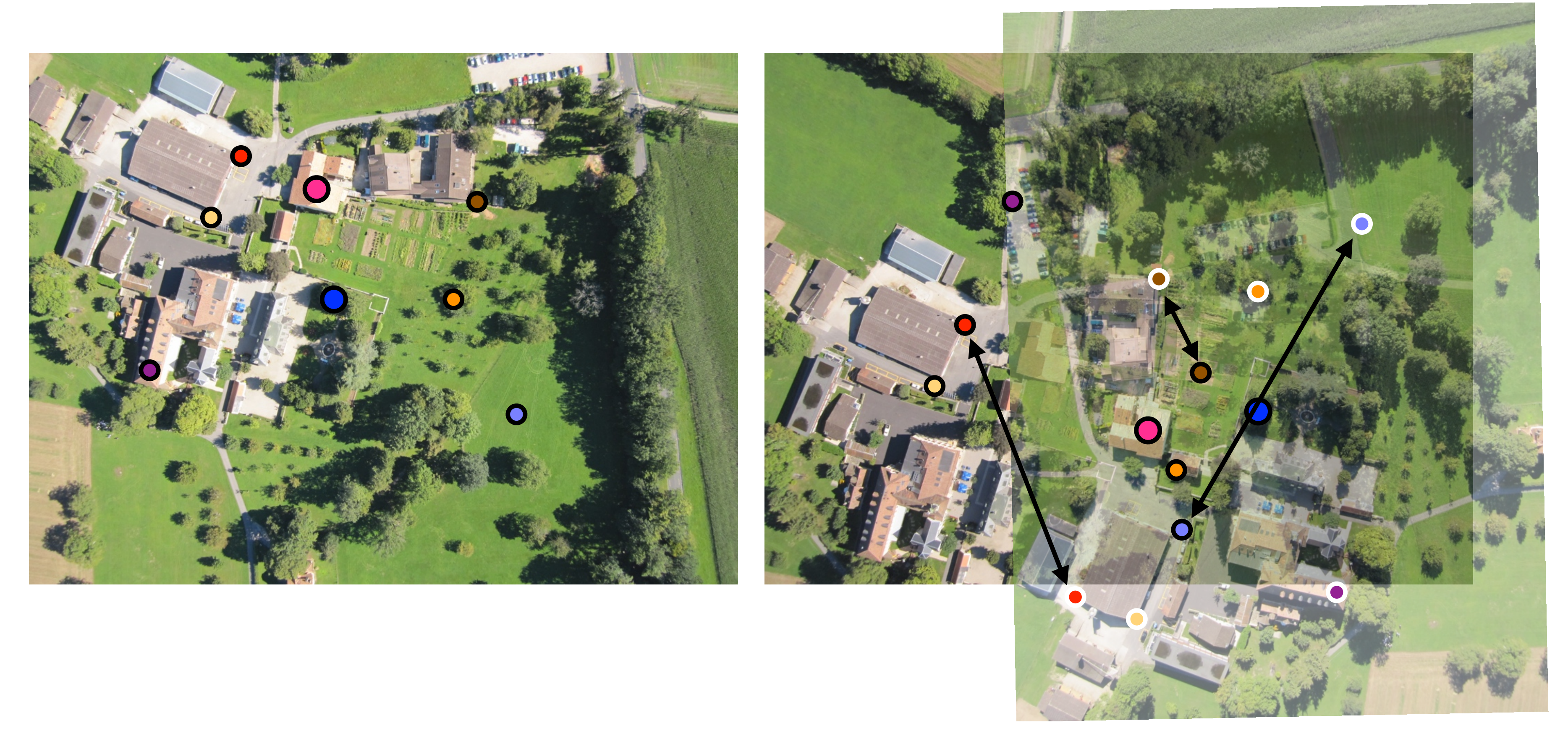

chebk waappin digbure es  $\#$ inliers = 2

## Image **Alignment + RANSAC**

### RANSAC solution for Similarity Transform (2 points)

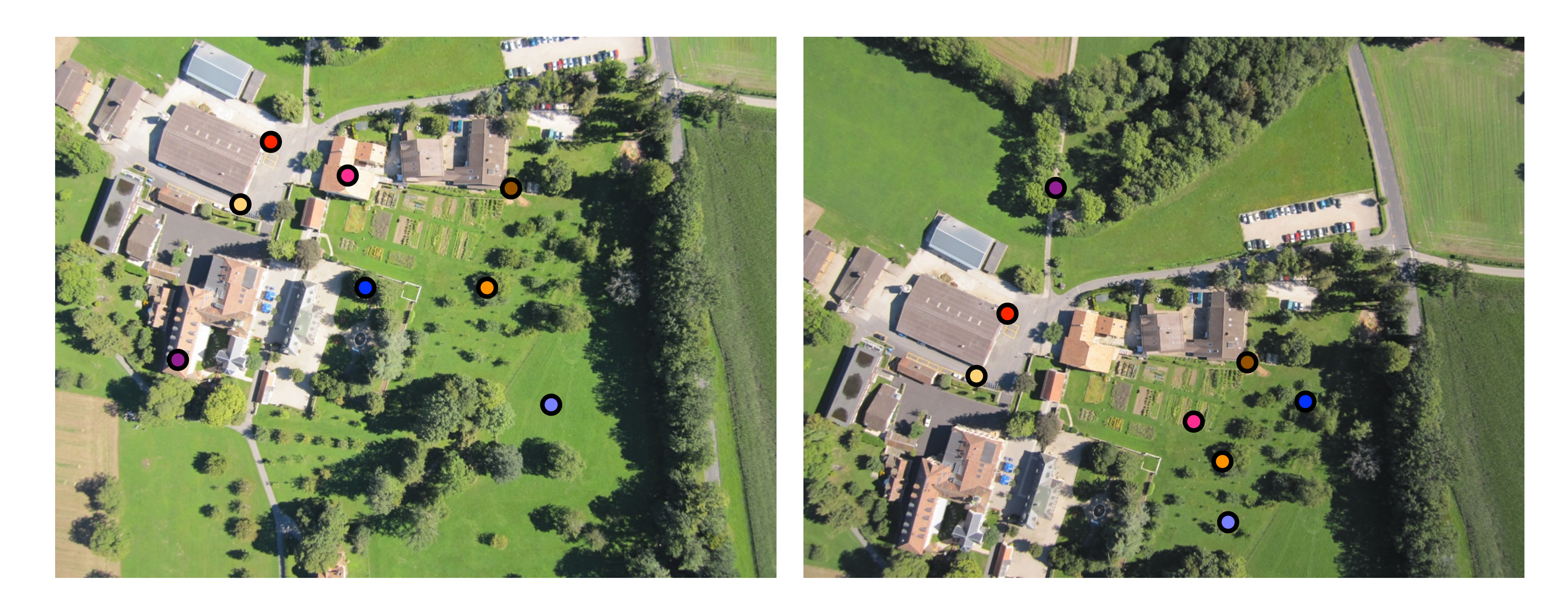

### RANSAC solution for Similarity Transform (2 points)

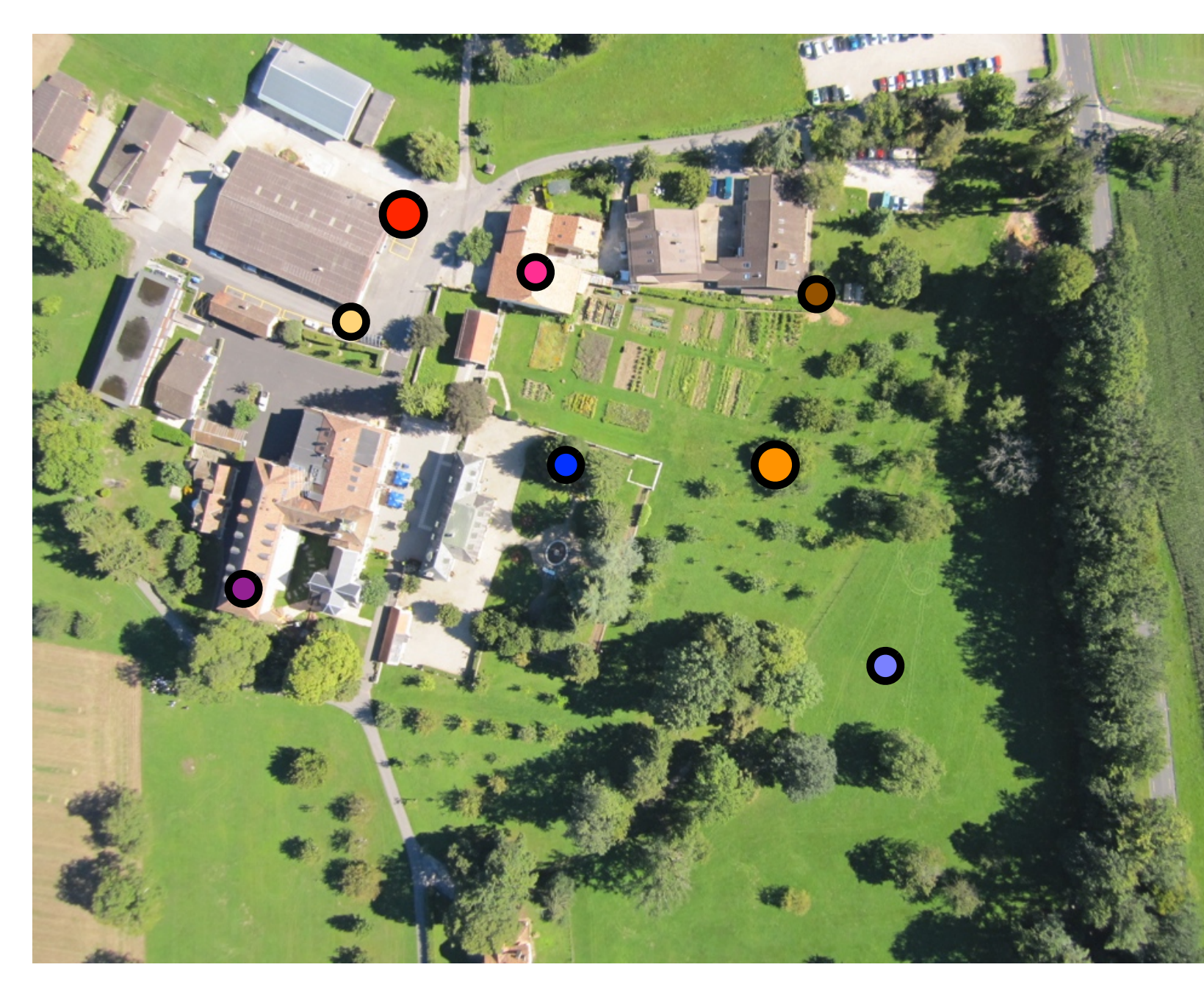

 $\#$ inliers =  $4$ 

cheerd warap ein pageanges

## Image **Alignment + RANSAC**

### RANSAC solution for Similarity Transform (2 points)

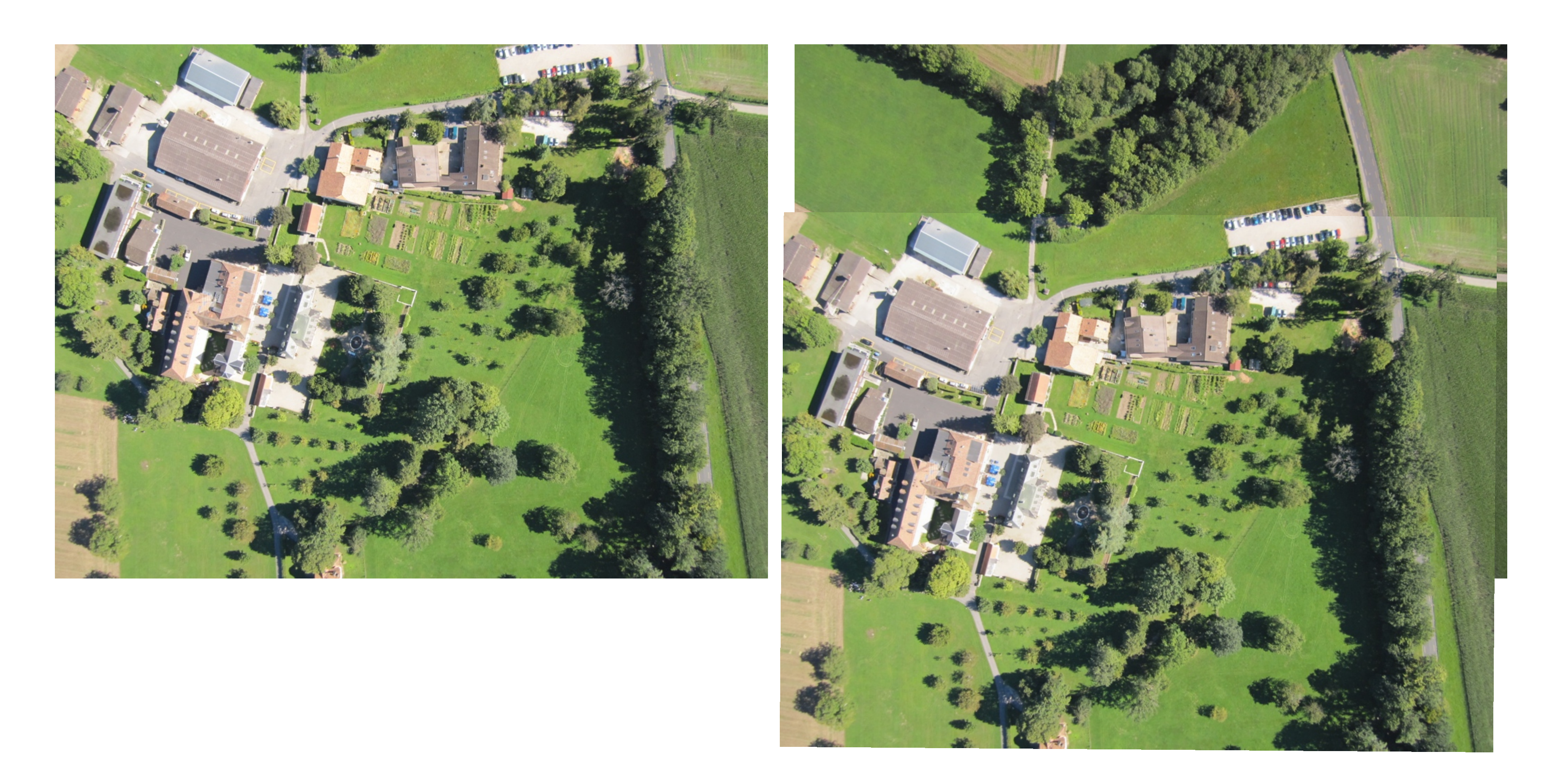

- **1.** Match feature points between 2 views
- **2.** Select minimal subset of matches\*
- **3.** Compute transformation T using minimal subset
- count #inliers with distance < threshold
- **5.** Repeat steps 2-4 to maximize #inliers

\* Similarity transform  $= 2$  points, Affine  $= 3$ , Homography  $= 4$ 

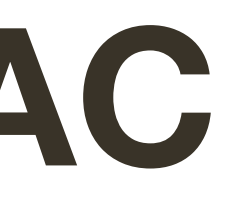

**4.** Check consistency of all points with T — compute projected position and

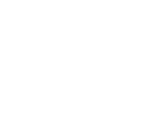

## Image **Alignment + RANSAC**

## Assignment 4

## 2-view Rotation Estimation

#### Find features + raw matches, use RANSAC to find Similarity

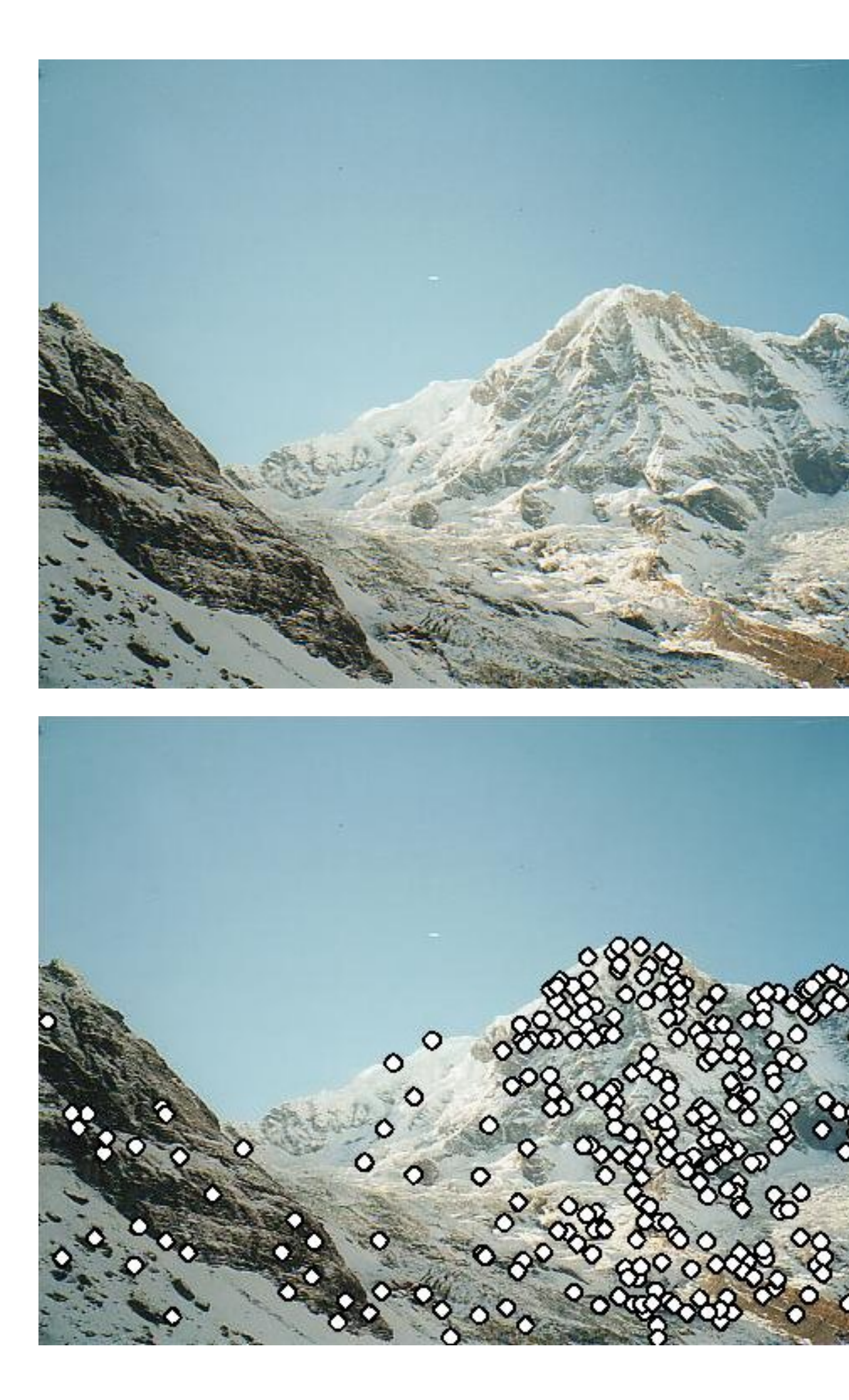

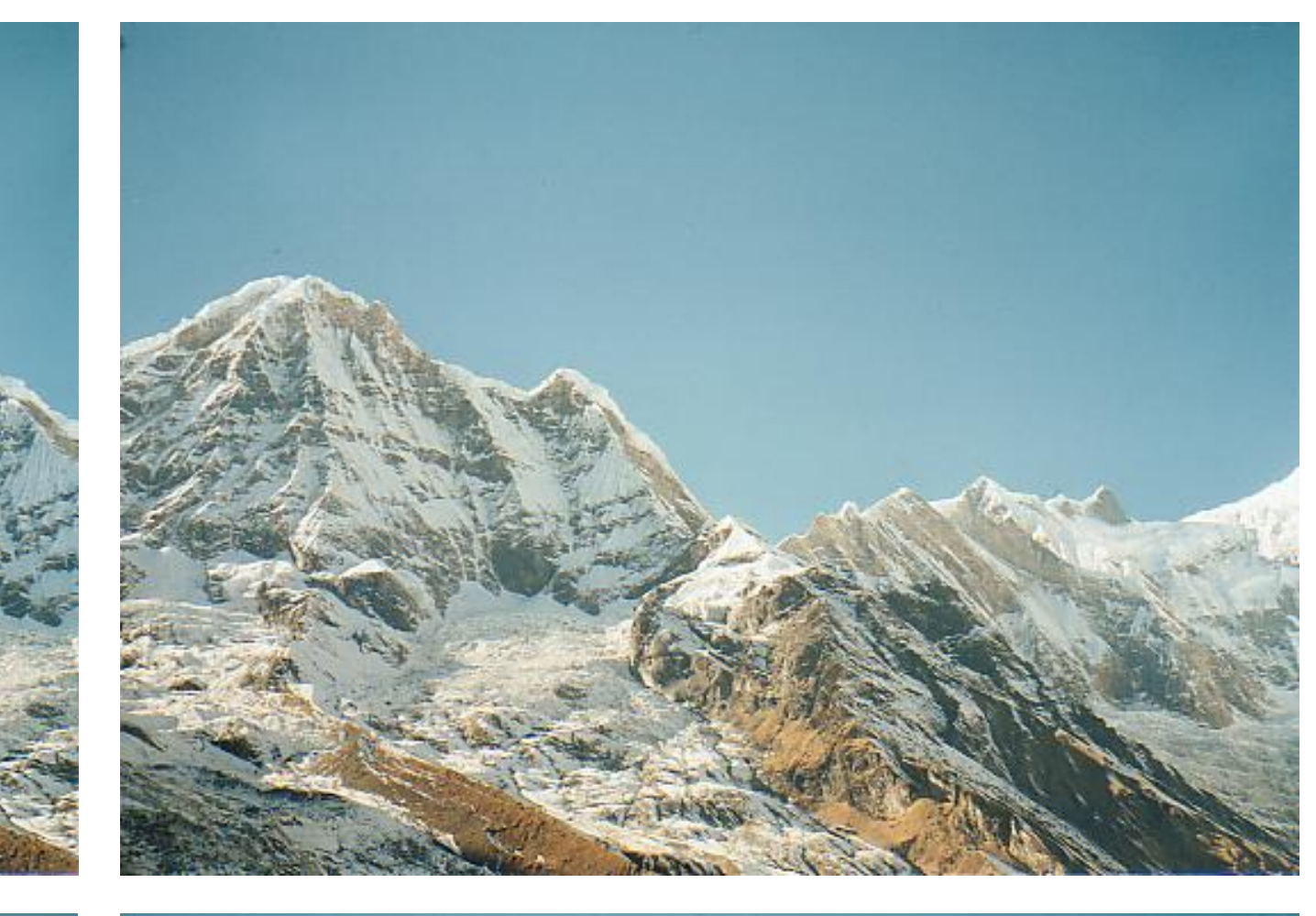

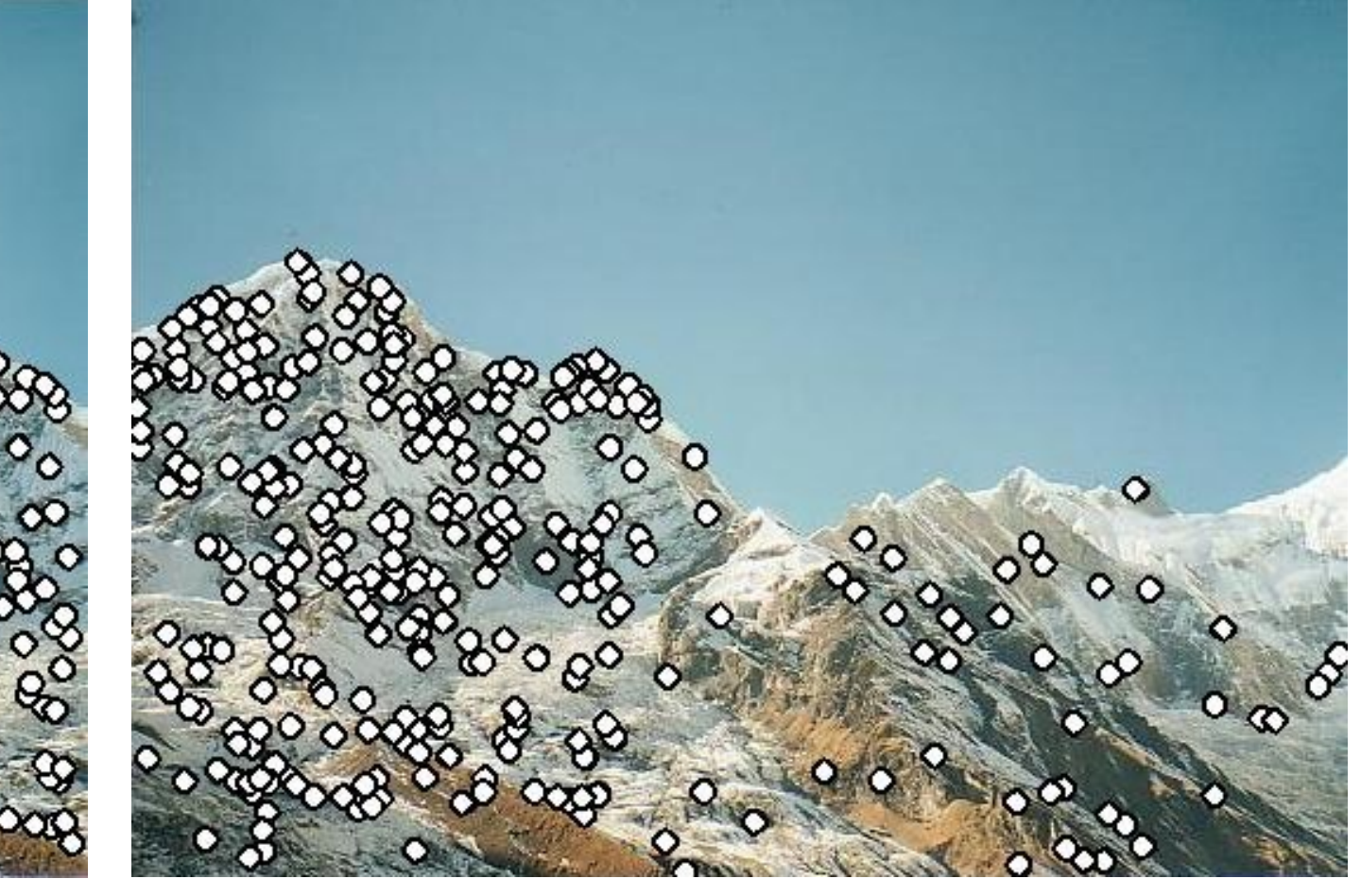

## 2-view Rotation Estimation

#### Remove outliers, can now solve for R using least squares

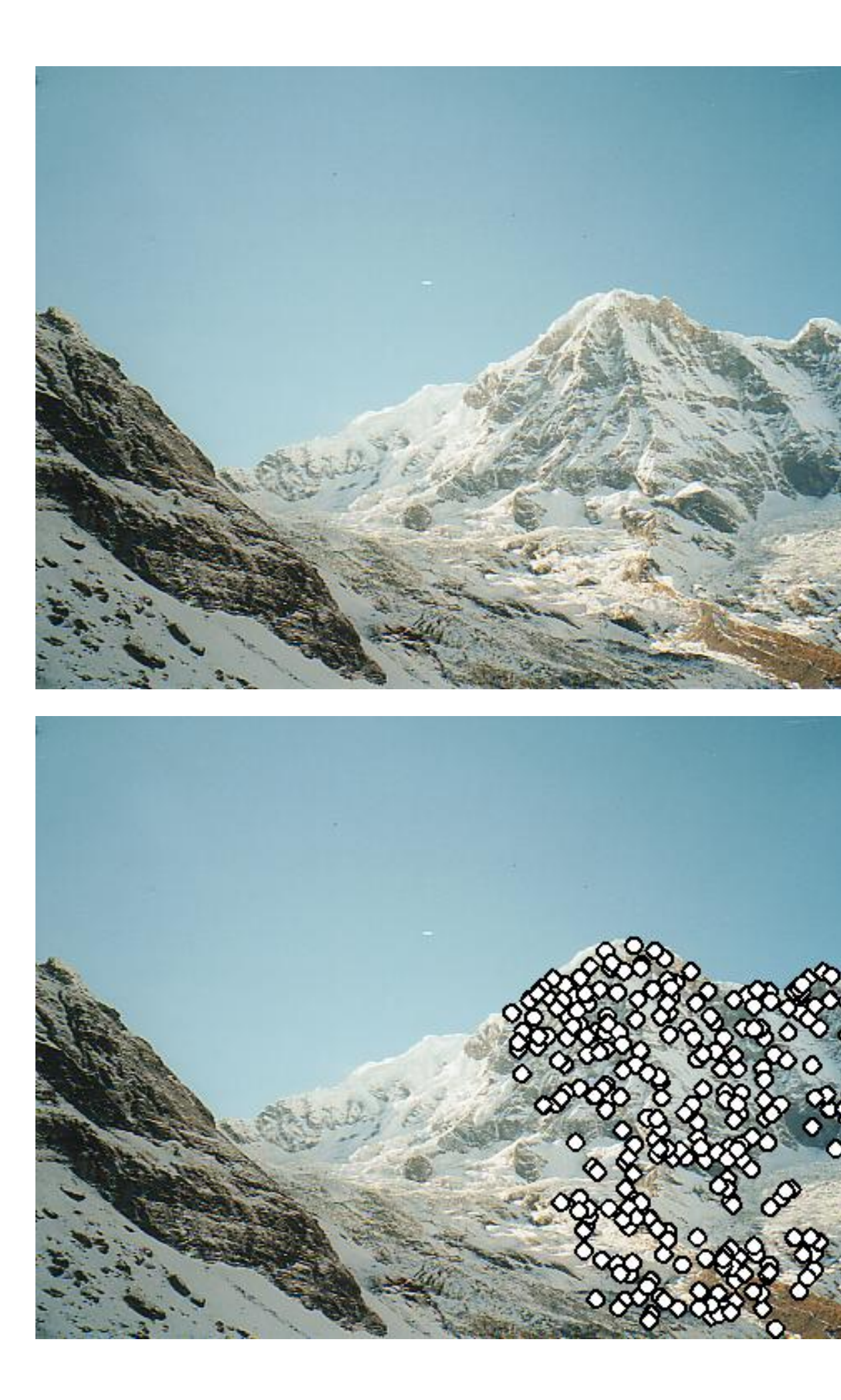

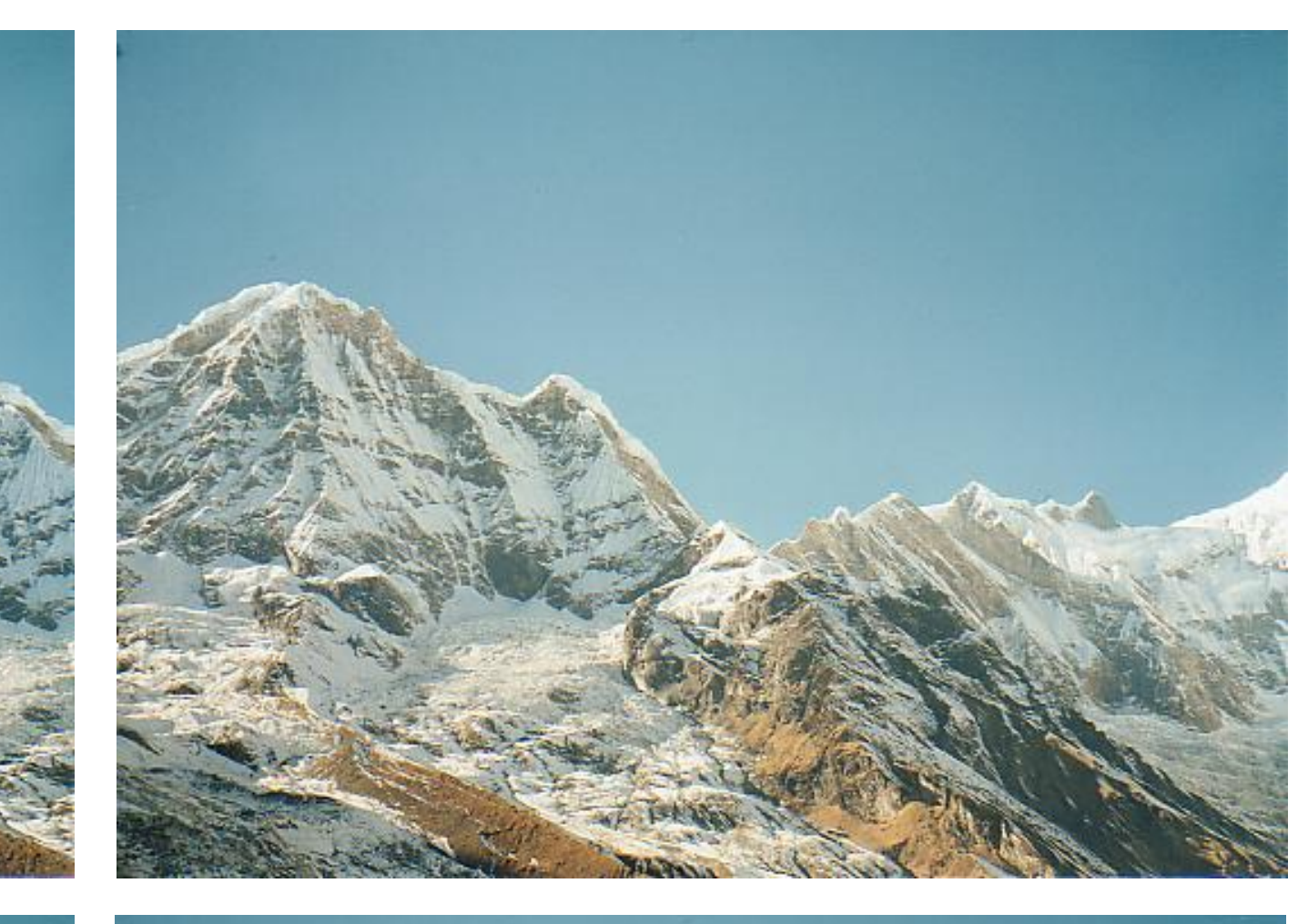

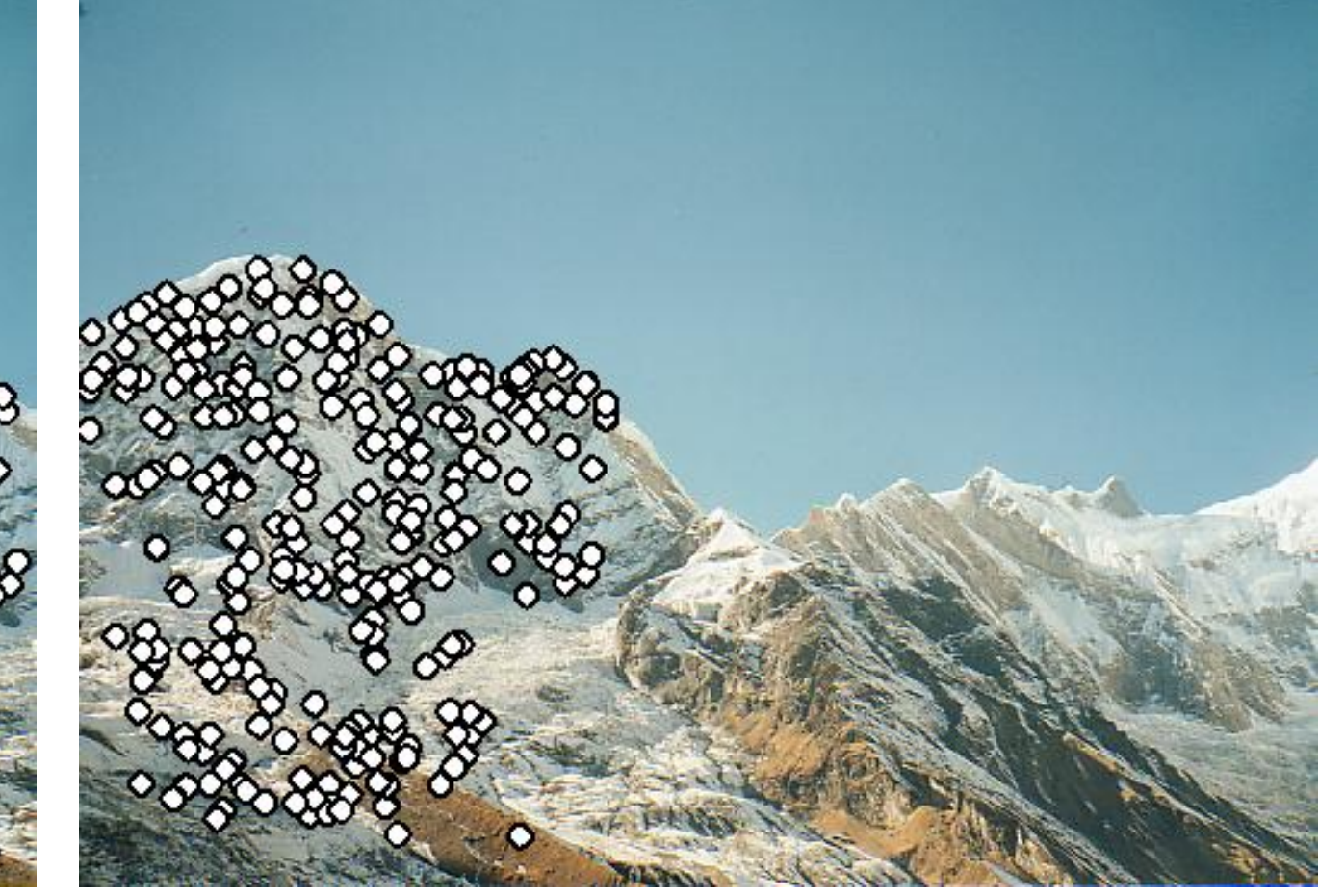

## 2-view Rotation Estimation

#### Final rotation estimation

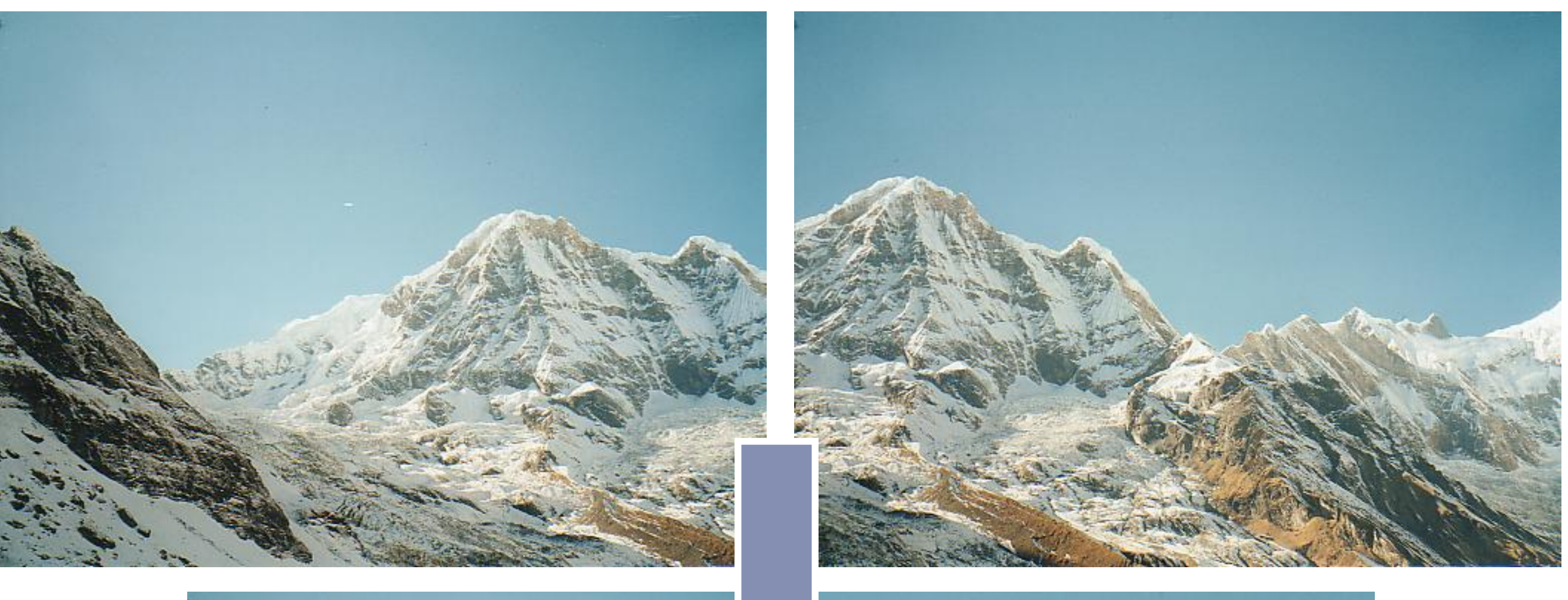

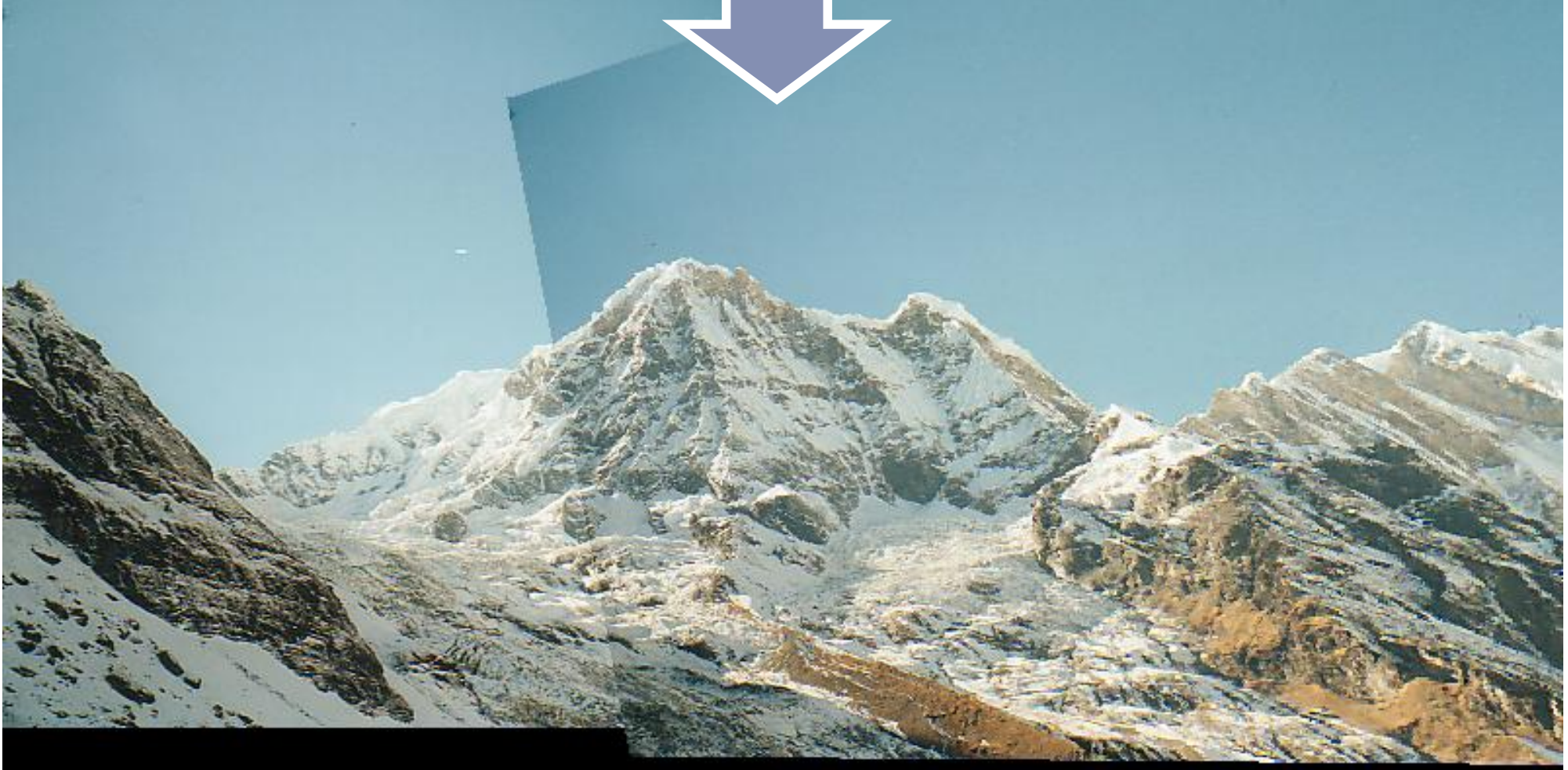

## Object **Instance Recognition**

#### Database of planar objects Instance recognition

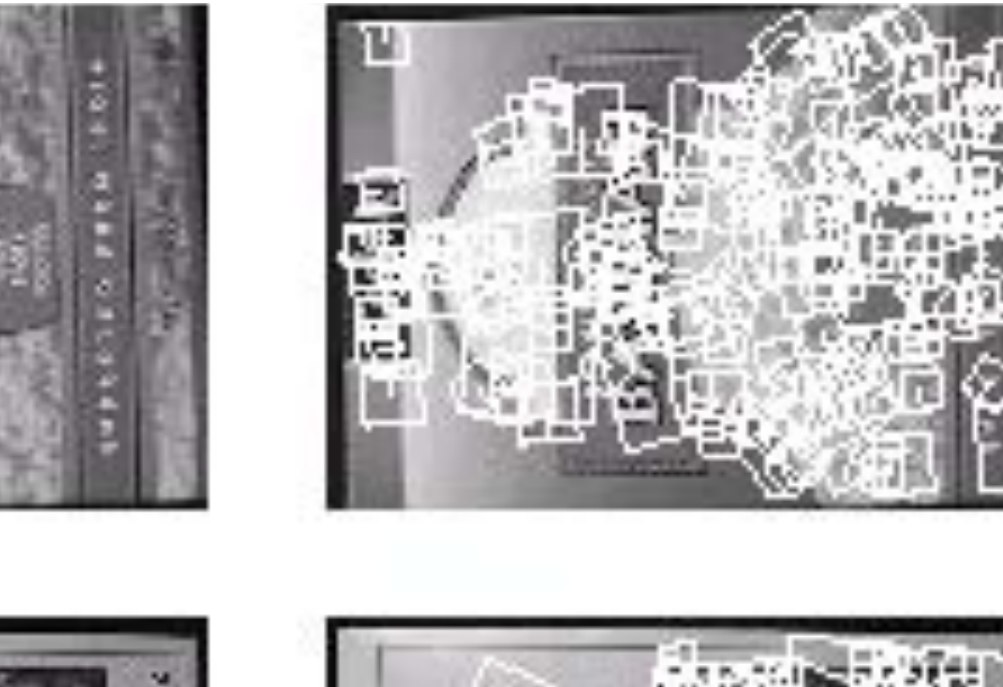

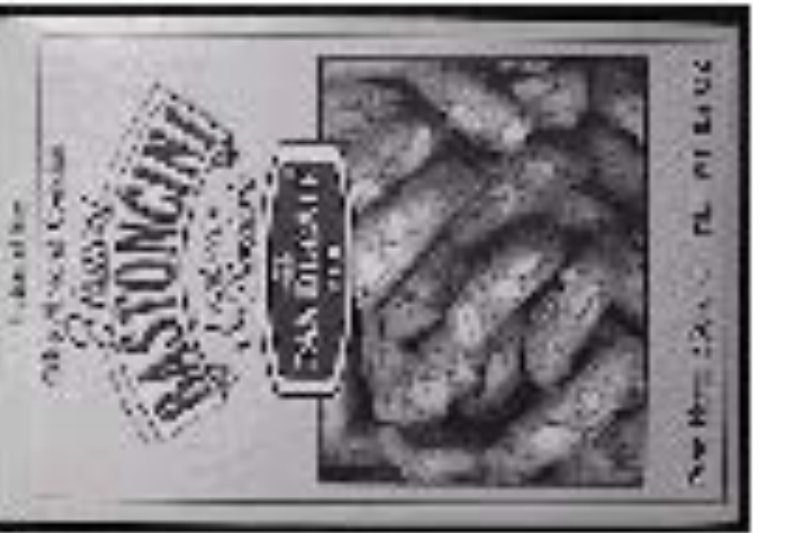

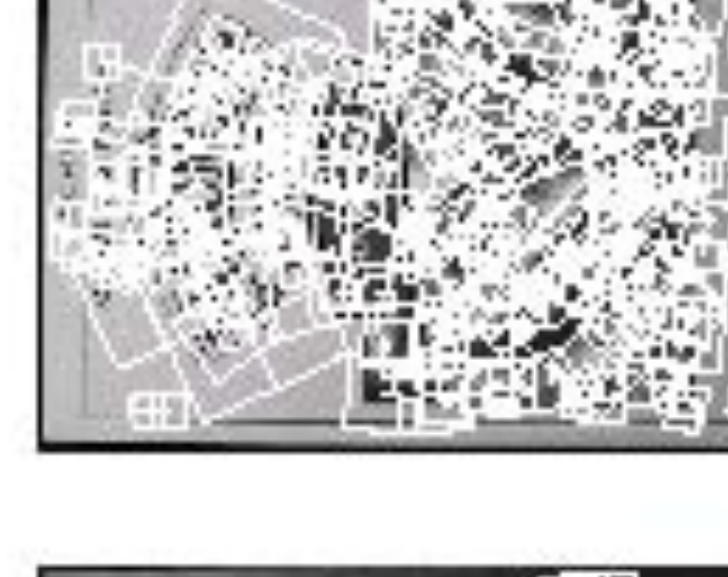

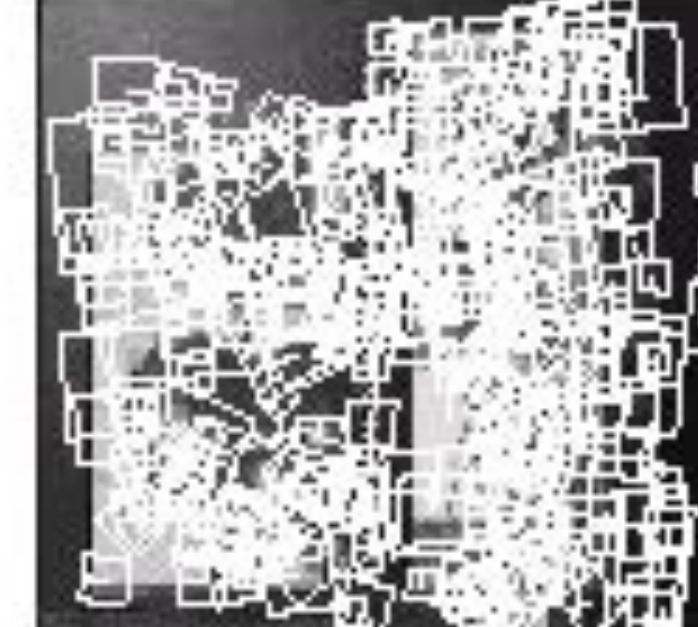

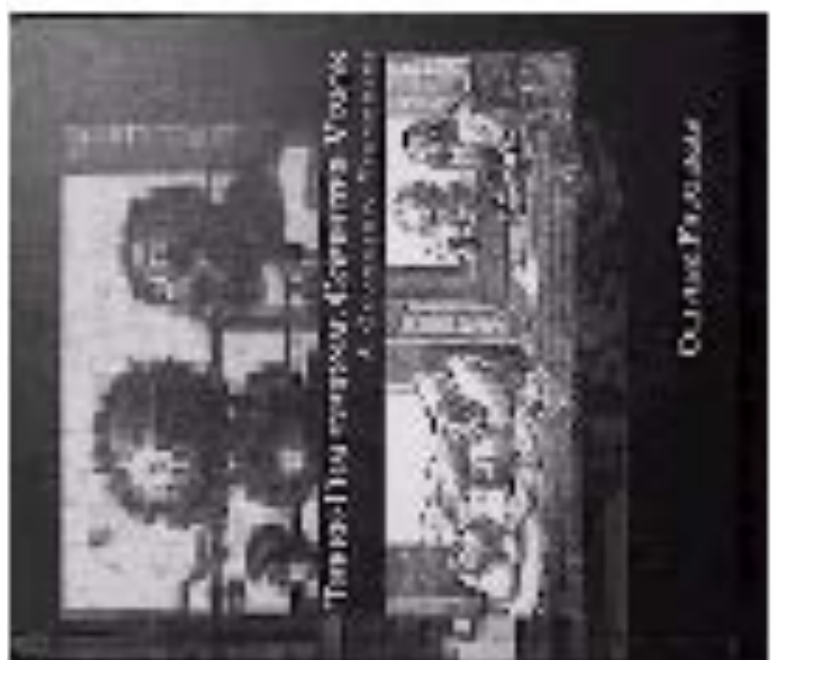

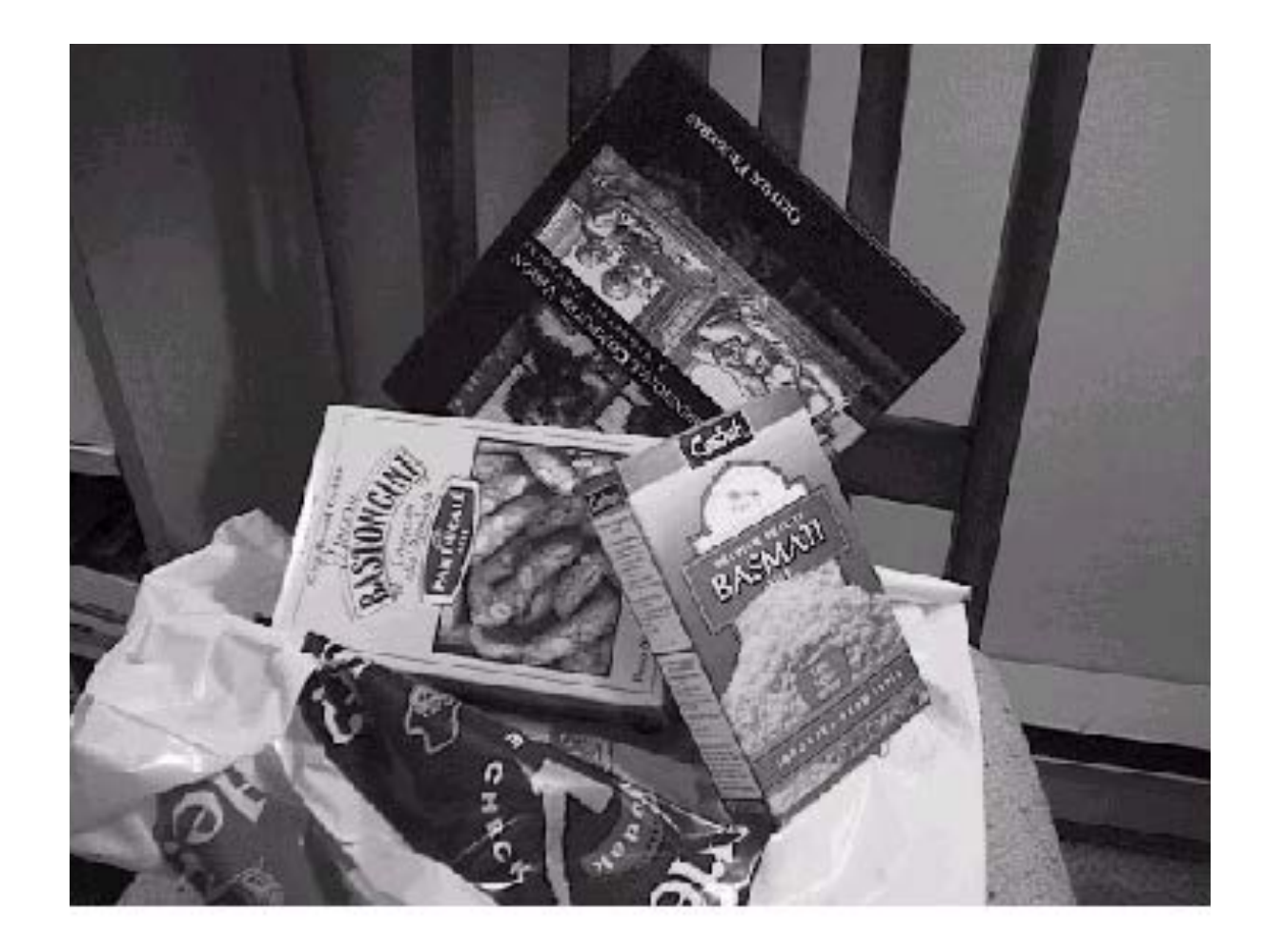

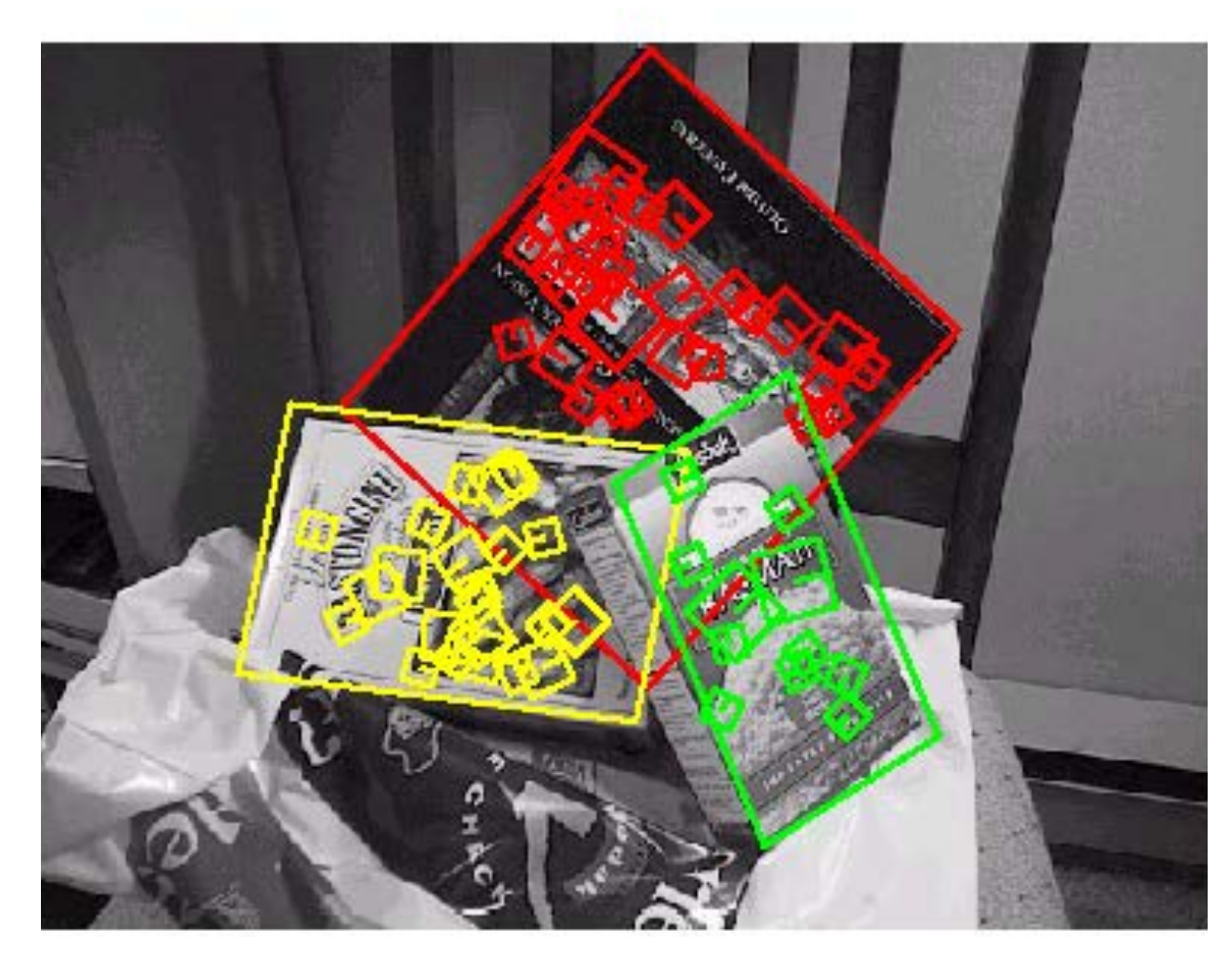

**Slide Credit**: Ioannis (Yannis) Gkioulekas (CMU)

## Object **Instance Recognition** with SIFT

- **Match SIFT descriptors** between **query image** and a database of known keypoints extracted from **training examples**
- use fast (approximate) nearest neighbour matching
- threshold based on ratio of distances between 1NN and 2NN
- Use **RANSAC** to find a **subset of matches** that all agree on an object and geometric transform (e.g., **affine transform**)
- Optionally **refine pose estimate** by recomputing the transformation using all the RANSAC inliers

## **Fitting a Model to Noisy Data** Suppose we are **fitting a line** to a dataset that consists of 50% outliers

We can fit a line using two points

### If we draw pairs of points uniformly at random, what fraction of pairs will consist entirely of 'good' data points (inliers)?

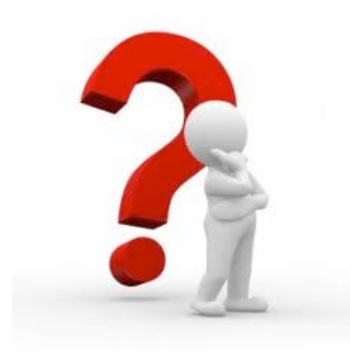

## **RANSAC**: How many samples?

Let  $p_0$  be the fraction of outliers (i.e., points on line)

- Let  $n$  be the number of points needed to define hypothesis  $(n = 2$  for a line in the plane)
- Suppose  $k$  samples are chosen
- How many samples do we need to find a good solution?

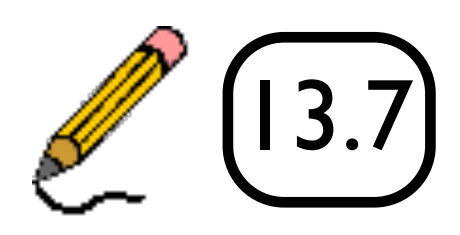

## **RANSAC:** How many samples?  $(p = 0.99)$

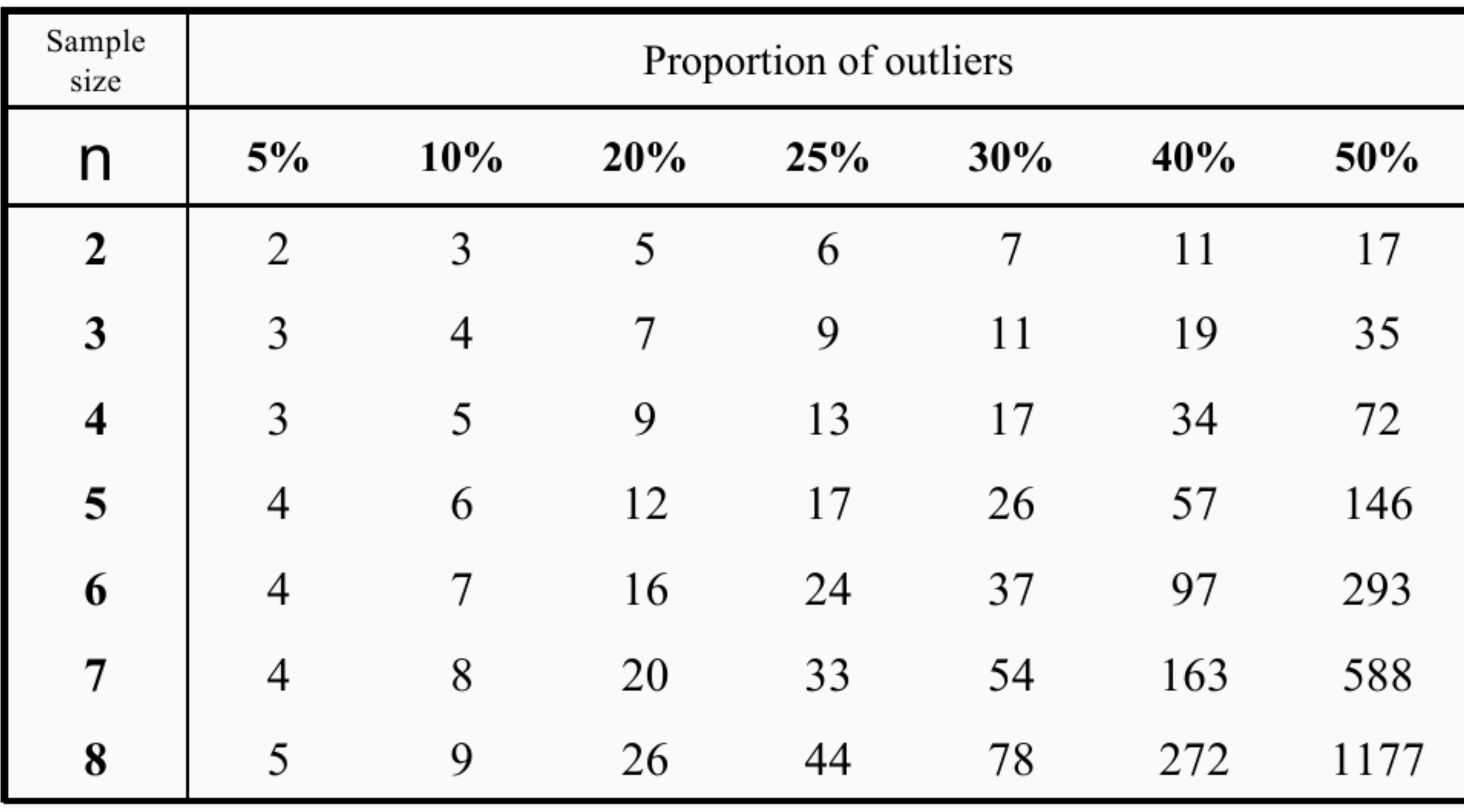

**Figure Credit**: Hartley & Zisserman

## In practice...

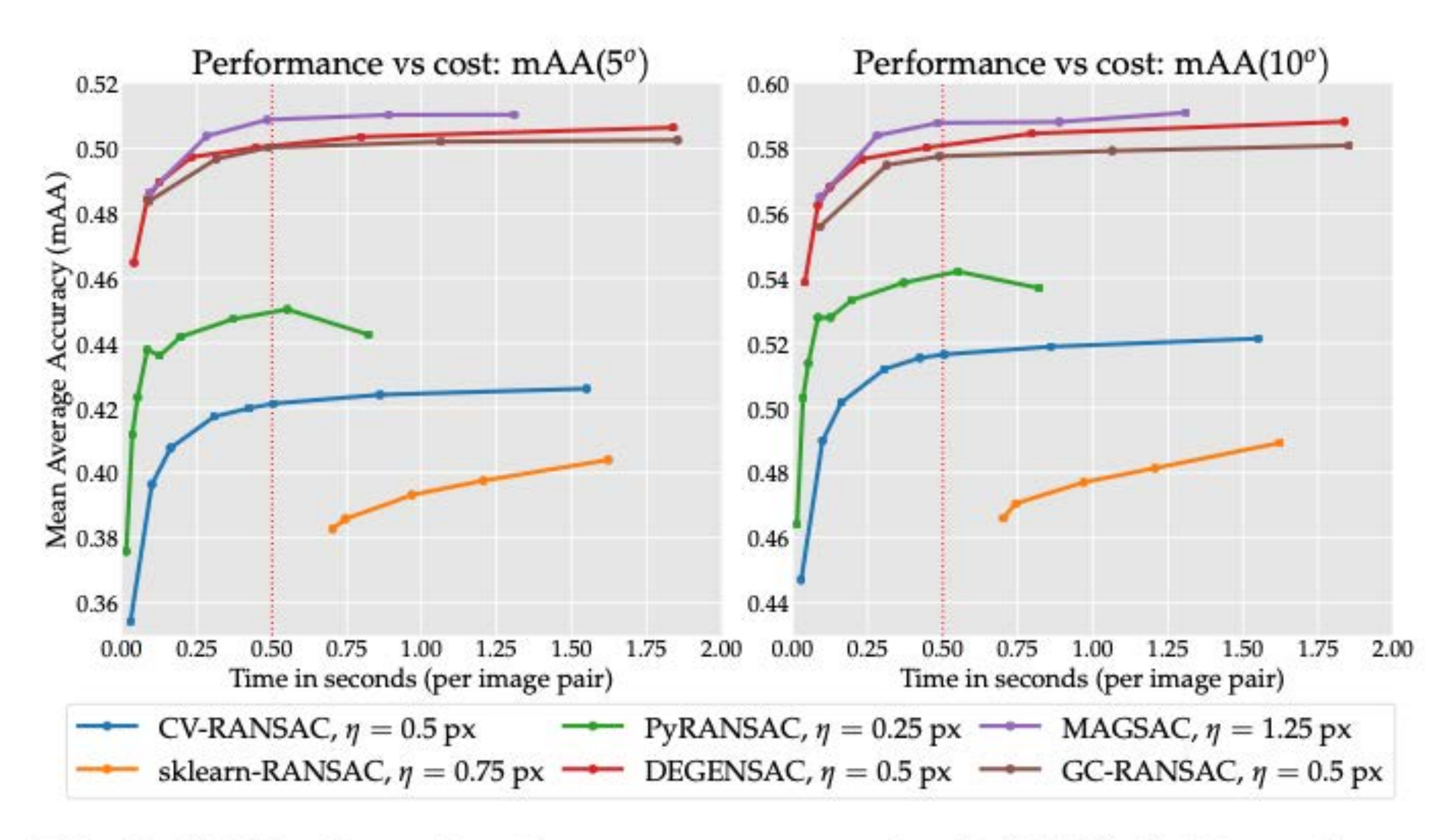

Fig. 9 Validation – Performance vs. cost for RANSAC. We evaluate six RANSAC variants, using 8k SIFT features with "both" matching and a ratio test threshold of  $r=0.8$ . The inlier threshold  $\eta$  and iterations limit  $\Gamma$  are variables – we plot only the best  $\eta$  for each method, for clarity, and set a budget of 0.5 seconds per image pair (dotted red line). For each RANSAC variant, we pick the largest  $\Gamma$  under this time "limit" and use it for all validation experiments. Computed on 'n1standard-2' VMs on Google Compute (2 vCPUs, 7.5 GB).

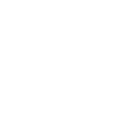

**RANSAC** is a technique to fit data to a model

- divide data into inliers and outliers
- estimate model from minimal set of inliers
- improve model estimate using all inliers
- alternate fitting with re-classification as inlier/outlier

**RANSAC** is a general method suited for a wide range of model fitting problems

- easy to implement
- easy to estimate/control failure rate

**RANSAC** only handles a moderate percentage of outliers without cost blowing up

## Re-cap: RANSAC

## **Menu** for Today

### **Topics:**

- **Planar** Geometry
- **Image Alignment**, Object Recognition

### **Readings:**

### — **Today's** Lecture: Szeliski 2.1, 8.1, Forsyth & Ponce 10.4.2

#### **Reminders:**

### —**Assignment 3:** Due **TODAY**!

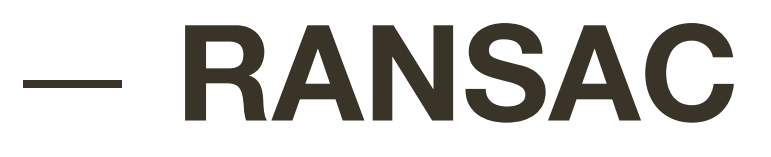

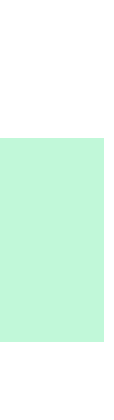

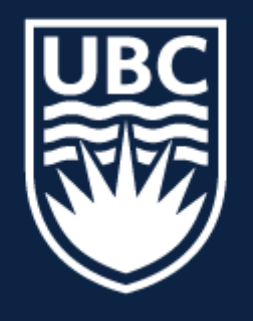

#### THE UNIVERSITY OF BRITISH COLUMBIA

**Lecture 14:** Hough Transform

## **CPSC 425: Computer Vision**

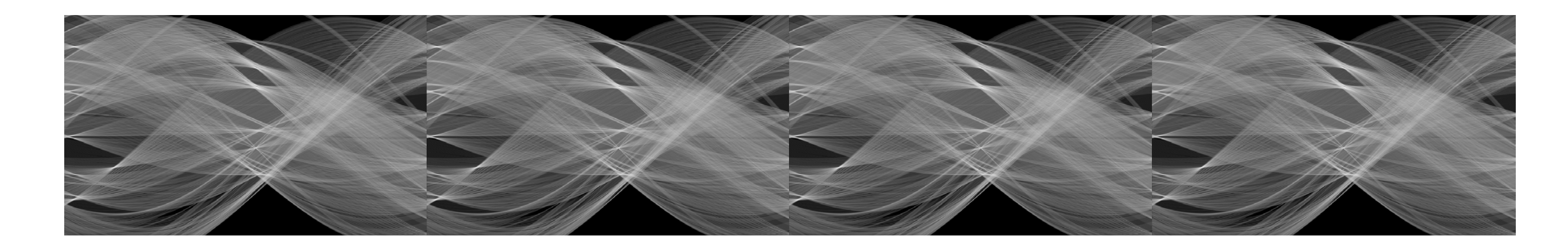

**Image Credit**: Ioannis (Yannis) Gkioulekas (CMU)

## **Menu** for Today

### **Topics:**

### — **Hough** Transform — Transformation Space Voting

#### **Reminders:**

- **Assignment 4**: RANSAC and Panorama Stitching **now available**
- **ECCV** conference deadline is in **1 day**

#### — **Line** Detection

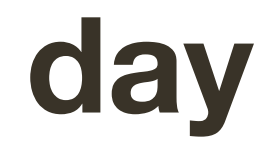

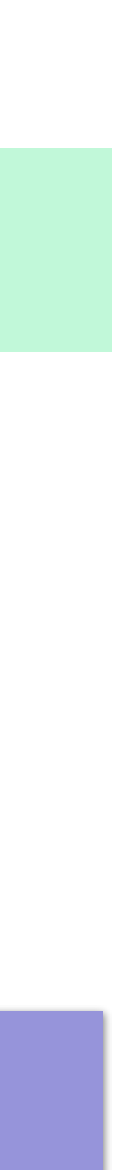

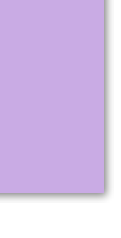

#### **Readings:**

### — **Today's** Lecture: Szeliski 7.4, Forsyth & Ponce 10.1

## Learning Goals

## 1. How to get multiple hypothesis 2. Voting-based strategies are useful

## Image Alignment

Aim: Warp one image to align with another using a 2D transformation

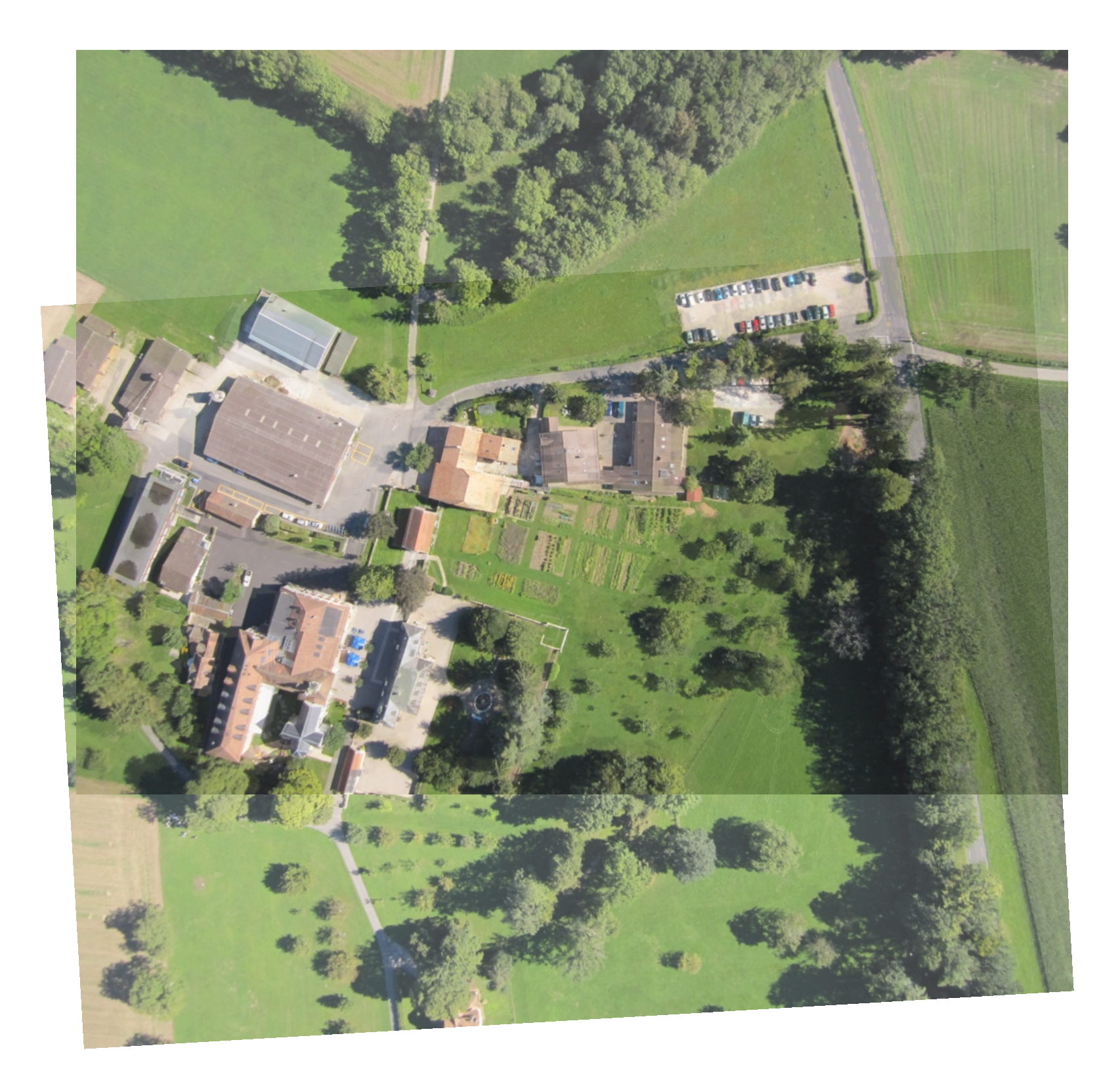

## Image Alignment

### **Step 1:** Find correspondences (matching points) across two images

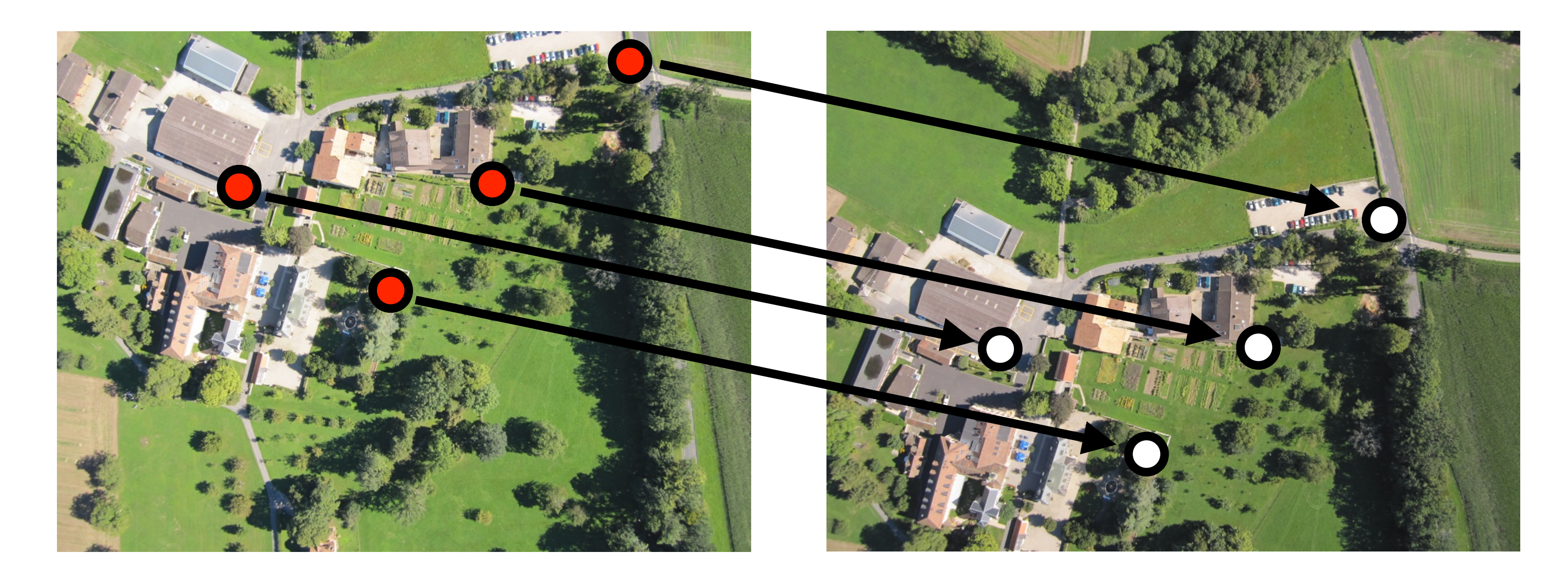

#### U  $\blacksquare$  $\blacksquare$  $\Lambda$

2 points for Similarity 3 for Affine 4 for Homography
# Image Alignment

Step 2: Compute the transformation to align the two images

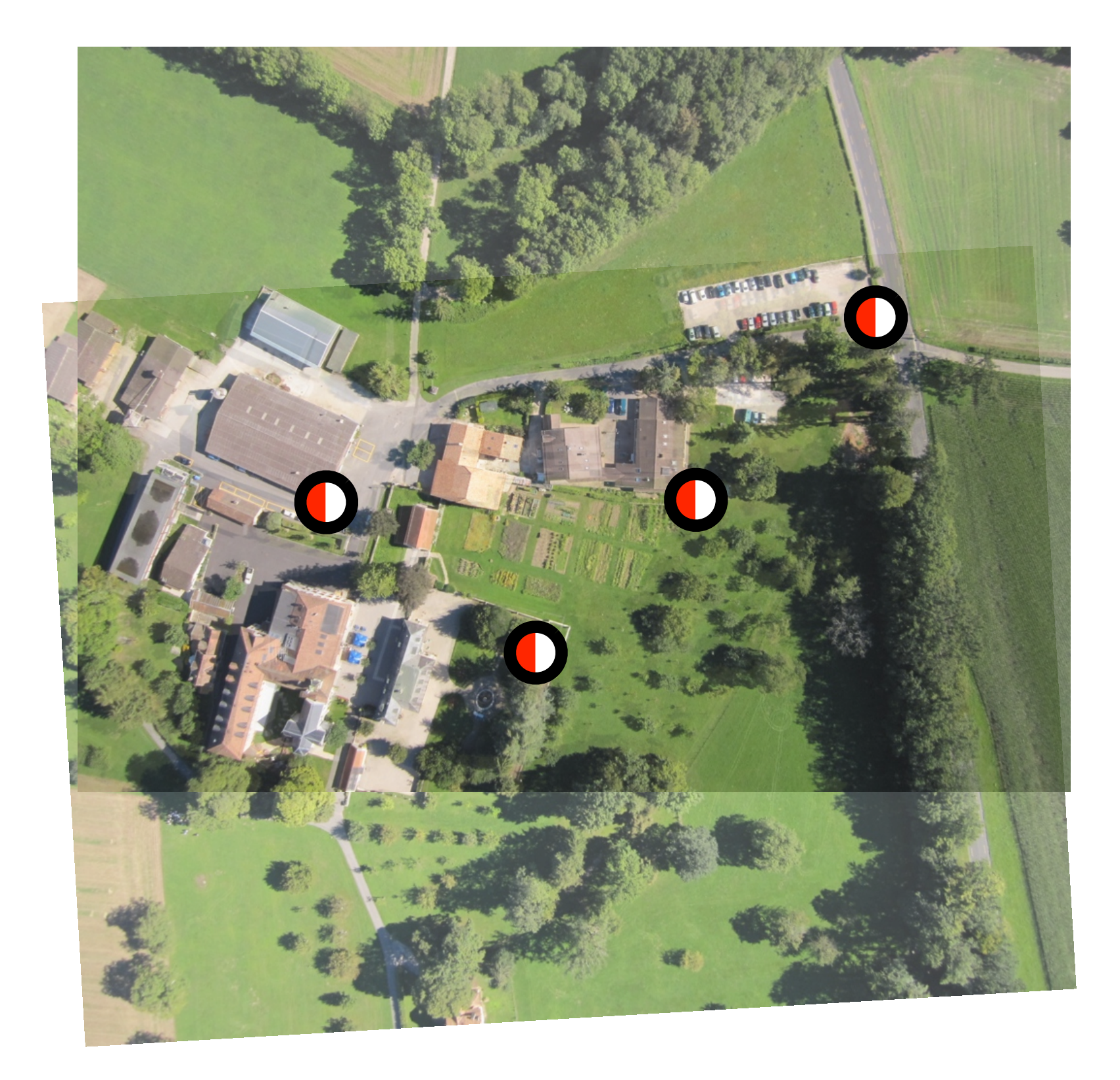

# **RANSAC** (**RAN**dom **SA**mple **C**onsensus)

1. Randomly choose minimal subset of data points necessary to fit model (a

2. Points within some distance threshold, t, of model are a **consensus set**.

- **sample**)
- Size of consensus set is model's **support**
- 3. Repeat for N samples; model with biggest support is most robust fit
	- Points within distance t of best model are inliers
	- Fit final model to all inliers

## RANSAC is very useful for variety of applications

**Slide Credit**: Christopher Rasmussen

# 2-view Rotation Estimation

## Final rotation estimation

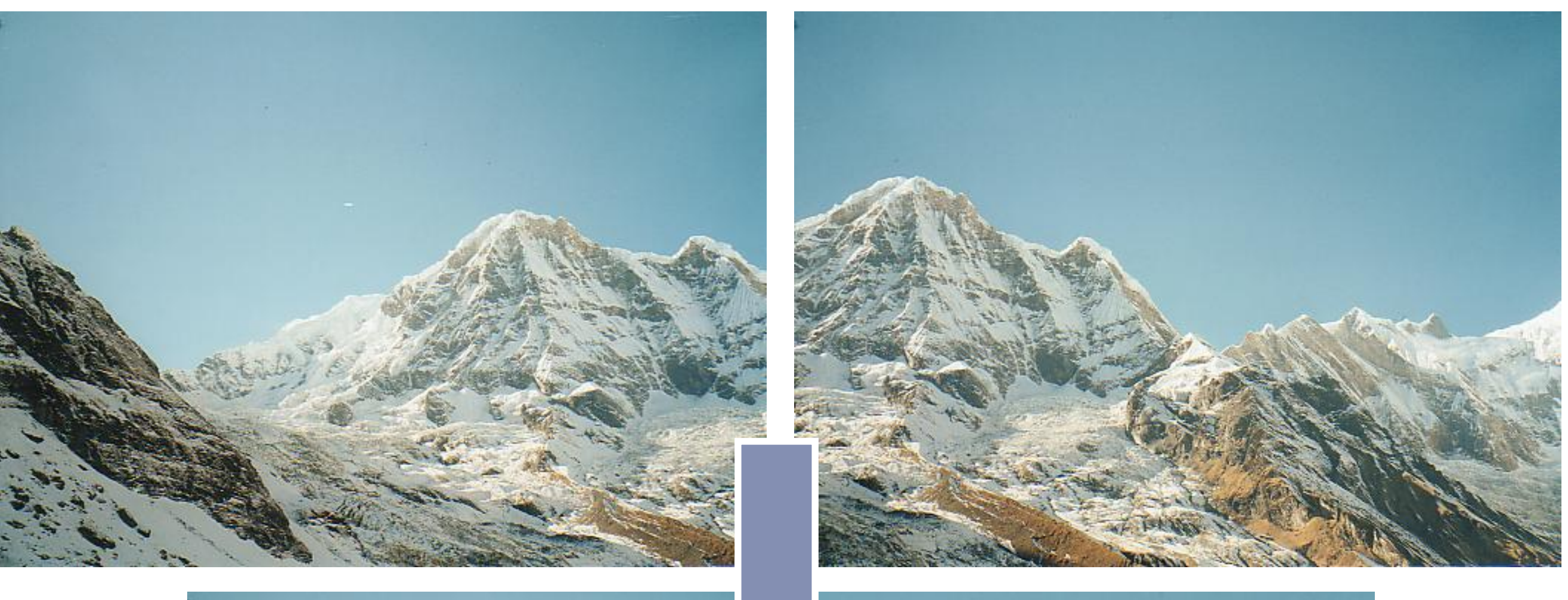

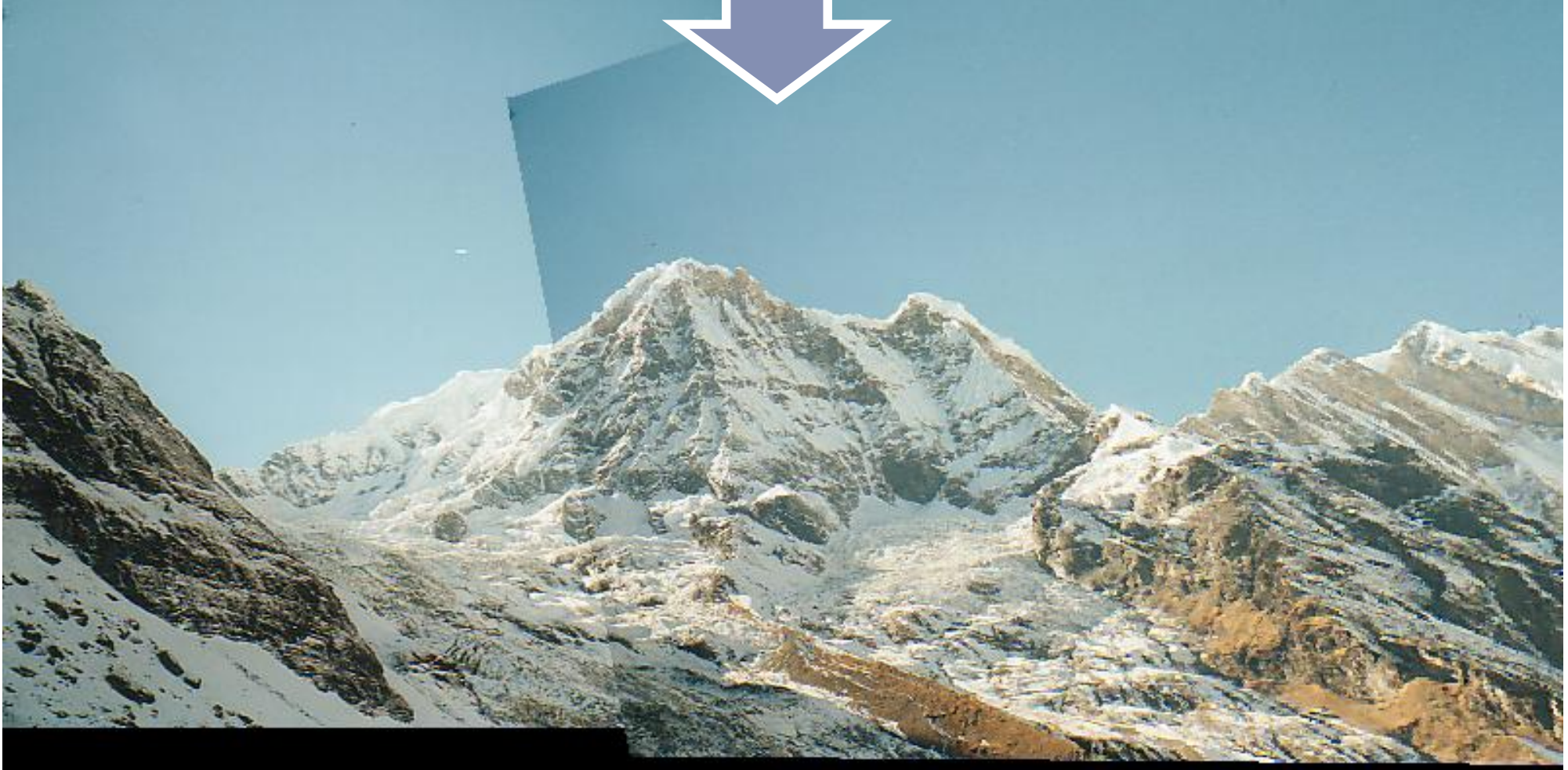

## **Example**: Photo Tourism

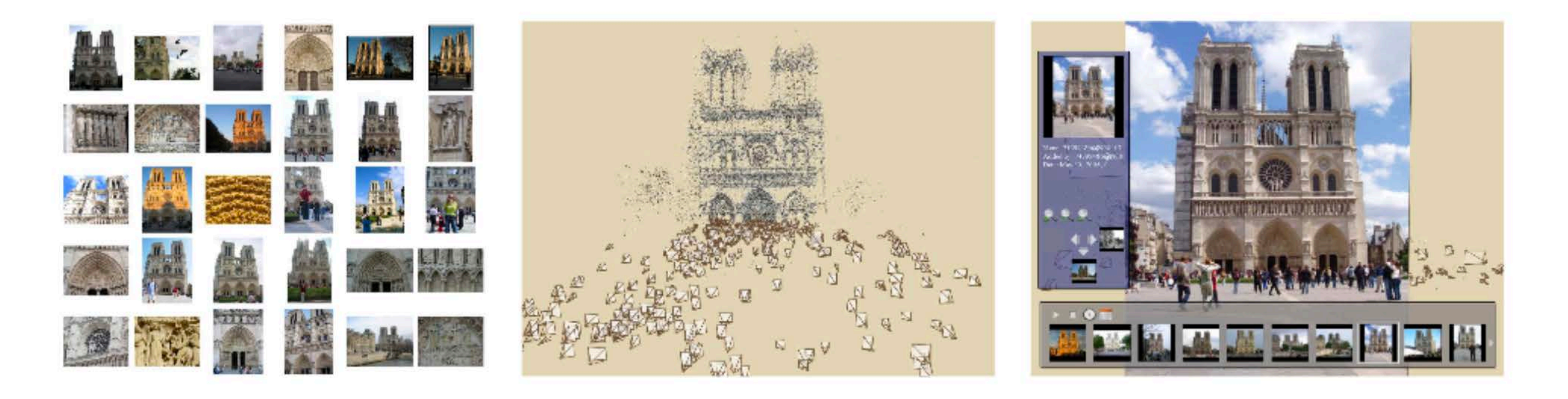

Takes as input unstructured collections of photographs and reconstructs each photo's viewpoint and a sparse 3D model of the scene

Uses both SIFT and RANSAC

**Figure credit:** Snavely et al. 2006

## **Example: Photo Tourism**

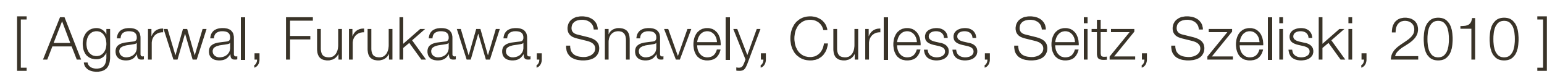

# Object **Instance Recognition**

## Database of planar objects Instance recognition

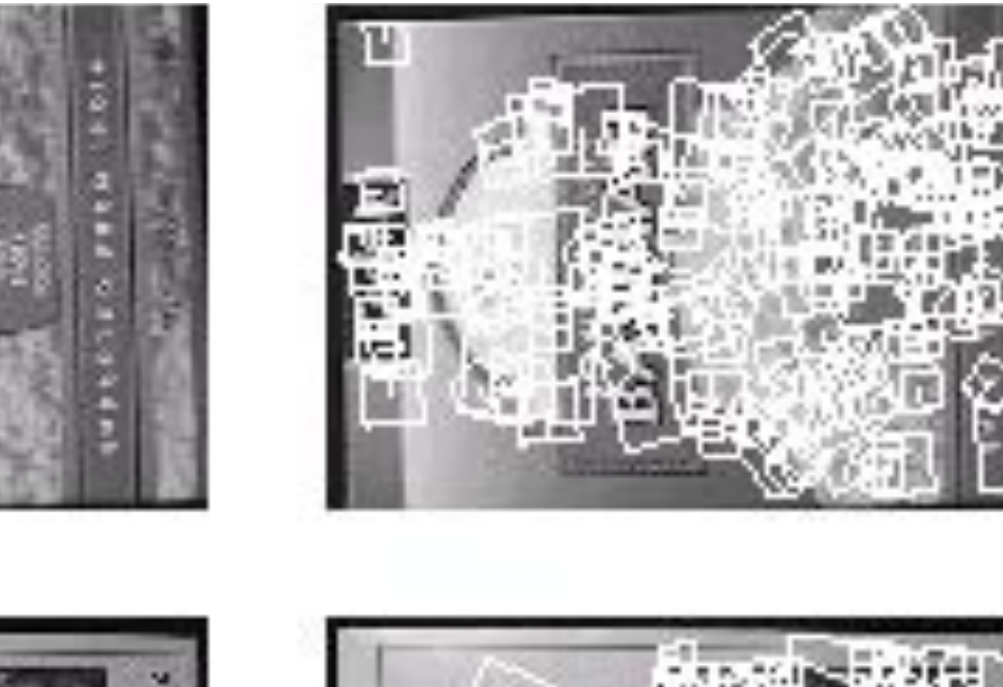

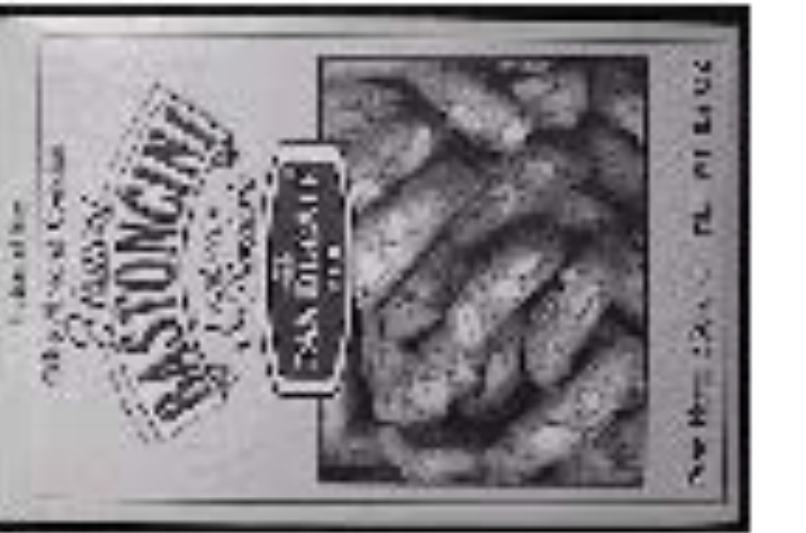

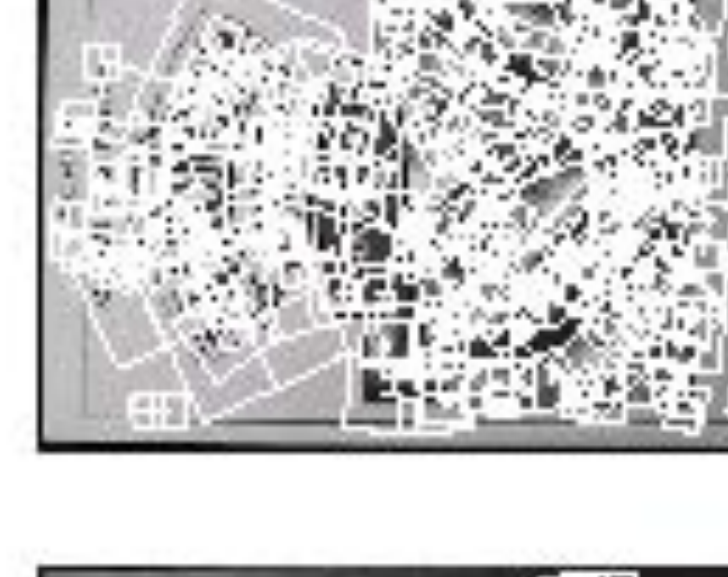

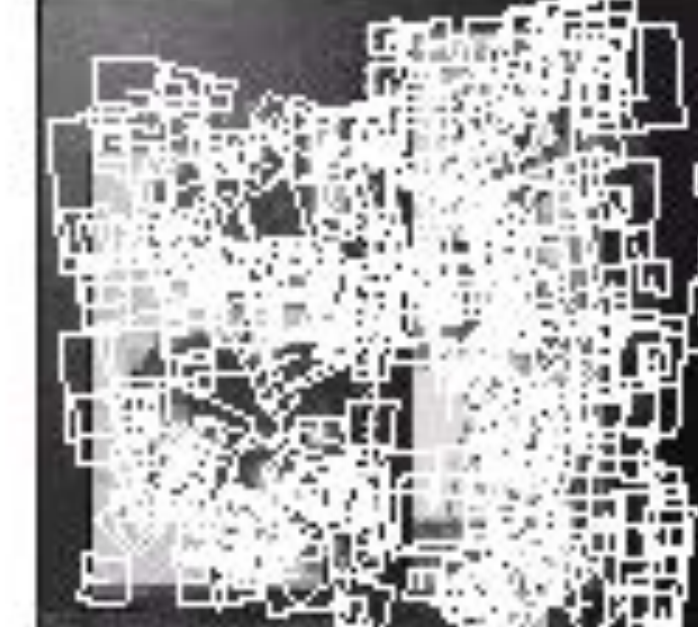

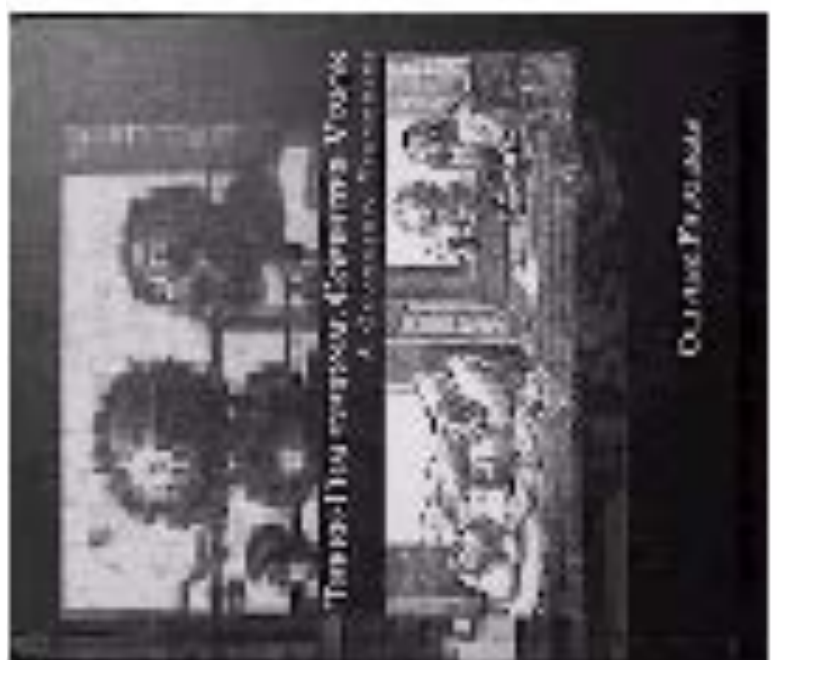

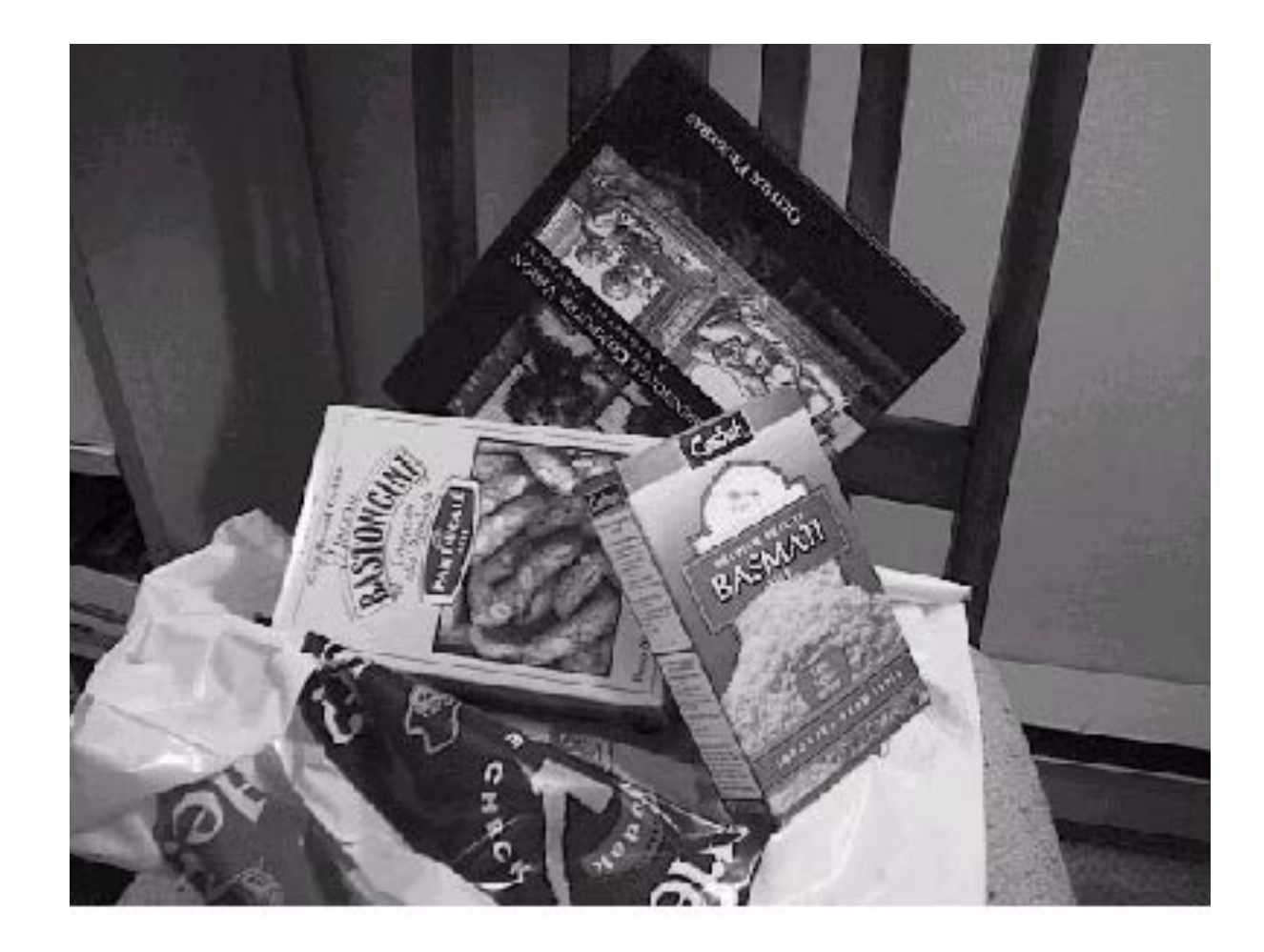

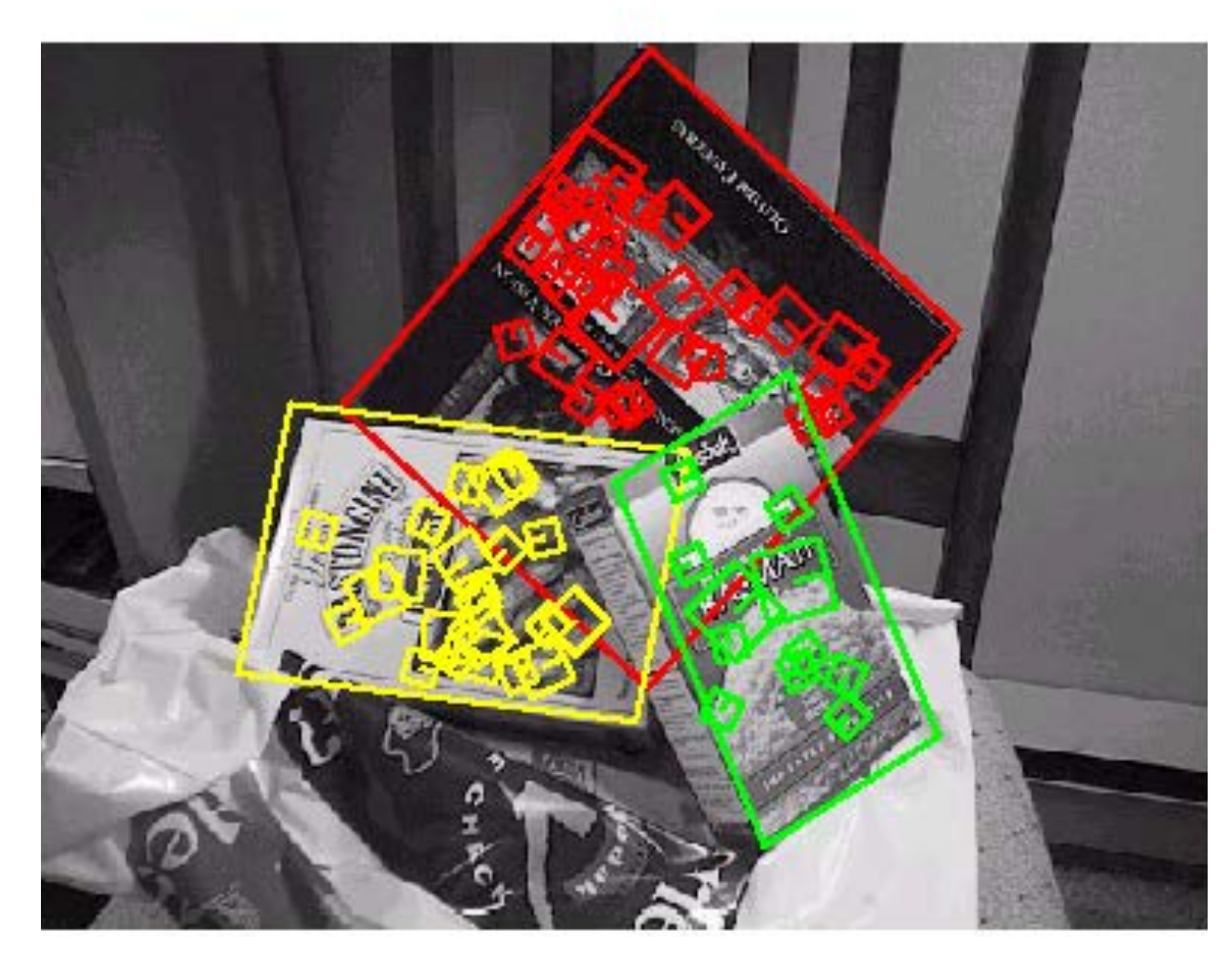

## **Discussion of RANSAC**

## **Advantages:**

- General method suited for a wide range of model fitting problems - Easy to implement and easy to calculate its failure rate
- 

## **Disadvantages:**

- Only handles a moderate percentage of outliers without cost blowing up - Many real problems have high rate of outliers (but sometimes selective
- choice of random subsets can help)
- Hard to deal with multiple solutions (e.g., object detection with many objects)

## The **Hough transform** can handle high percentage of outliers

## **Discussion of RANSAC**

## **Advantages:**

- General method suited for a wide range of model fitting problems - Easy to implement and easy to calculate its failure rate
- 

## **Disadvantages:**

choice of random subsets can help)

- Hard to deal with multiple solutions (e.g., object detection with many objects)

The **Hough transform** can handle high percentage of outliers

Only handles a moderate percentage of outliers without cost blowing up Many real problems have high rate of outliers (but sometimes selective

# **Hough** Transform: Motivation

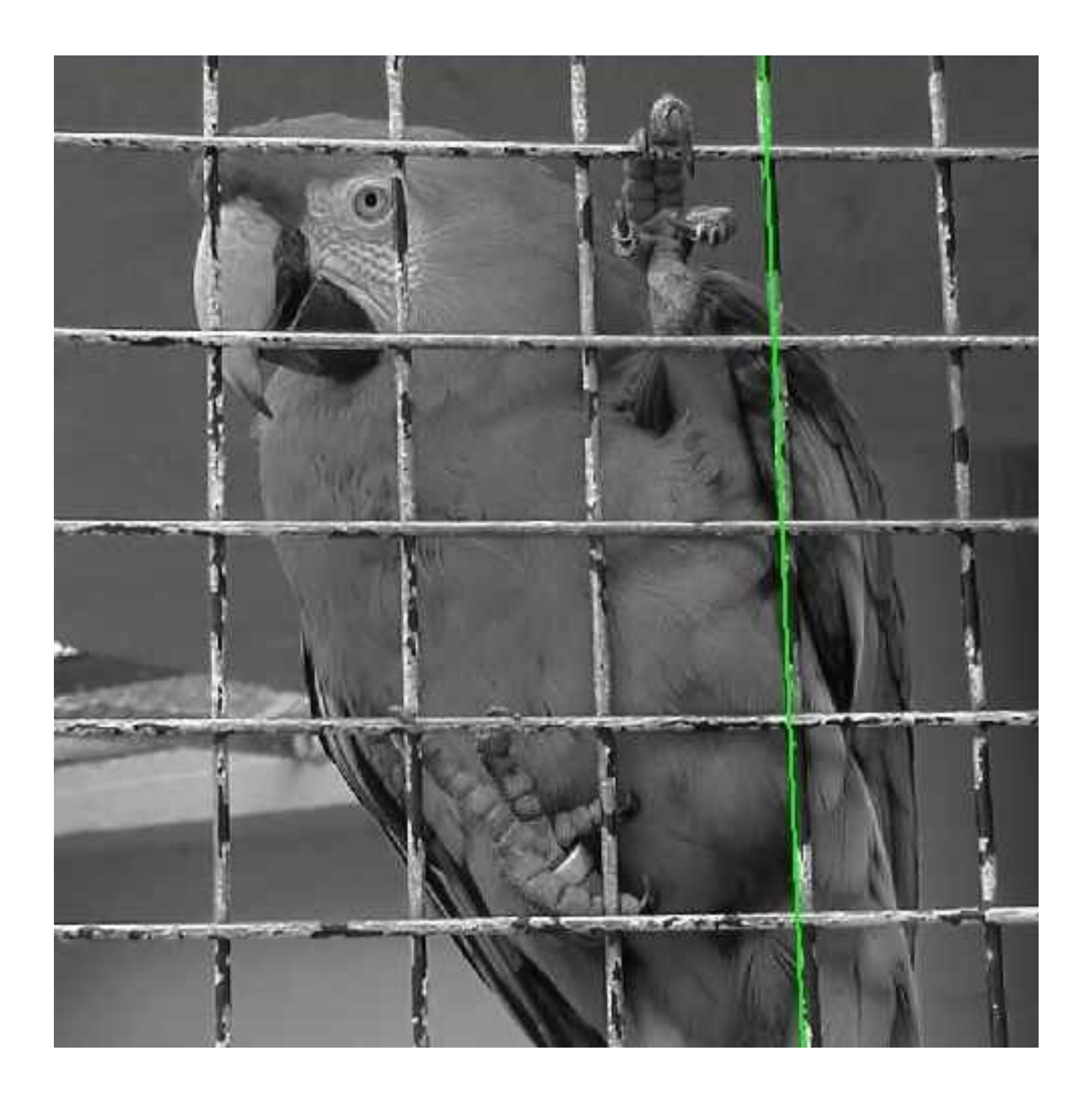

## How to find lines in this image?

# Hough Transform: Motivation

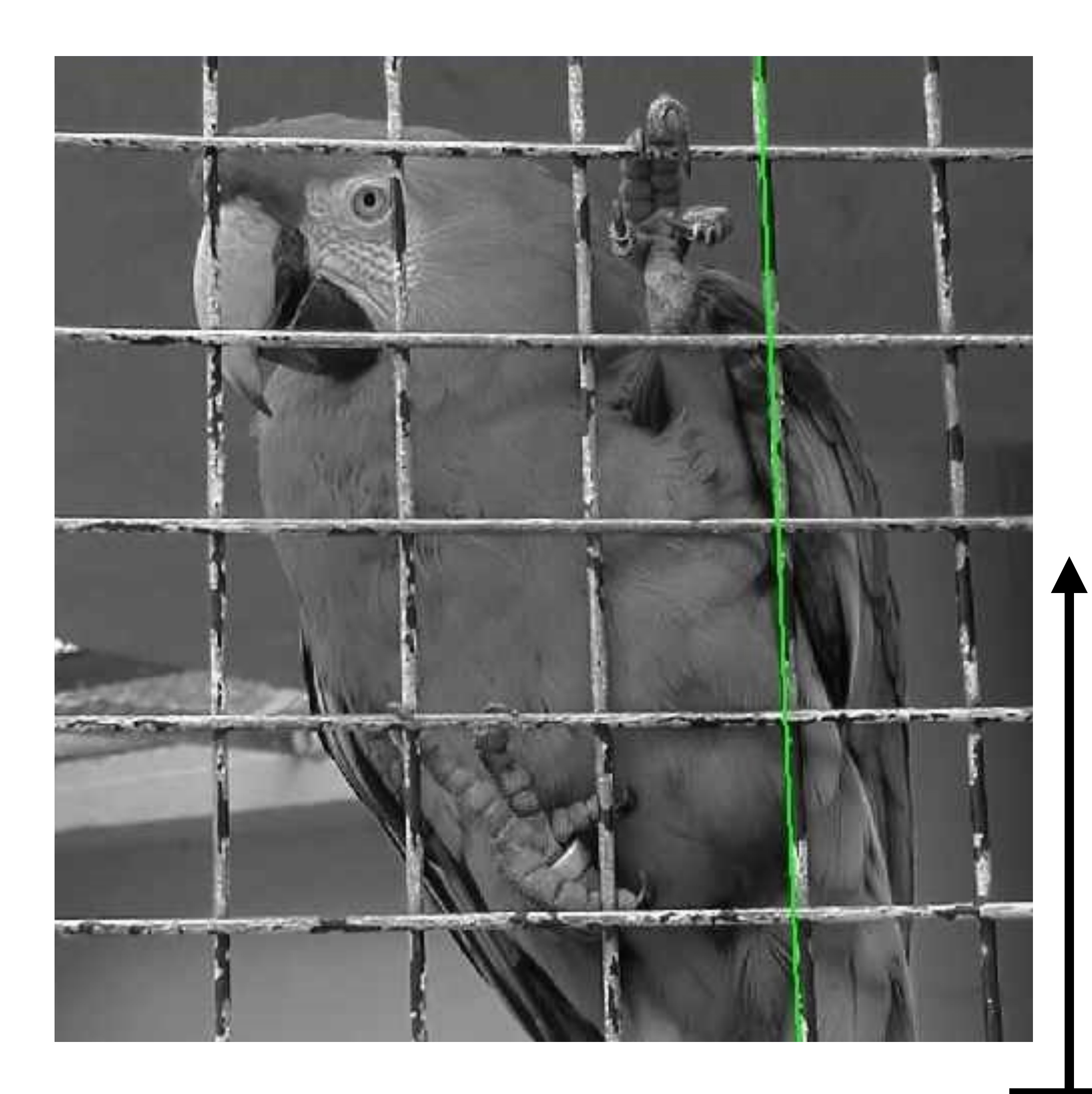

## **Votes / Probability Distribution**

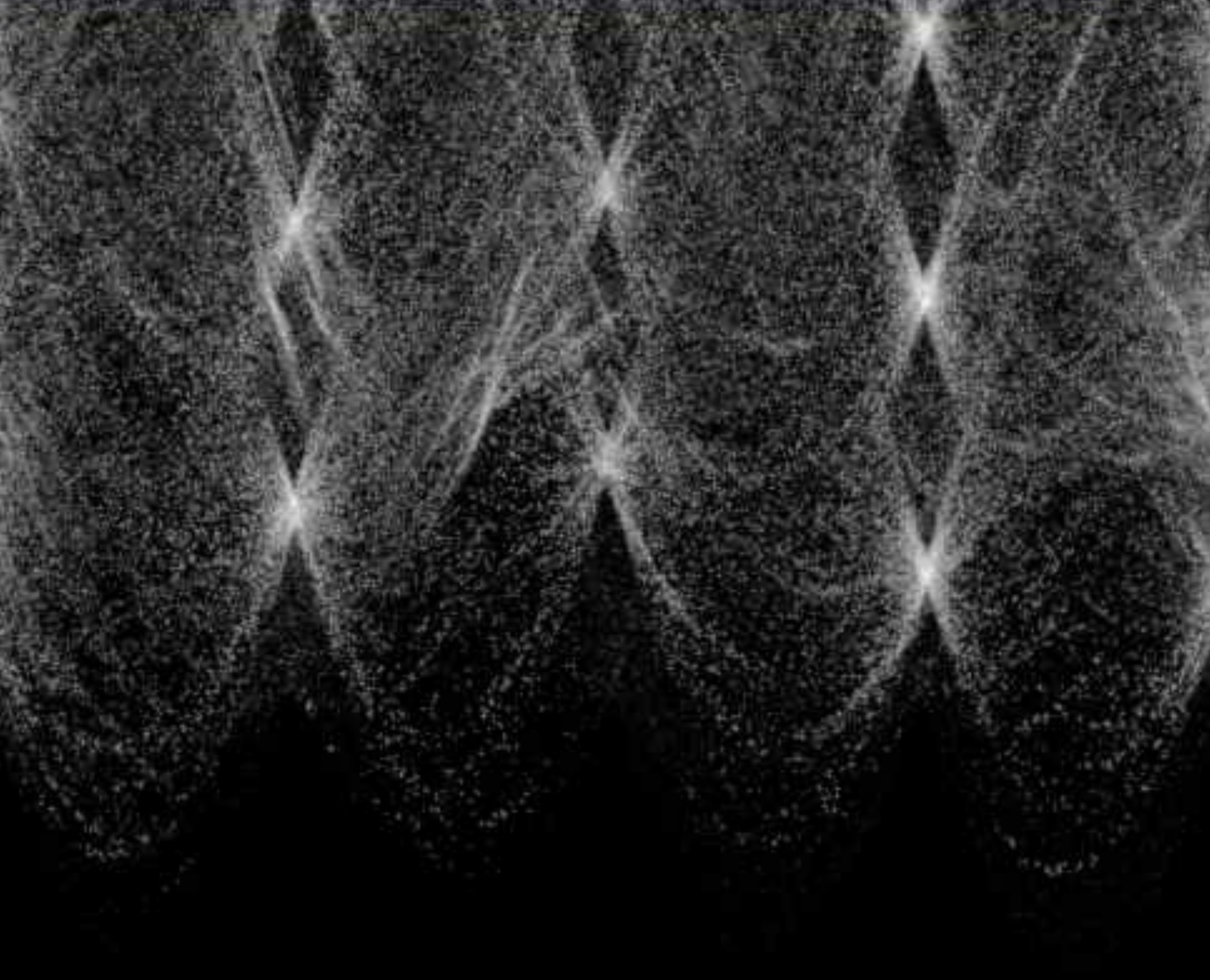

## Space of 2D Image Lines

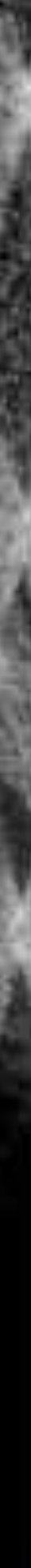

# **Hough** Transform

## Idea of **Hough transform**:

— For each token / data point vote for all models to which it could belong — Return models that get many votes / distribution of possible models

**Example**: For each point, vote for all lines that could pass through it; the true lines will pass through many points and so receive many votes

c.f. **RANSAC** which optimizes a **single hypothesis** by maximizing the number of inliers (though modifications exist to find multiple instances of a model)

## Lines: Slope intercept form

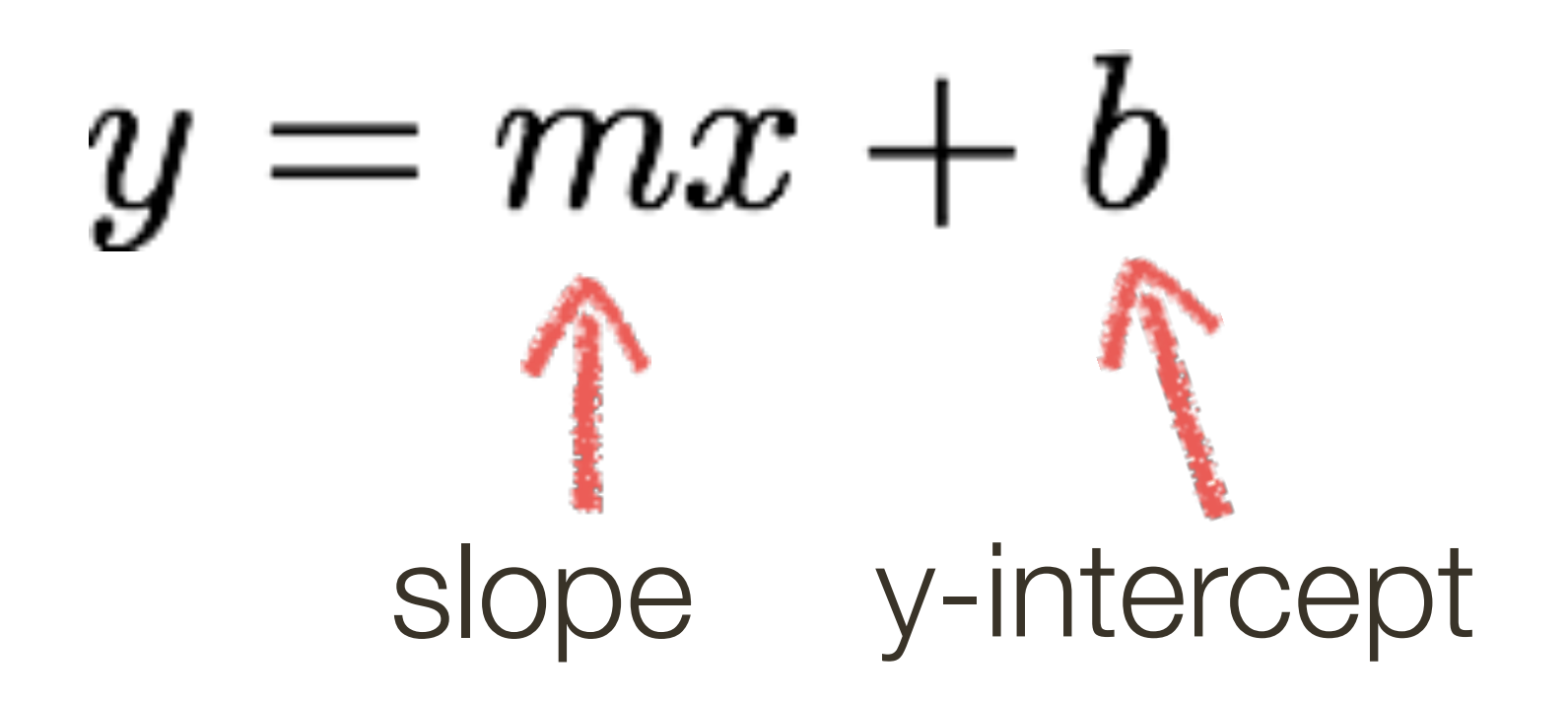

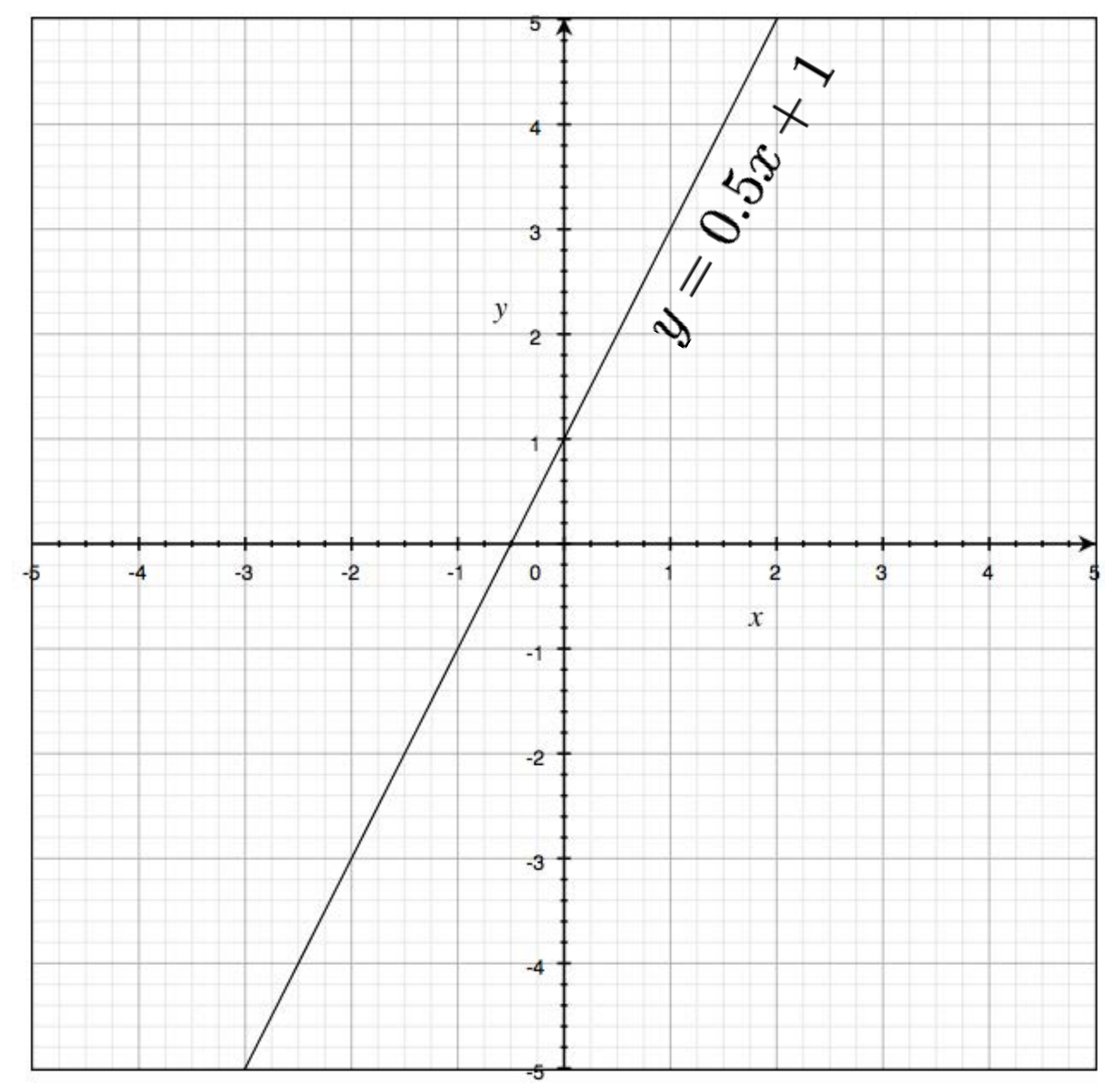

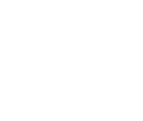

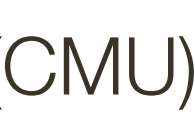

## Image space

# **Hough** Transform: Image and Parameter Space

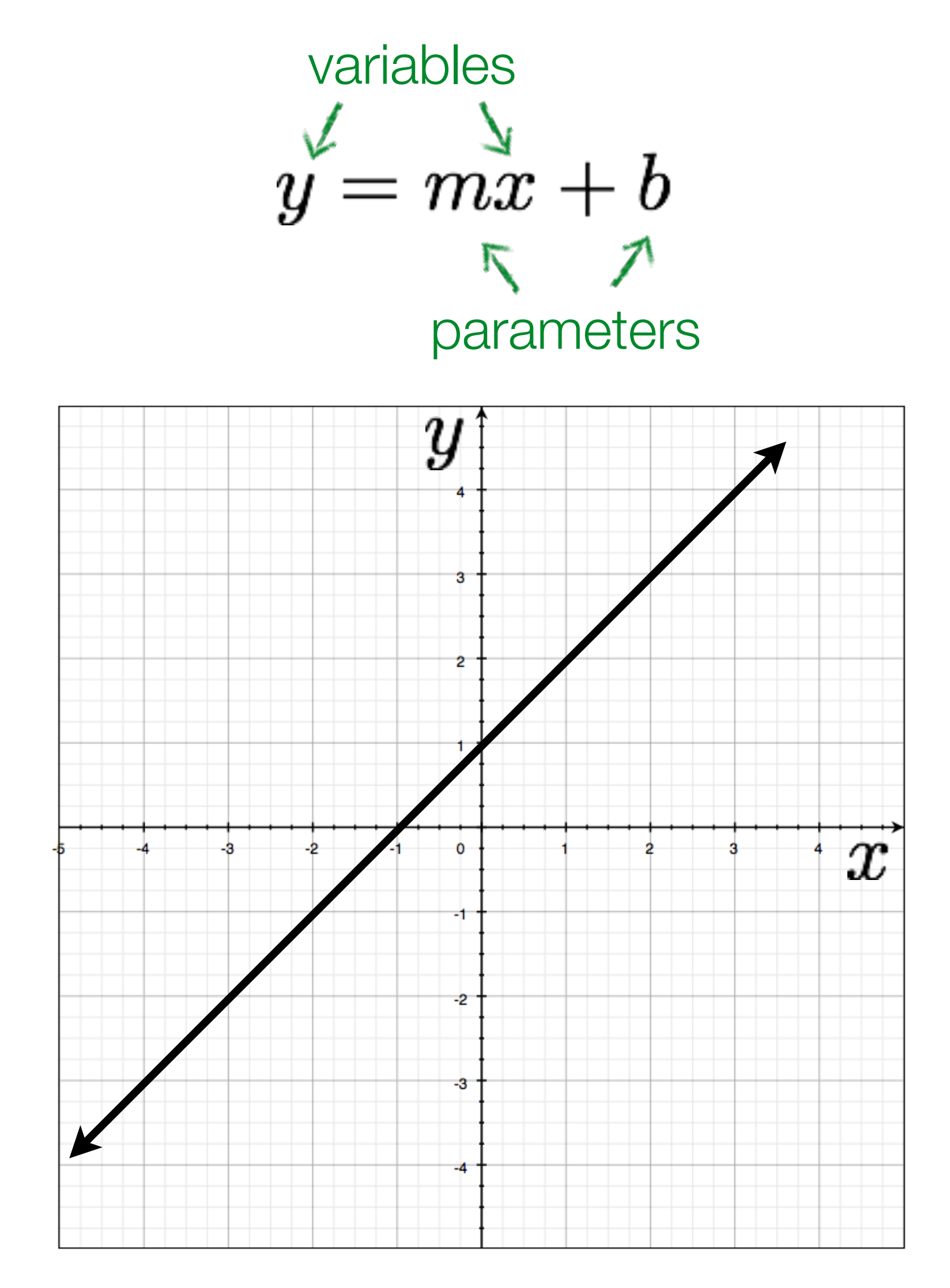

# **Hough** Transform: Image and Parameter Space

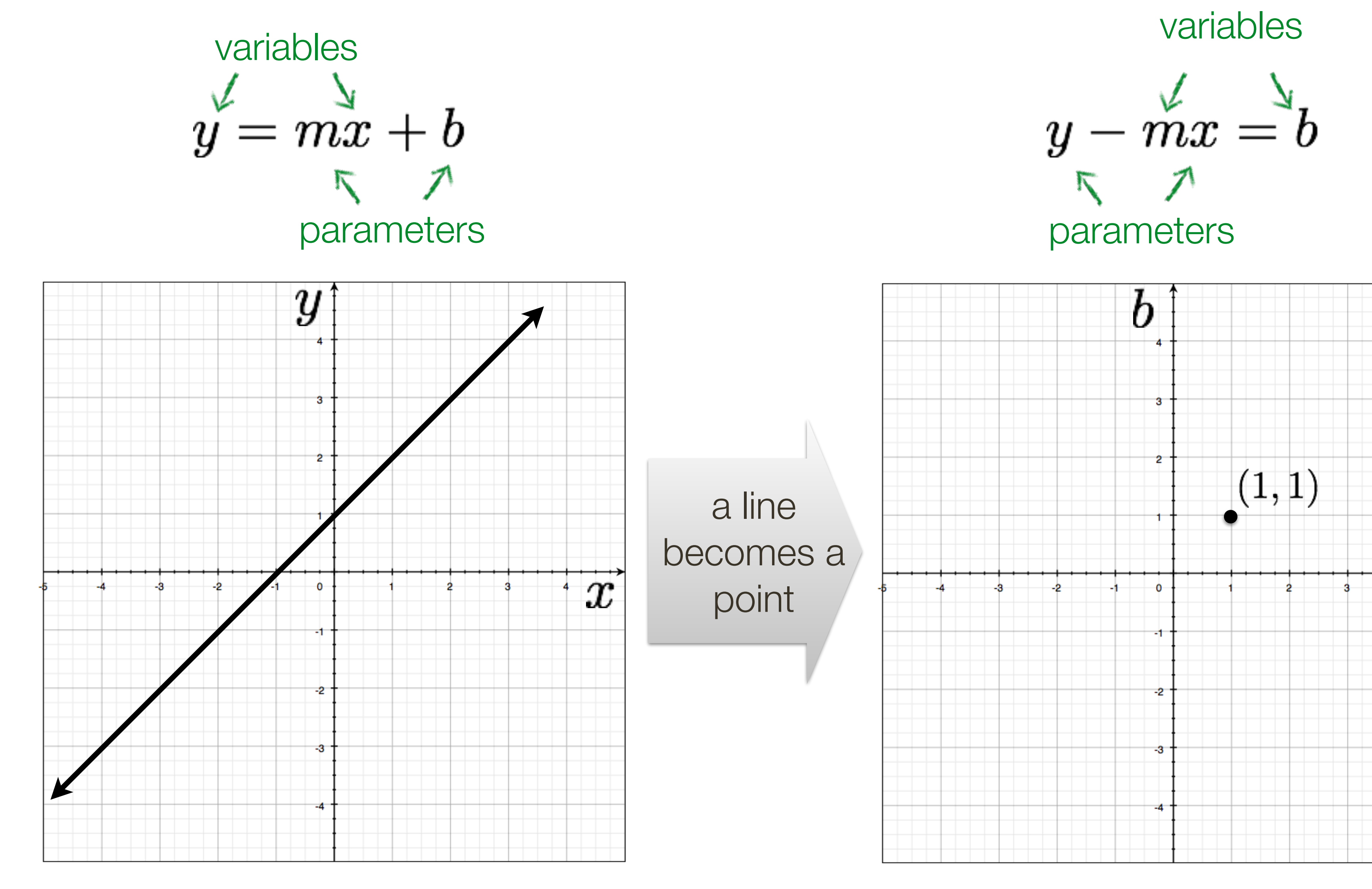

## Image space Parameter space **Slide Credit**: Ioannis (Yannis) Gkioulekas (CMU)

variables

b  $(1,1)$  $\dot{m}$ 

a line becomes a point

## Image space

# **Hough** Transform: Image and Parameter Space

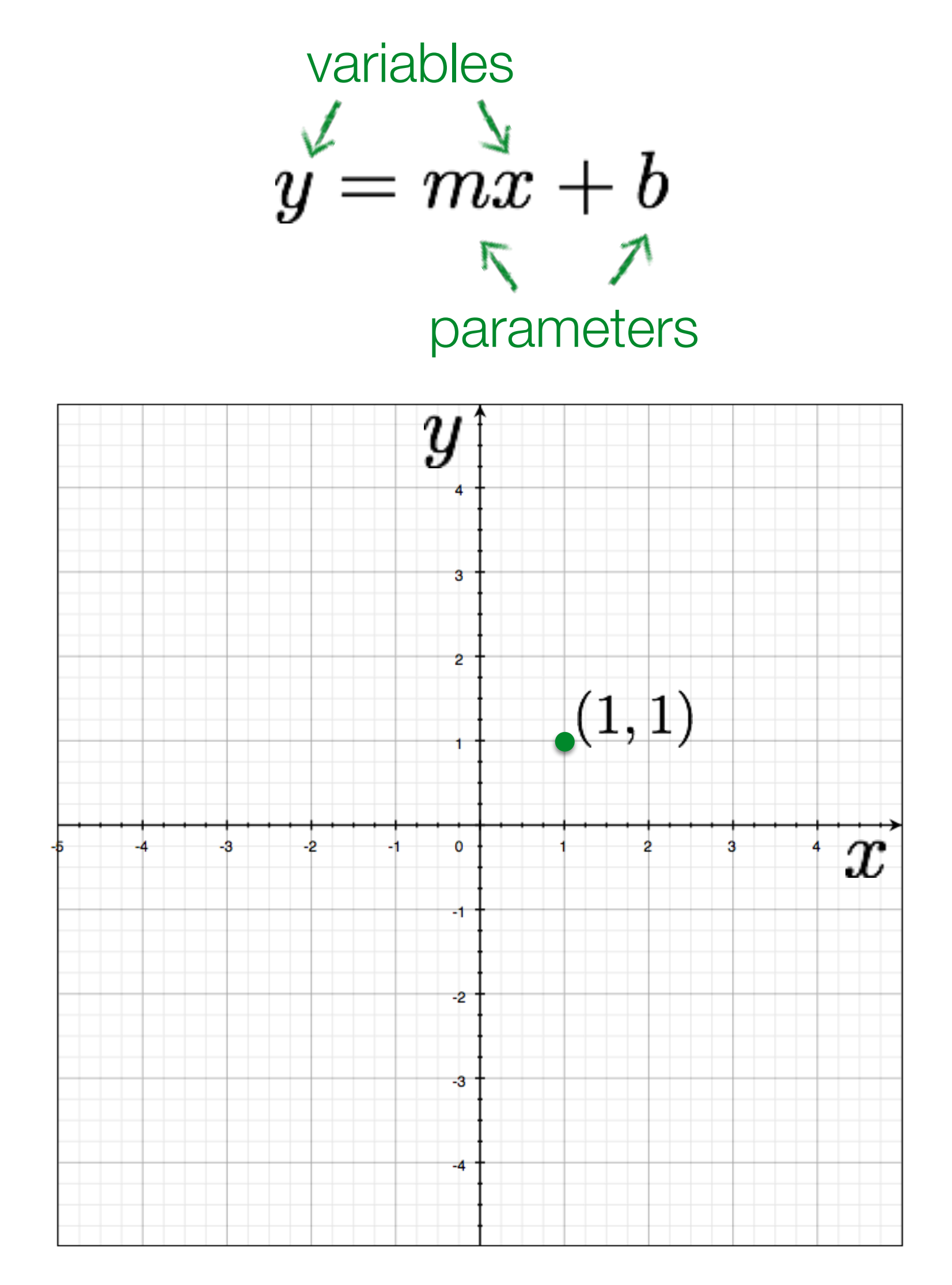

## What would a **point** in image space become in **parameter space**?

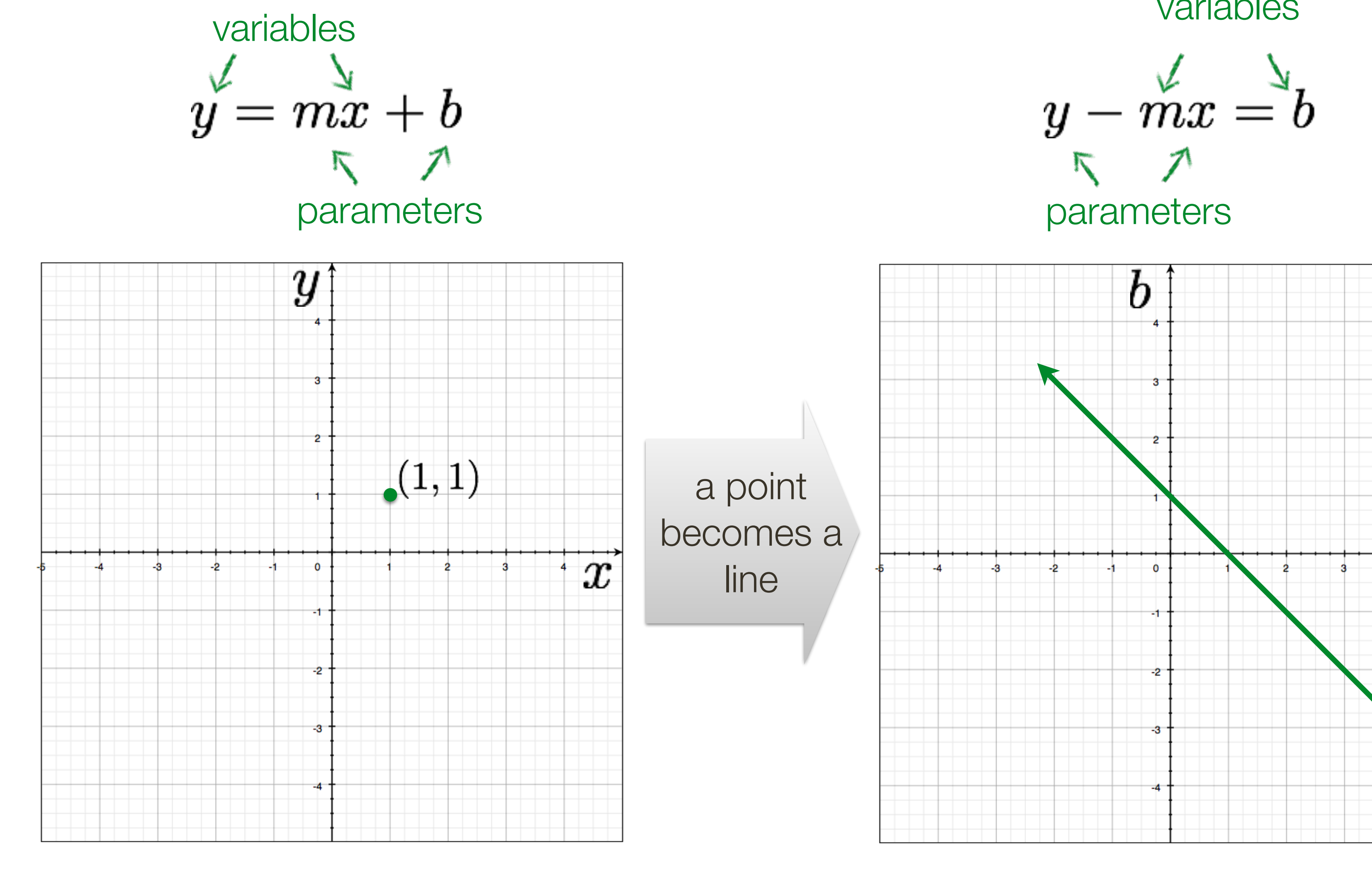

Image space Parameter space **Slide Credit**: Ioannis (Yannis) Gkioulekas (CMU)

## variables

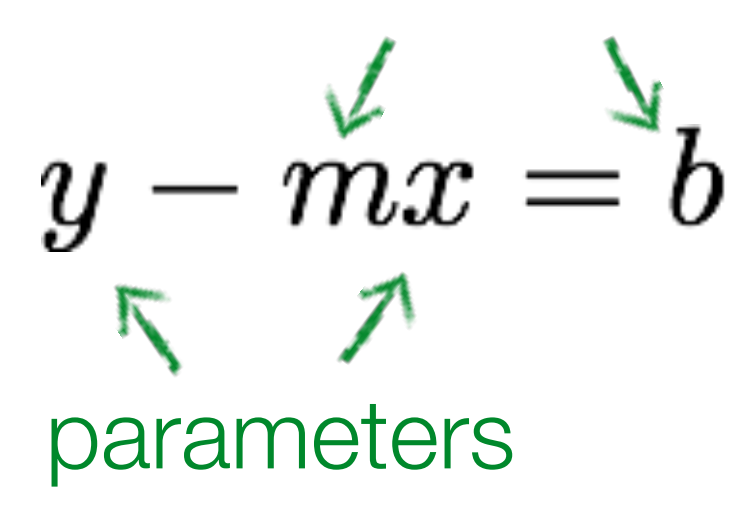

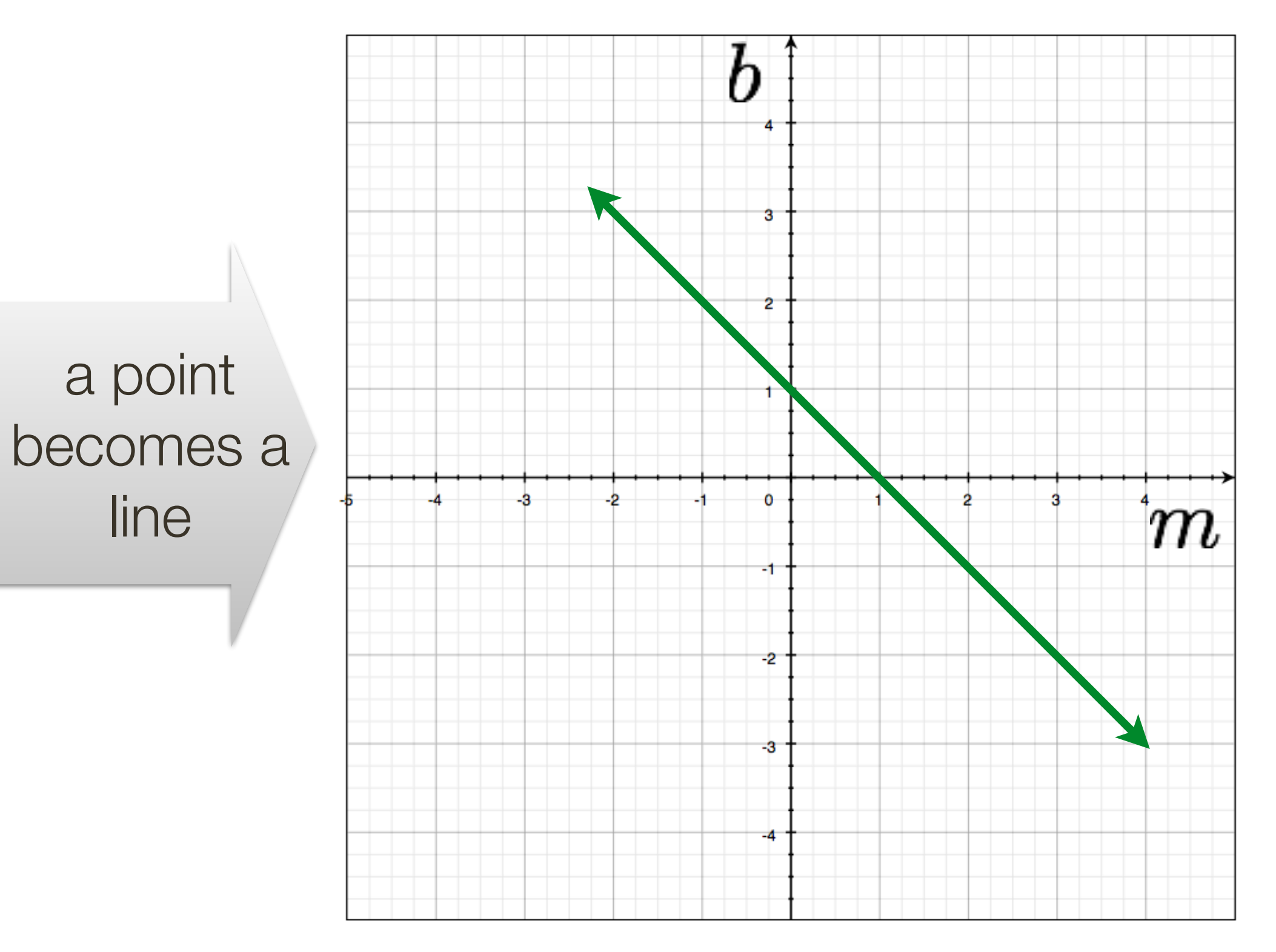

line

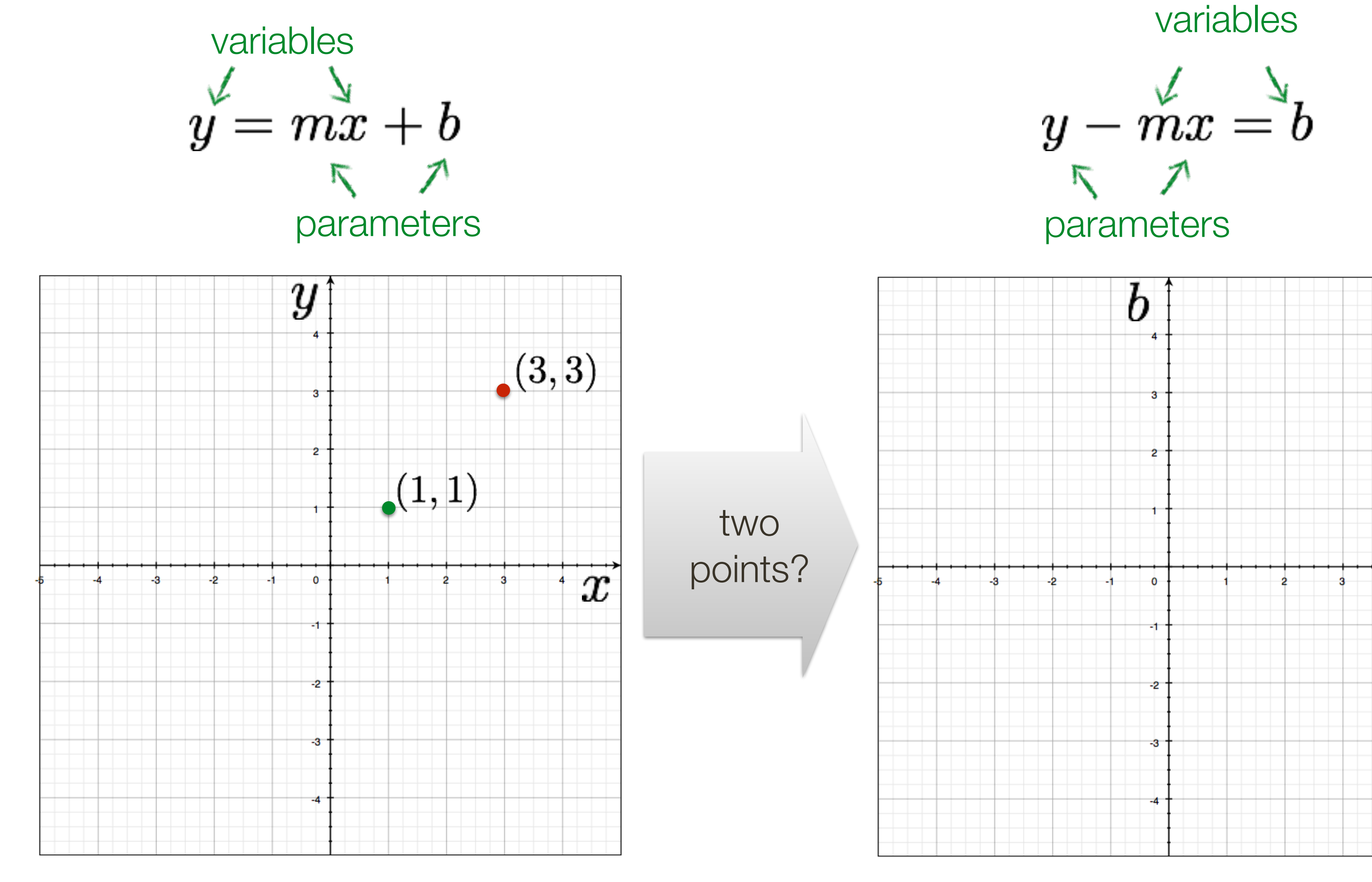

## Image space Parameter space **Slide Credit**: Ioannis (Yannis) Gkioulekas (CMU)

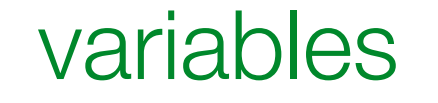

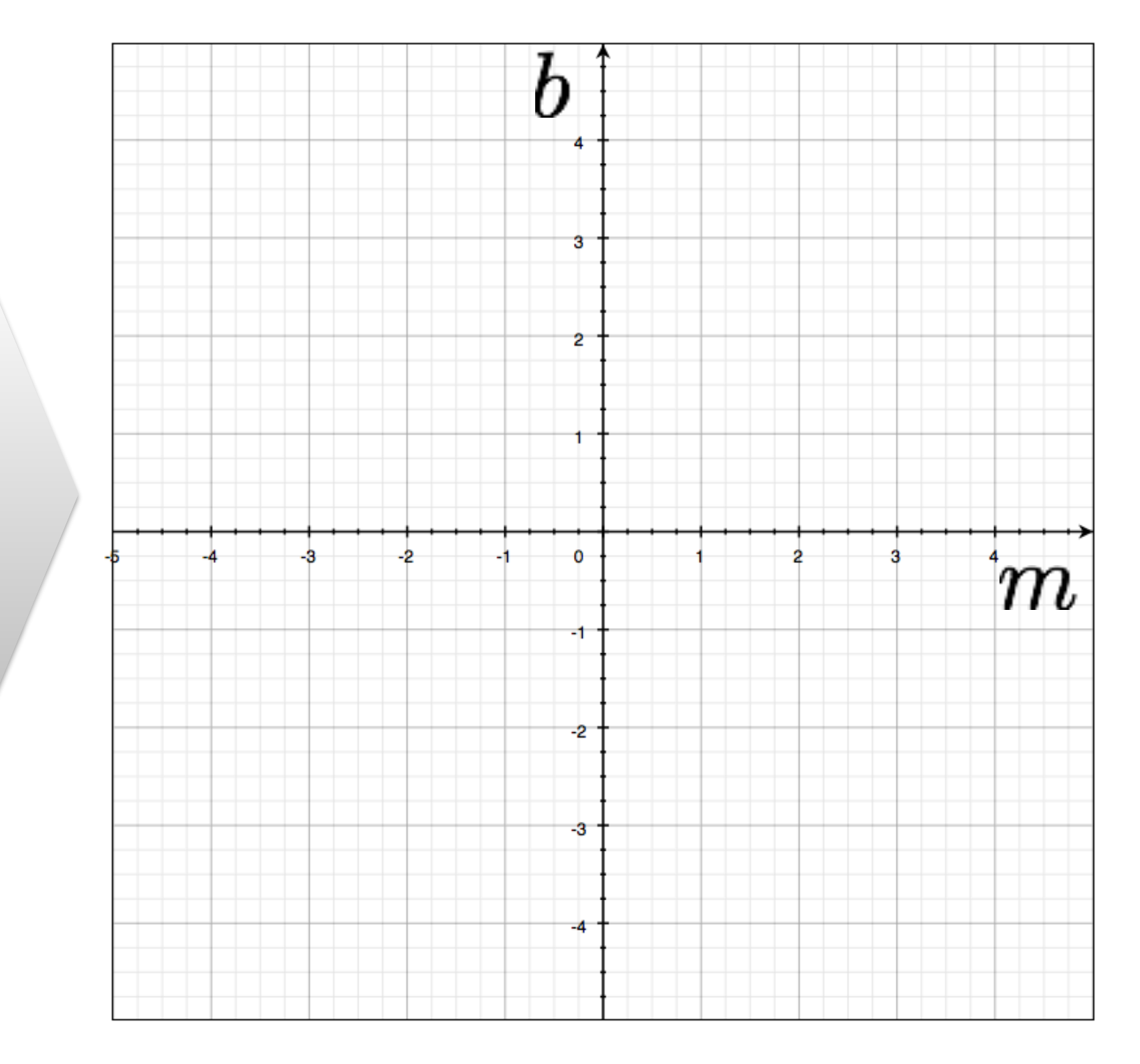

two points?

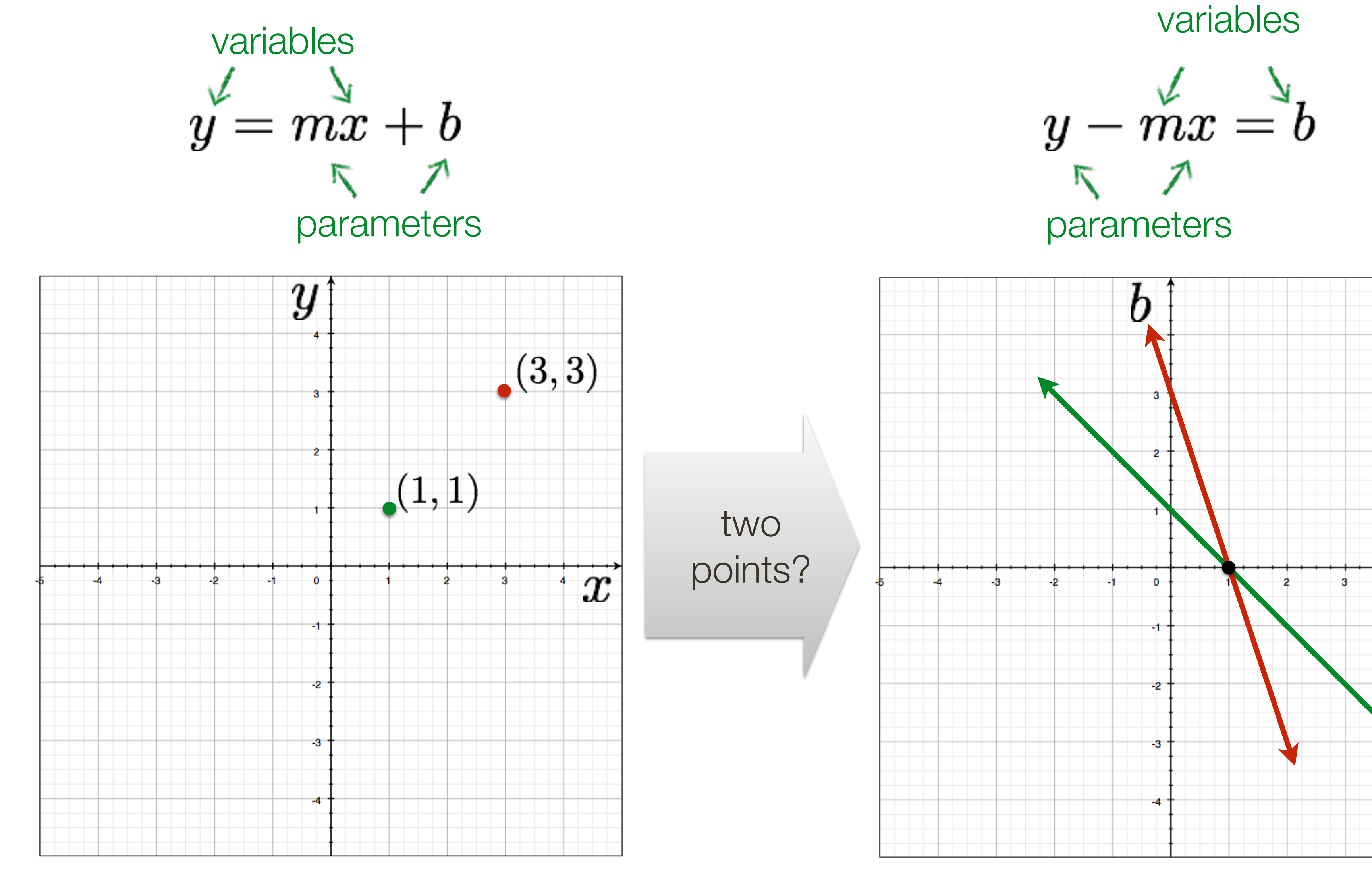

## Image space Parameter space **Slide Credit**: Ioannis (Yannis) Gkioulekas (CMU)

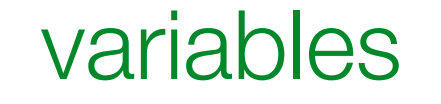

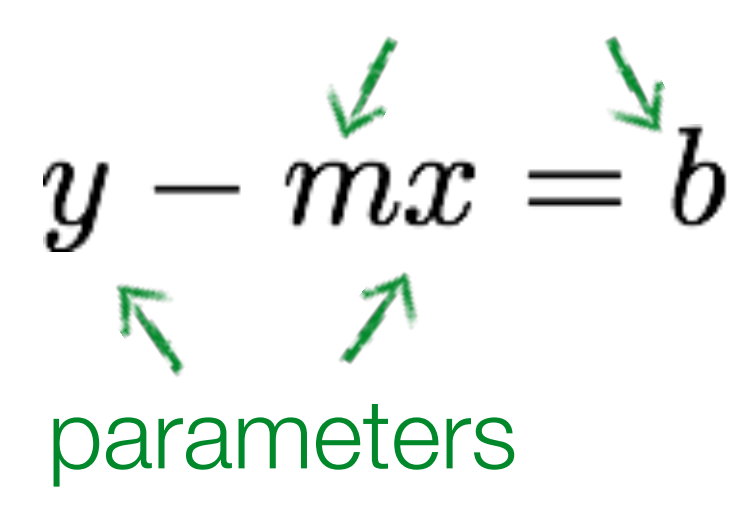

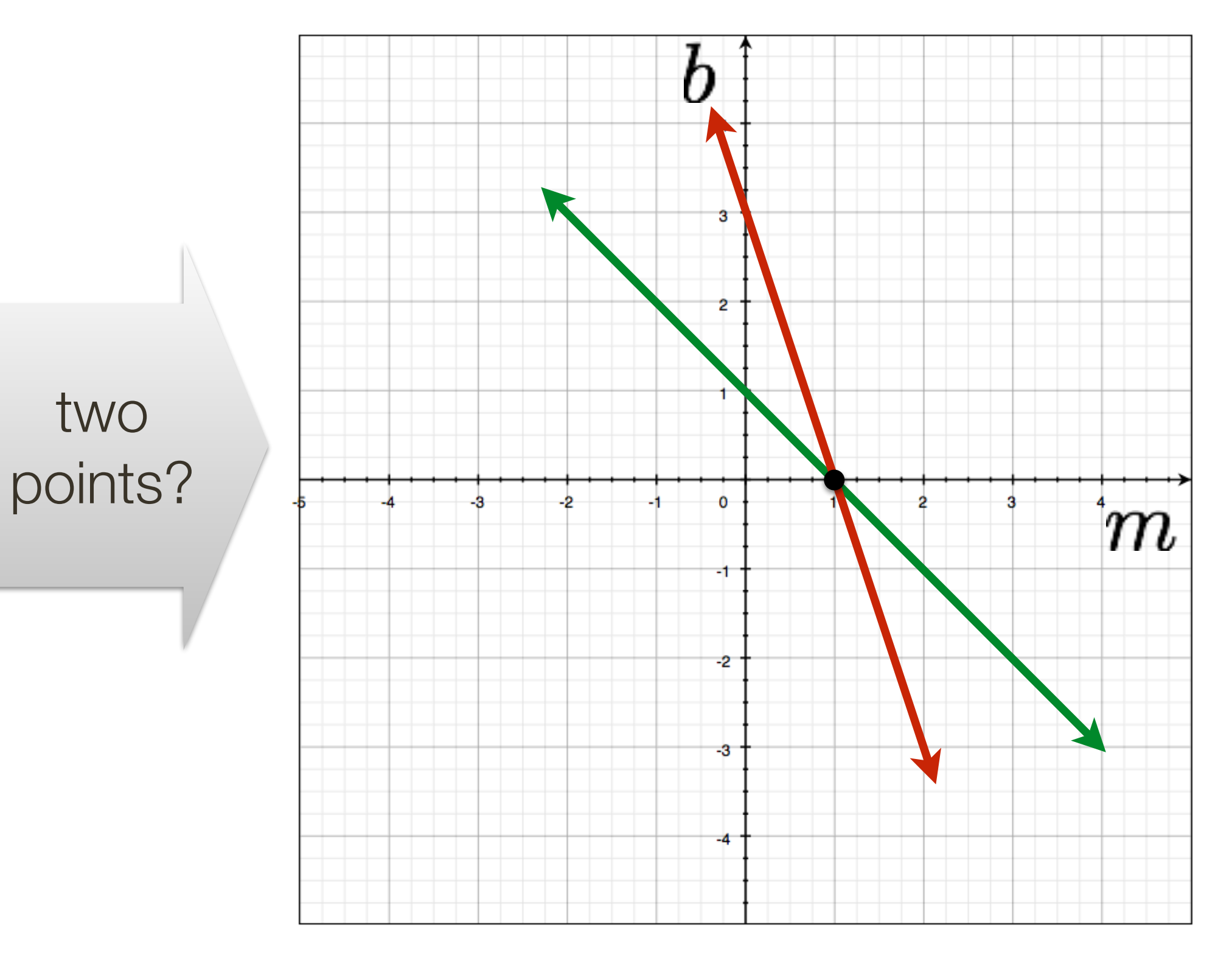

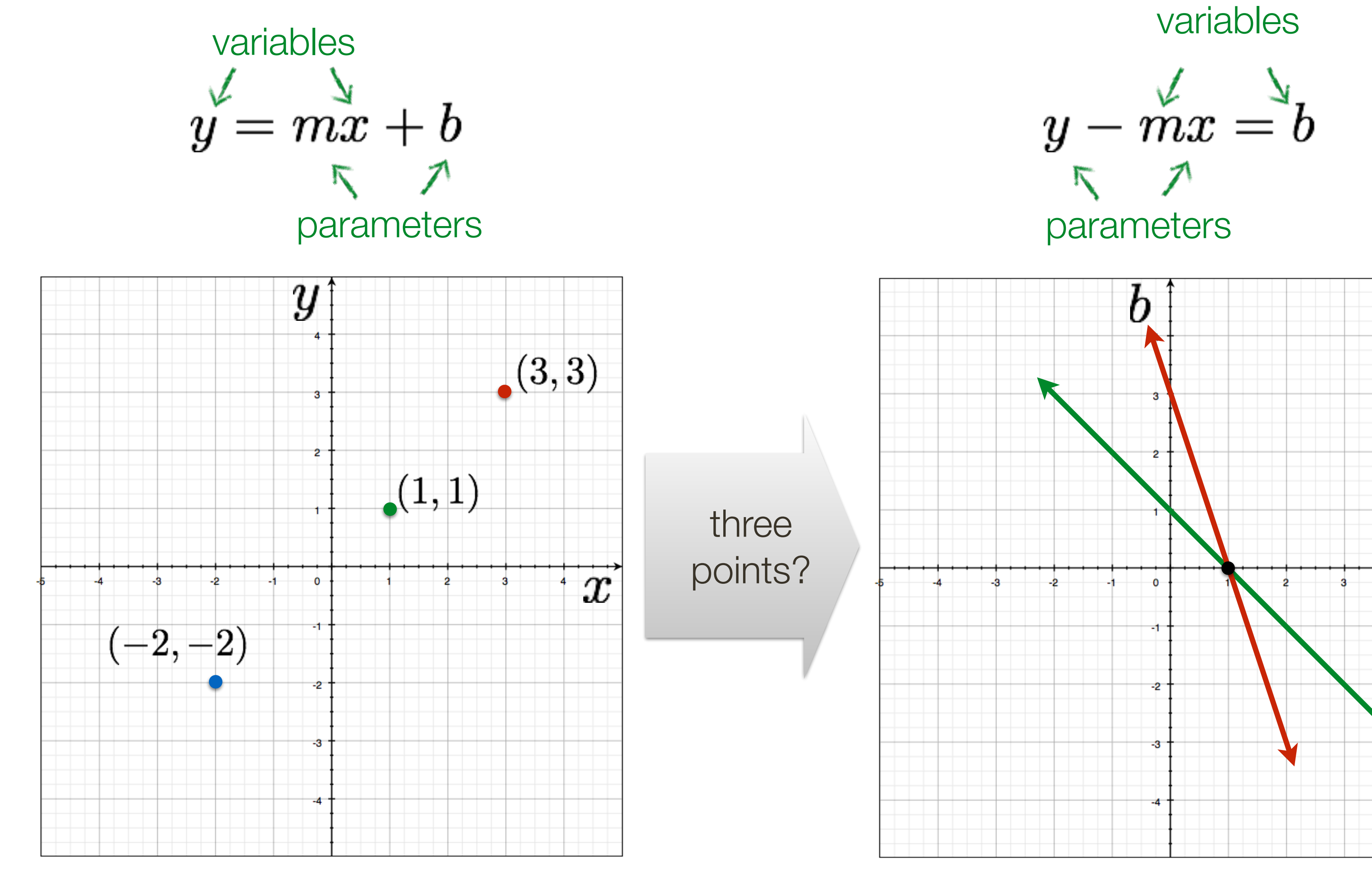

## Image space Parameter space **Slide Credit**: Ioannis (Yannis) Gkioulekas (CMU)

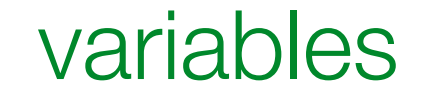

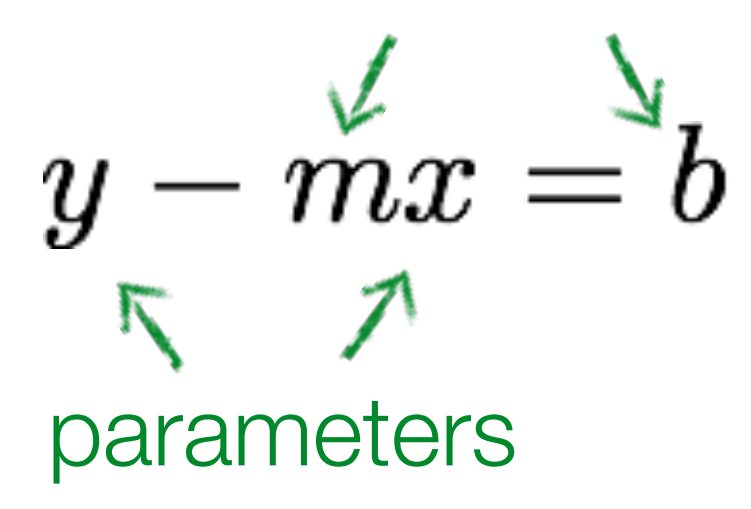

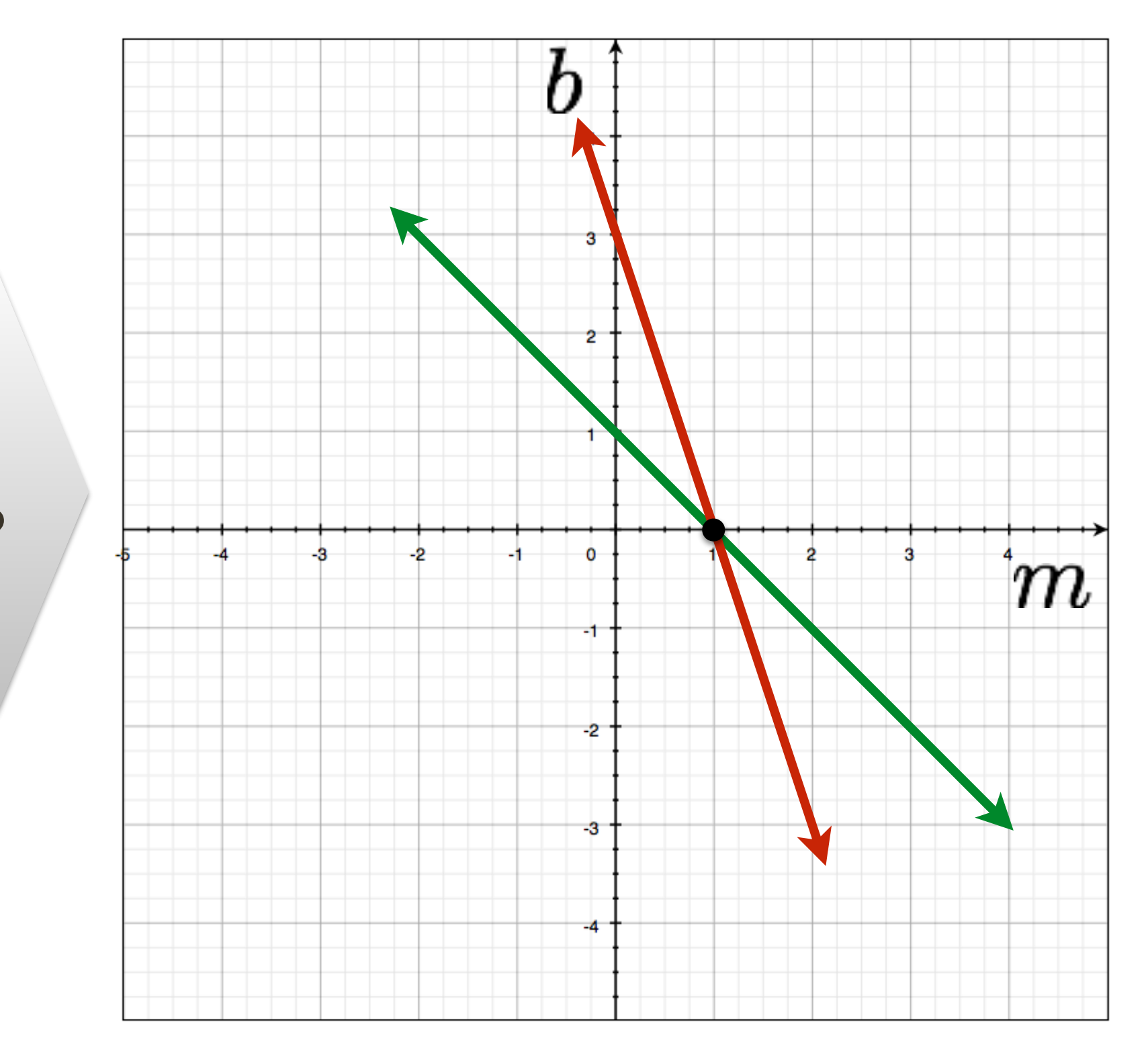

three points?

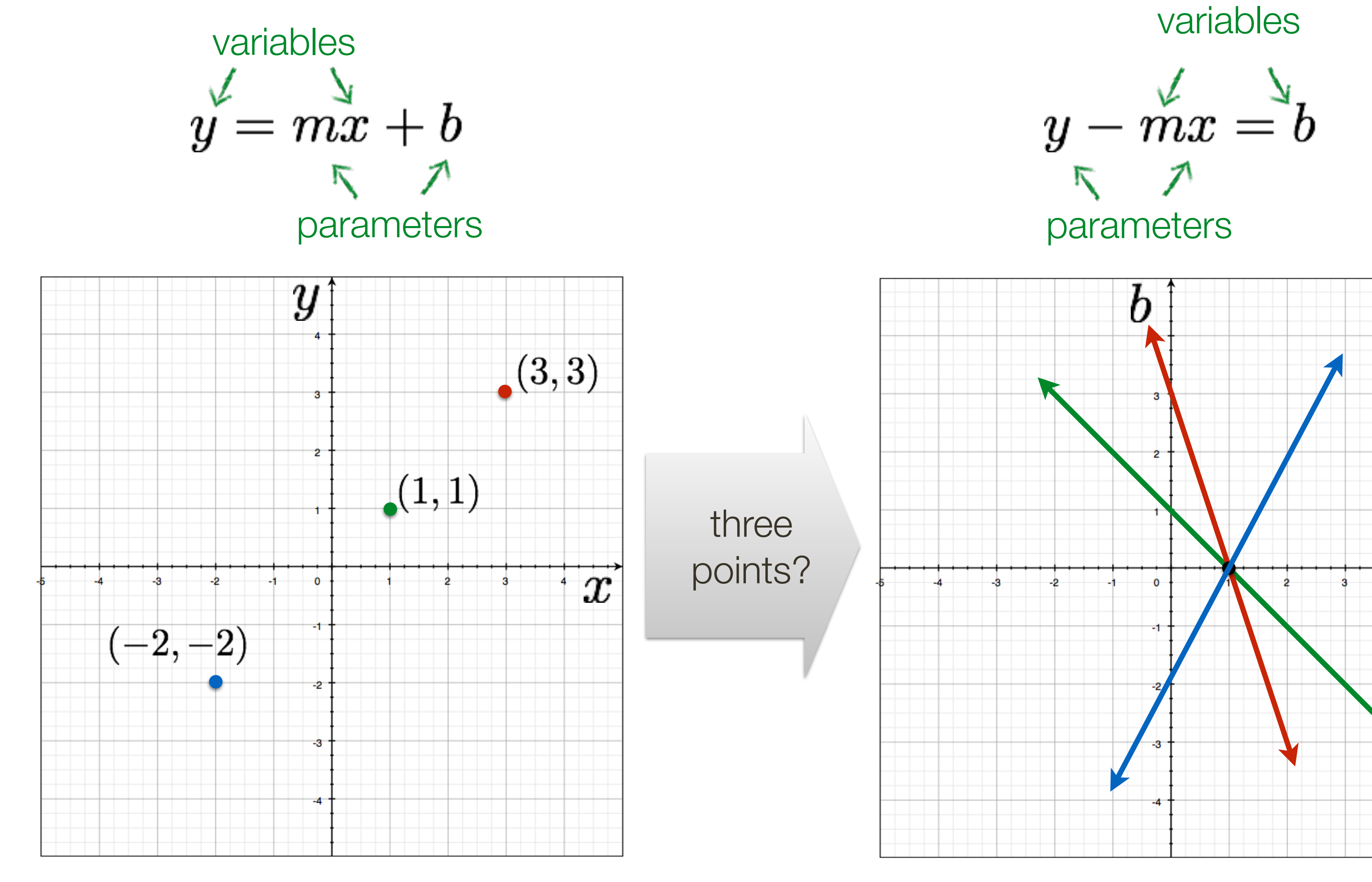

## Image space Parameter space **Slide Credit**: Ioannis (Yannis) Gkioulekas (CMU)

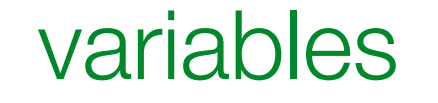

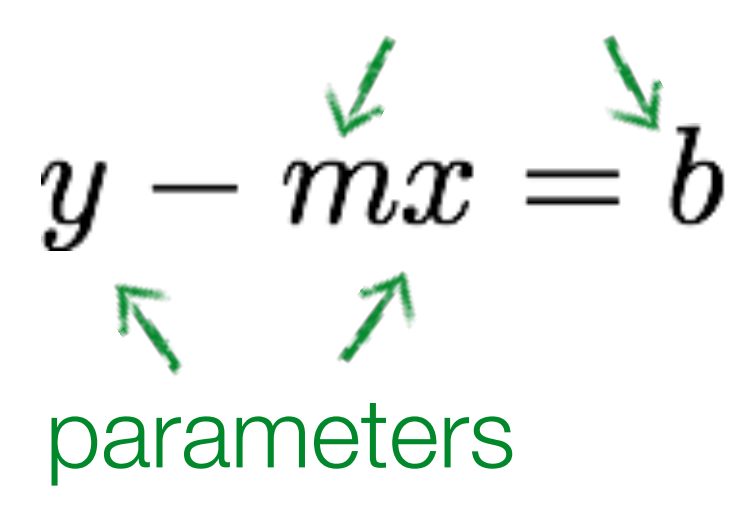

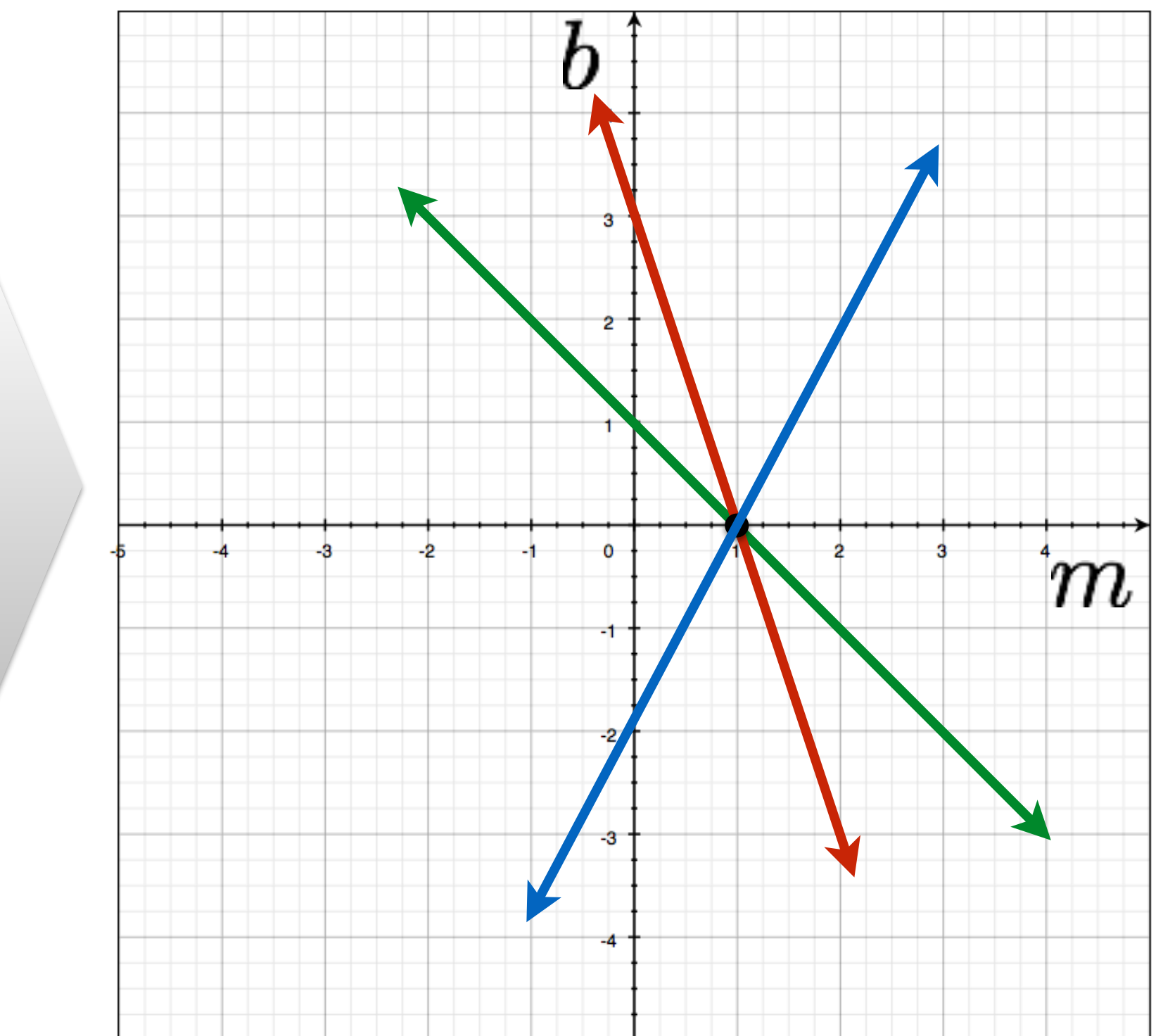

three points?

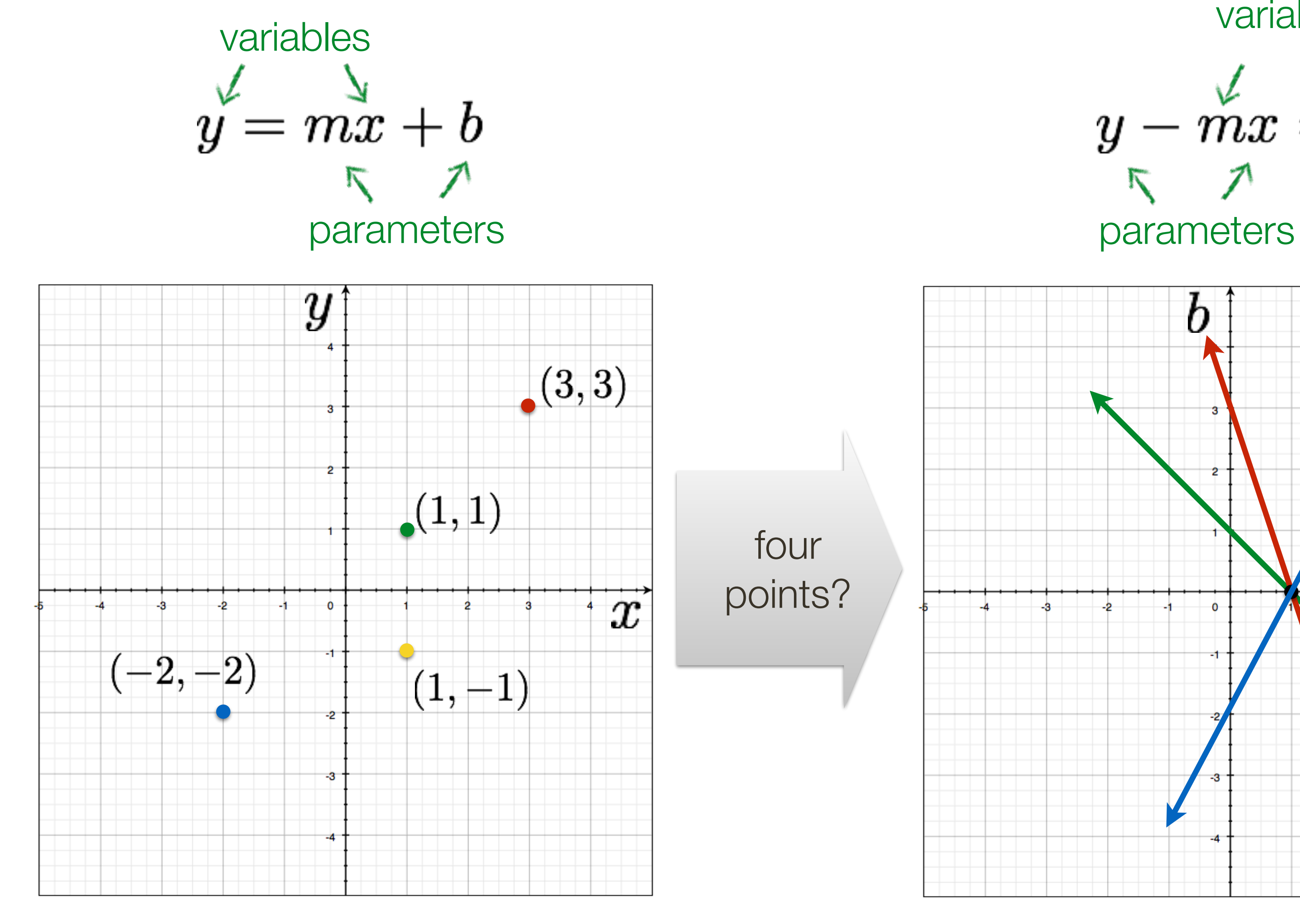

## Image space Parameter space **Slide Credit**: Ioannis (Yannis) Gkioulekas (CMU)

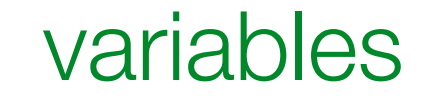

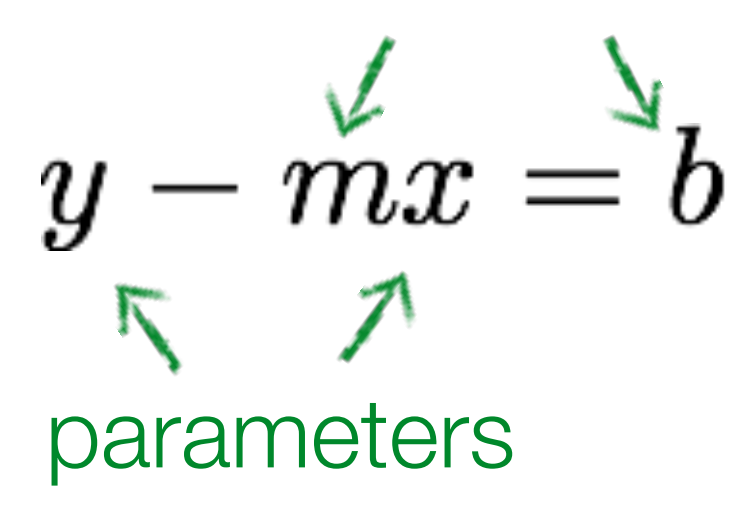

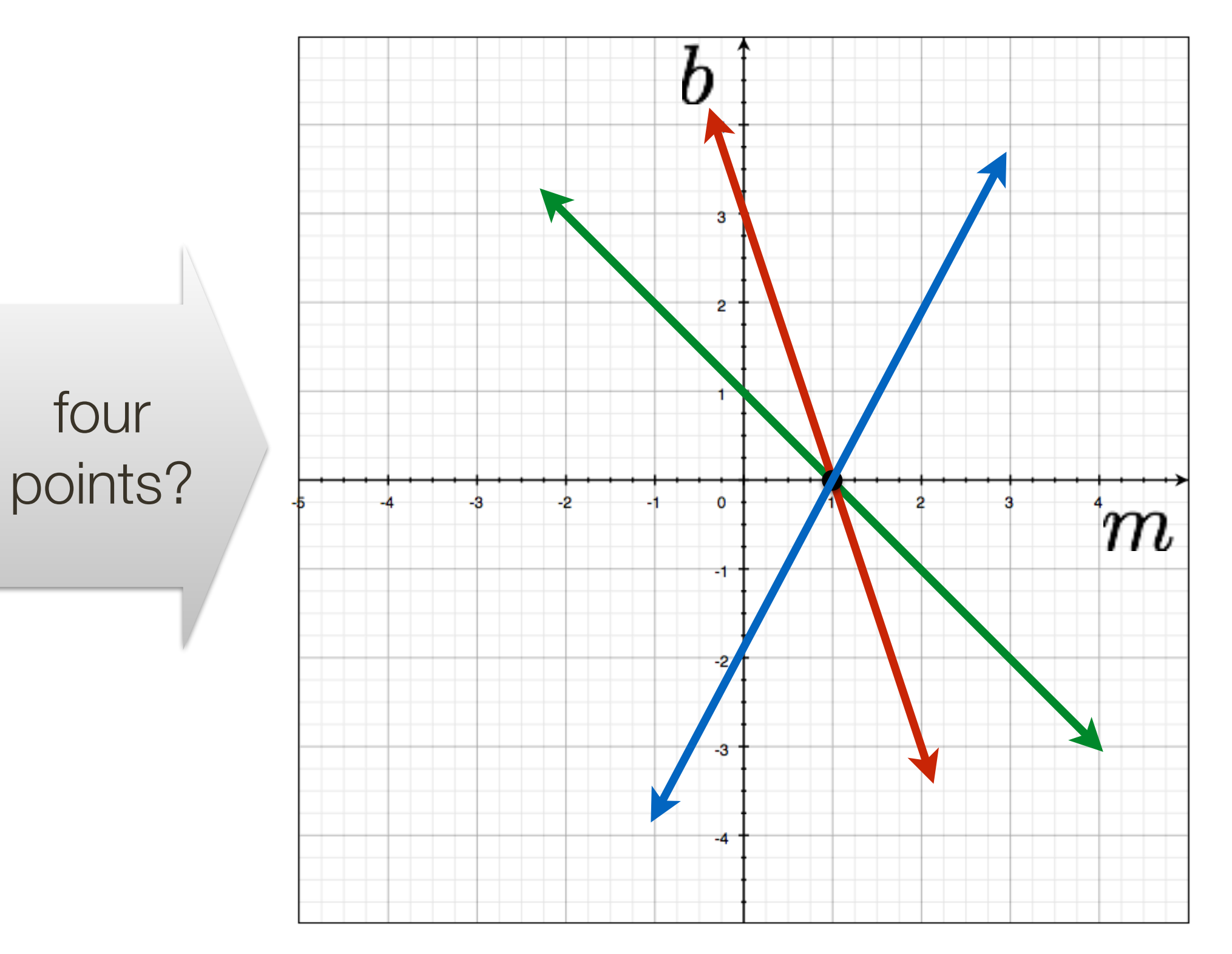

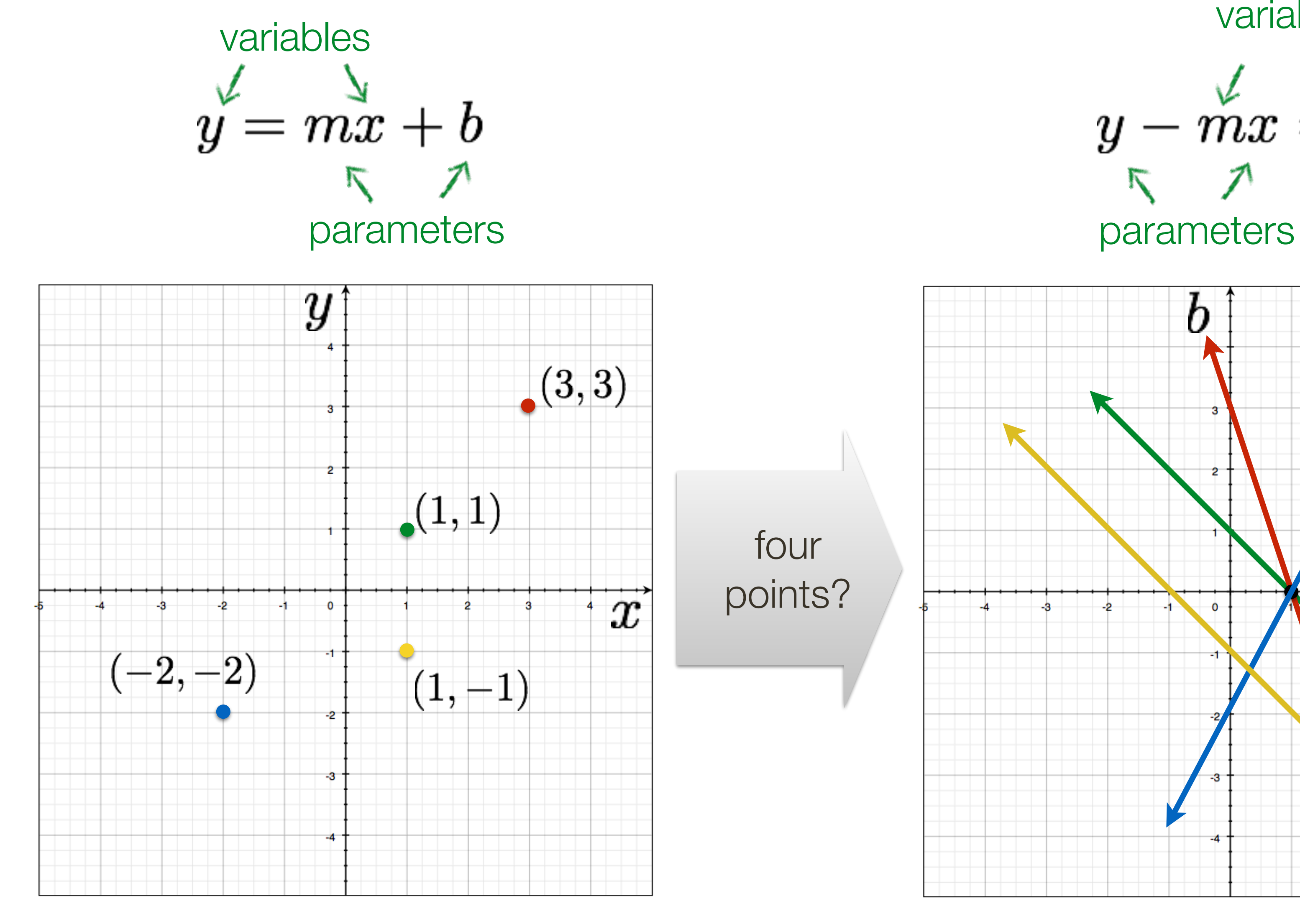

## Image space Parameter space **Slide Credit**: Ioannis (Yannis) Gkioulekas (CMU)

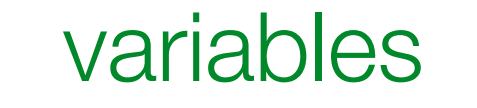

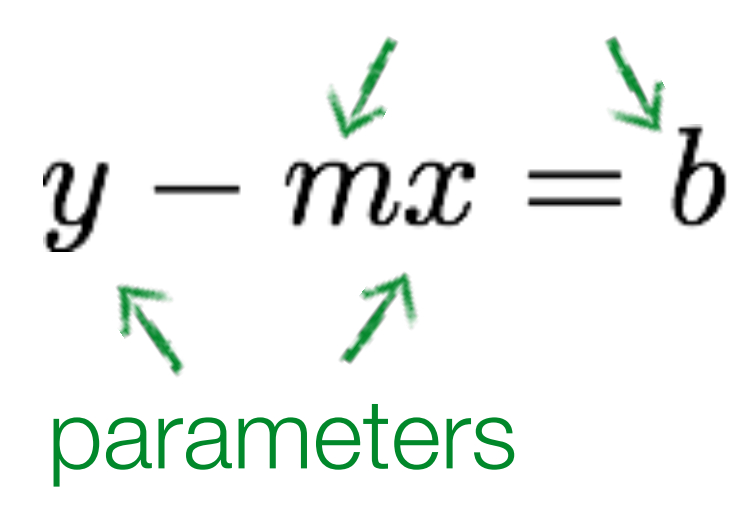

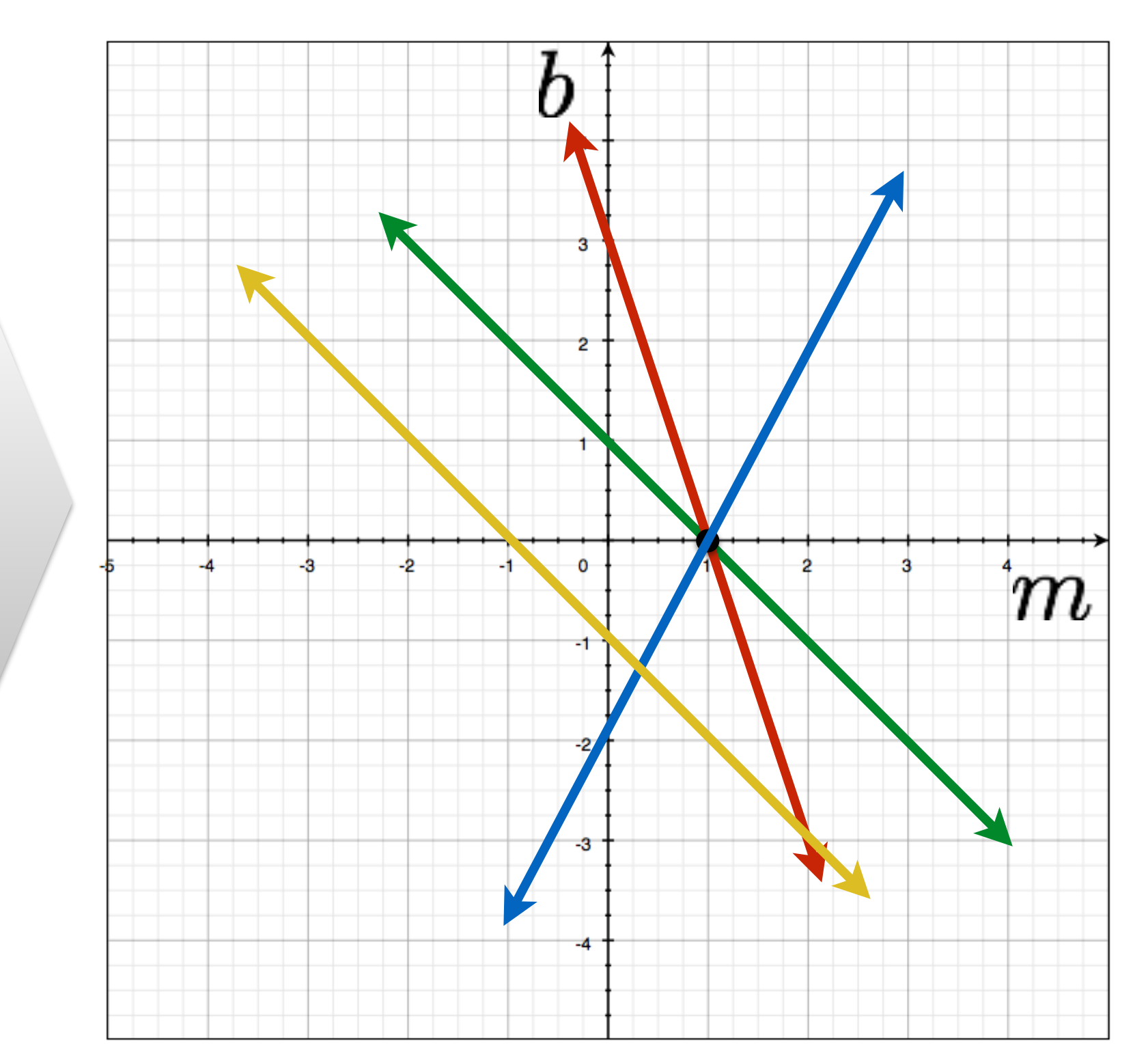

four points?

## How would you find the best fitting line?

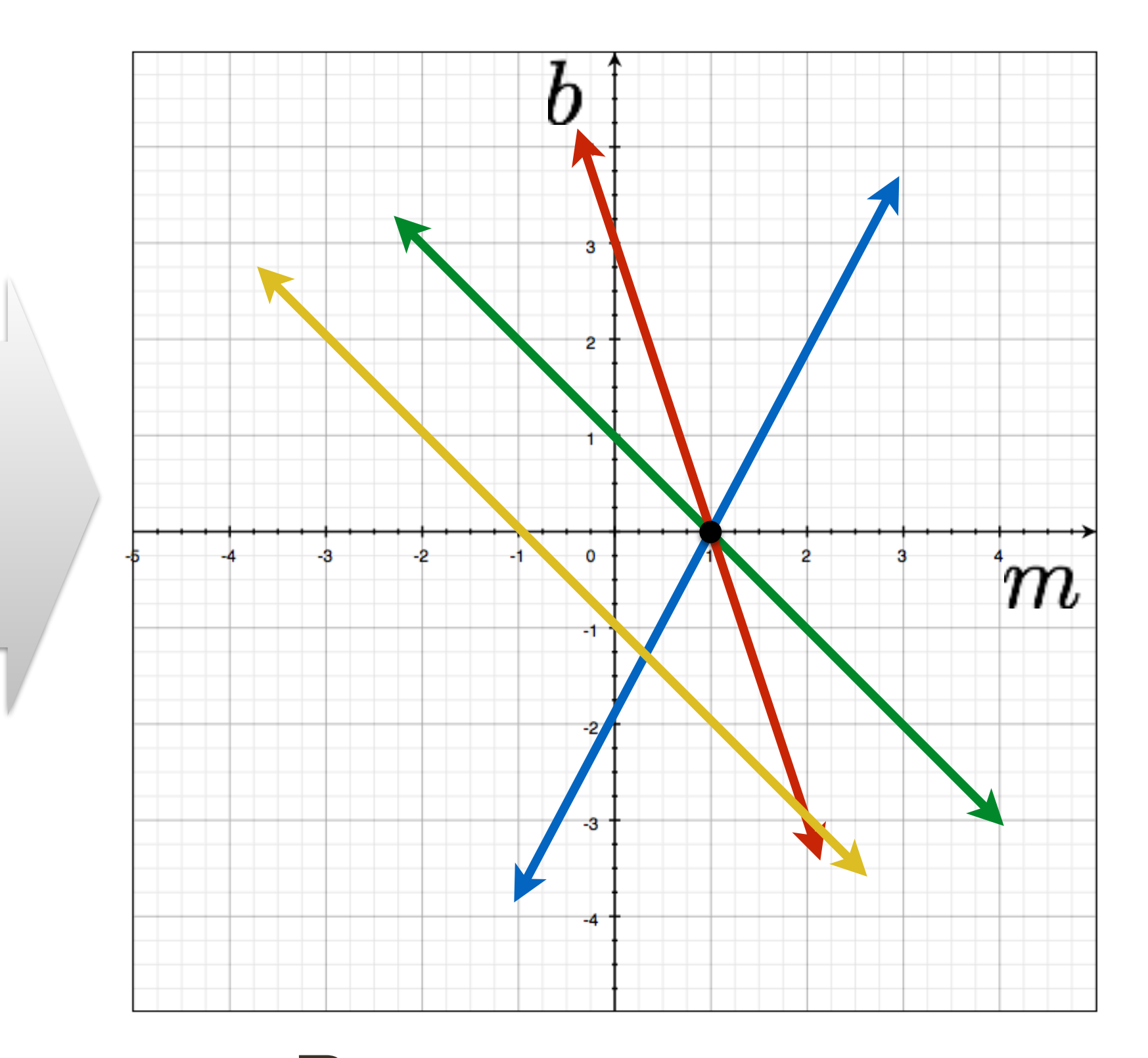

## Image space Parameter space **Slide Credit**: Ioannis (Yannis) Gkioulekas (CMU)

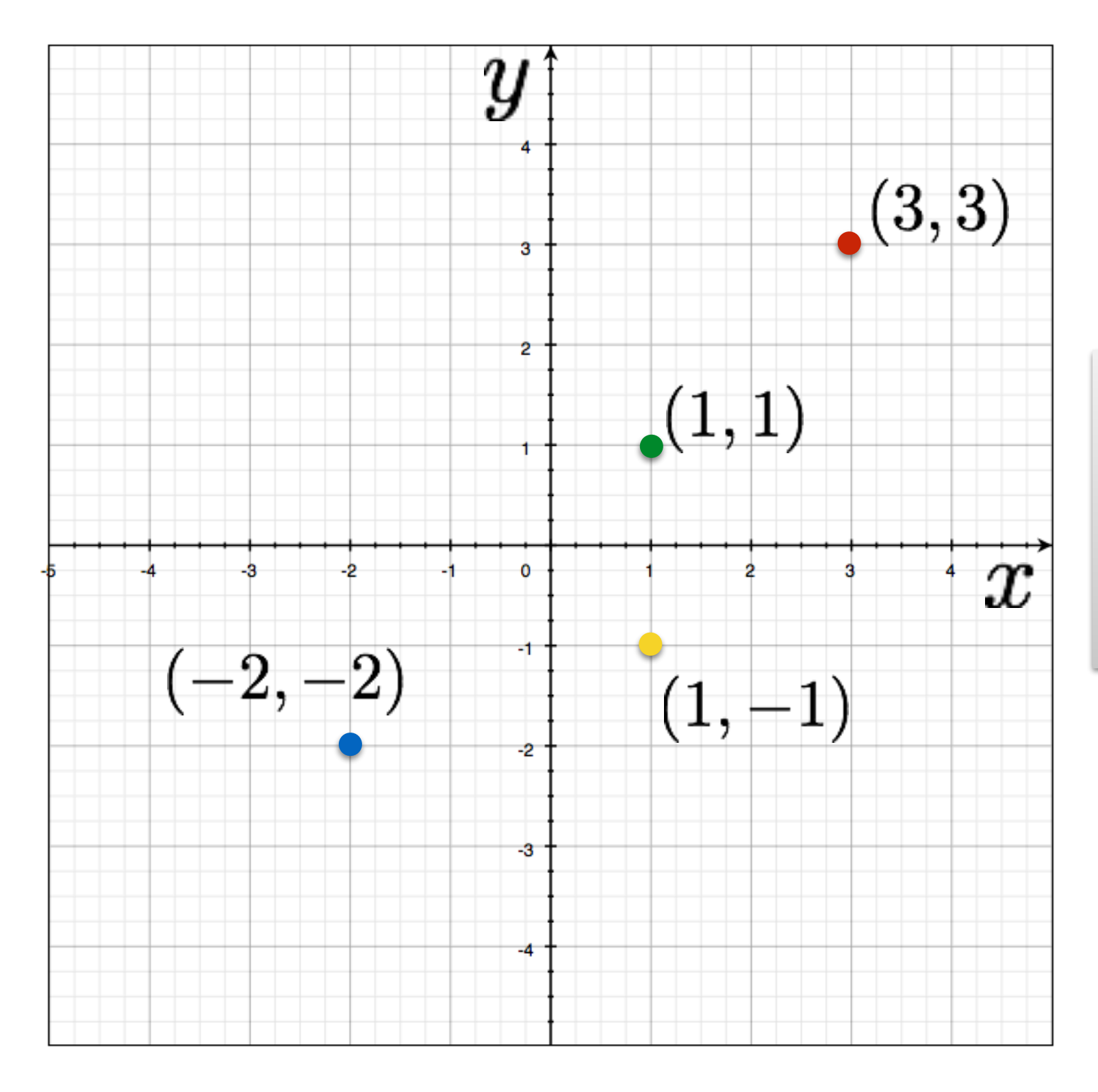

## Is this method robust to measurement noise? clutter?

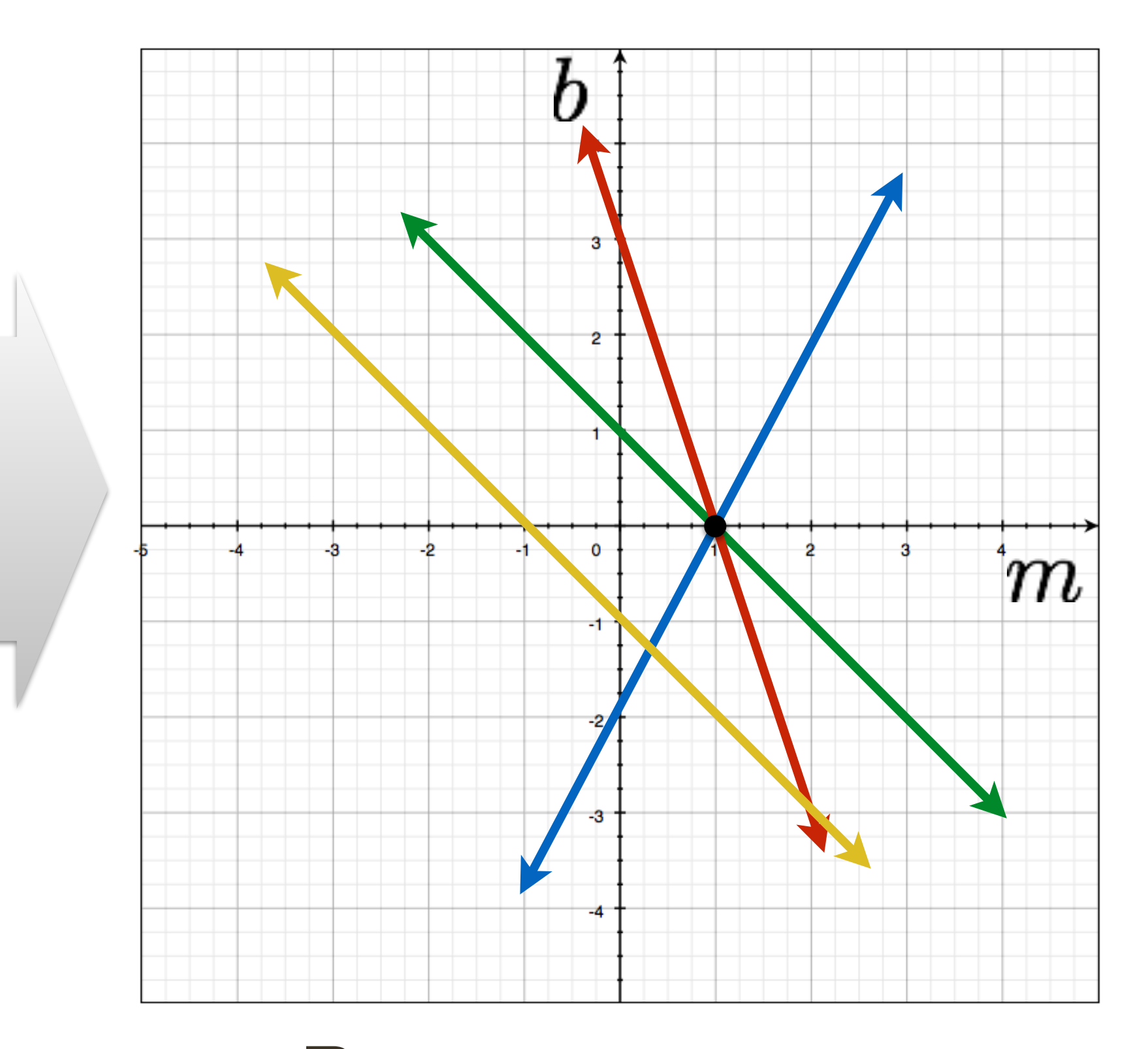

## Image space Parameter space **Slide Credit**: Ioannis (Yannis) Gkioulekas (CMU)

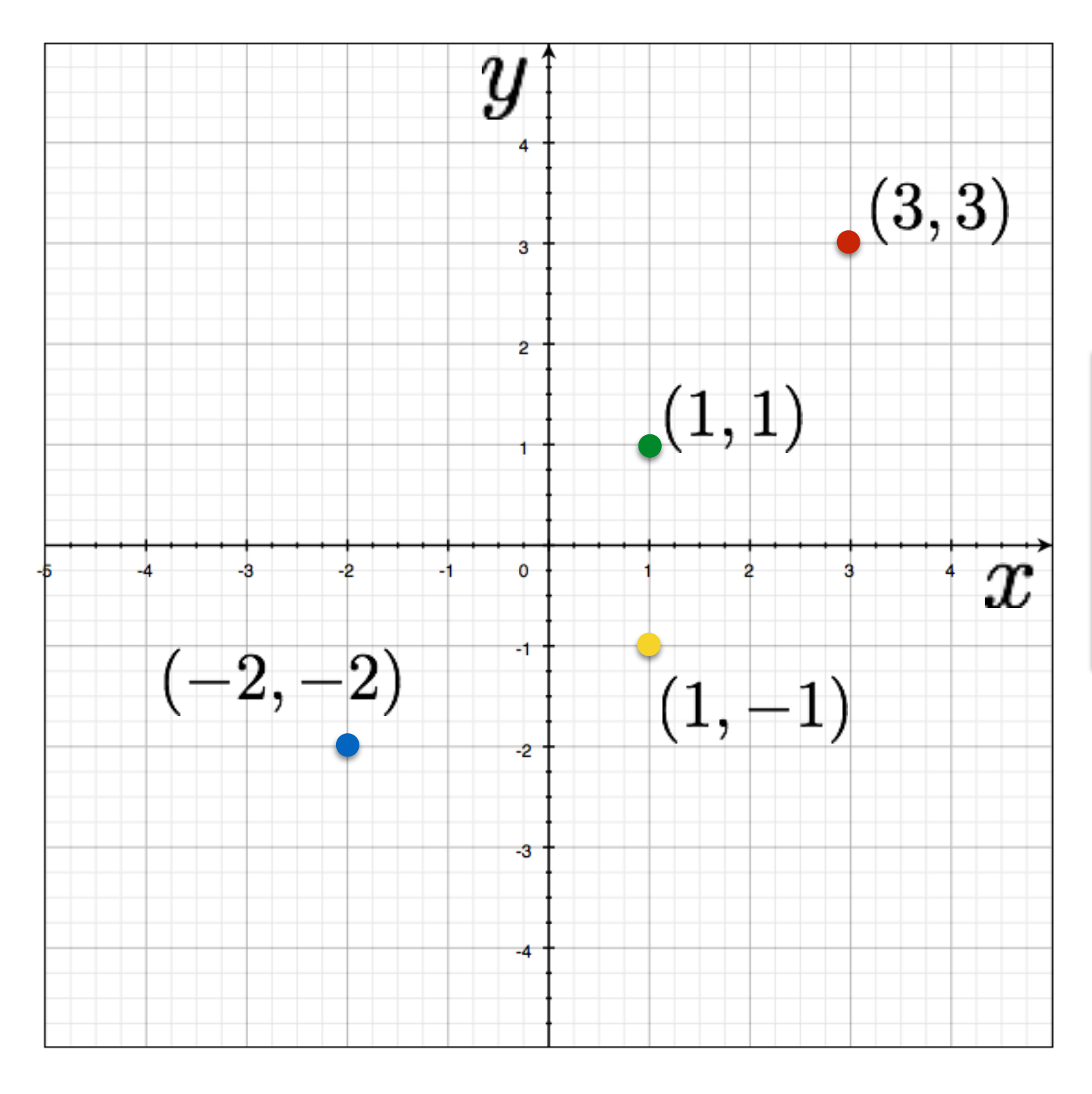

# **Line Detection** by Hough Transform

$$
\frac{y}{1}
$$
\n
$$
(m, c)
$$
\n  
\nParameter Space

$$
A(m,c)
$$

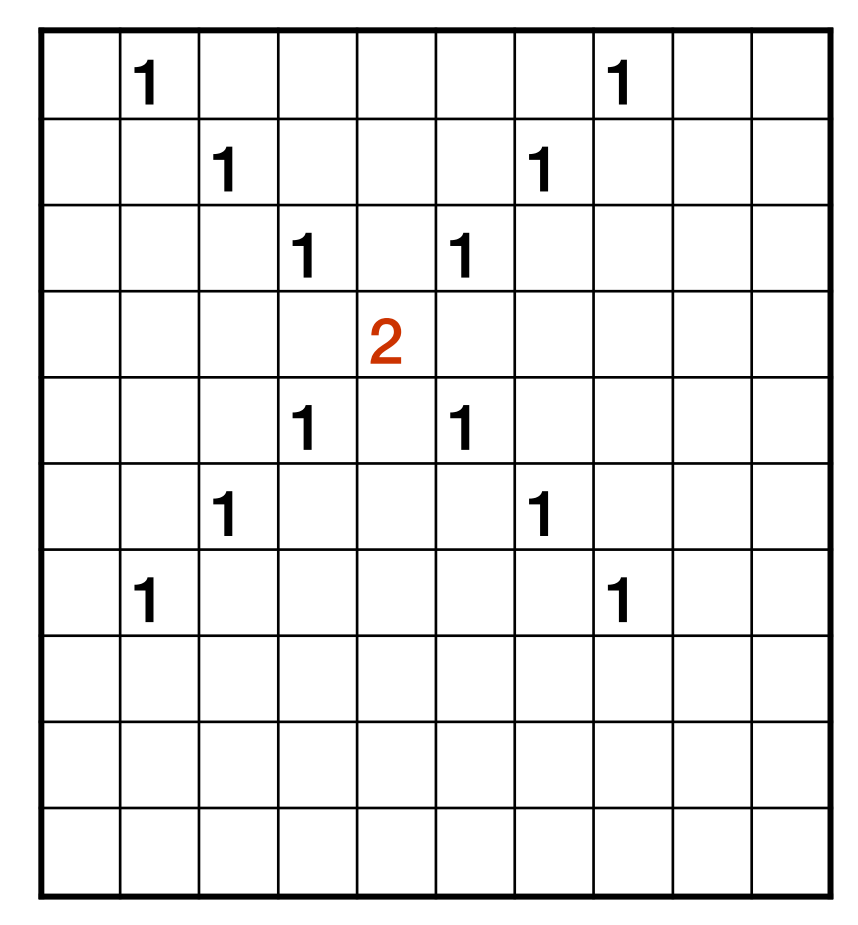

**Algorithm:**

- 1.Quantize Parameter Space $(m, c)$
- 2. Create Accumulator Array  $A(m, c)$
- 3. Set  $A(m, c) = 0 \quad \forall m, c$
- 4. For each image edge  $(x_i, y_i)$ For each element in  $A(m)$ If  $(m, c)$  lies on the lin Increment  $A(m, c) = A(n)$

5. Find local maxima in  $A(m, c)$ 

$$
a, c)
$$
  
\n
$$
e : c = -x_i m + y_i
$$
  
\n
$$
m, c) + 1
$$

## Problems with **Parametrization**

 $A(m, c)$ 

How big does the accumulator need to be for the parameterization  $(m, c)$ ?

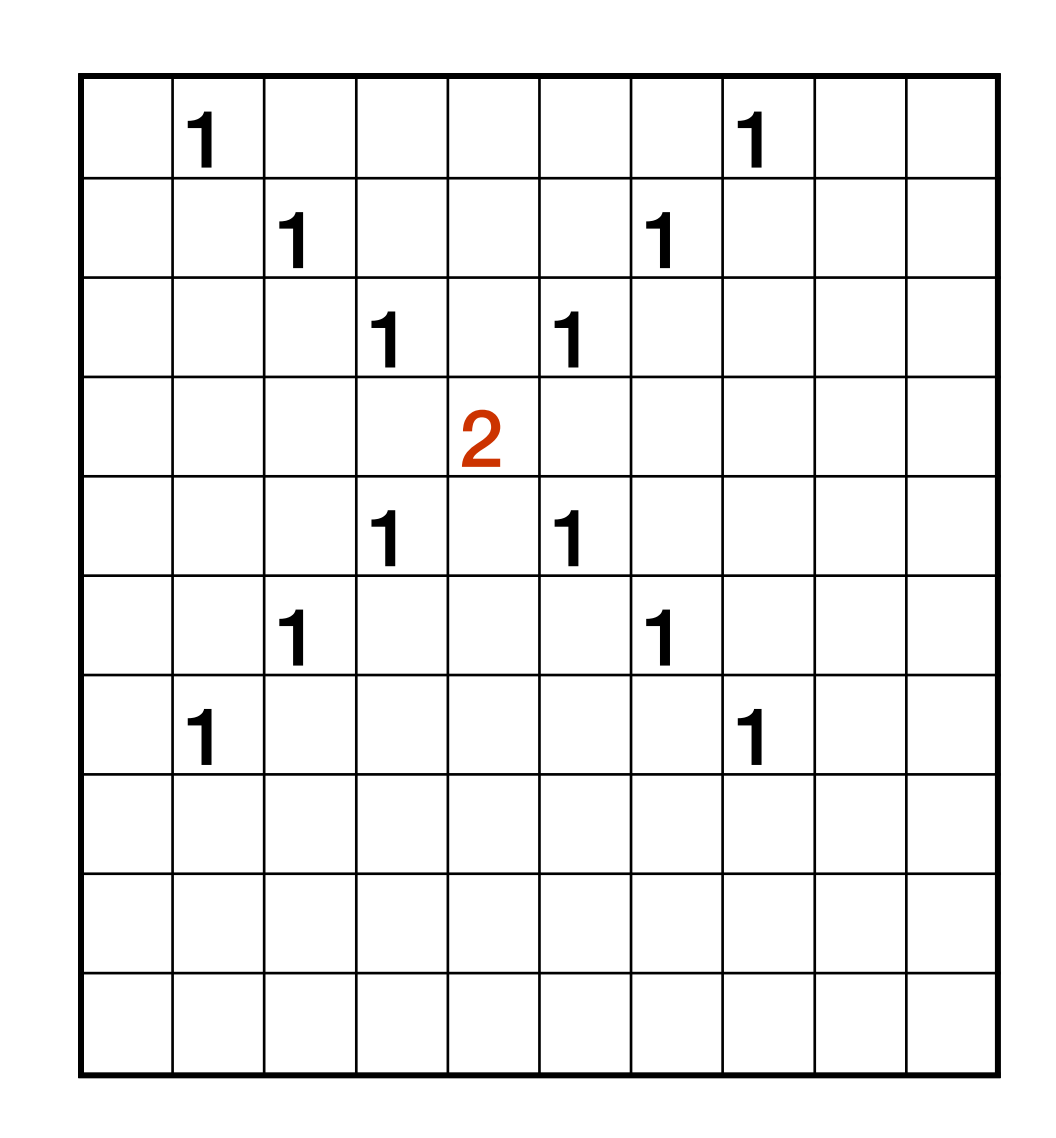

## Problems with **Parametrization**

How big does the accumulator need to be for the parameterization  $(m, c)$ ?

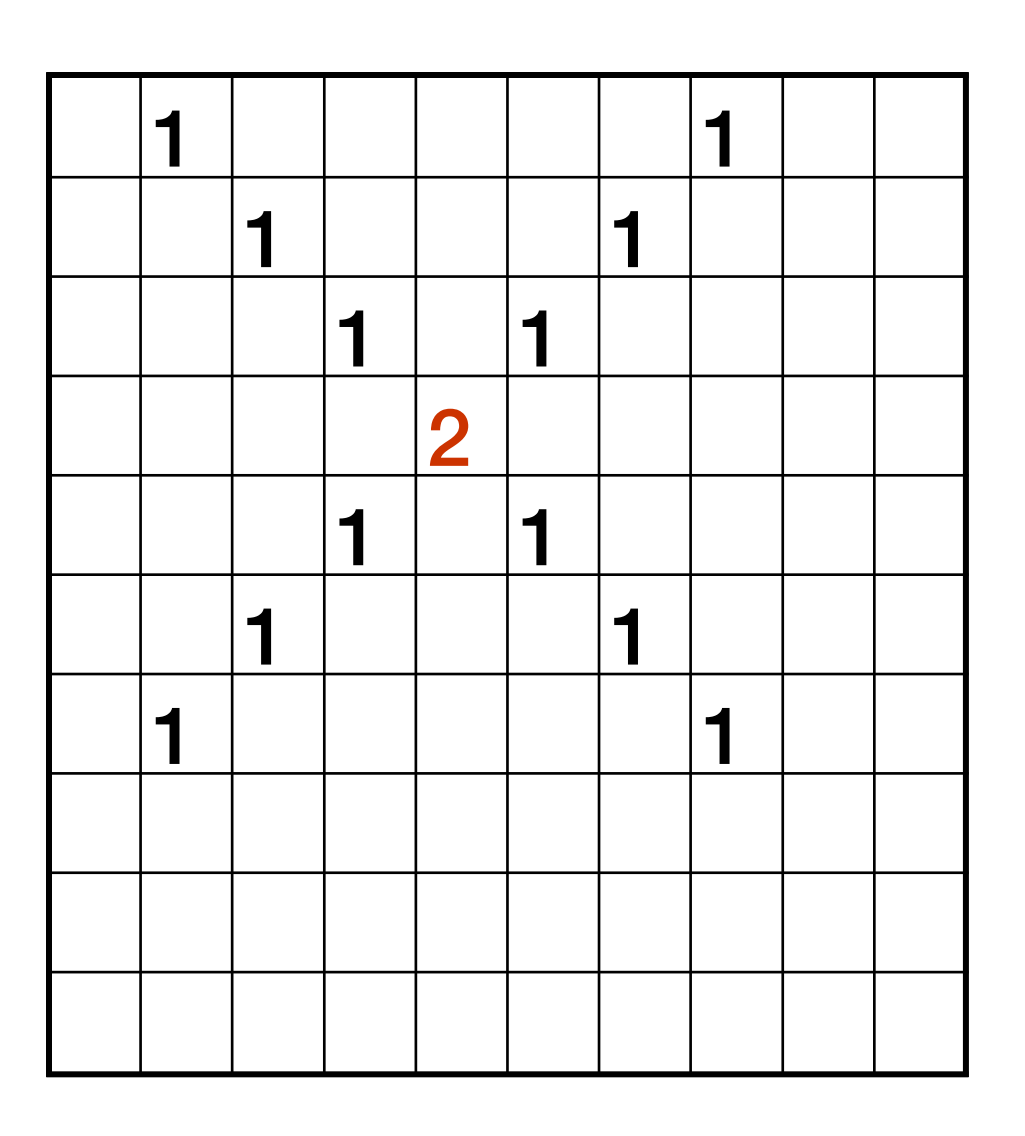

## The space of m is huge! The space of c is huge!

 $A(m, c)$ 

 $-\infty \leq m \leq \infty$ 

## $-\infty \leq c \leq \infty$

## Lines: Slope intercept form

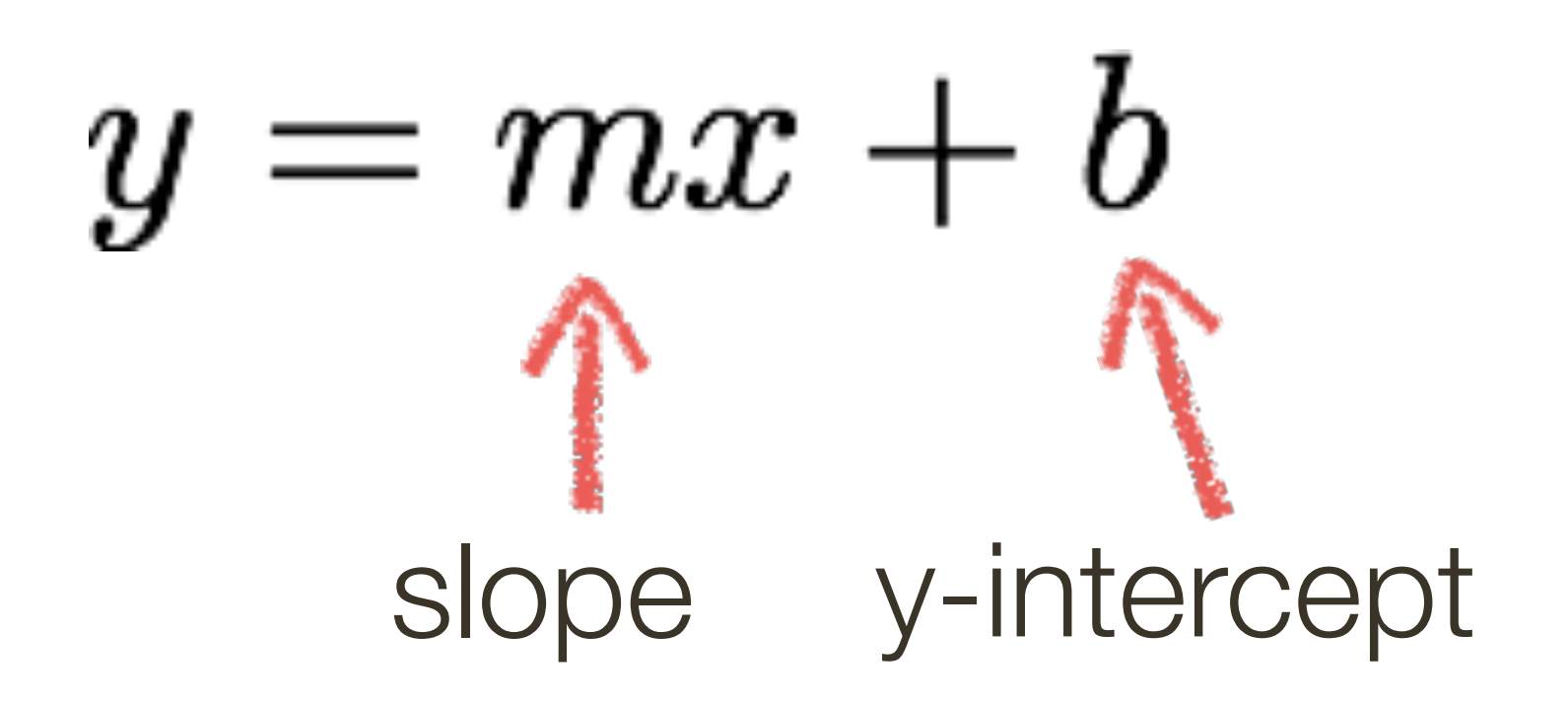

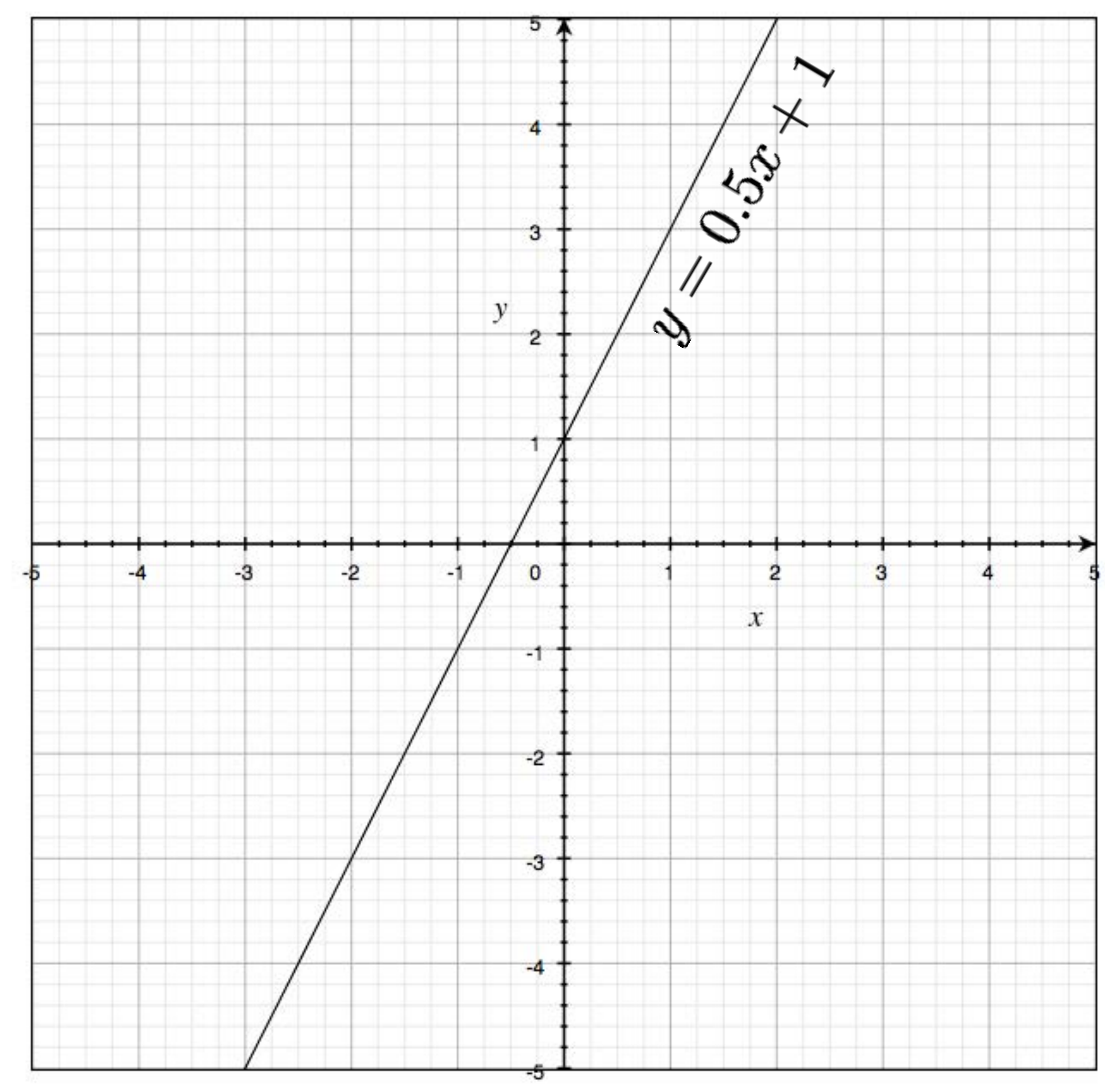

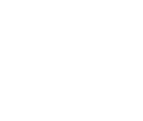

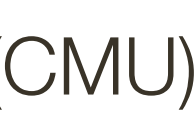

## **Lines**: Normal form

# $x \cos(\theta) + y \sin(\theta) = \rho$

**Forsyth/Ponce convention**

 $0 \lt \theta \lt 2\pi$  $r > 0$  $x \cos(\theta) + y \sin(\theta) + r = 0$ 

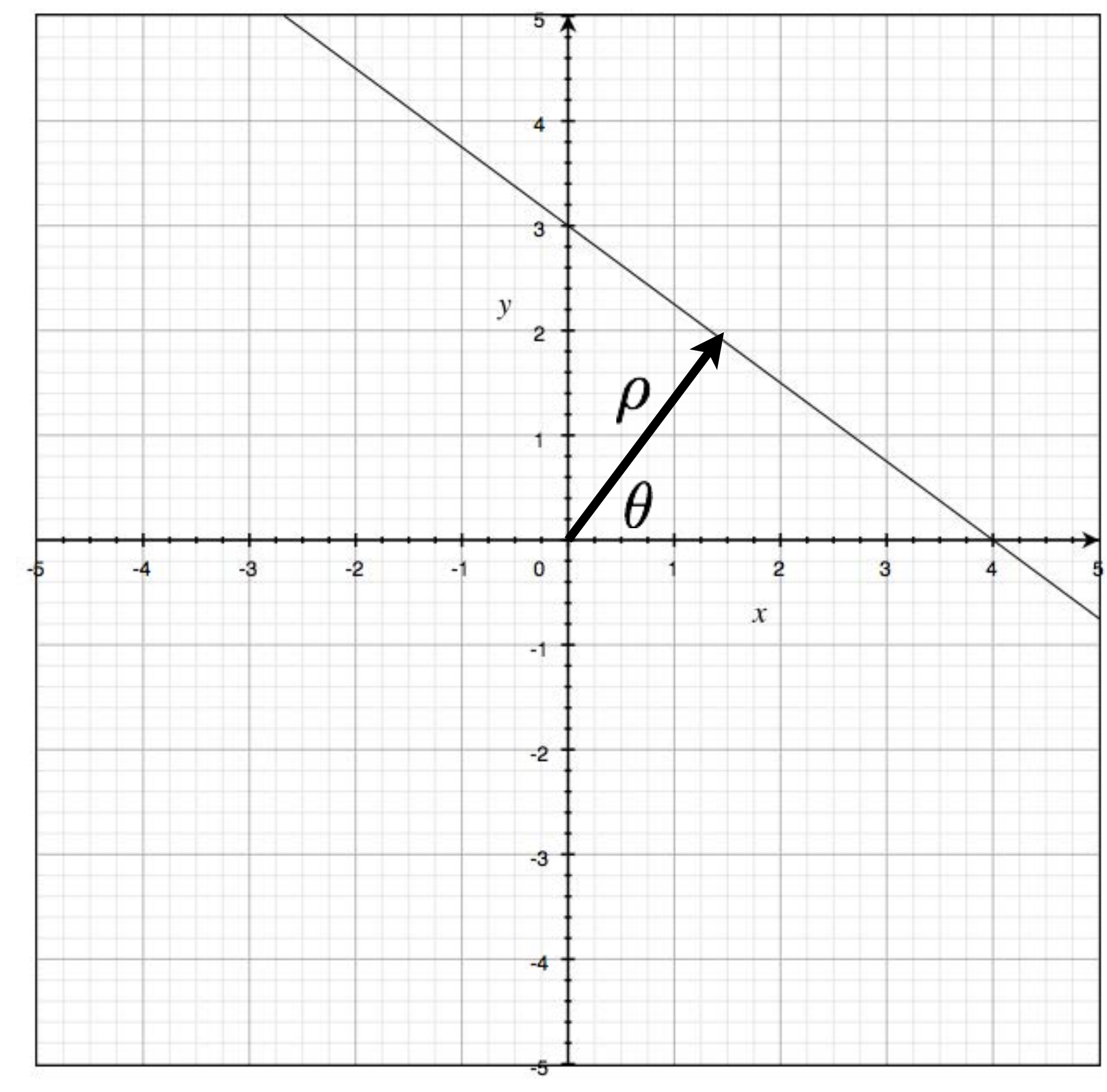

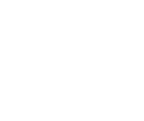

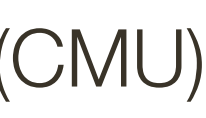

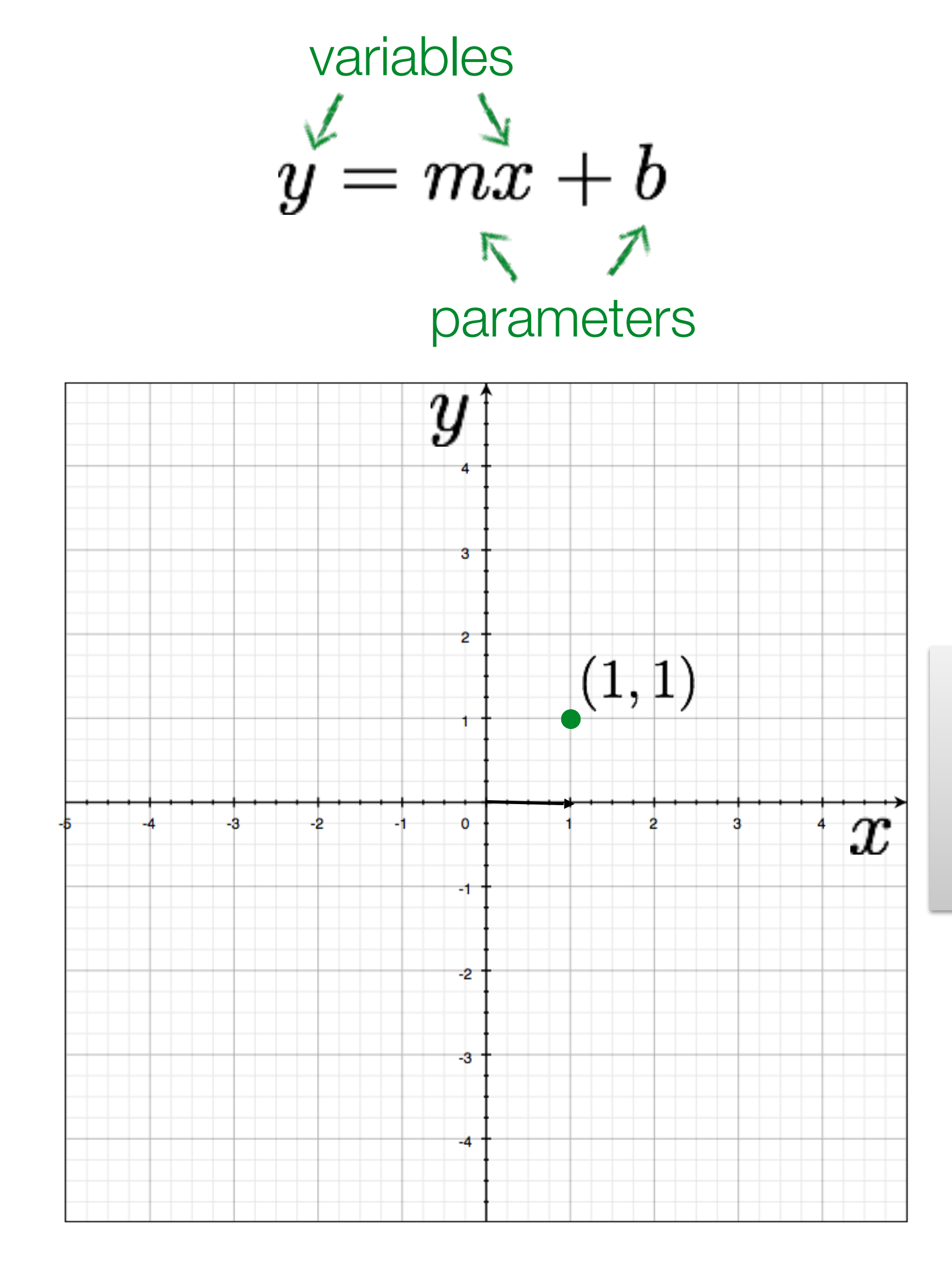

a point becomes?

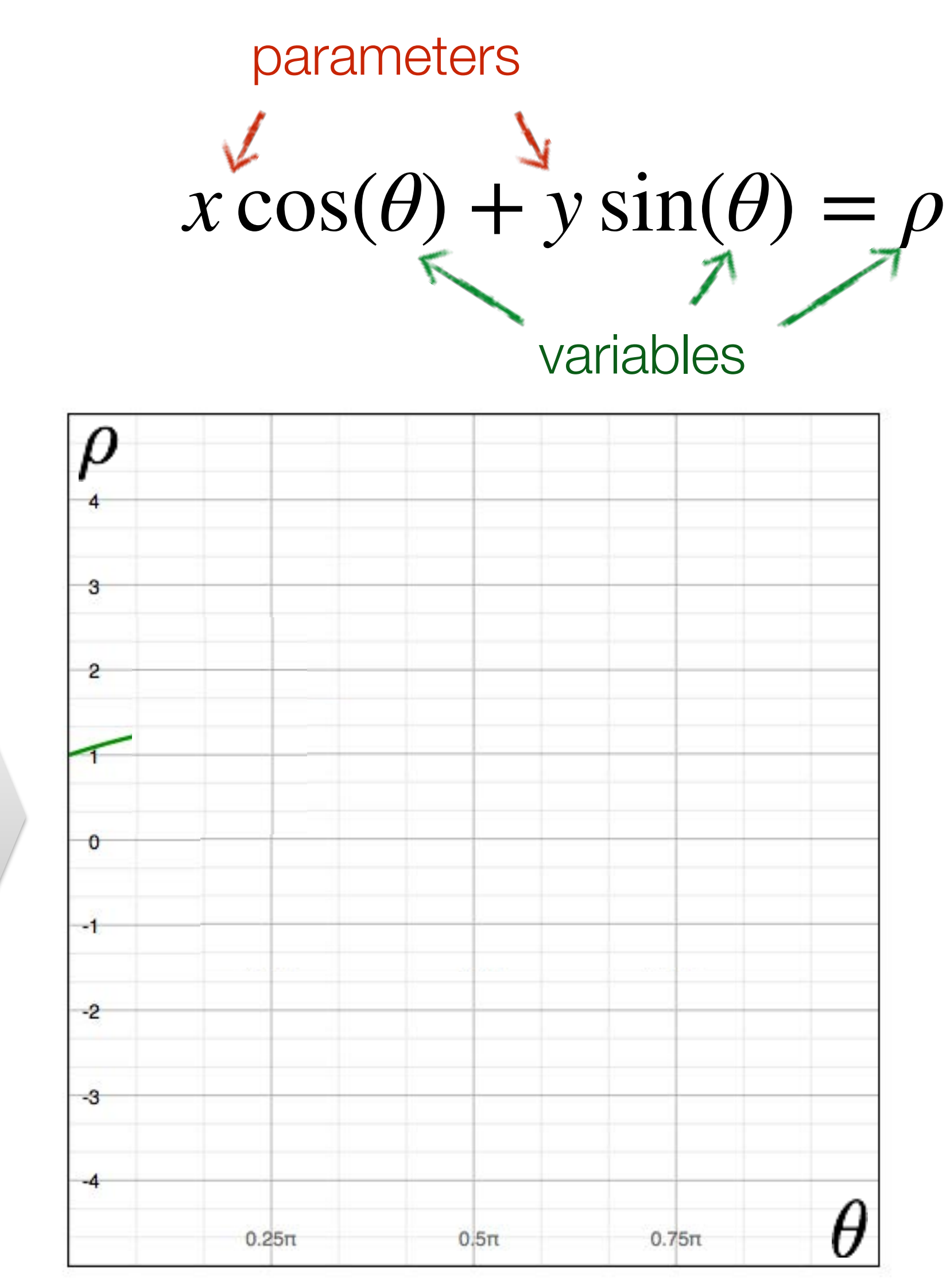

Image space Parameter space **Slide Credit**: Ioannis (Yannis) Gkioulekas (CMU)

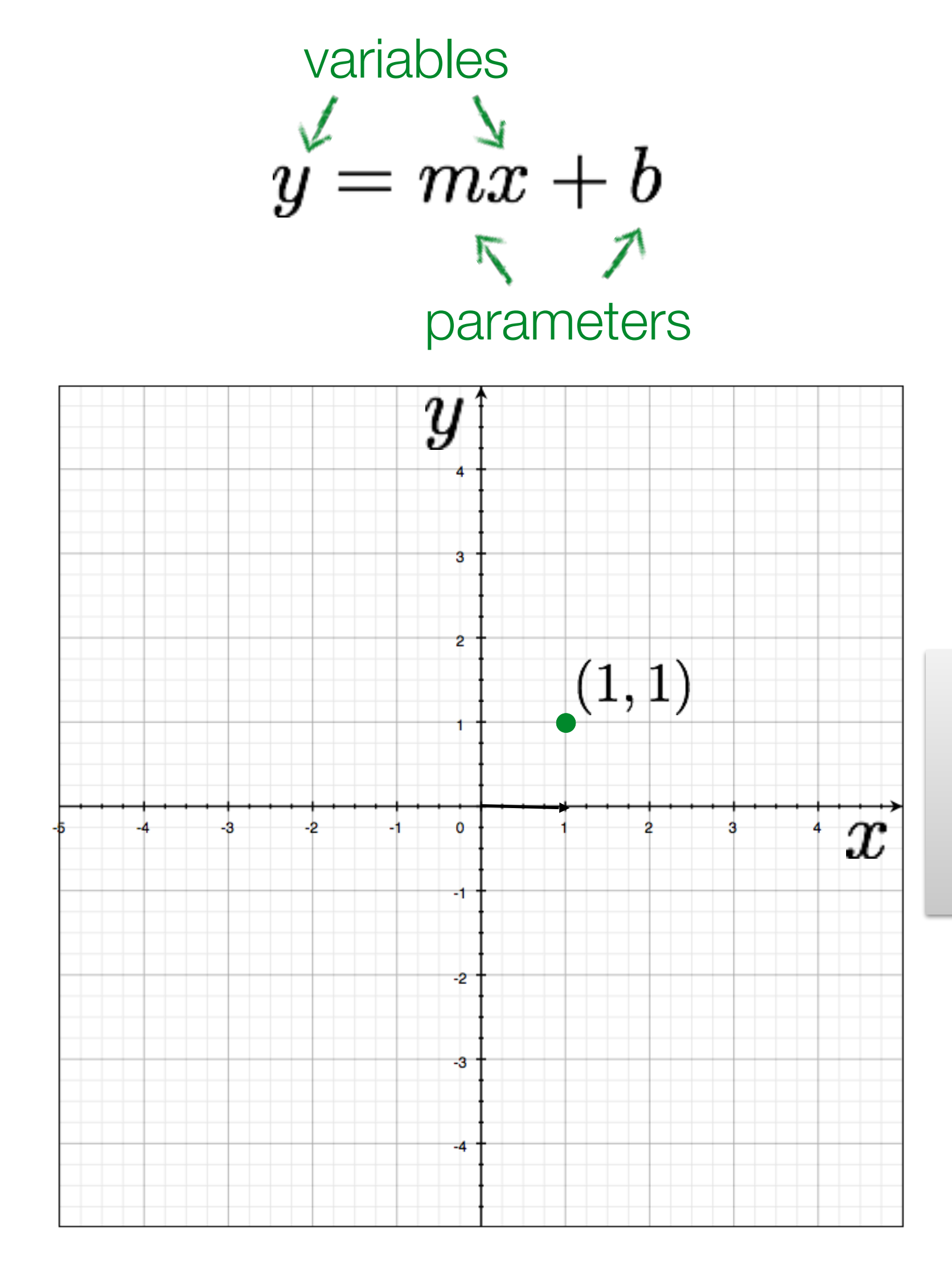

a point becomes a wave

Image space Parameter space **Slide Credit**: Ioannis (Yannis) Gkioulekas (CMU)

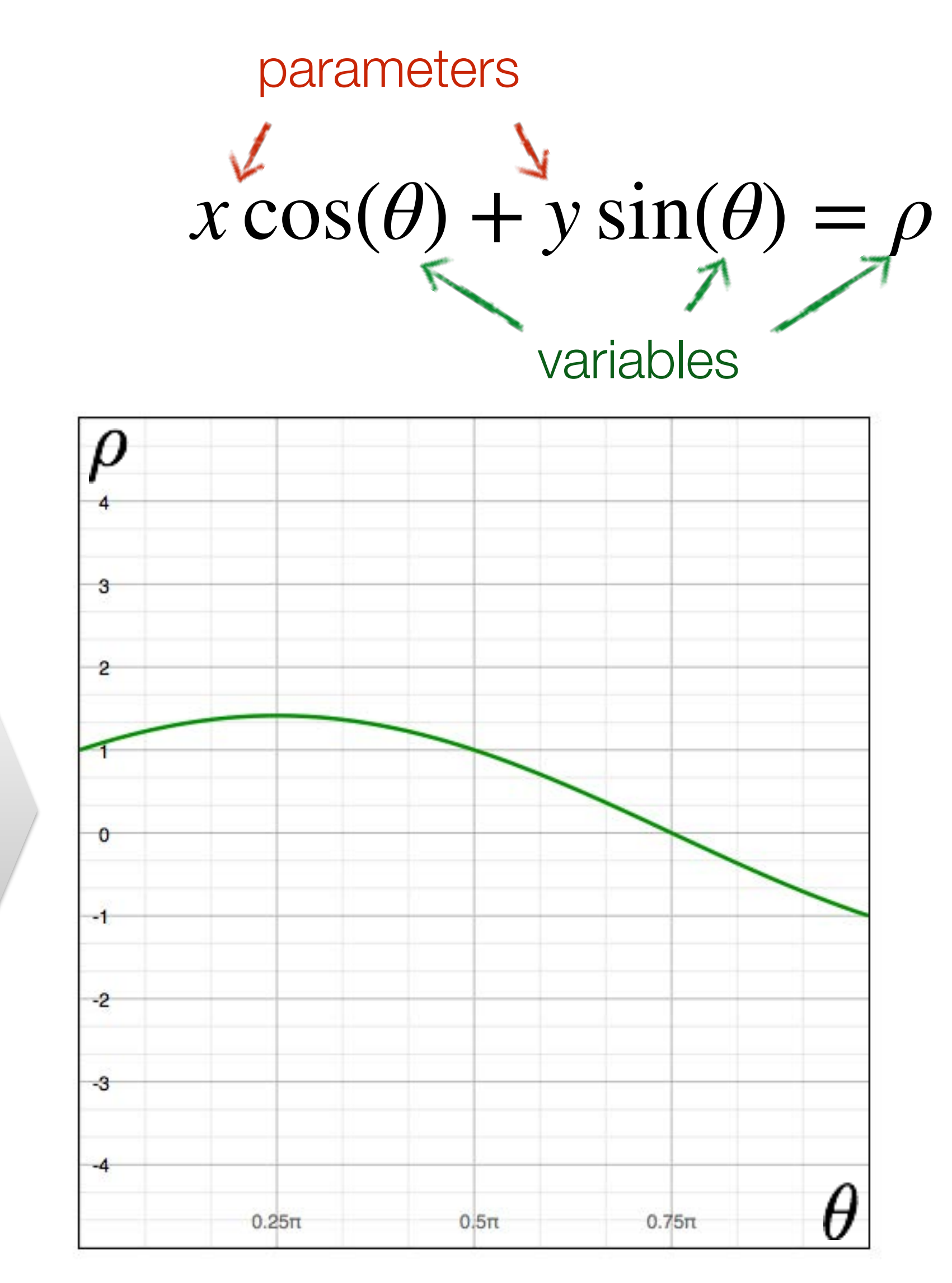

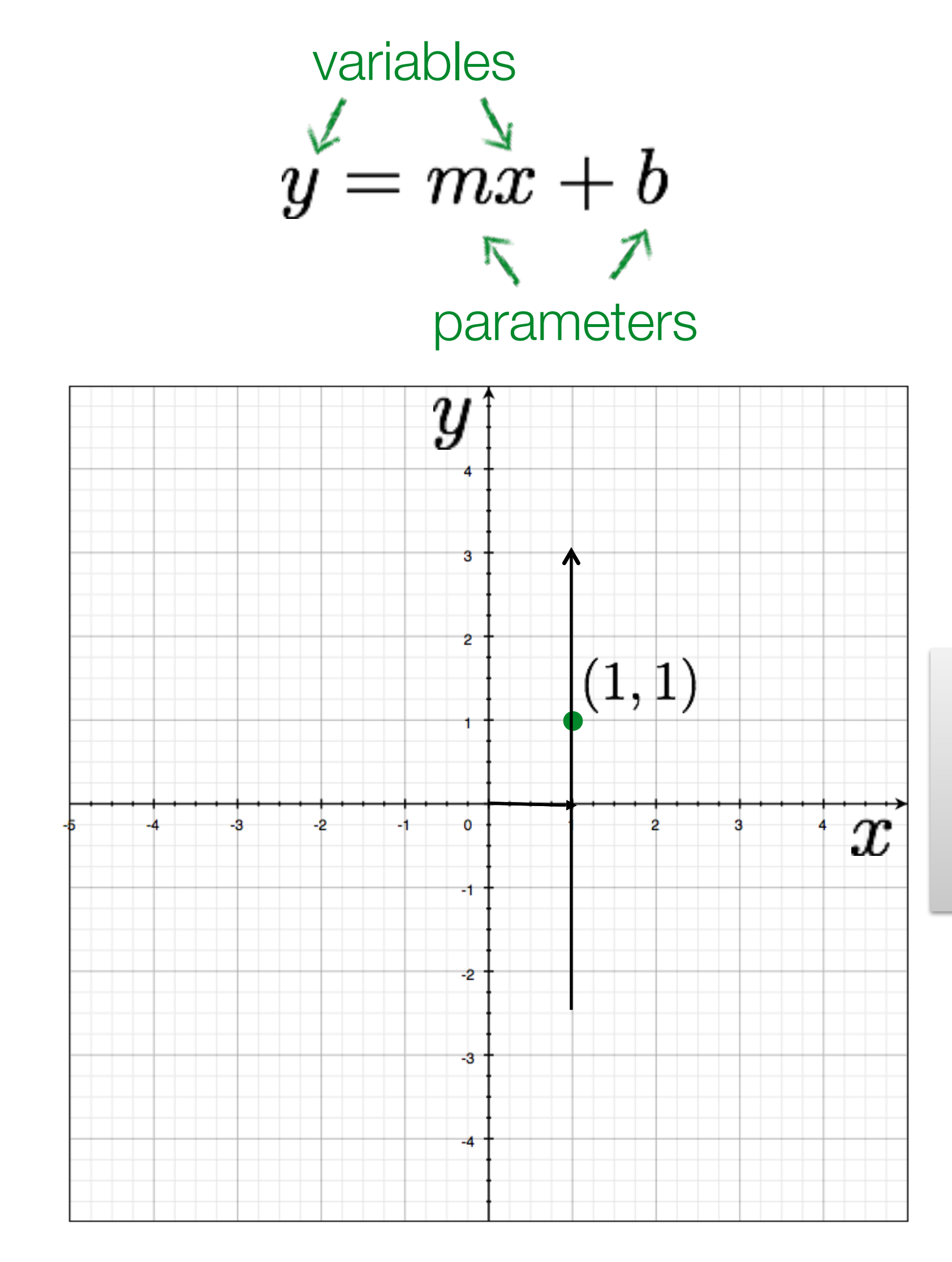

![](_page_67_Figure_3.jpeg)

## Image space Parameter space **Slide Credit**: Ioannis (Yannis) Gkioulekas (CMU)

![](_page_68_Figure_1.jpeg)

a line becomes a point

Image space Parameter space **Slide Credit**: Ioannis (Yannis) Gkioulekas (CMU)

![](_page_68_Figure_3.jpeg)

## **Hough** Transform for Lines (switching to books notation)

- **Idea**: Each point votes for the lines that pass through it
- $-$  A line is the set of points,  $(x, y)$ , such that  $x \cos(\theta) + y \sin(\theta) = \rho$
- $-$  Different choices of  $\theta$ , *r* give different lines

## **Hough** Transform for Lines (switching to books notation)

**Idea**: Each point votes for the lines that pass through it

- $-$  A line is the set of points,  $(x, y)$ , such that  $x \cos(\theta) + y \sin(\theta) = \rho$
- $-$  Different choices of  $\theta$ , *r* give different lines
- $-$  For any  $(x, y)$  there is a one parameter family of lines through this point. Just let  $(x,y)$  be constants and for each value of  $\theta$  the value of  $r$  will be determined
- Each point enters votes for each line in the family
- If there is a line that has lots of votes, that will be the line passing near the points that voted for it
- 
- 

![](_page_71_Figure_1.jpeg)

![](_page_71_Figure_3.jpeg)

## Image space Parameter space **Slide Credit**: Ioannis (Yannis) Gkioulekas (CMU)
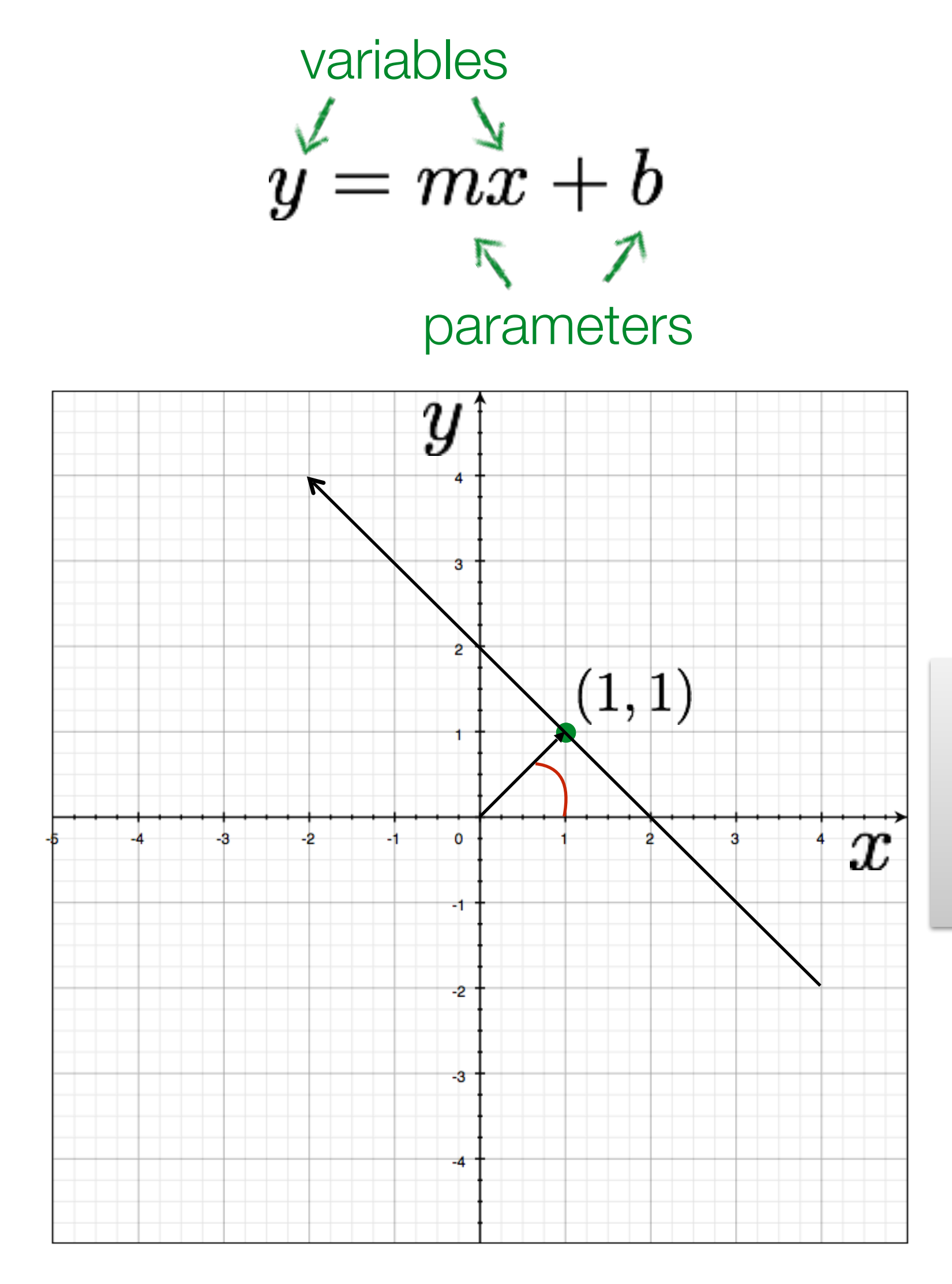

a line becomes a point

Image space Parameter space **Slide Credit**: Ioannis (Yannis) Gkioulekas (CMU)

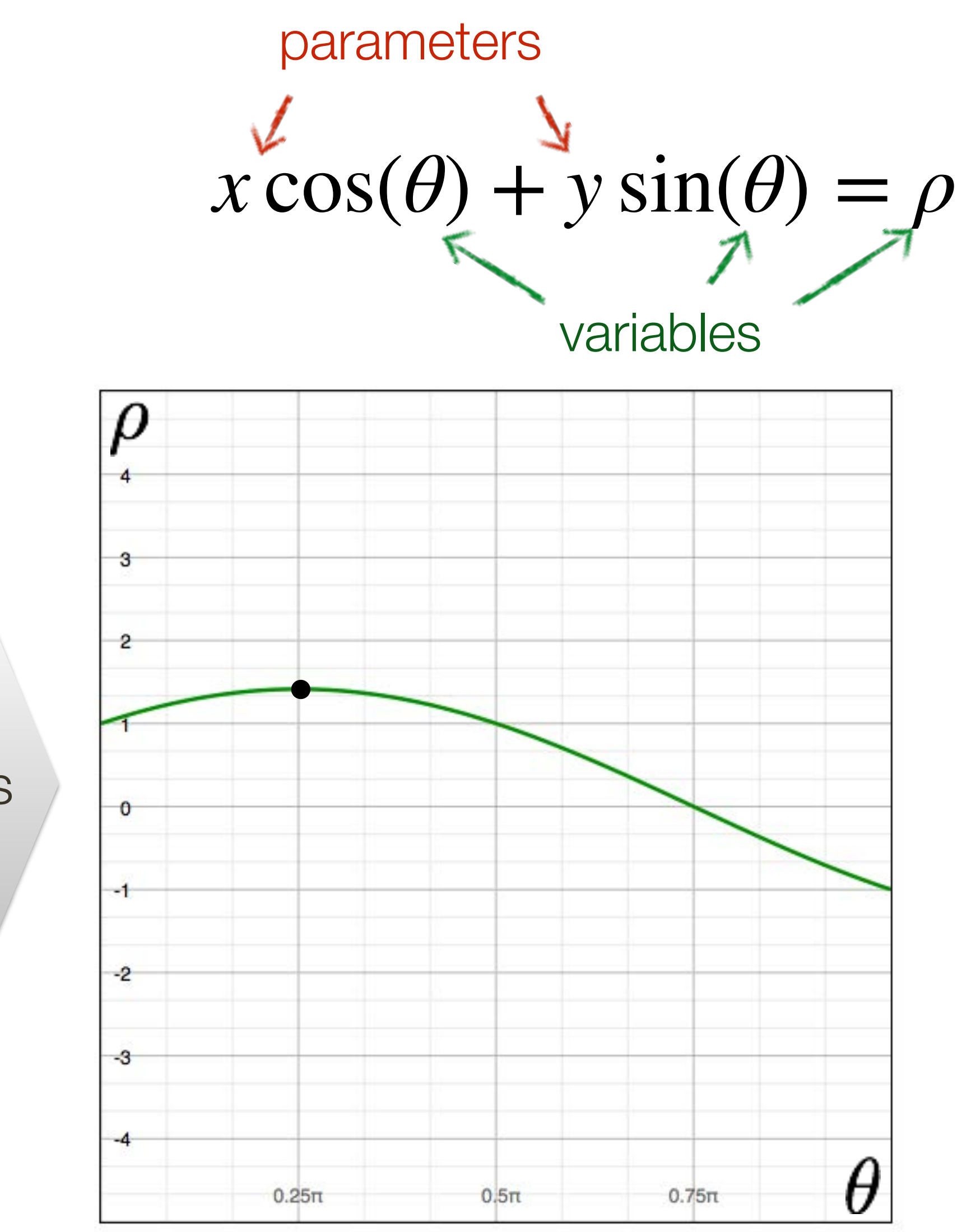

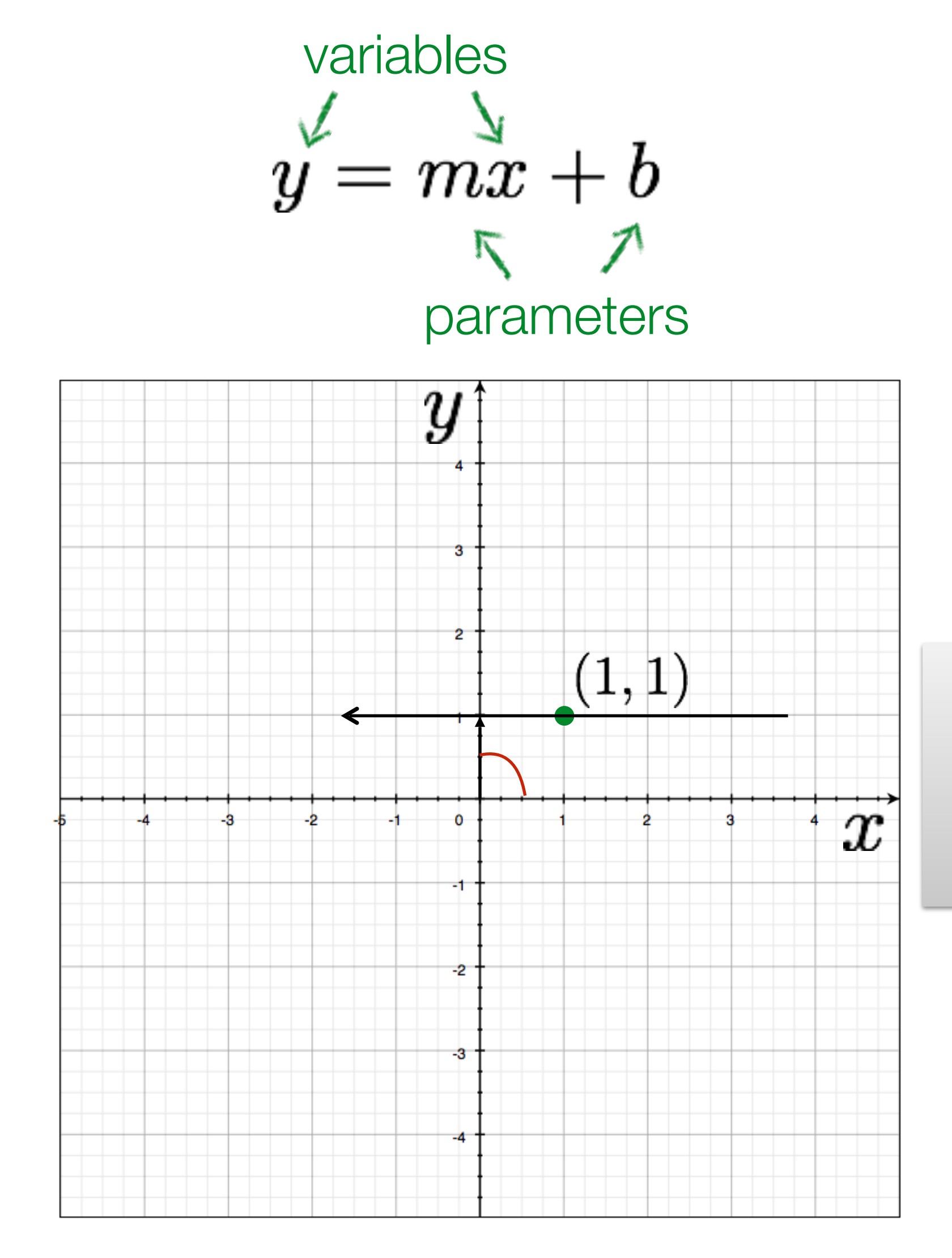

a line becomes a point

Image space Parameter space **Slide Credit**: Ioannis (Yannis) Gkioulekas (CMU)

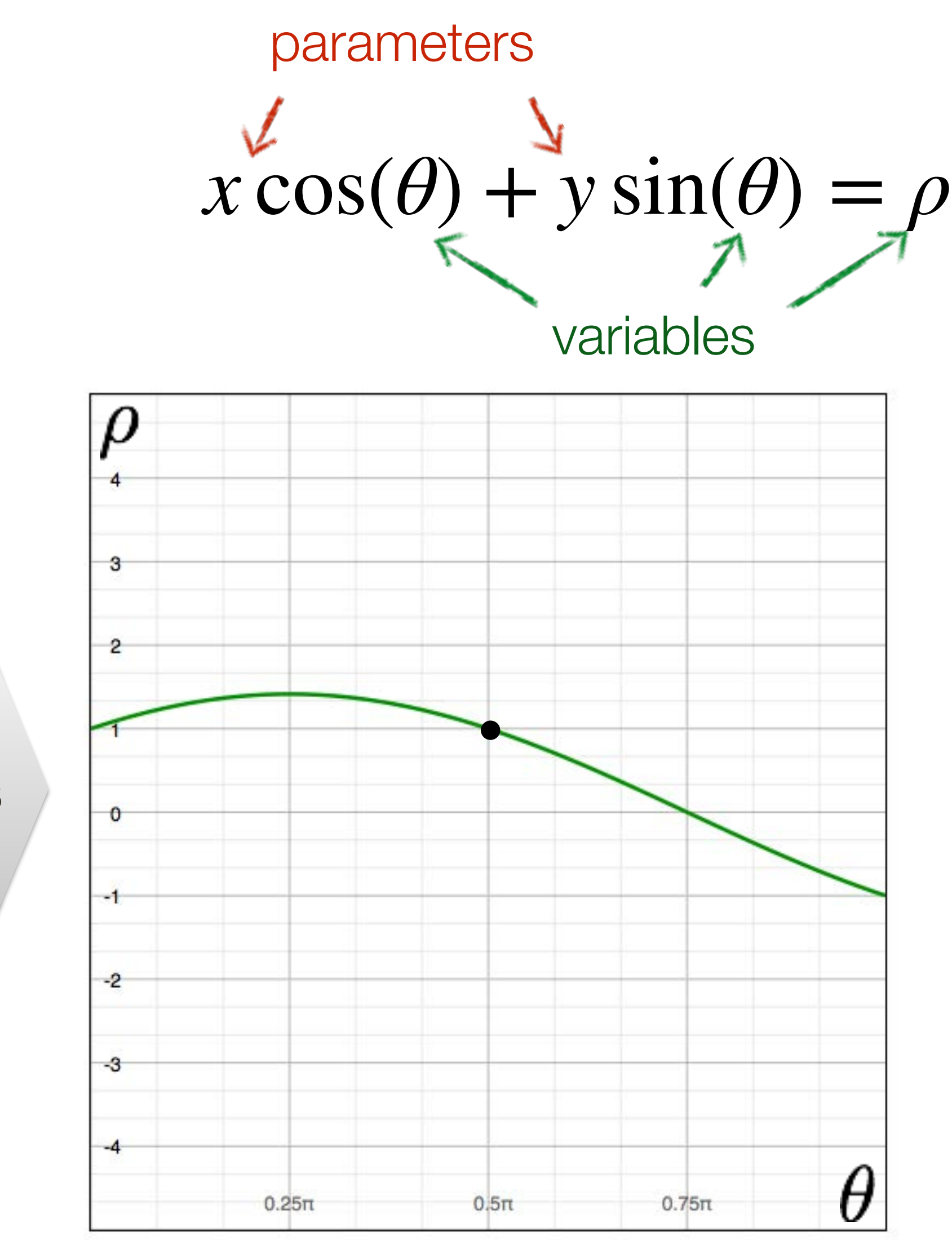

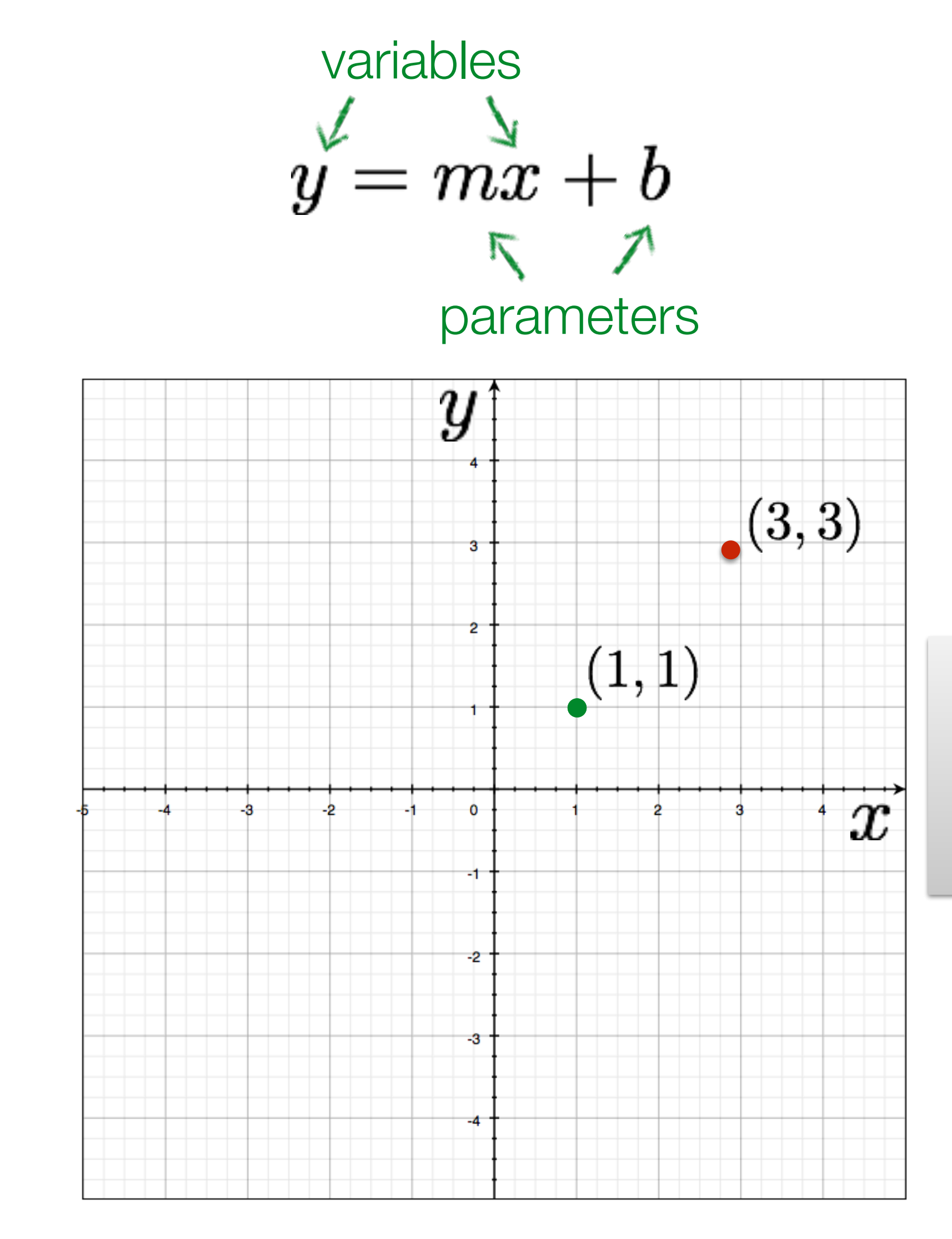

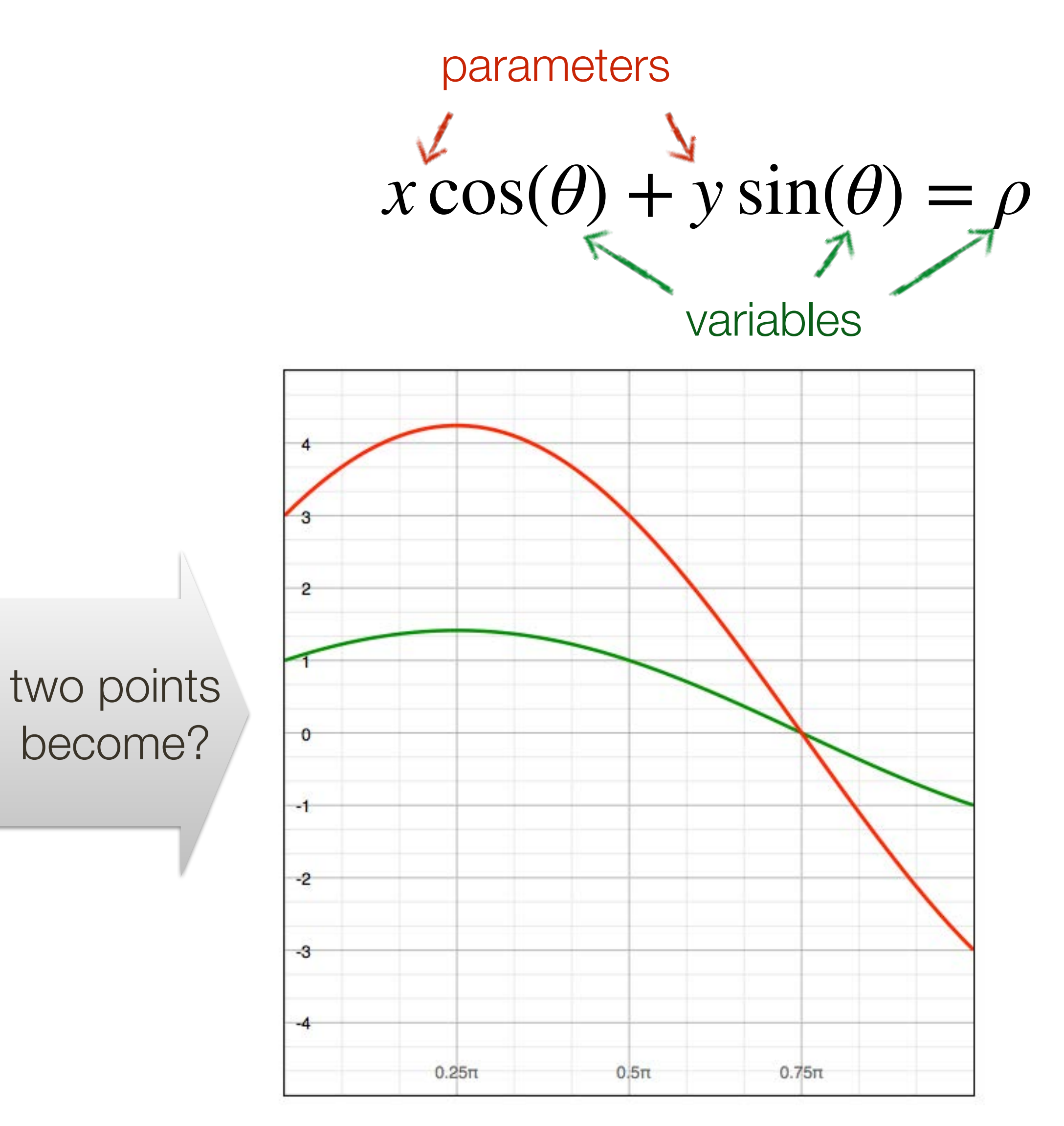

### Image space Parameter space **Slide Credit**: Ioannis (Yannis) Gkioulekas (CMU)

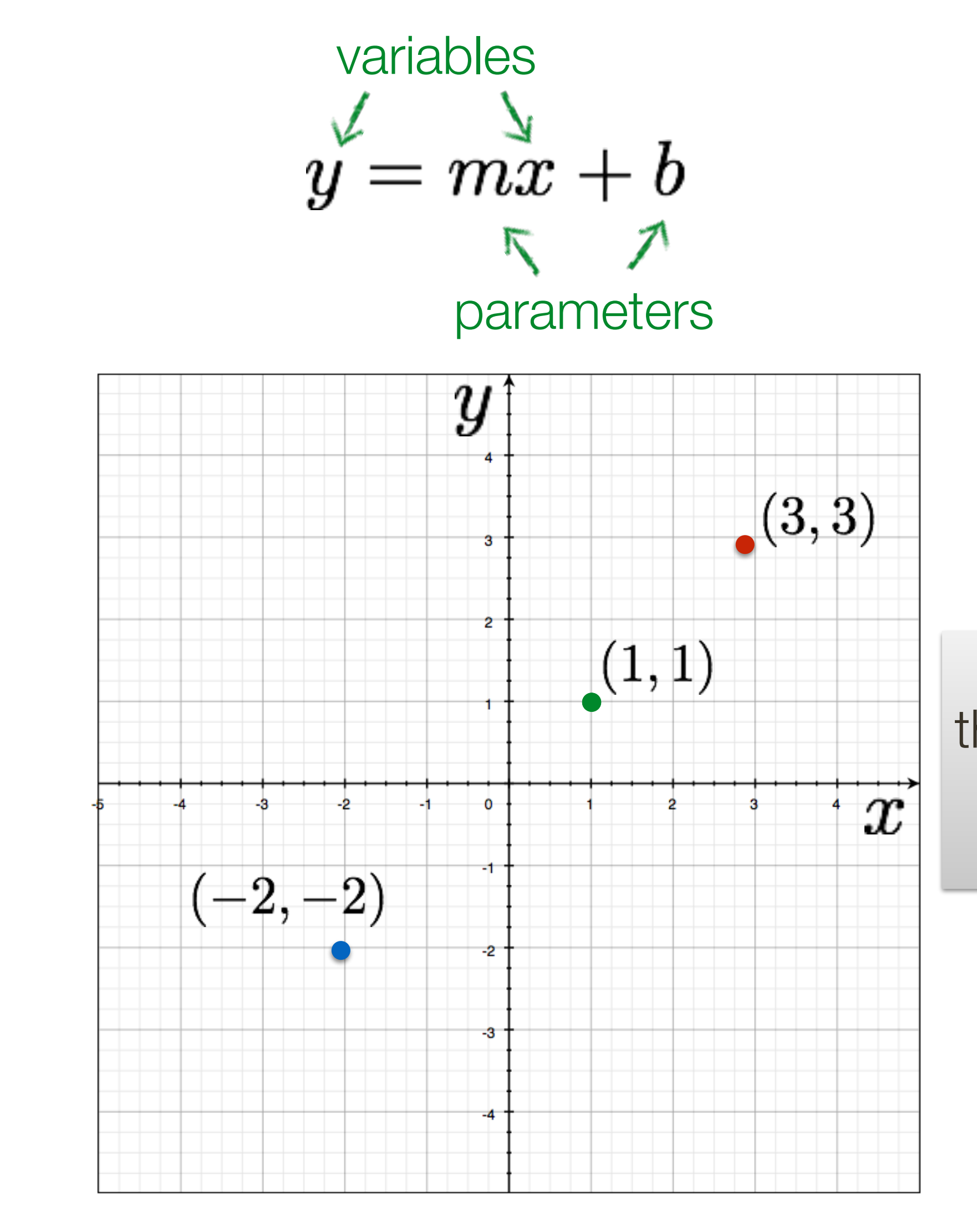

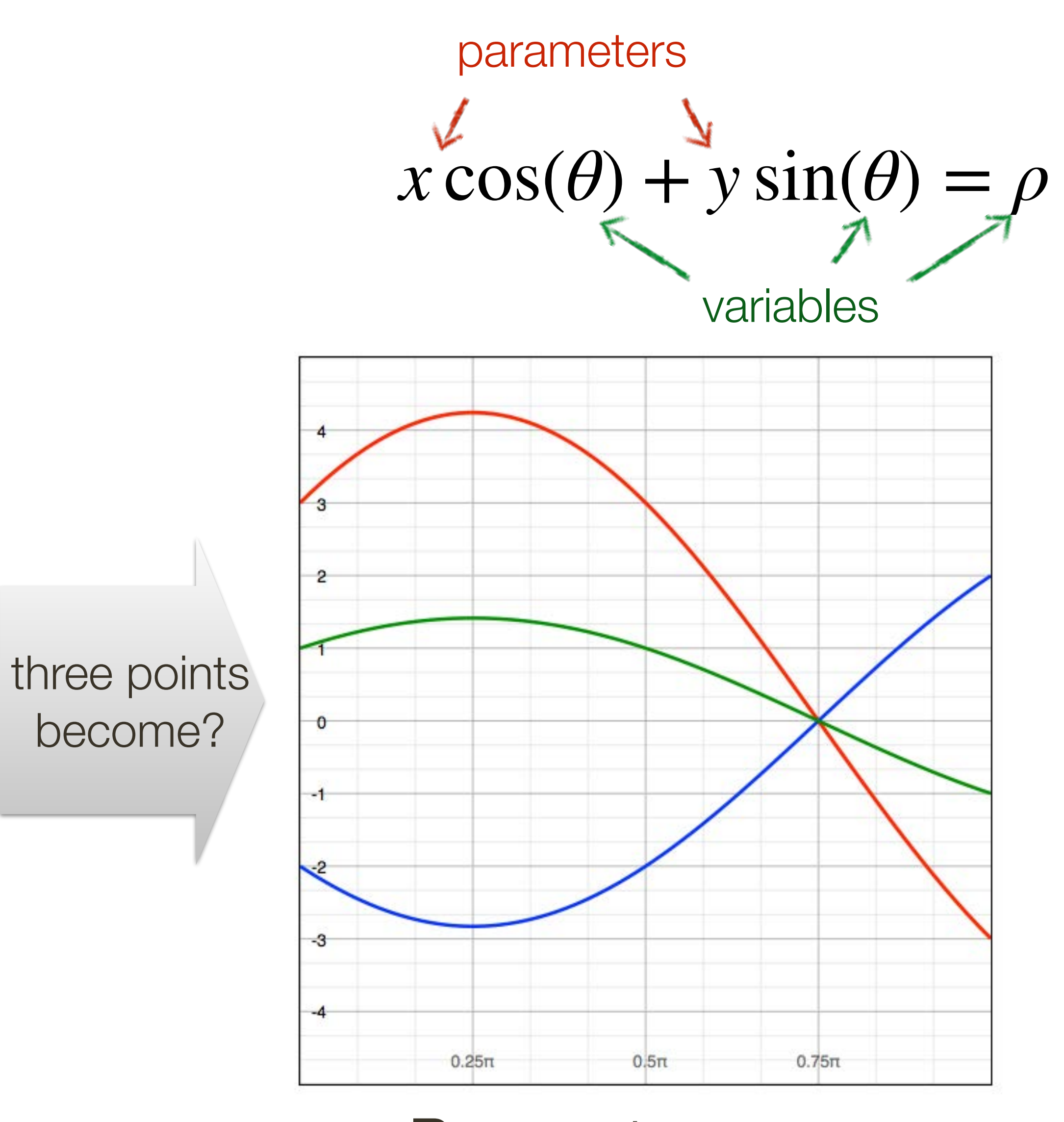

Image space Parameter space **Slide Credit**: Ioannis (Yannis) Gkioulekas (CMU)

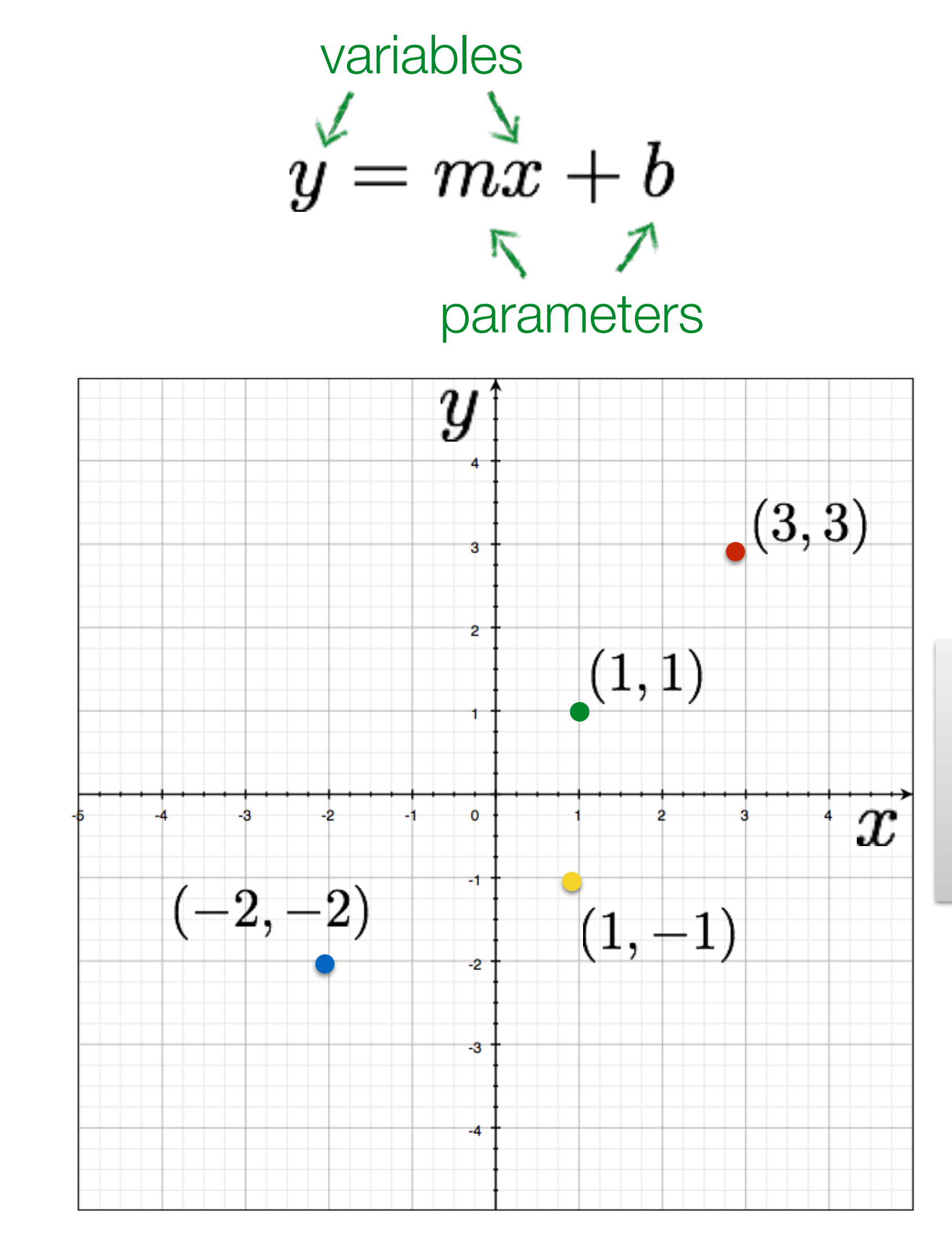

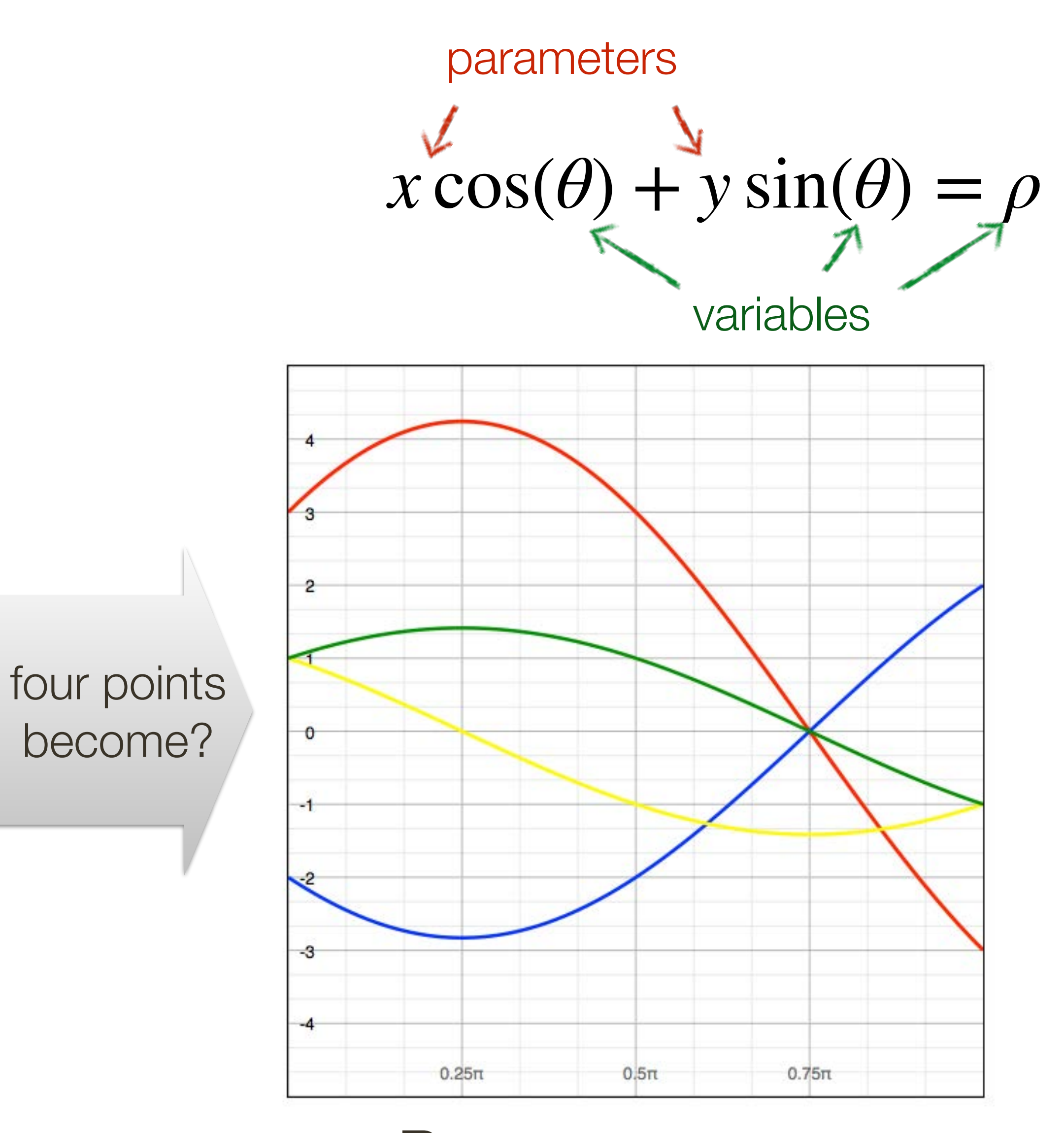

### Image space Parameter space **Slide Credit**: Ioannis (Yannis) Gkioulekas (CMU)

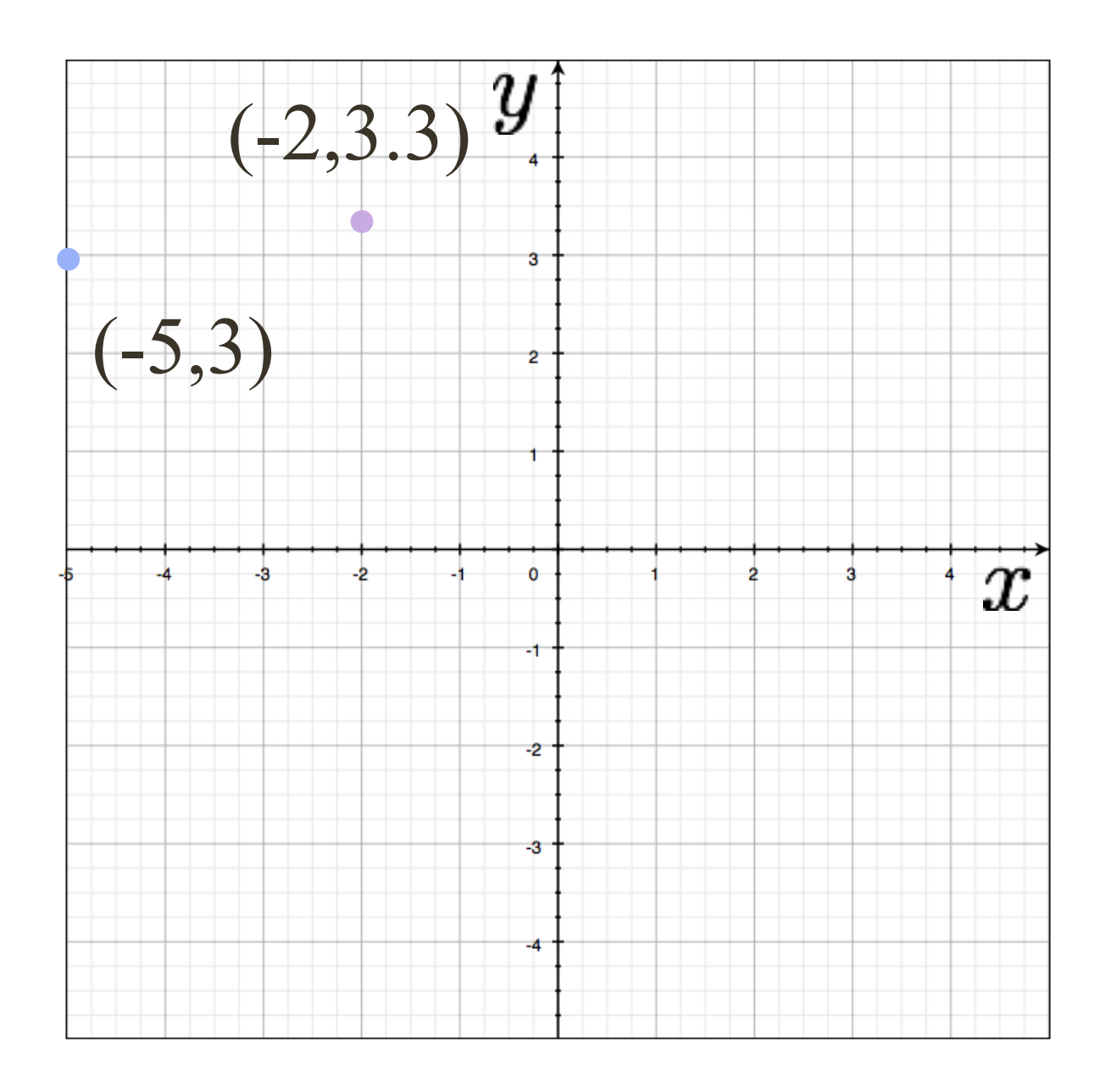

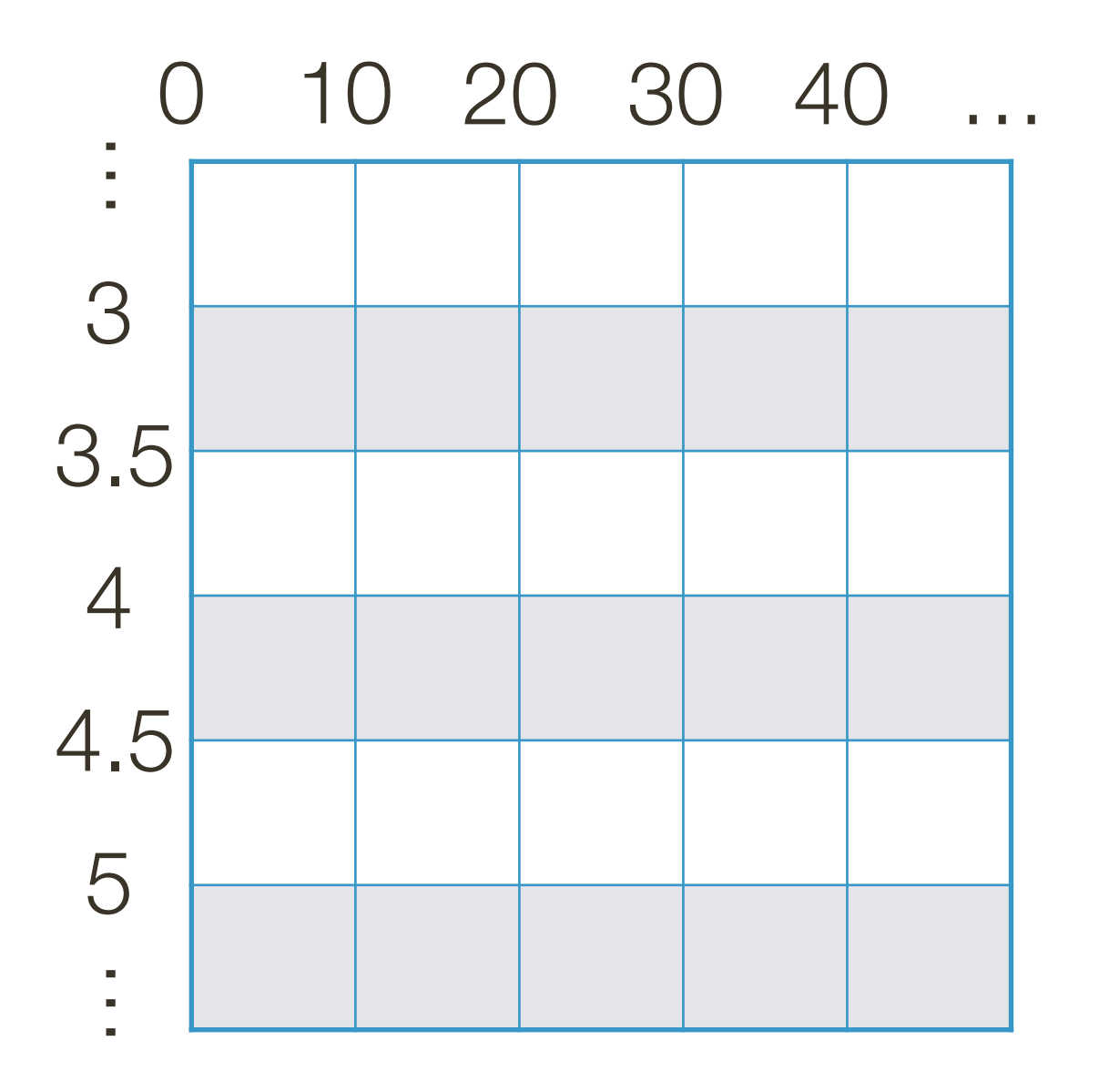

### **Example: Hough Transform for Lines** 100 110 120 130... 90  $(-2,3,3)$   $y$ 3  $(-5,3)$ 3.5  $\overline{4}$  $\lq x$ 4.5 5  $\mathcal{F}_{\mathcal{F}}$  $\mathbf{a}$  .

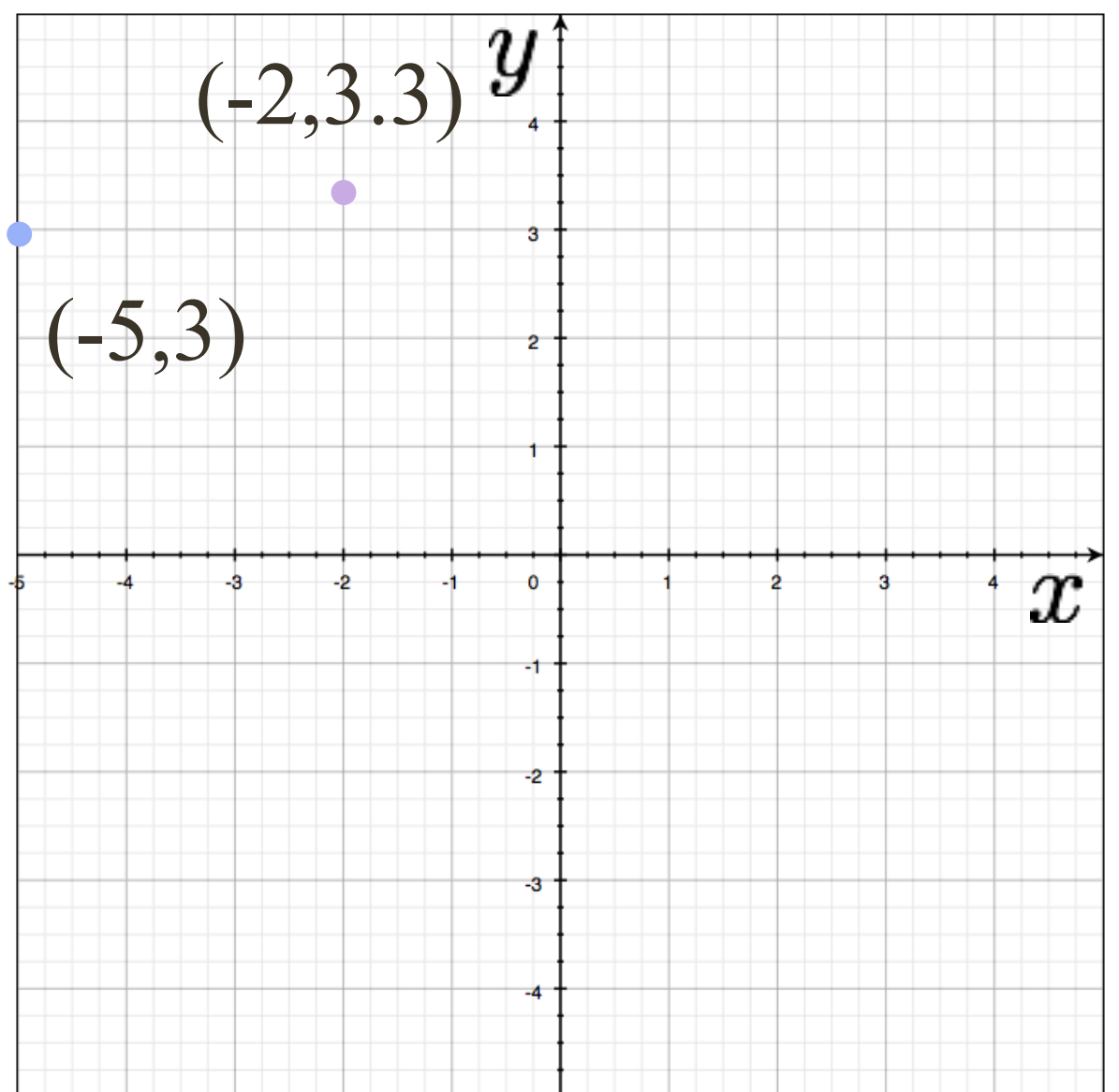

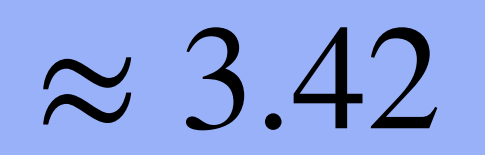

### **Example: Hough Transform for Lines** 100 110 120 130... 90  $(-2,3,3)$   $y$ 3  $(-5,3)$ 3.5  $\overline{4}$  $\lq x$ 4.5 5  $\mathcal{F}_{\mathcal{F}}$  $\mathbf{a}$  .

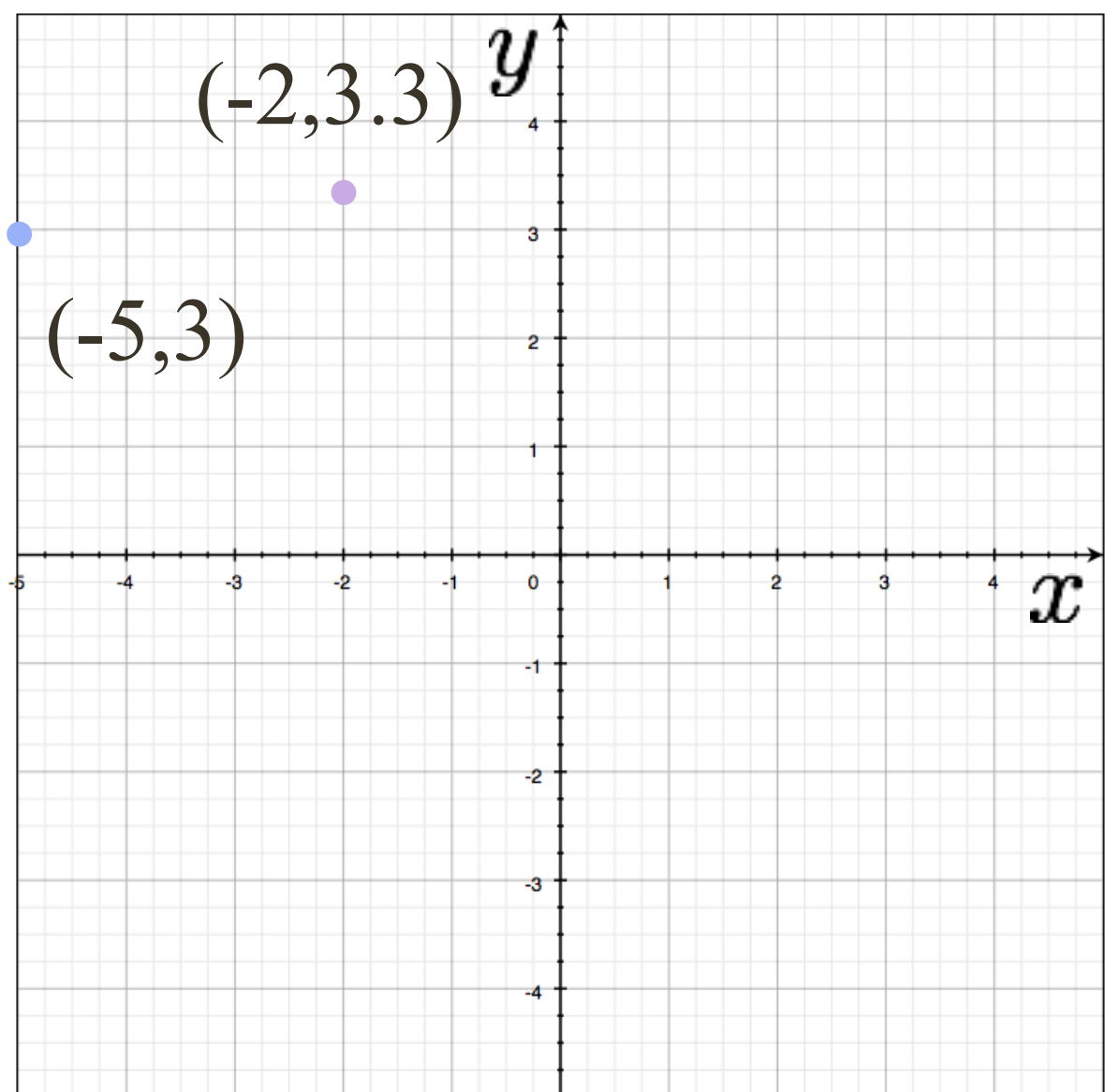

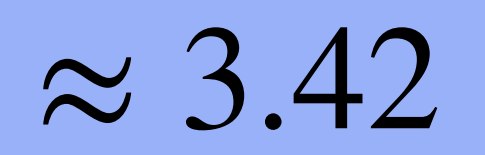

### **Example: Hough Transform for Lines** 90 100 110 120 130...  $(-2,3.3)\ \overline{\mathbf{y}}$ 3  $(-5,3)$ 3.5  $\overline{4}$  $\lq\,x$ 4.5 5

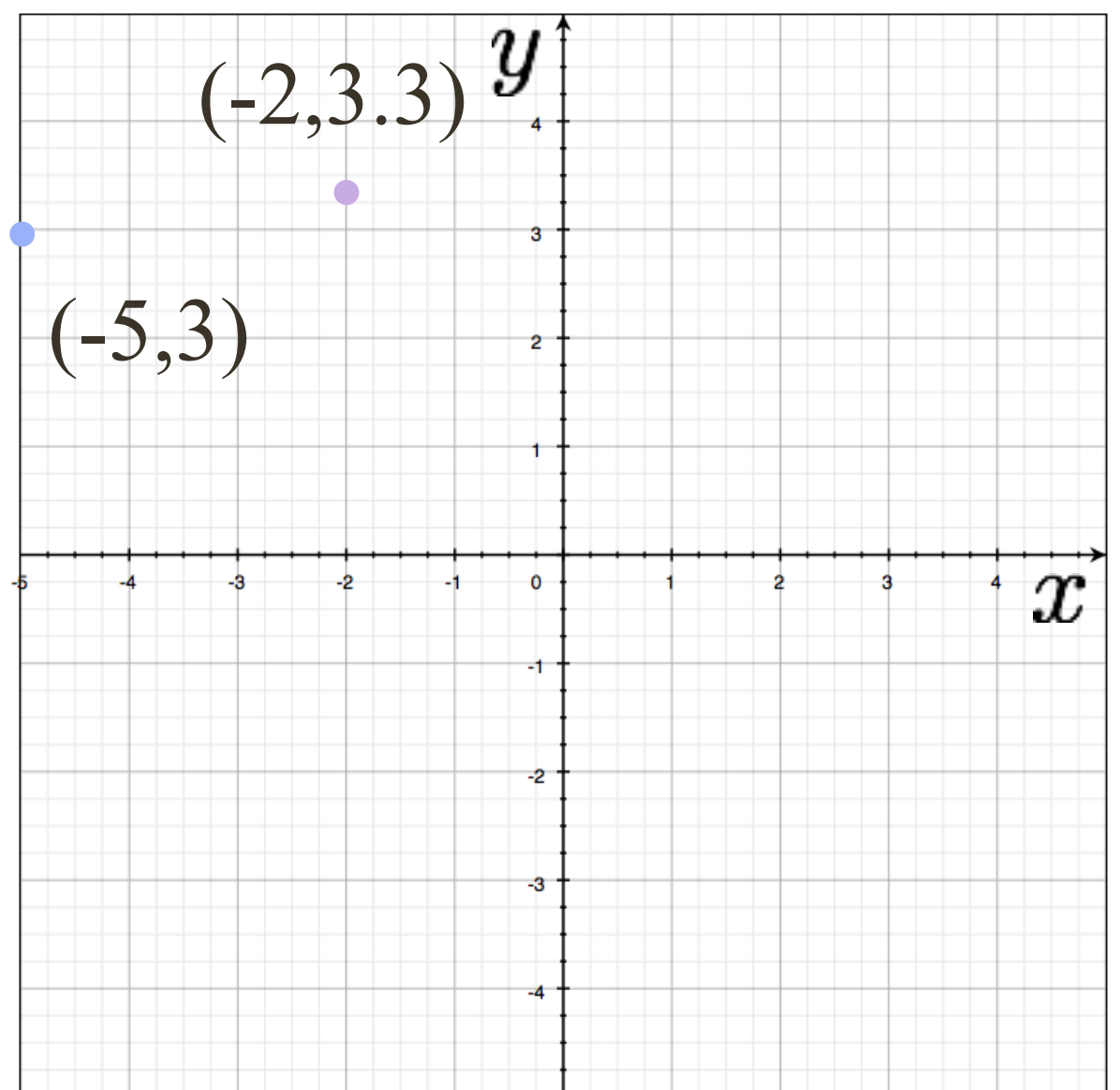

## $-5\cos(95^\circ) + 3\sin(95^\circ) + r = 0 \rightarrow r \approx 3.42$  $-5\cos(105^\circ) + 3\sin(105^\circ) + r = 0 \rightarrow r \approx 4.18$

 $\mathcal{F}_{\mathcal{A}}$ 

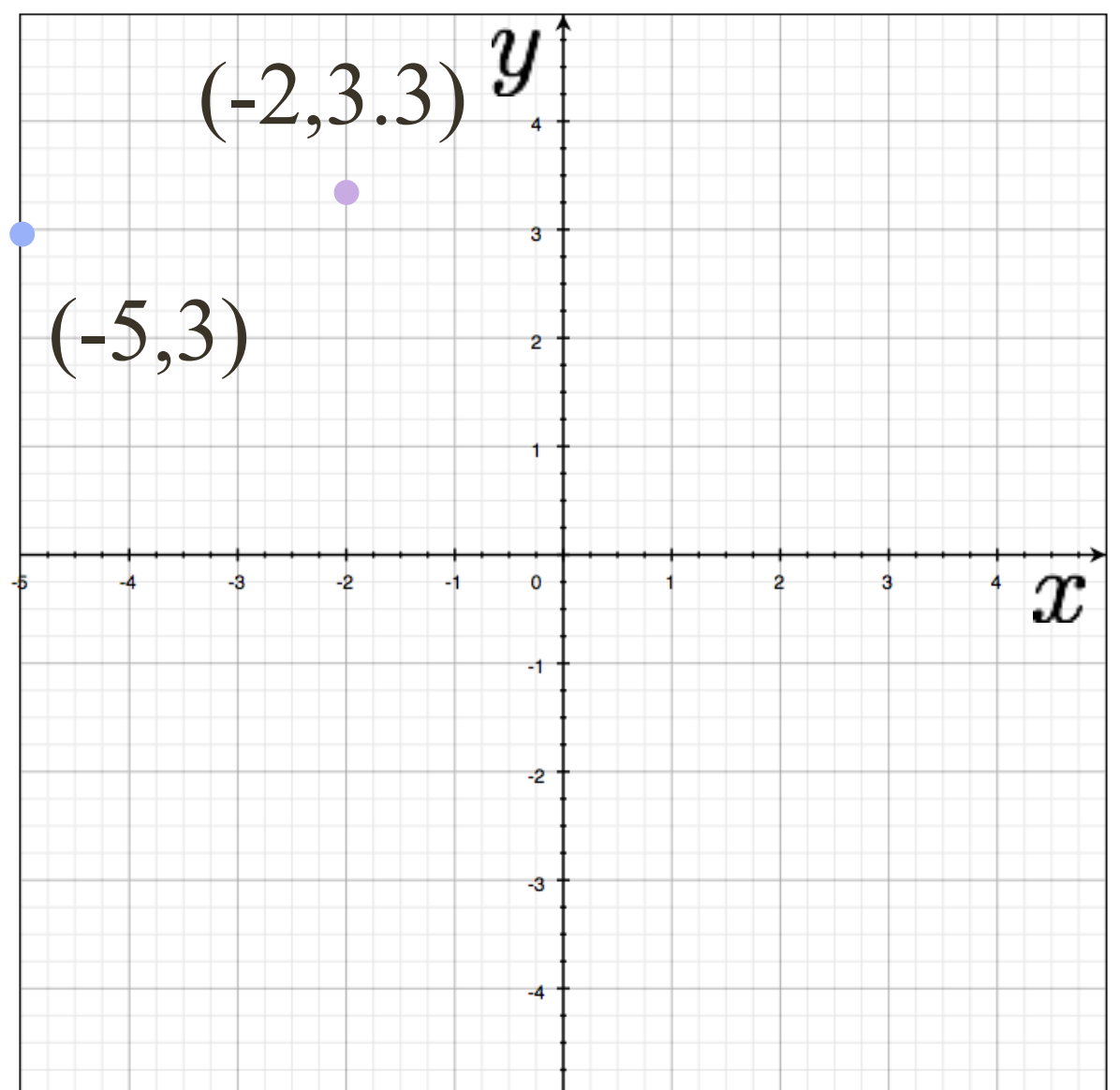

## $-5\cos(95^\circ) + 3\sin(95^\circ) + r = 0 \rightarrow r \approx 3.42$  $-5\cos(105^\circ) + 3\sin(105^\circ) + r = 0 \rightarrow r \approx 4.18$

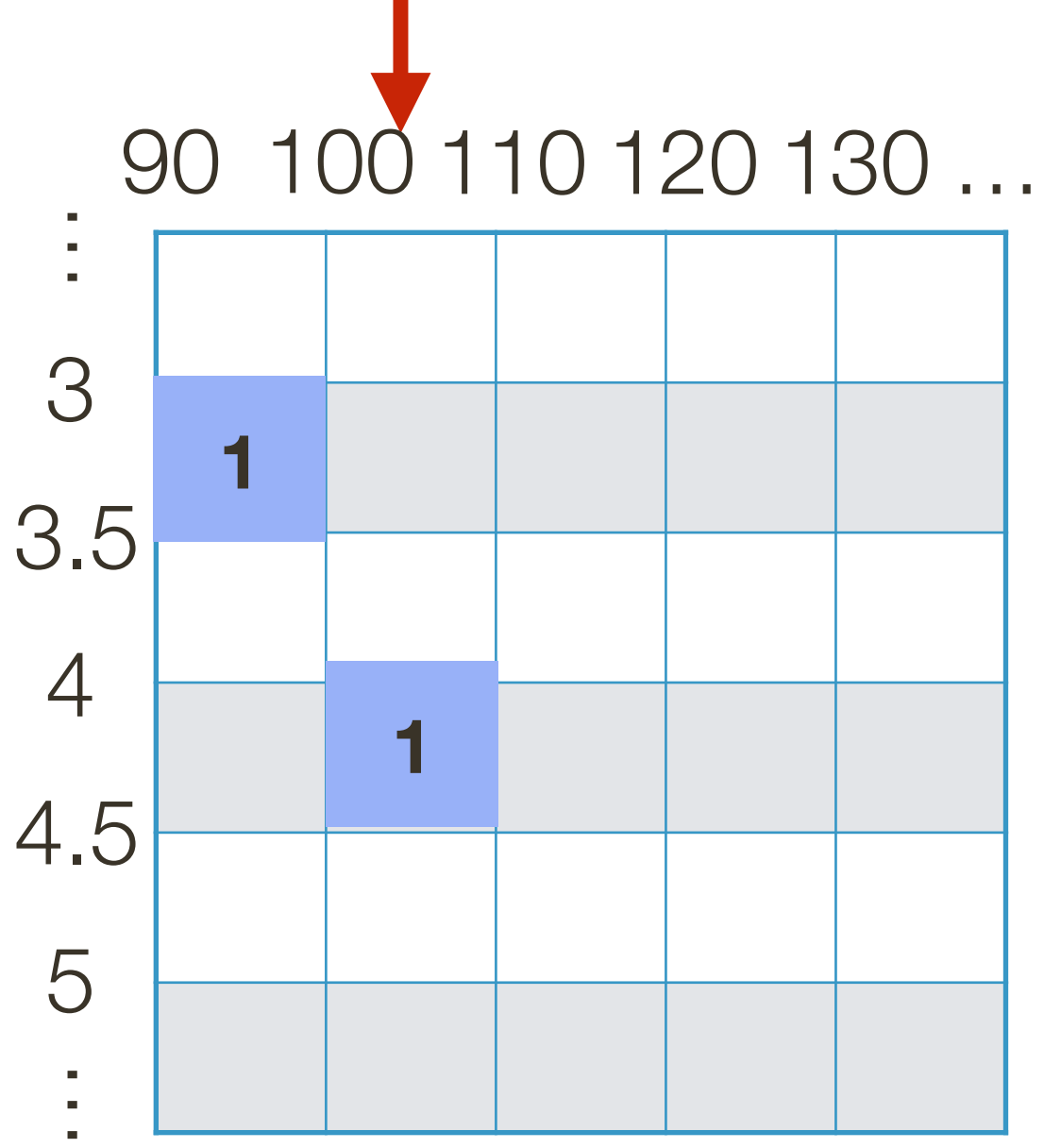

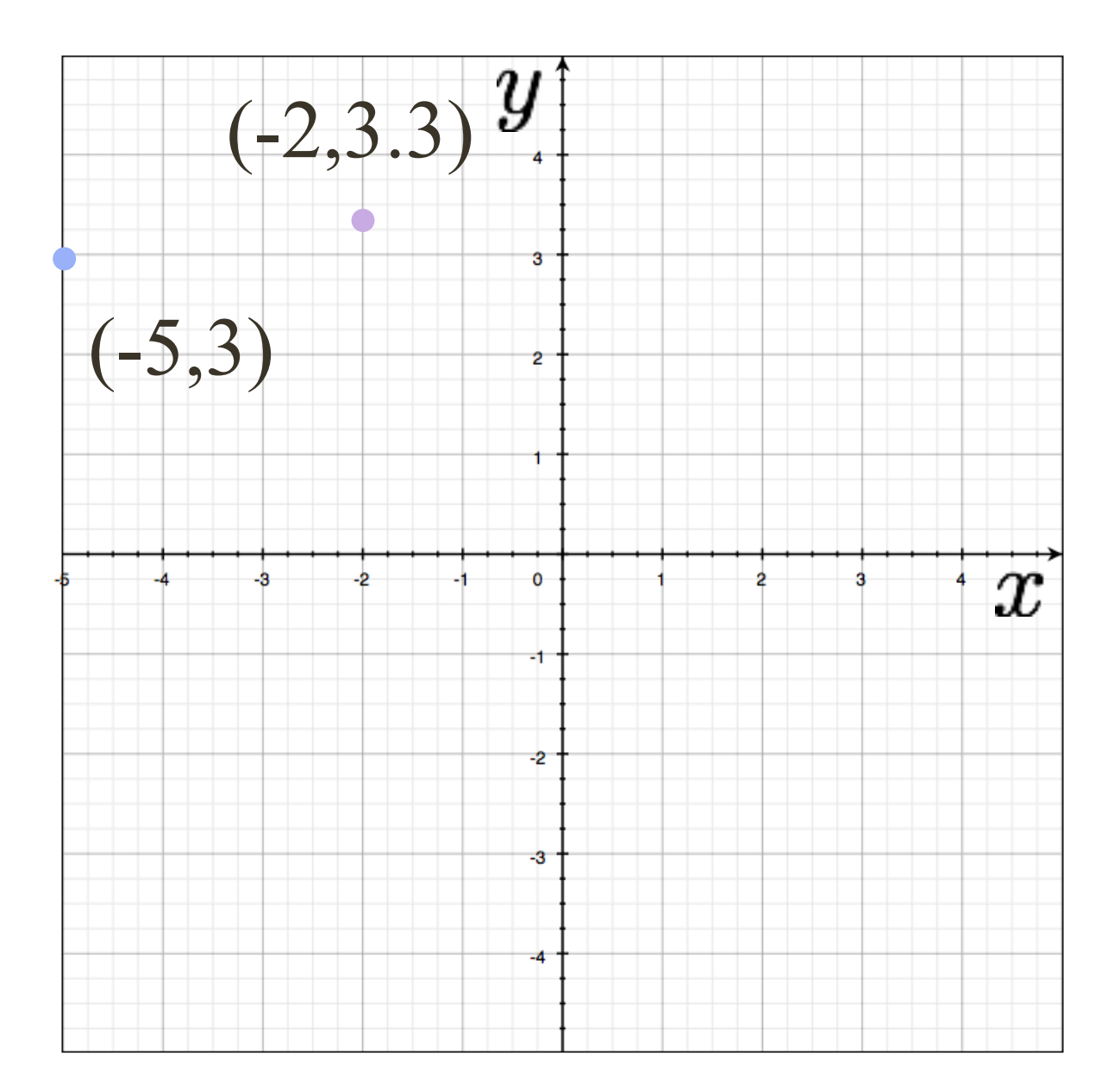

## $-5\cos(95^\circ) + 3\sin(95^\circ) + r = 0 \rightarrow r \approx 3.42$  $-5\cos(105^\circ) + 3\sin(105^\circ) + r = 0 \rightarrow r \approx 4.18$  $-5\cos(115^\circ) + 3\sin(115^\circ) + r = 0 \rightarrow r \approx 4.83$

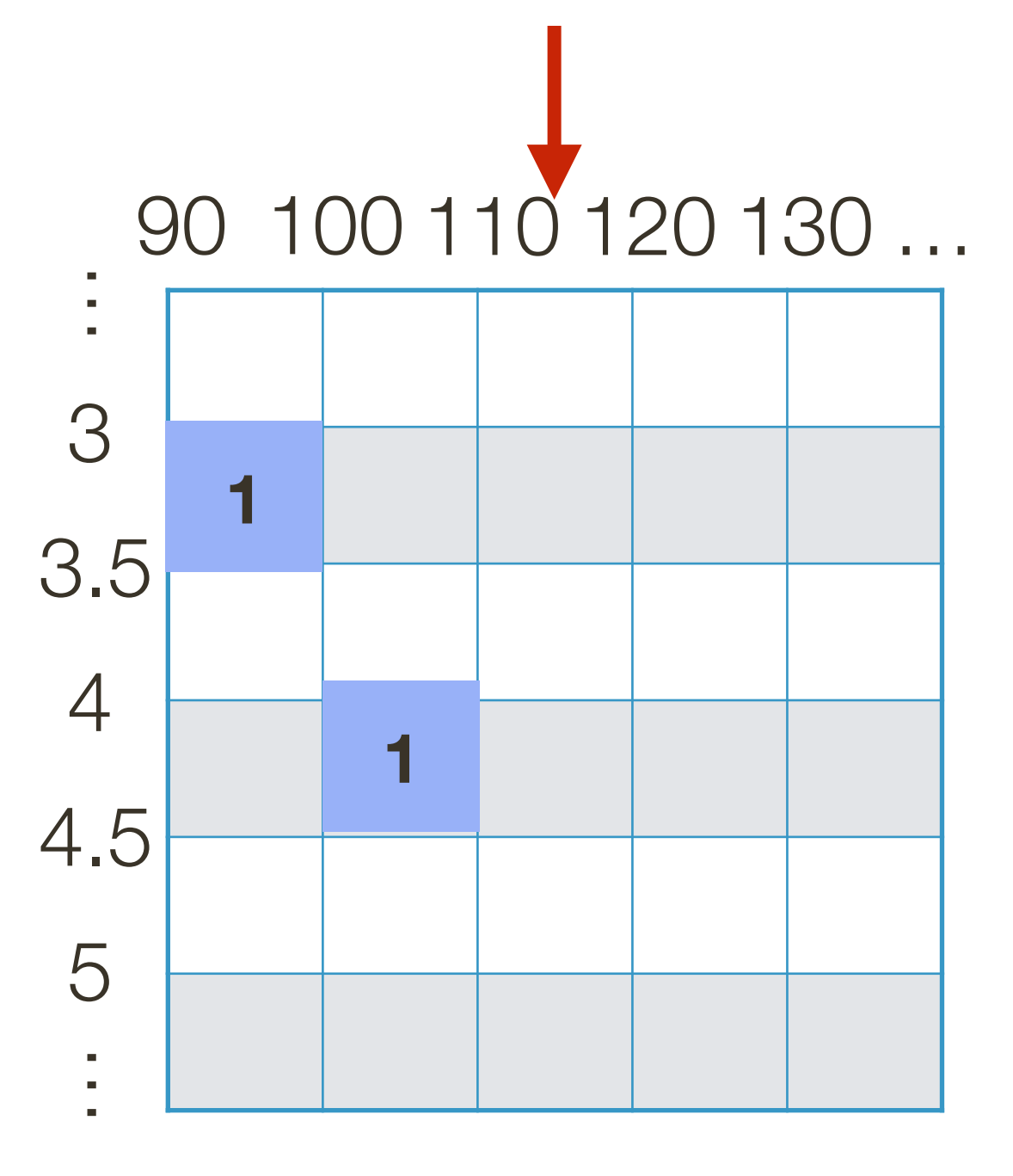

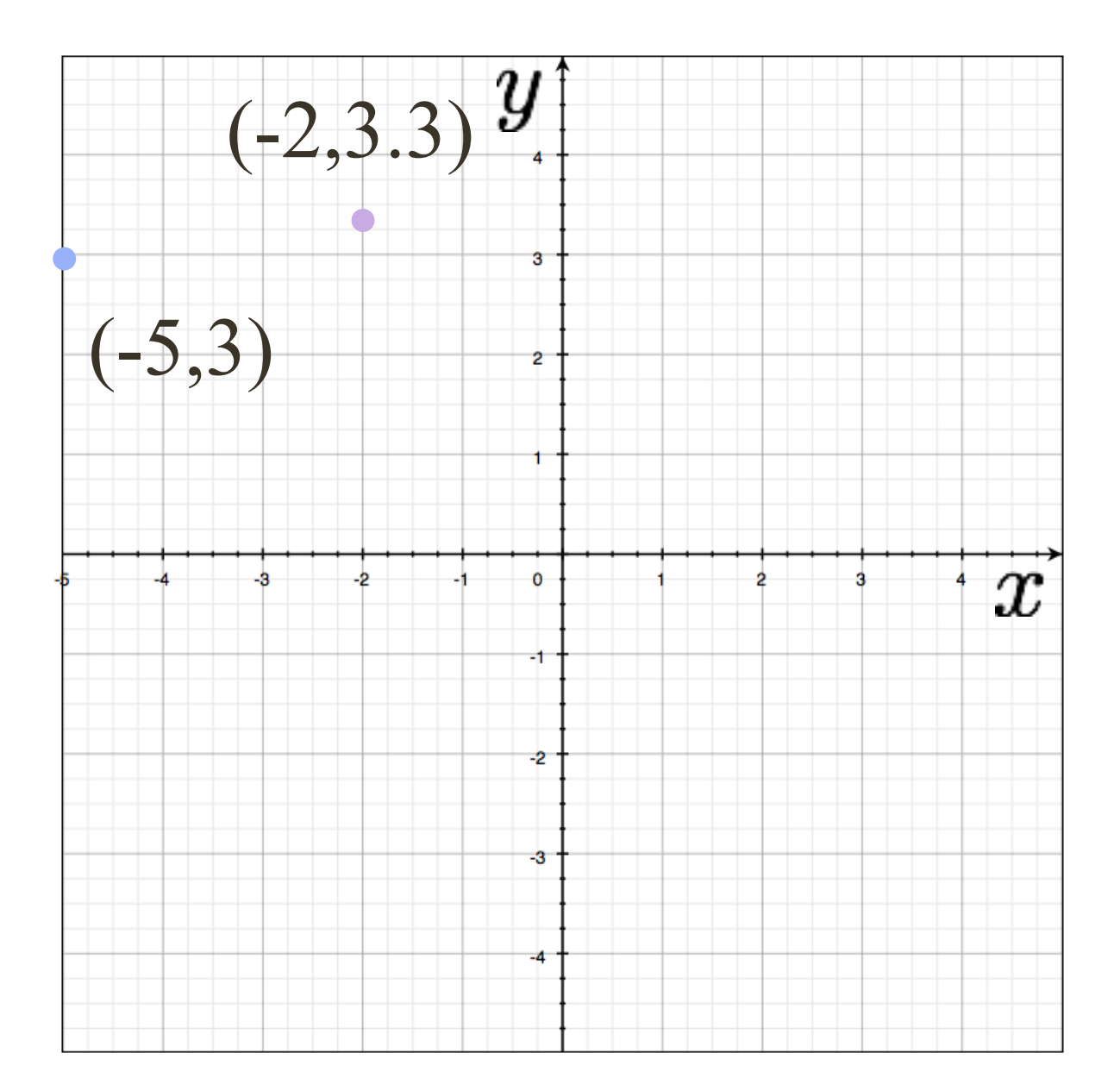

## $-5\cos(95^\circ) + 3\sin(95^\circ) + r = 0 \rightarrow r \approx 3.42$  $-5\cos(105^\circ) + 3\sin(105^\circ) + r = 0 \rightarrow r \approx 4.18$  $-5\cos(115^\circ) + 3\sin(115^\circ) + r = 0 \rightarrow r \approx 4.83$

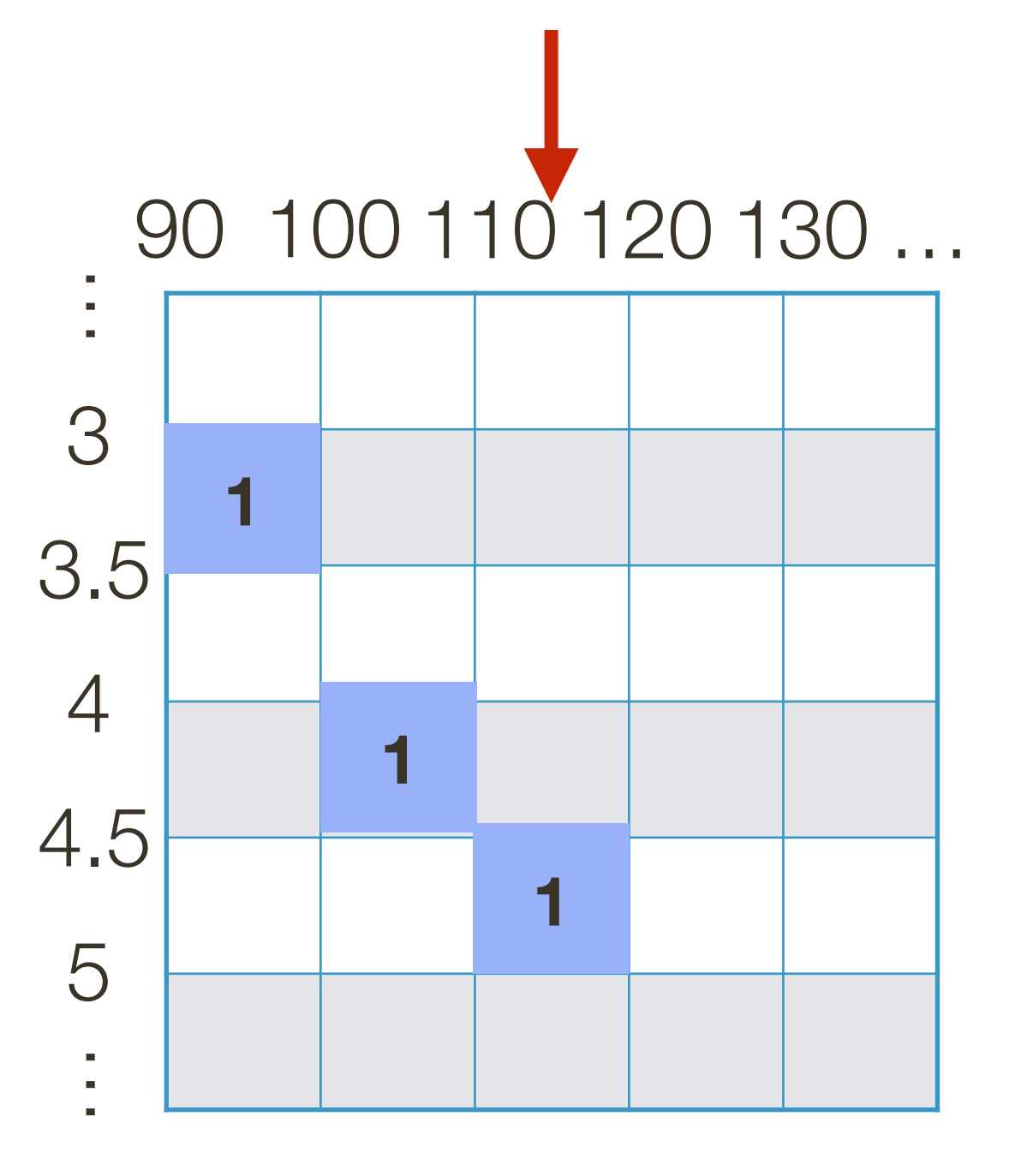

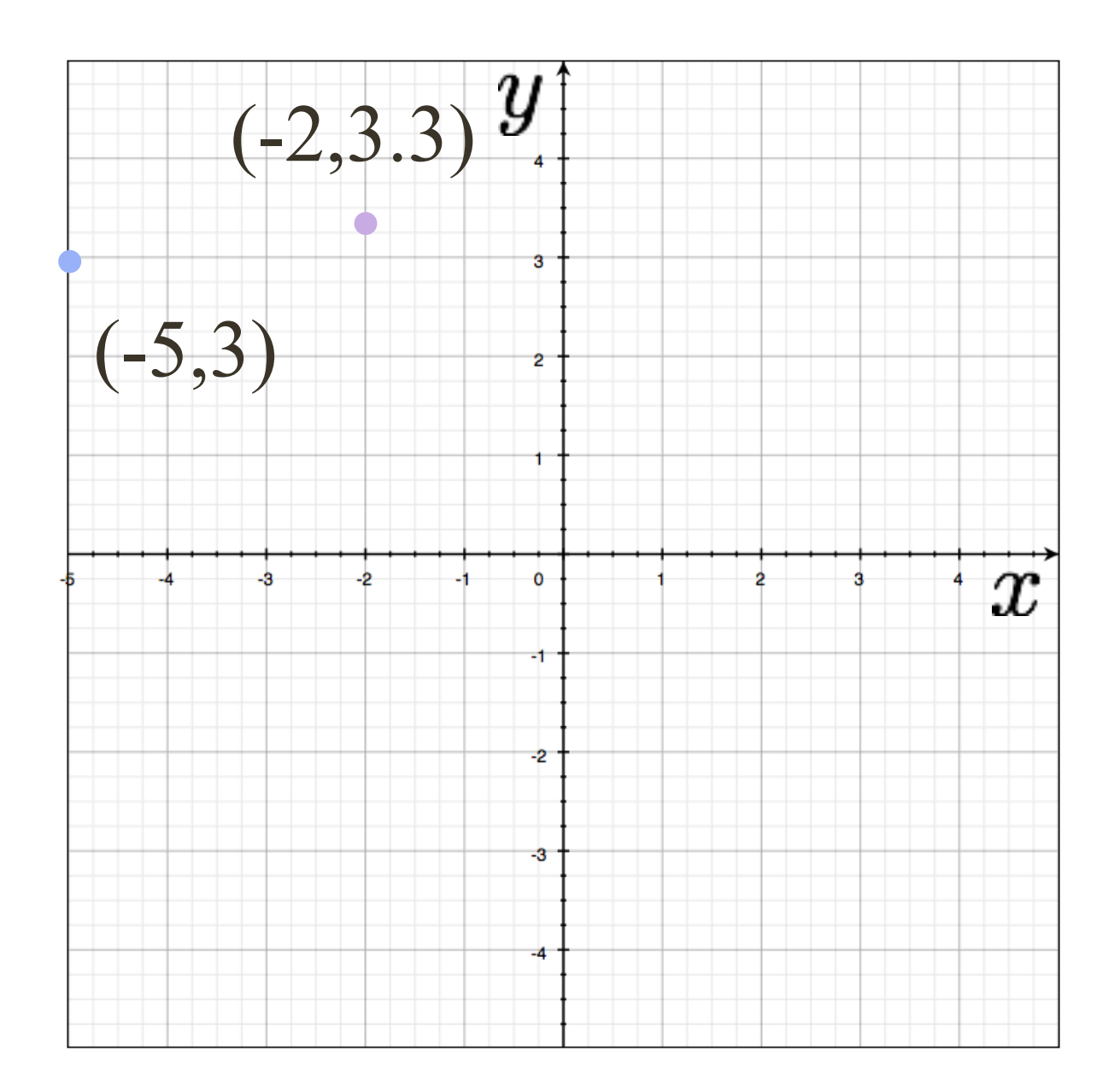

## $-5\cos(115^\circ) + 3\sin(115^\circ) + r = 0 \rightarrow r \approx 4.83$  $-5\cos(105^\circ) + 3\sin(105^\circ) + r = 0 \rightarrow r \approx 4.18$  $-5\cos(95^\circ) + 3\sin(95^\circ) + r = 0 \rightarrow r \approx 3.42$

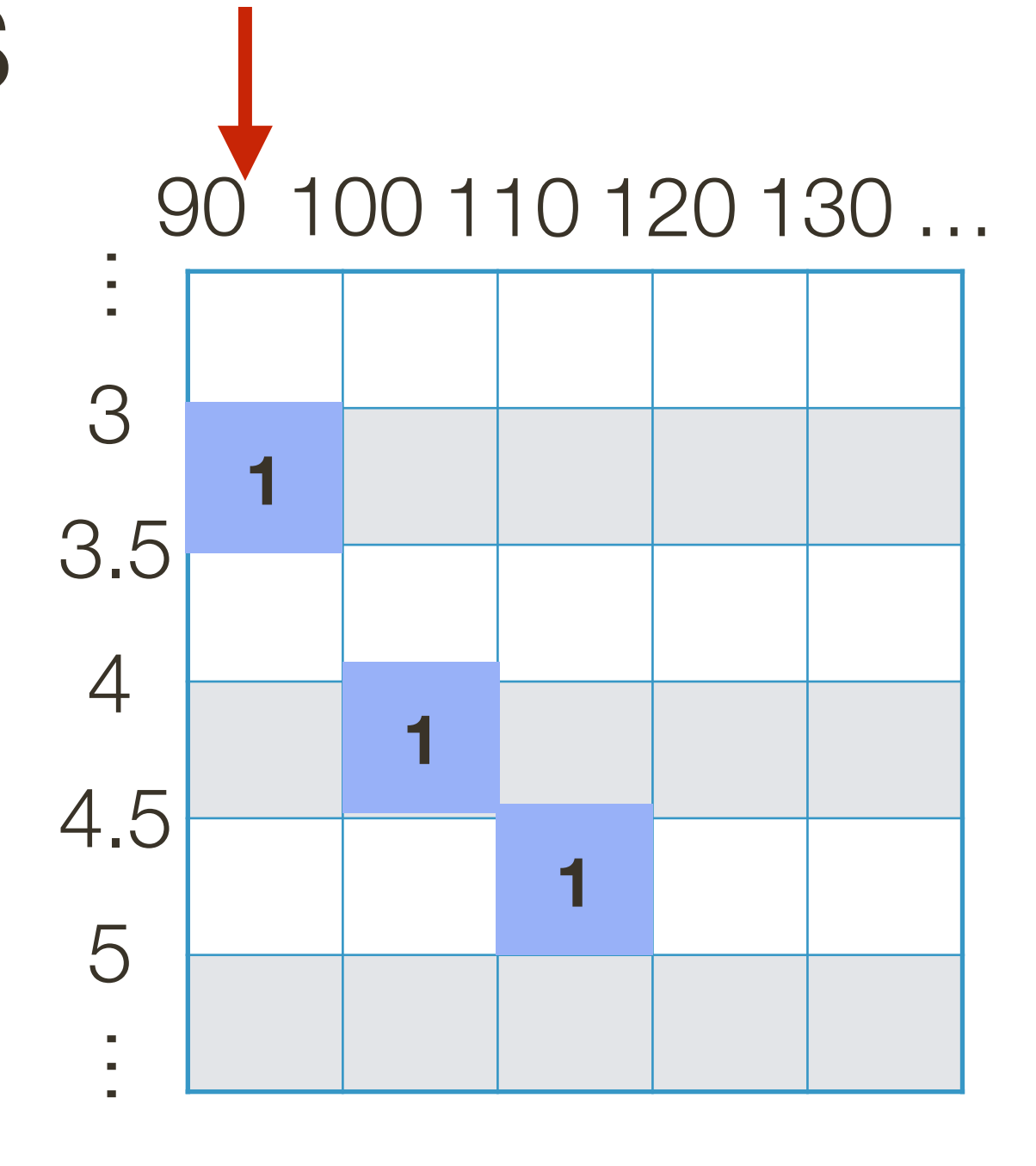

- 
- 

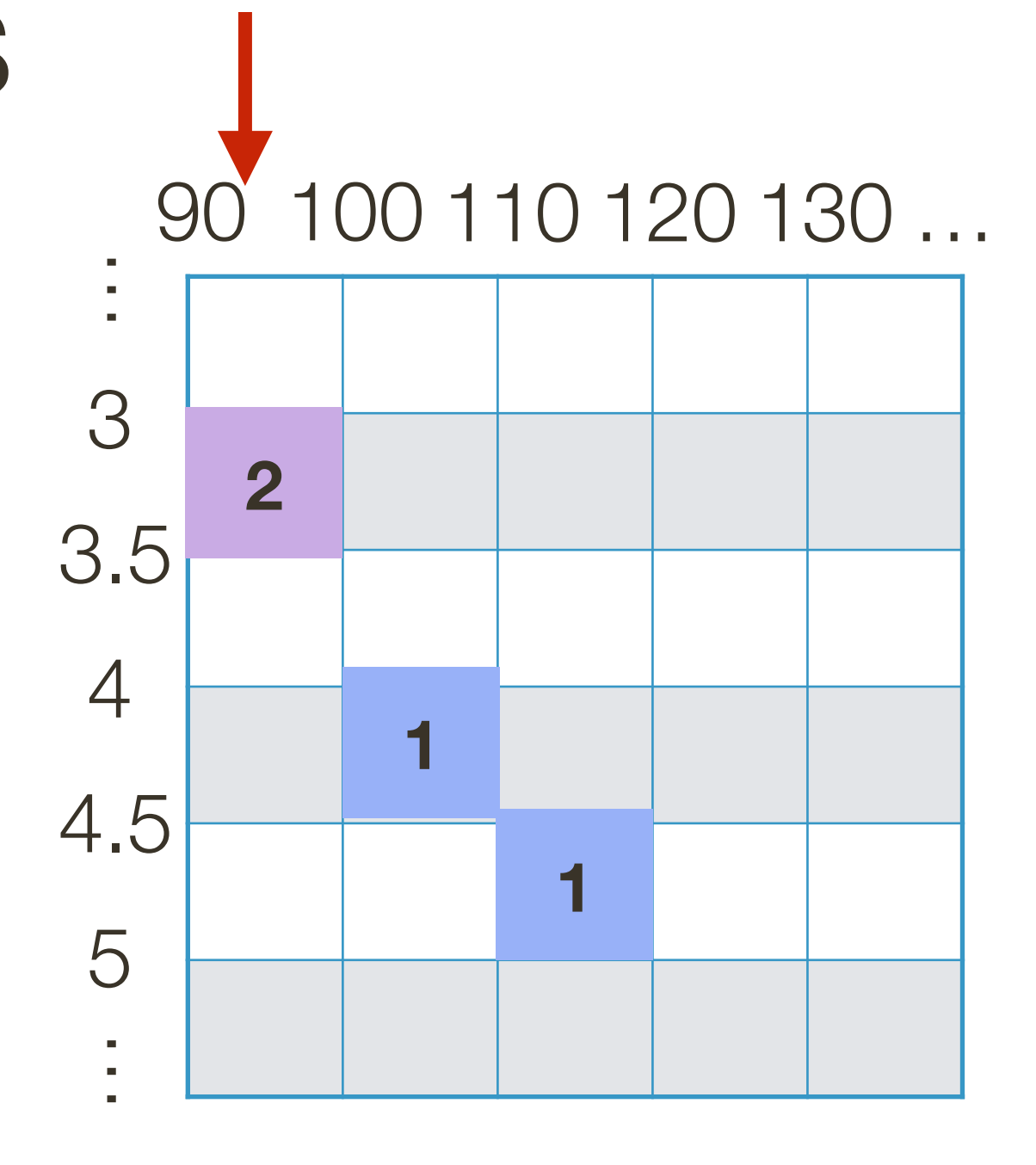

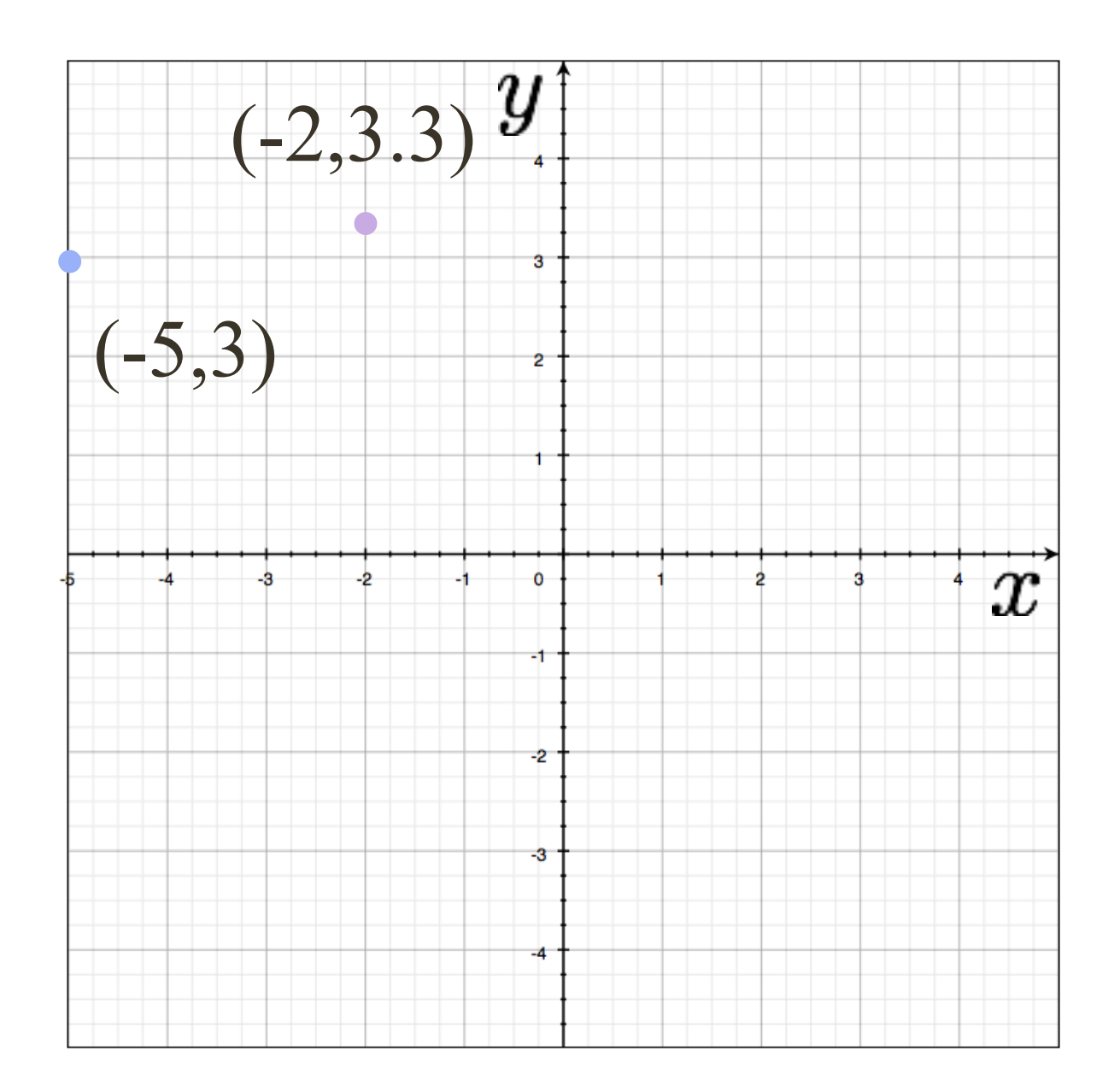

## $-5\cos(115^\circ) + 3\sin(115^\circ) + r = 0 \rightarrow r \approx 4.83$  $-5\cos(105^\circ) + 3\sin(105^\circ) + r = 0 \rightarrow r \approx 4.18$  $-5\cos(95^\circ) + 3\sin(95^\circ) + r = 0 \rightarrow r \approx 3.42$

- 
- 

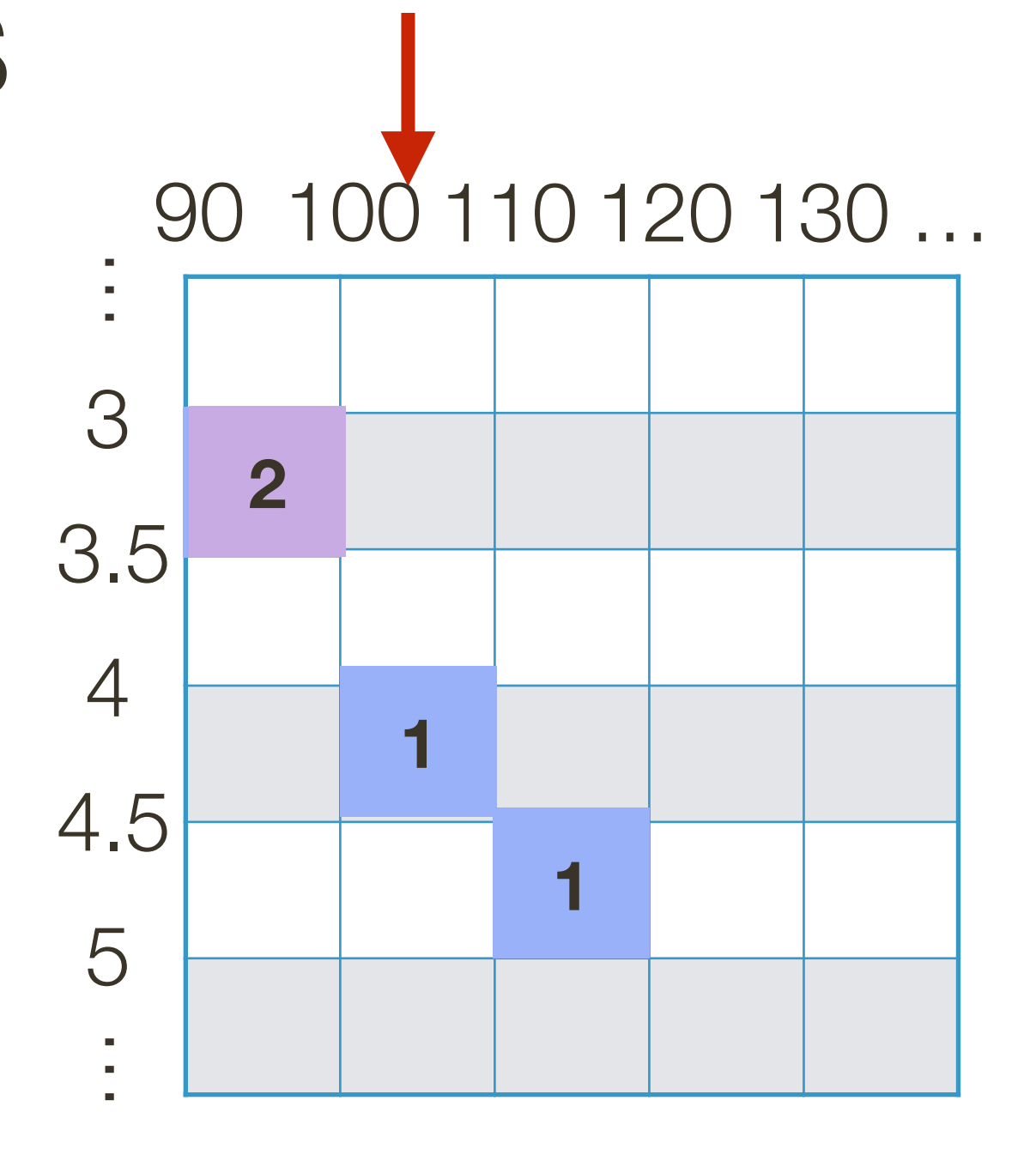

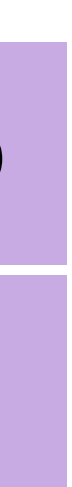

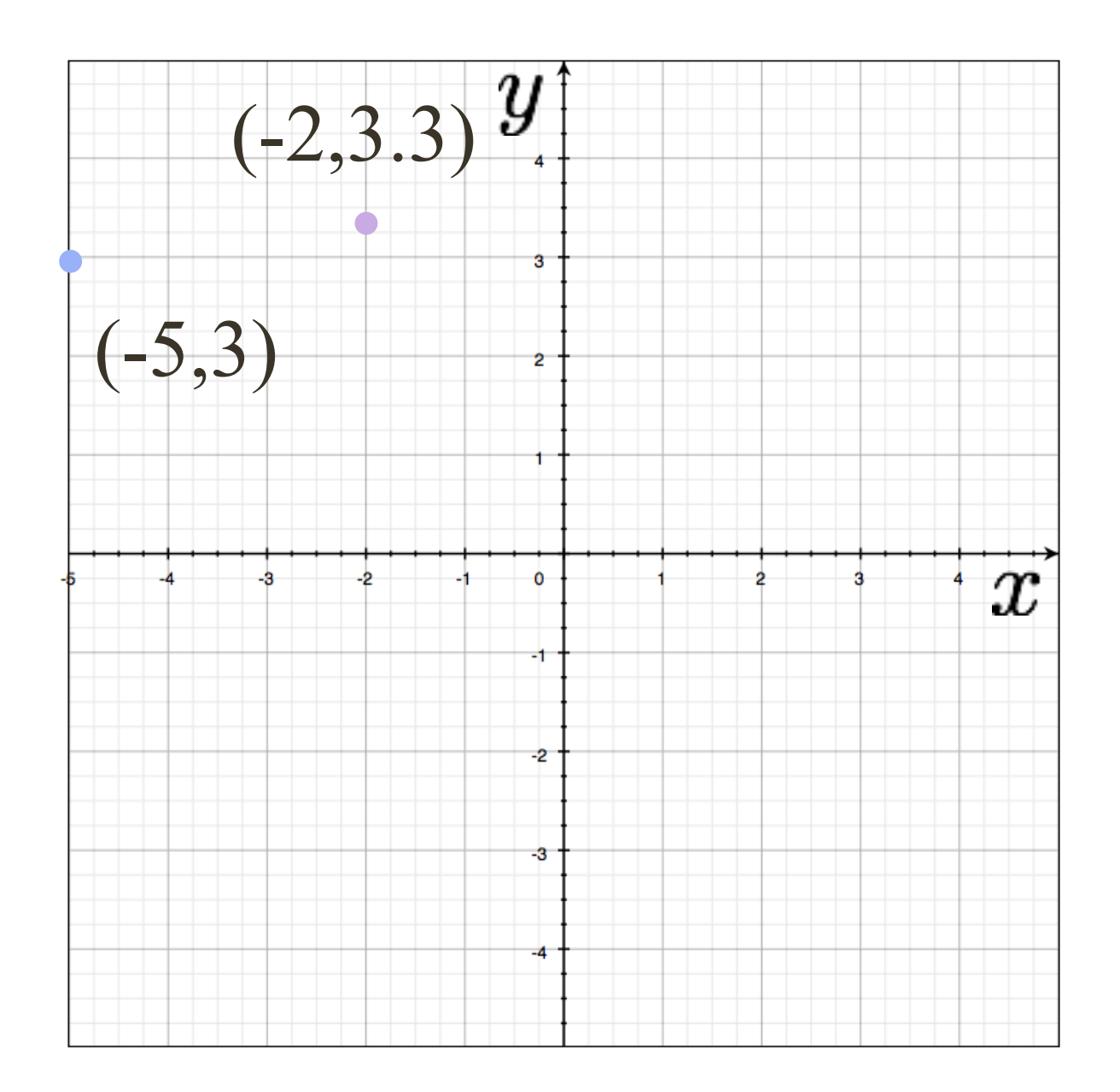

## $-5\cos(115^\circ) + 3\sin(115^\circ) + r = 0 \rightarrow r \approx 4.83$  $-5\cos(105^\circ) + 3\sin(105^\circ) + r = 0 \rightarrow r \approx 4.18$  $-5\cos(95^\circ) + 3\sin(95^\circ) + r = 0 \rightarrow r \approx 3.42$

## $-2\cos(105^\circ) + 3.3\sin(105^\circ) + r = 0 \rightarrow r \approx 3.71$

- 
- 
- 

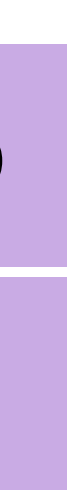

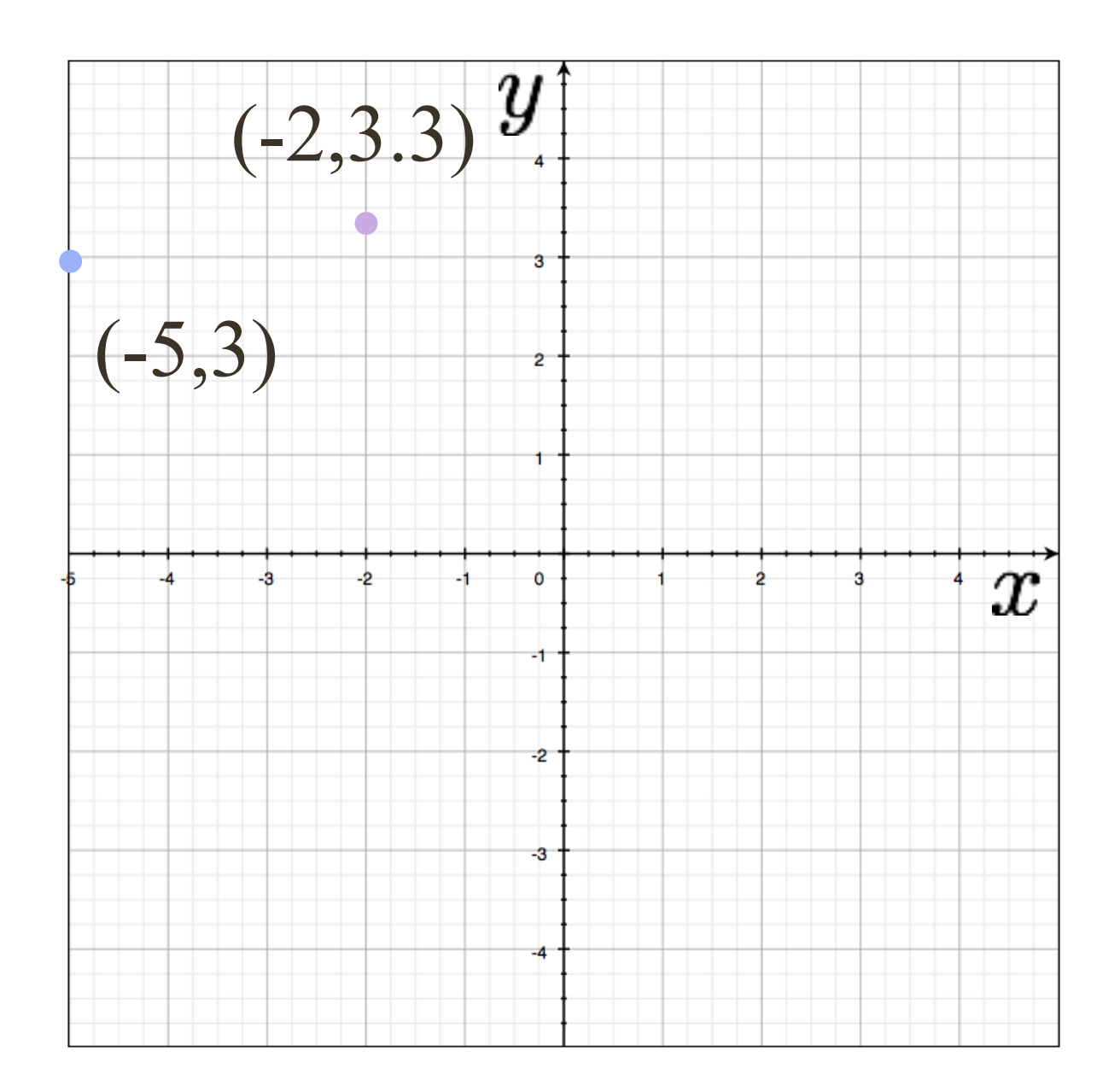

## $-5\cos(115^\circ) + 3\sin(115^\circ) + r = 0 \rightarrow r \approx 4.83$  $-5\cos(105^\circ) + 3\sin(105^\circ) + r = 0 \rightarrow r \approx 4.18$  $-5\cos(95^\circ) + 3\sin(95^\circ) + r = 0 \rightarrow r \approx 3.42$

## $-2\cos(105^\circ) + 3.3\sin(105^\circ) + r = 0 \rightarrow r \approx 3.71$

- 
- 

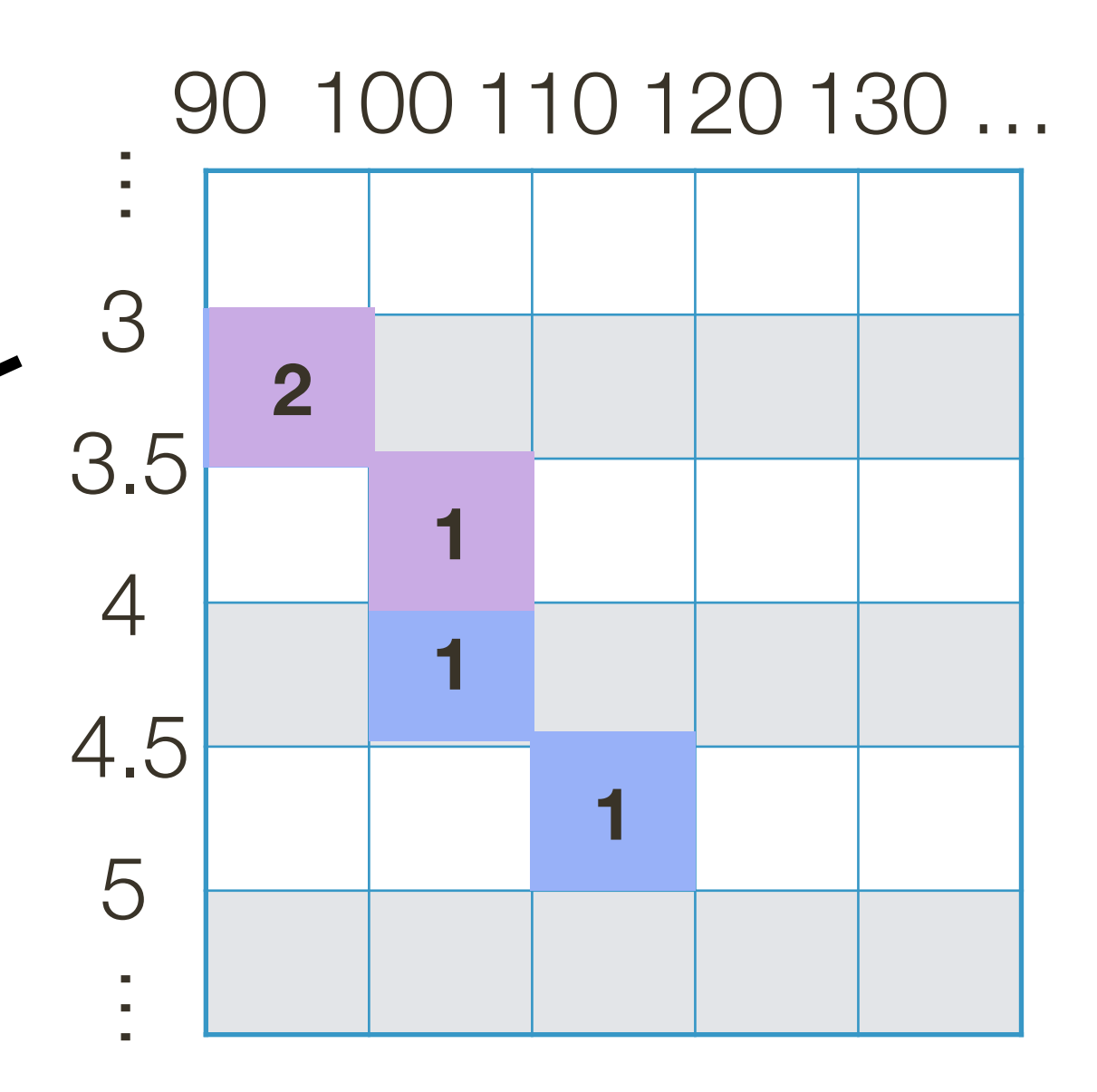

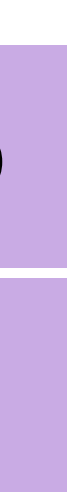

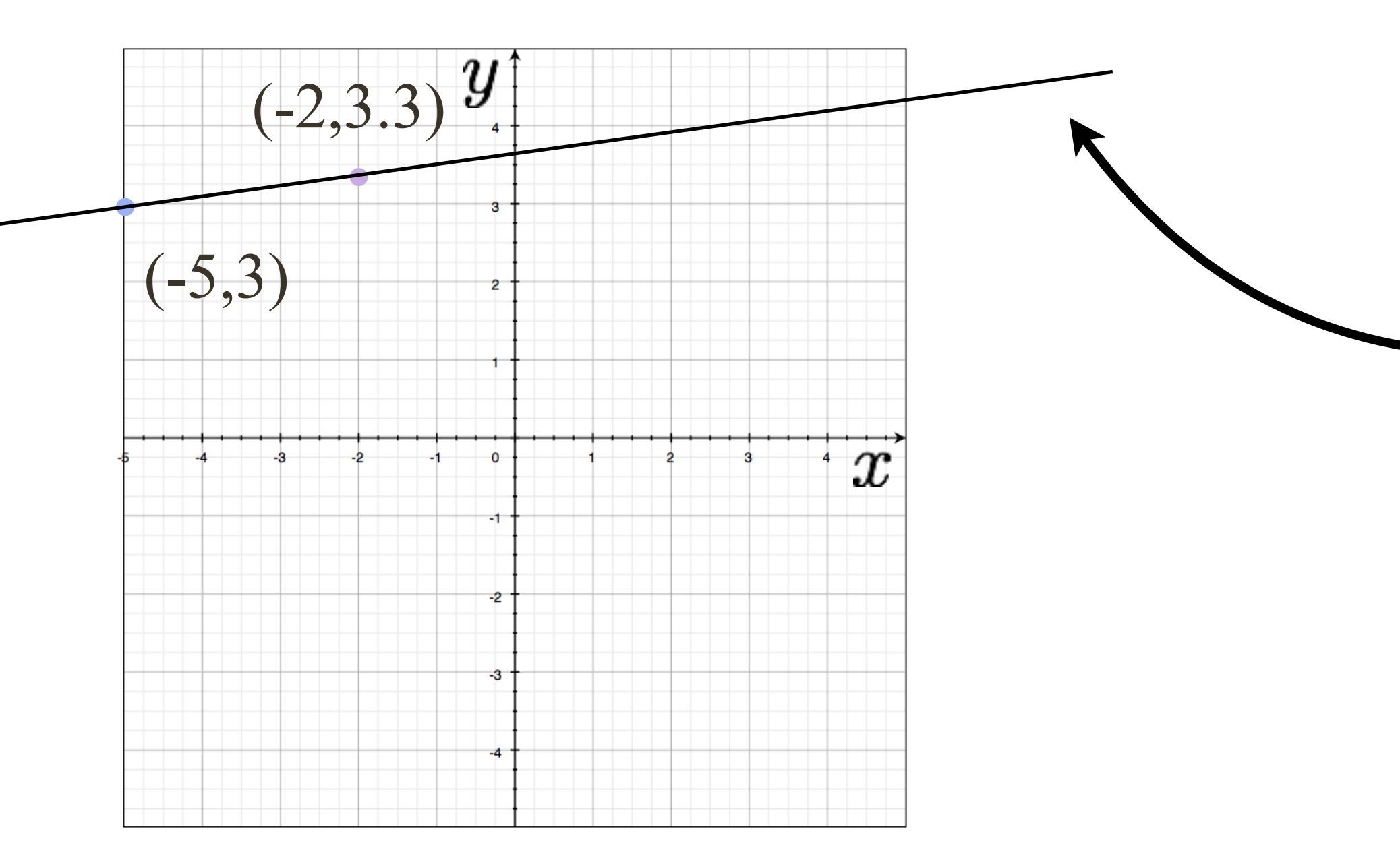

## $-5\cos(115^\circ) + 3\sin(115^\circ) + r = 0 \rightarrow r \approx 4.83$  $-5\cos(105^\circ) + 3\sin(105^\circ) + r = 0 \rightarrow r \approx 4.18$  $-5\cos(95^\circ) + 3\sin(95^\circ) + r = 0 \rightarrow r \approx 3.42$

## $-2\cos(105^\circ) + 3.3\sin(105^\circ) + r = 0 \rightarrow r \approx 3.71$

- 
- 

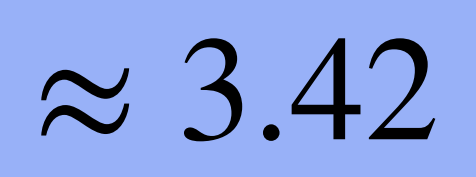

## Example: Clean Data

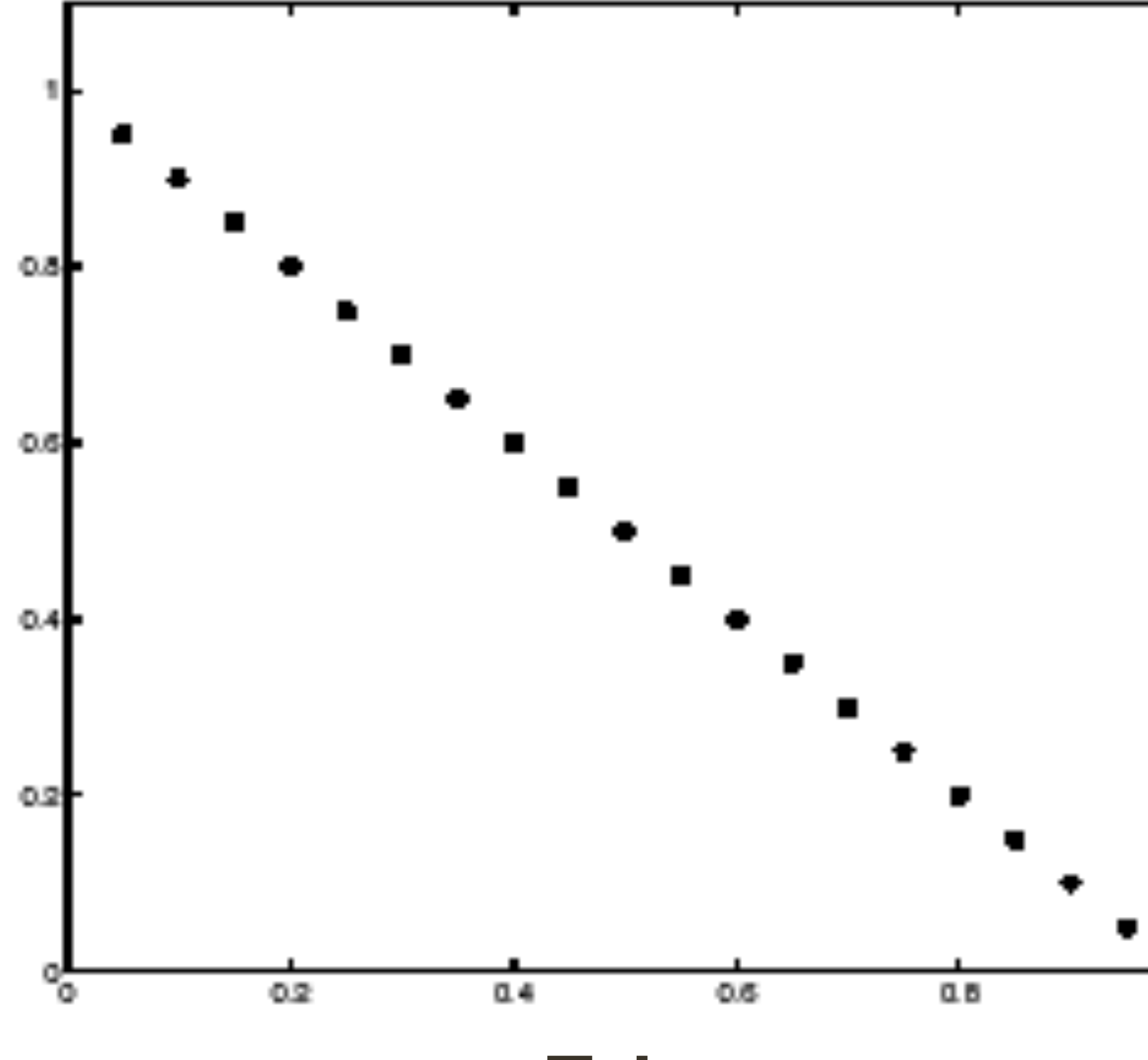

**Tokens** 

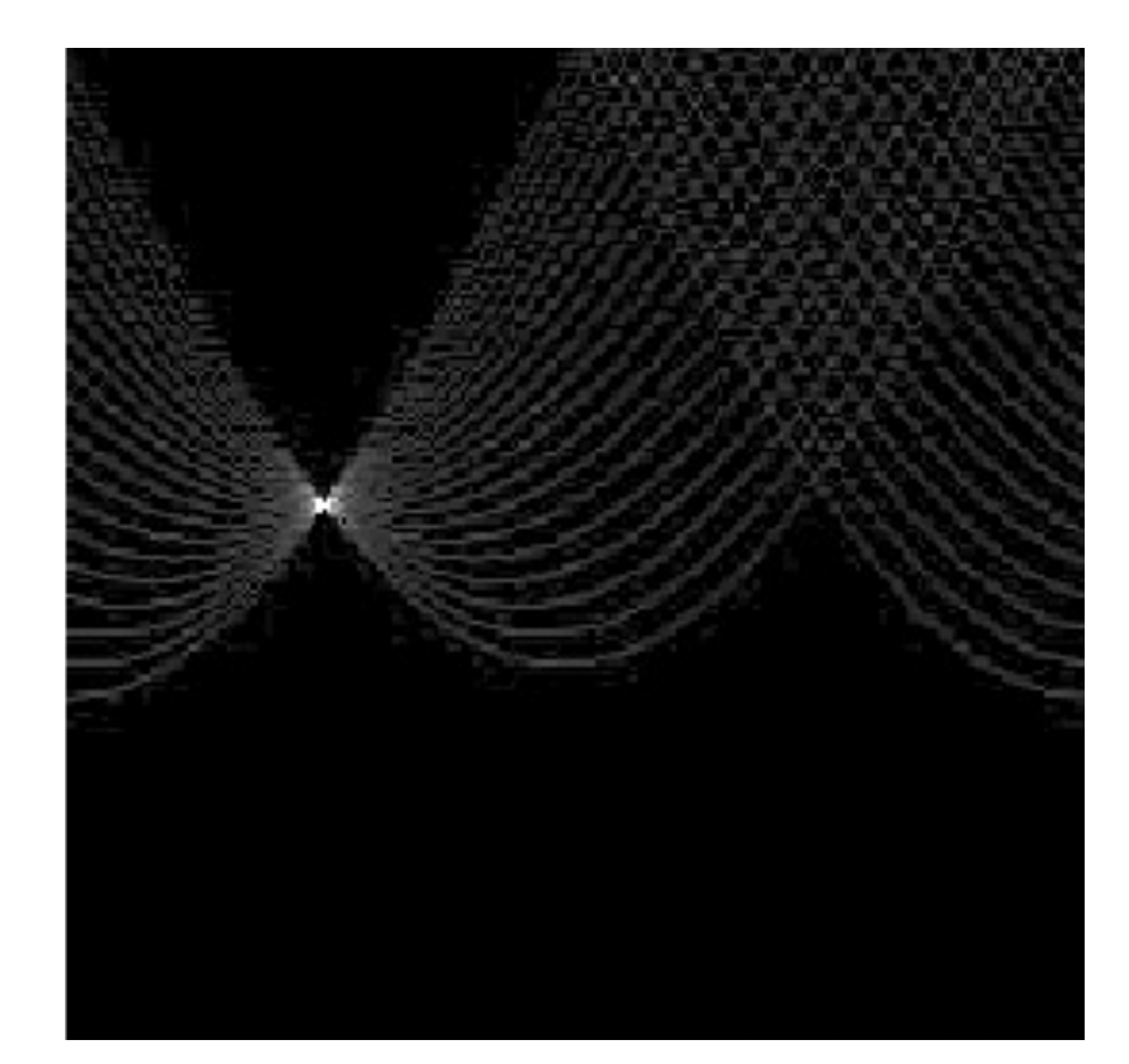

## **Votes** Horizontal axis is  $\theta$ Vertical Axis is r Forsyth & Ponce (2nd ed.) Figure 10.1 (Top)

## **Example: Some Noise**

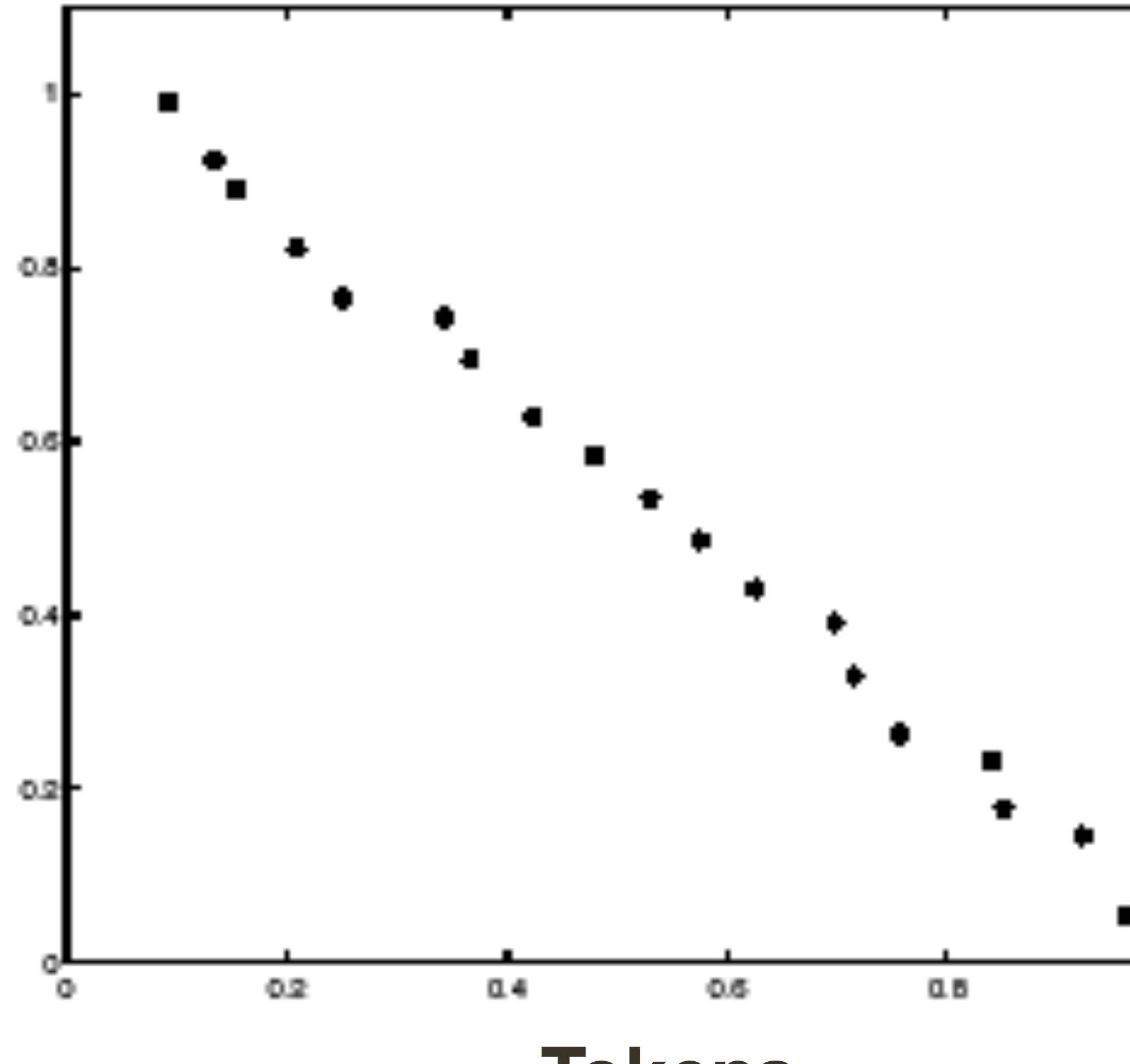

### **Tokens**

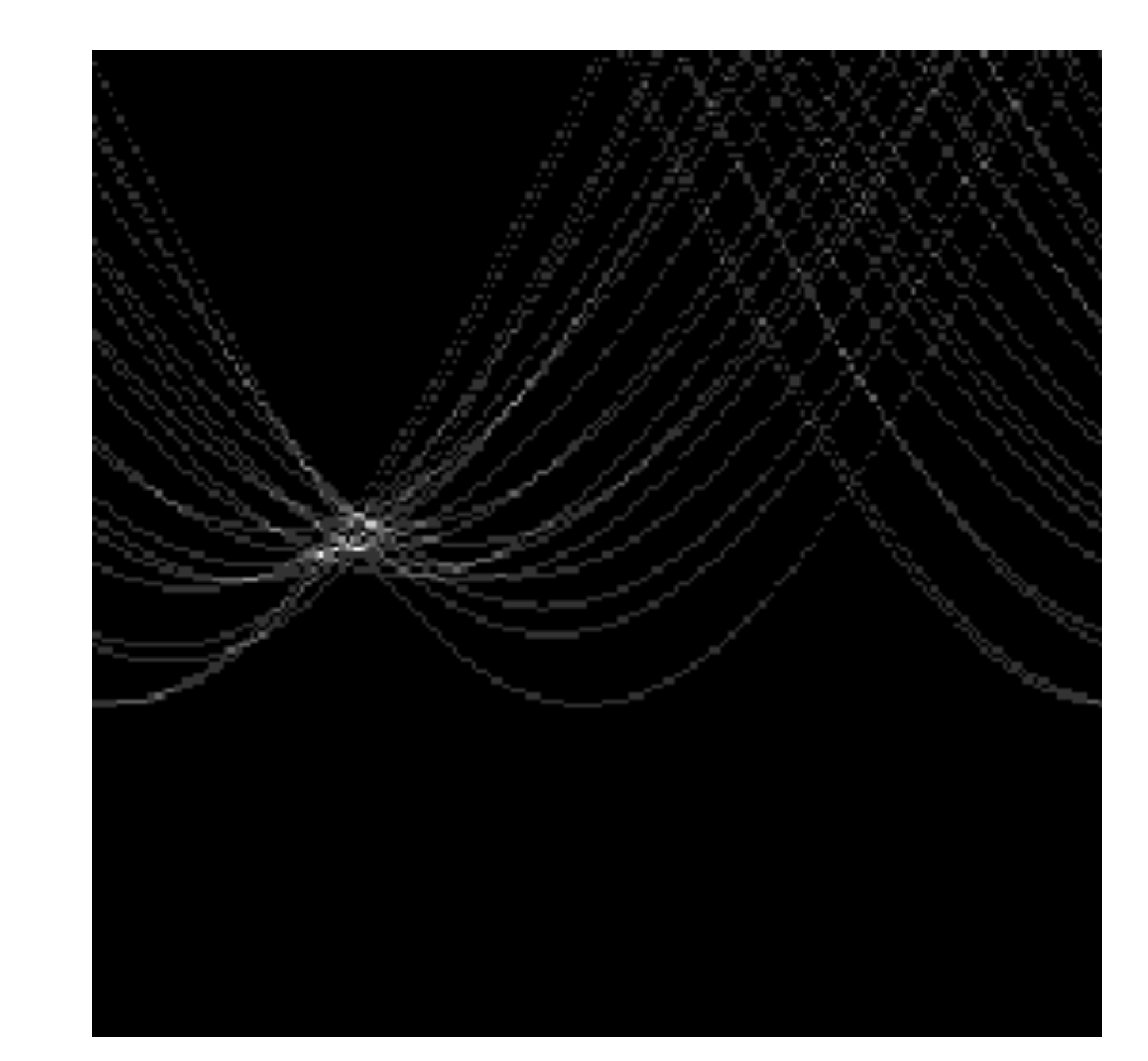

### ч. **Votes** Horizontal axis is θ Vertical Axis is r Forsyth & Ponce (2nd ed.) Figure 10.1 (Bottom)

## **Example: Too Much Noise**

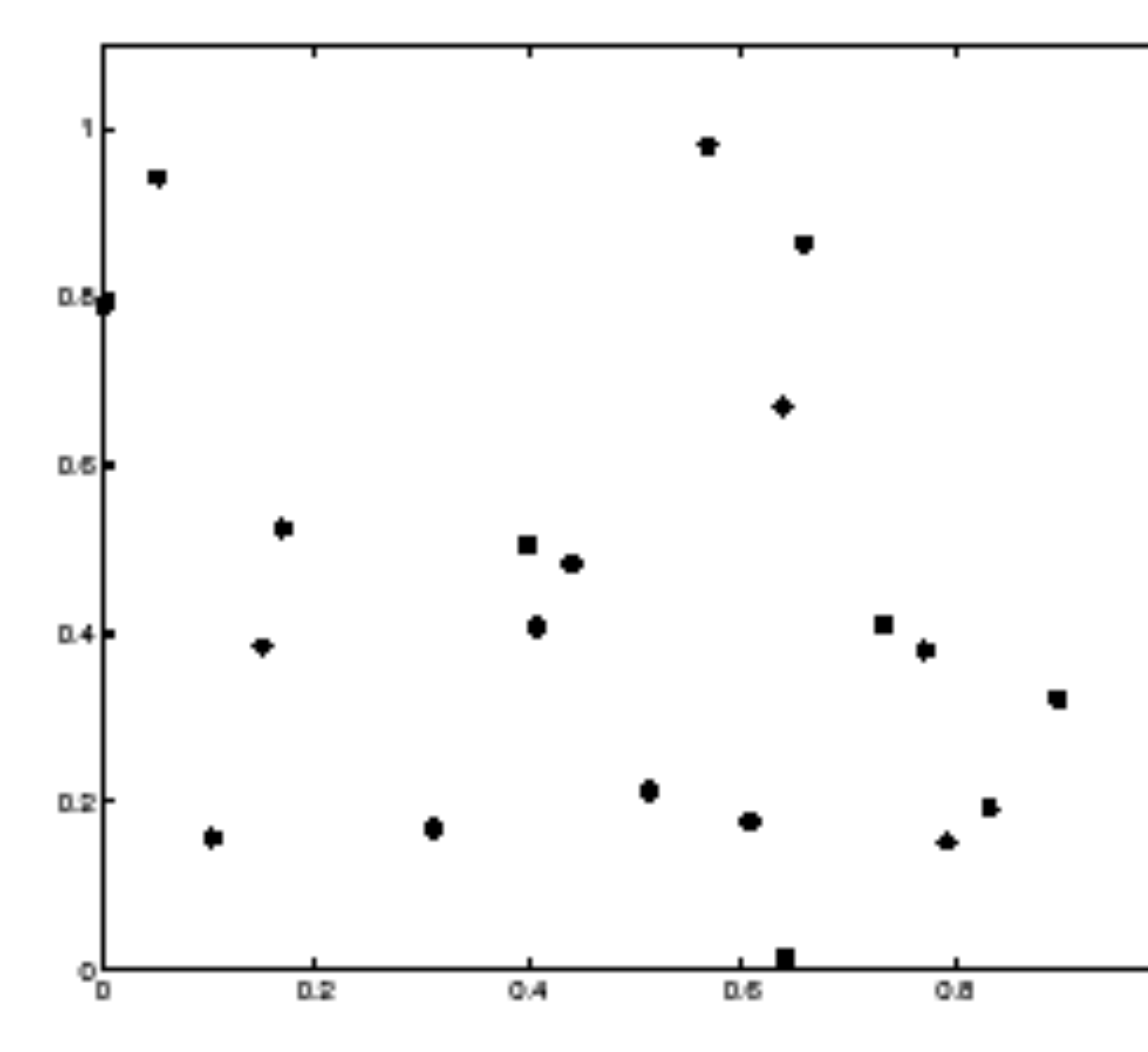

**Tokens** 

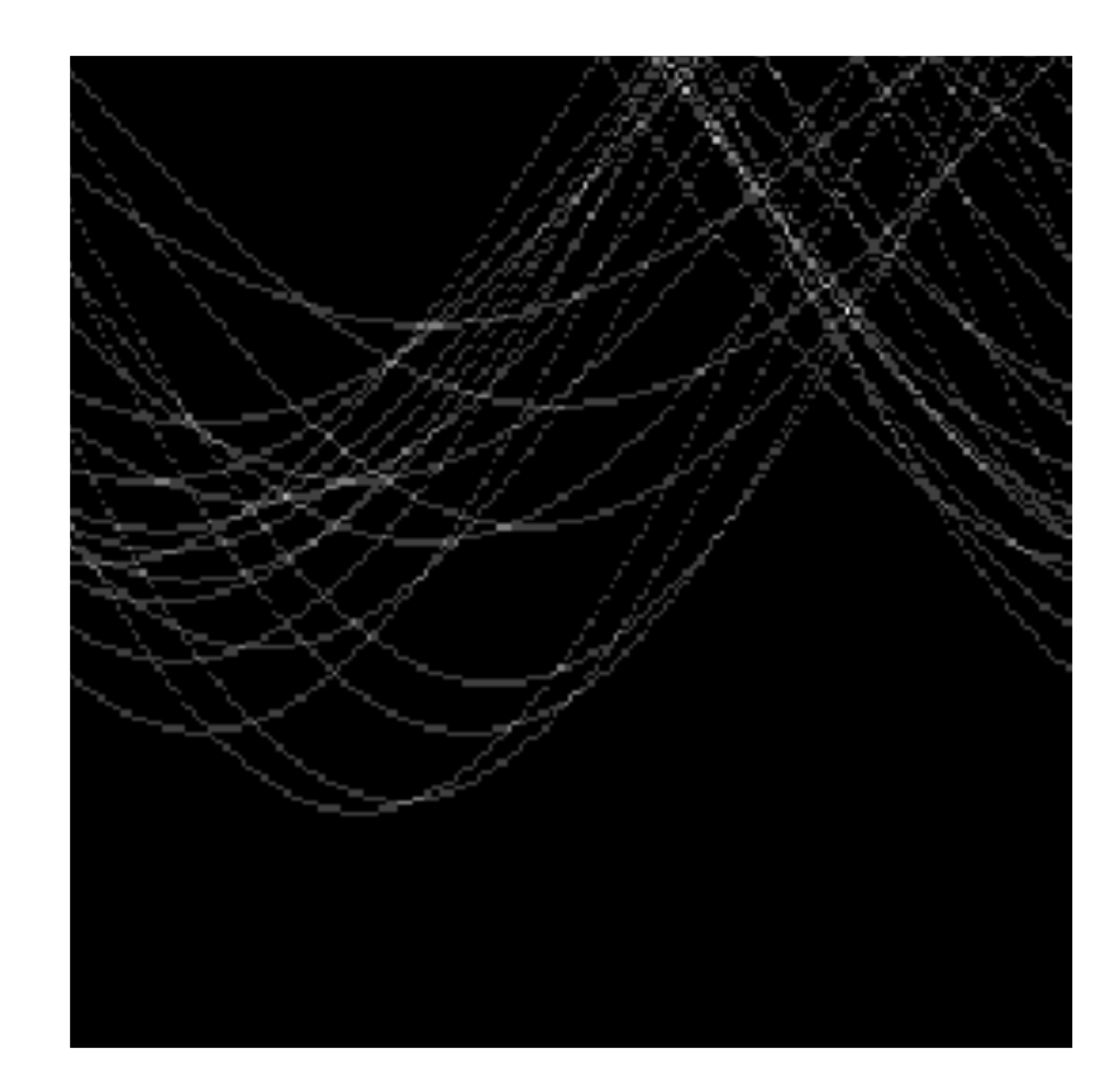

## **Votes** Horizontal axis is θ Vertical Axis is r Forsyth & Ponce (2nd ed.) Figure 10.2

## Real World Example

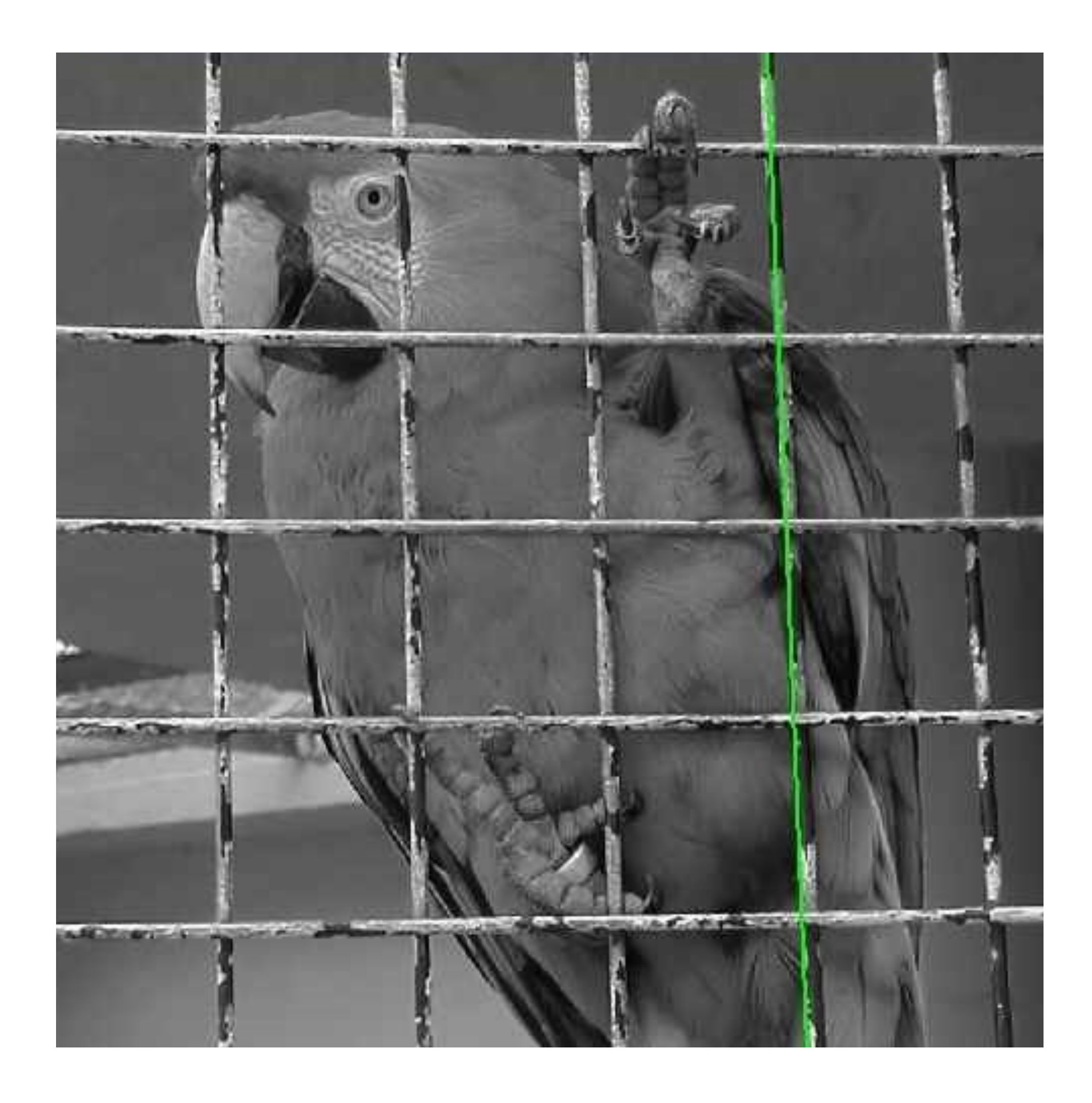

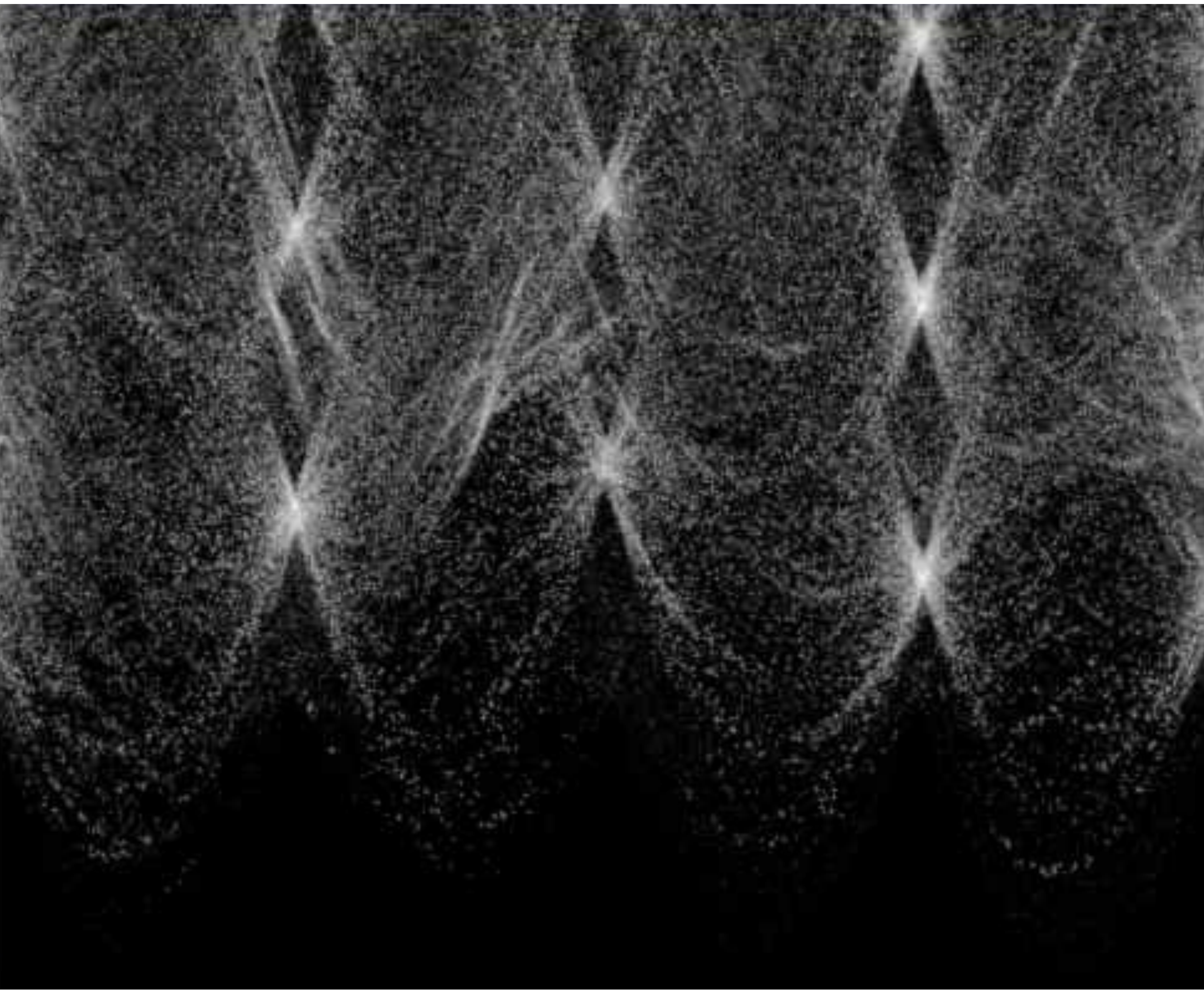

Slide Credit: Ioannis (Yannis) Gkioulekas (CMU)

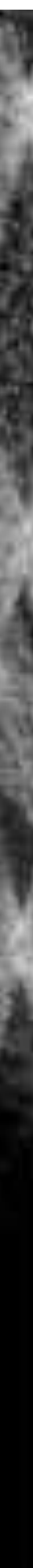

# Real World **Example**

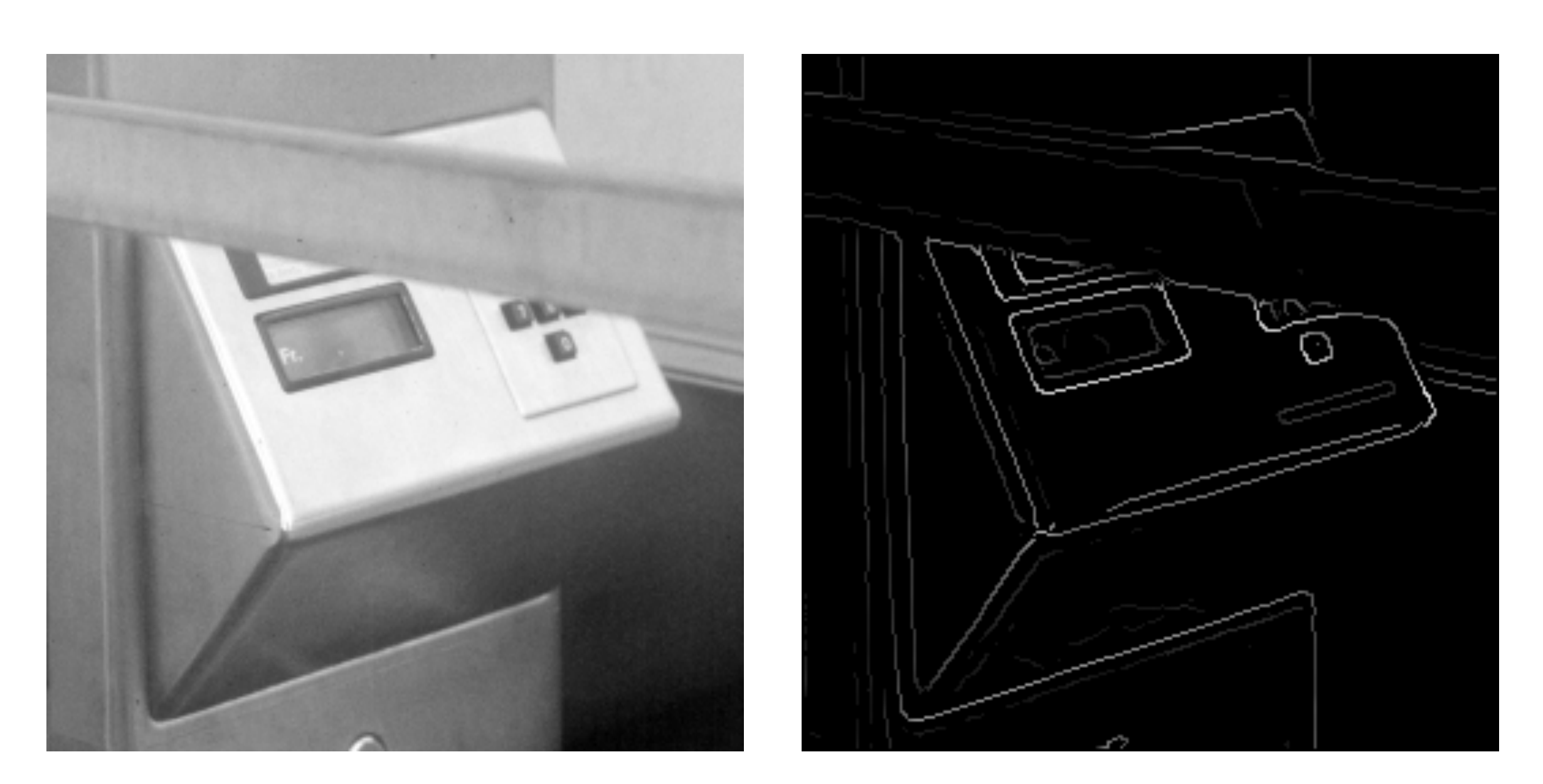

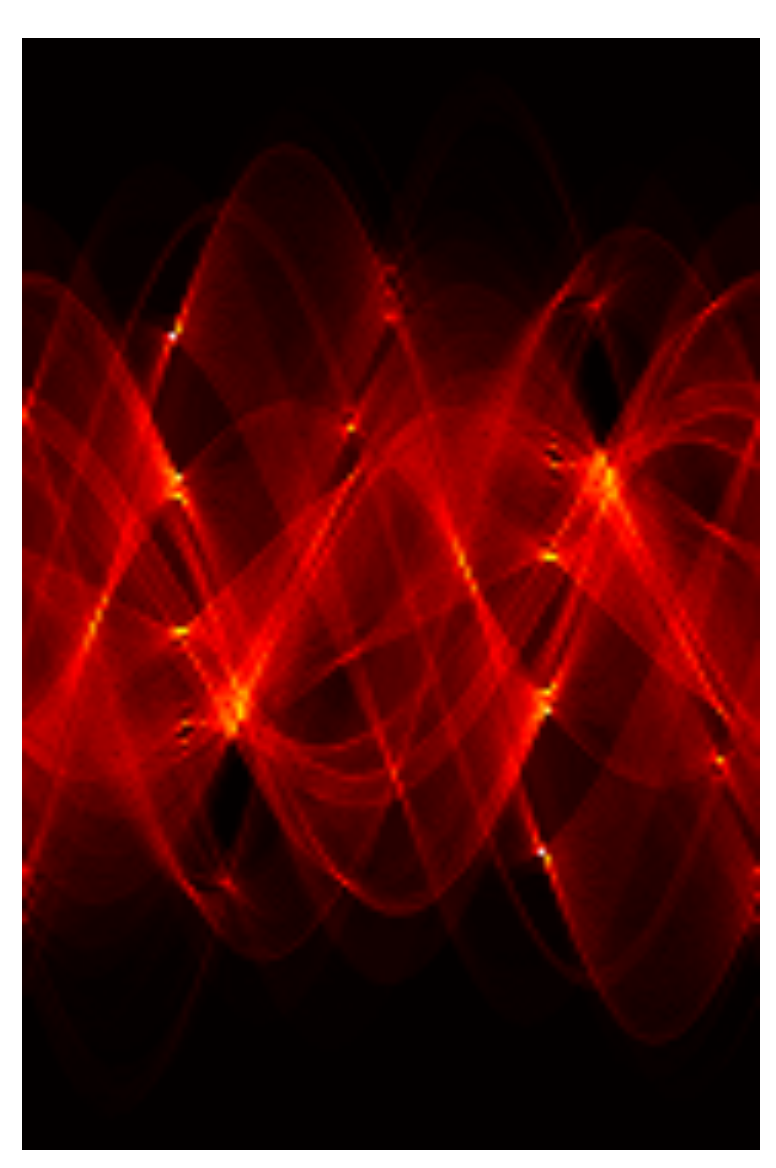

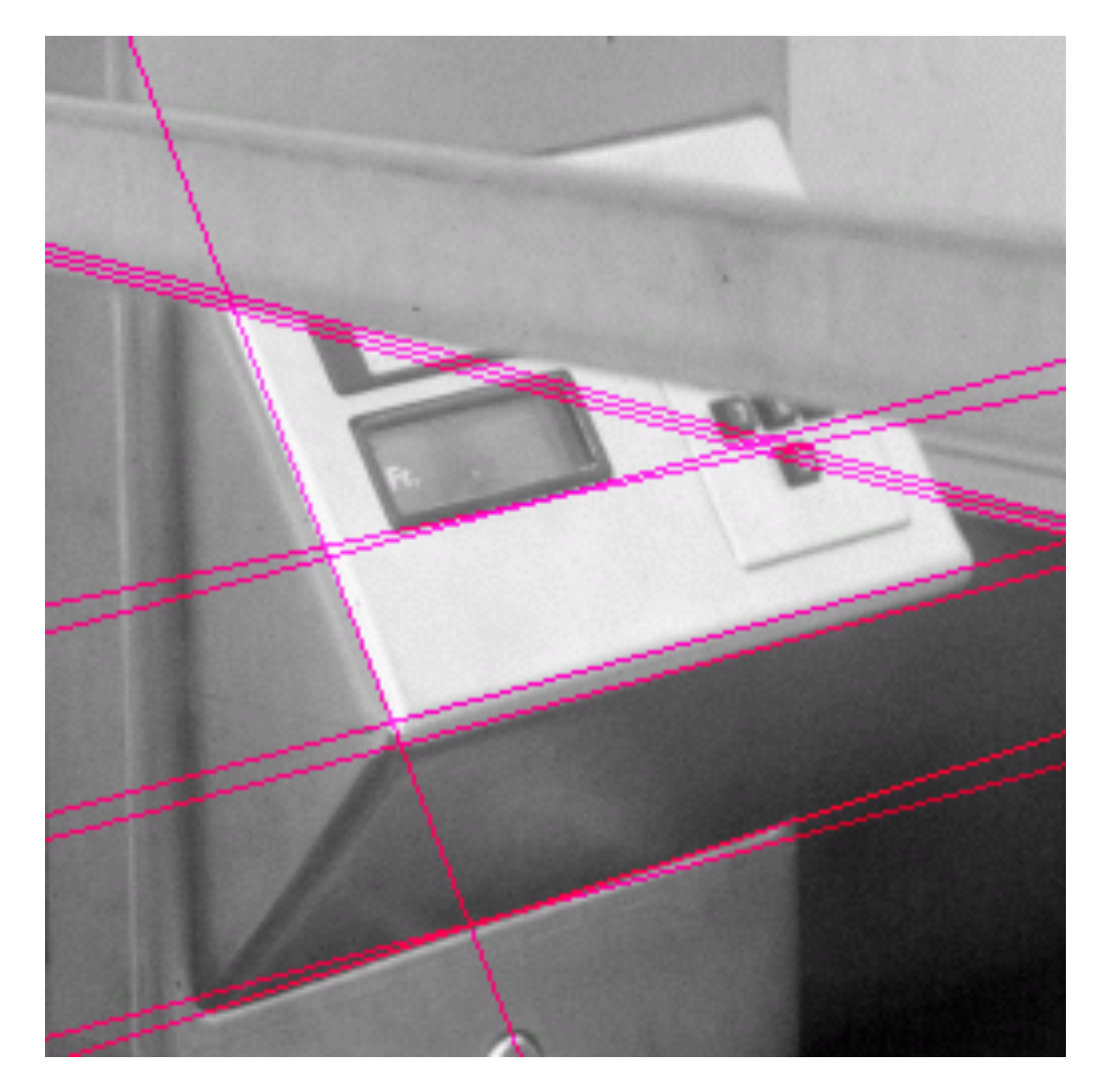

space

## Original Edges Parameter Hough Lines

**Slide Credit**: Ioannis (Yannis) Gkioulekas (CMU)

# **Mechanics** of Hough Transform

- 
- **1**. Construct a quantized array to represent θ and r **2**. For each point, render curve (θ, r) into this array adding one vote at each cell

## **Difficulties**:

— How big should the cells be? (too big, and we merge quite different lines; too

small, and noise causes lines to be missed)

## **How many lines?**

- Count the peaks in the Hough array
- Treat adjacent peaks as a single peak

# Some **Practical Details** of Hough Transform

It is best to **vote** for the two closest bins in each dimension, as the locations of the bin boundaries are arbitrary

— This means that peaks are "blurred" and noise will not cause similar votes to fall into separate bins

Can use a **hash table** rather than an array to store the votes — This means that no effort is wasted on initializing and checking empty bins — It avoids the need to predict the maximum size of the array, which can be

non-rectangular

# **Hough** Transform: **Transformation Space** Voting

4 parameters of a **similarity transform** (x,y,s,theta)

- Sometimes a single point / measurement can vote on the entire transformation
- e.g., **SIFT** keypoint matches with **location, scale and orientation** vote on the
- In this case, the votes of each sample can be seen as a **distribution in the**
- detections with orientation can vote on **single lines** rather than **all lines** that

**parameter space** of the transformation

This can be effective in preventing noise in the distribution, e.g., edge pass through a point.

## Generalized Hough Transform

What if we want to detect an **arbitrary** geometric shape?

## Generalized Hough Transform

What if we want to detect an **arbitrary** geometric shape?

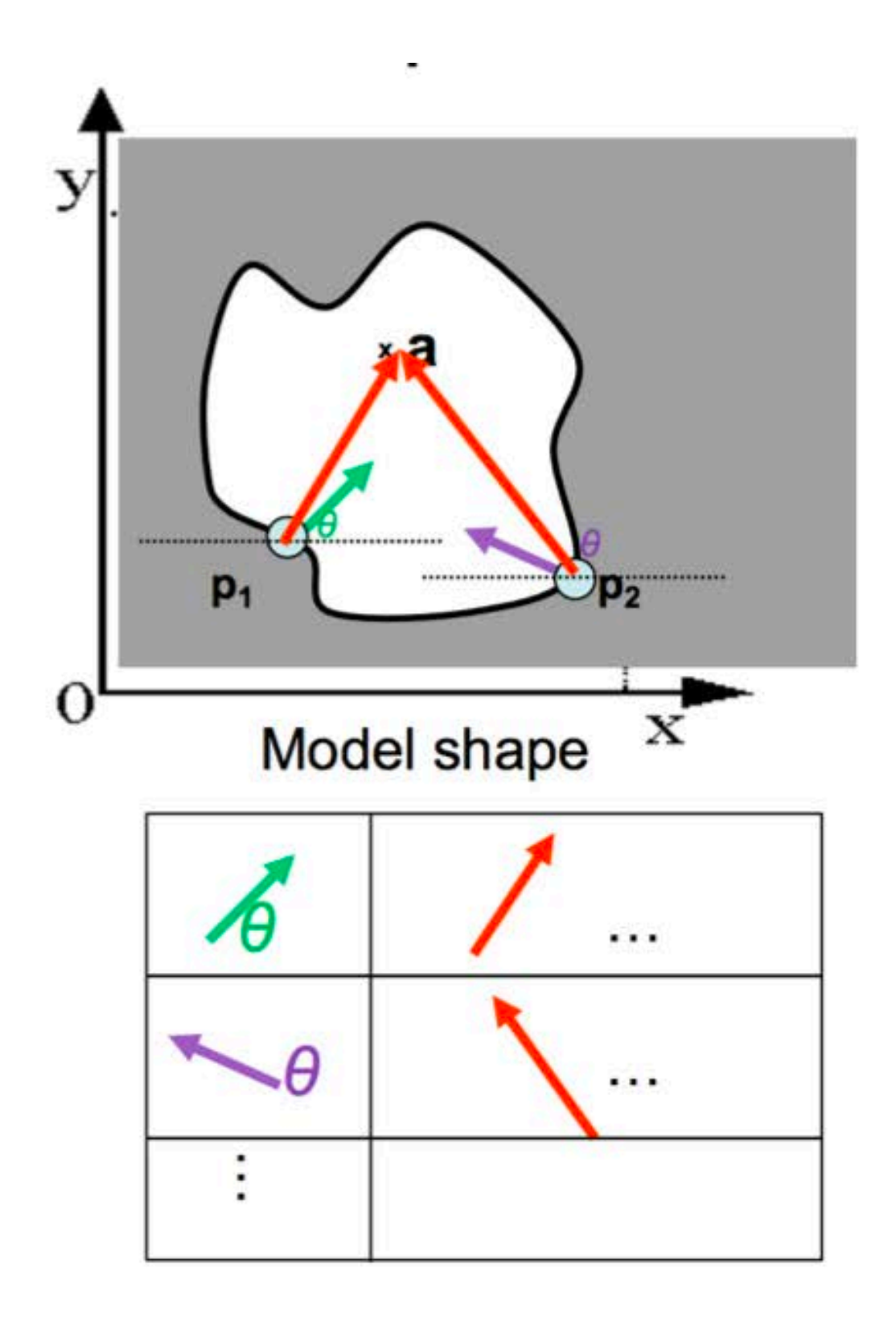

Dana H. Ballard, Generalizing the Hough Transform to Detect Arbitrary Shapes, 1980

### **Offline procedure:**

At each boundary point, compute displacement vector:  $r = a - p_i$ .

Store these vectors in a table indexed by gradient orientation  $\theta$ .

Combined object detection and segmentation using an implicit shape model. Image patches cast weighted votes for the object centroid.

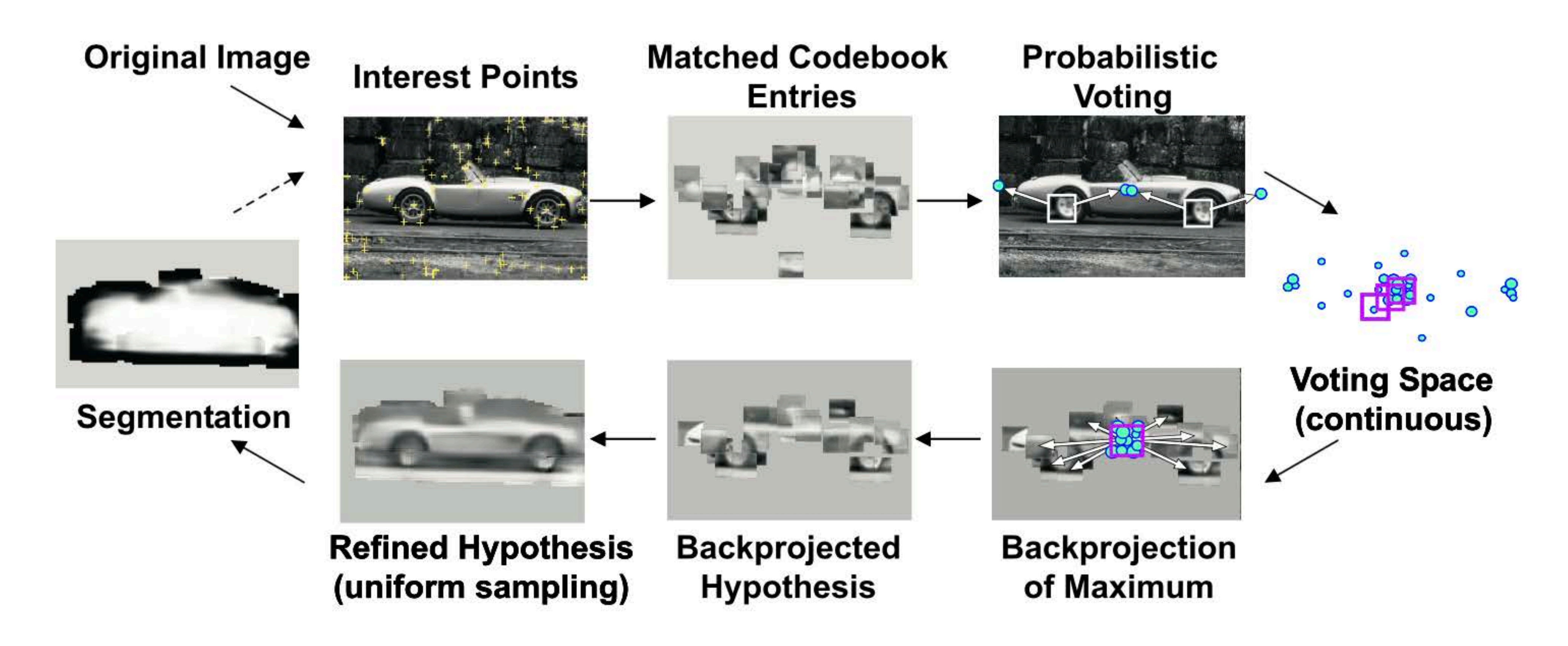

B. Leibe, A. Leonardis, and B. Schiele, Combined Object Categorization and Segmentation with an Implicit Shape Model, ECCV Workshop on Statistical Learning in Computer Vision 2004

**Basic Idea**:

- Find **interest points/keypoints** in an image (e.g., SIFT Keypoint detector or Corners)
- **Match patch** around each interest point to a training patch (e.g., SIFT Descriptor)
- **Vote** for object center given that training instances
- Find the patches that voted for the peaks (**back-project**)

## "**Training**" images of cows

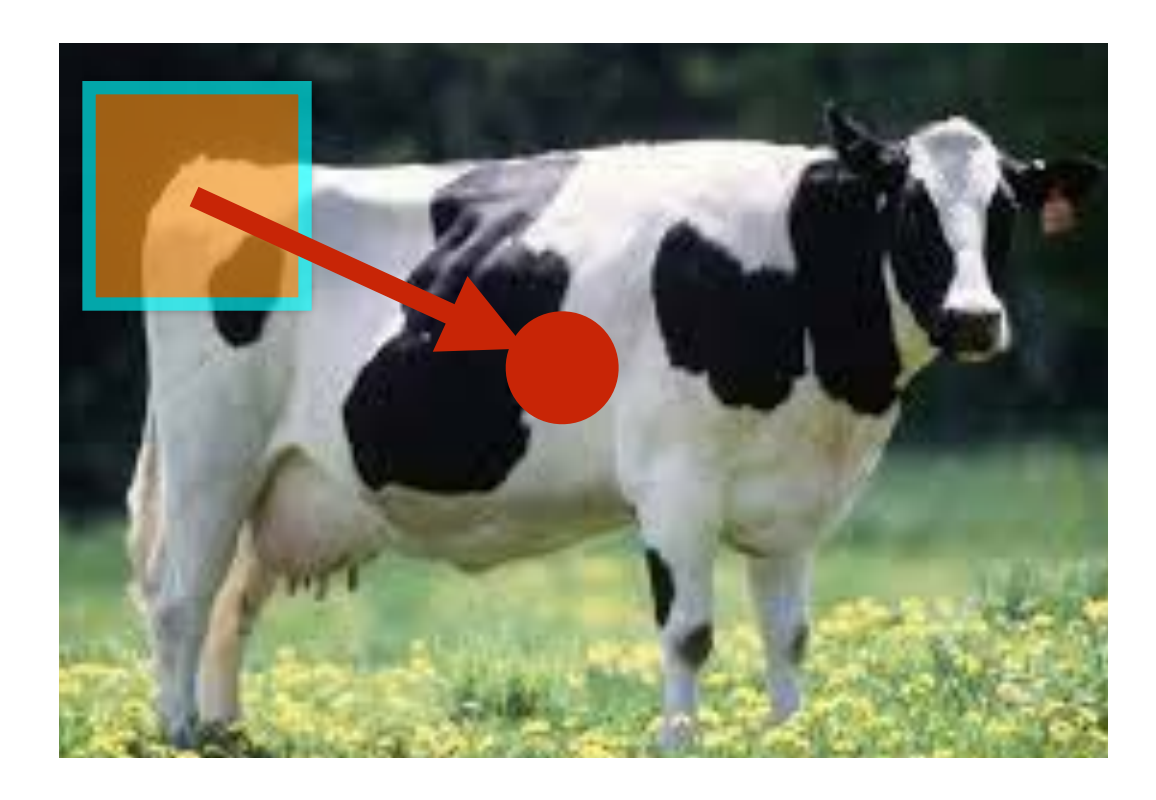

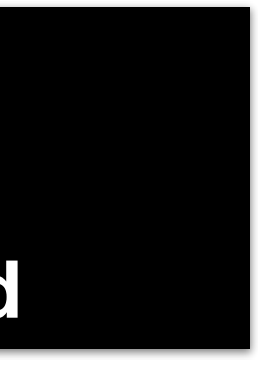

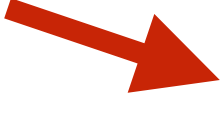

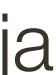

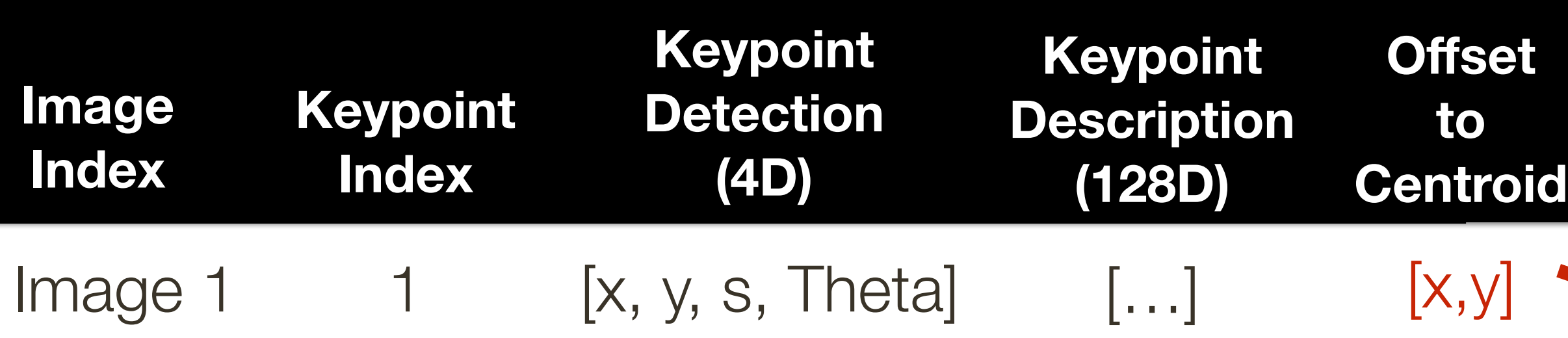

## "**Training**" images of cows

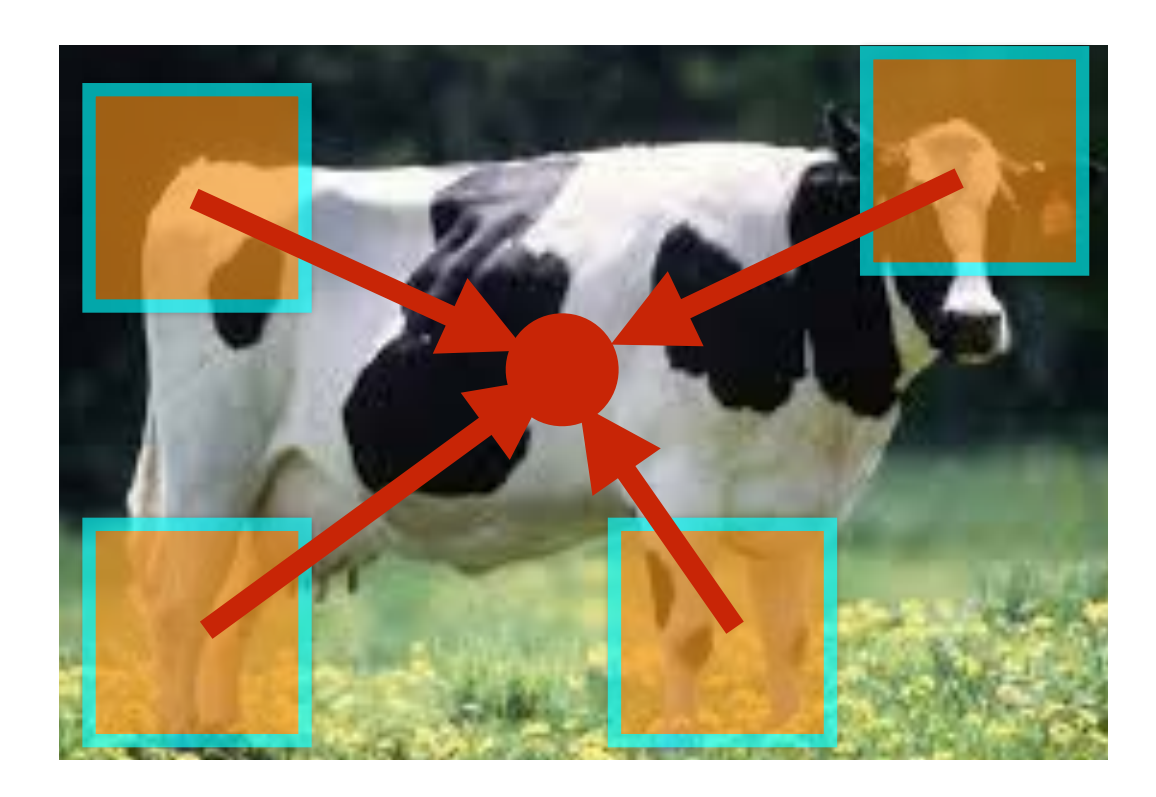

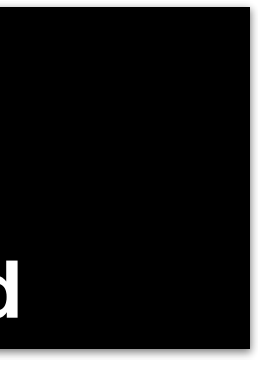

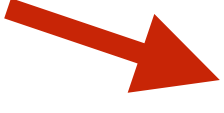

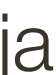

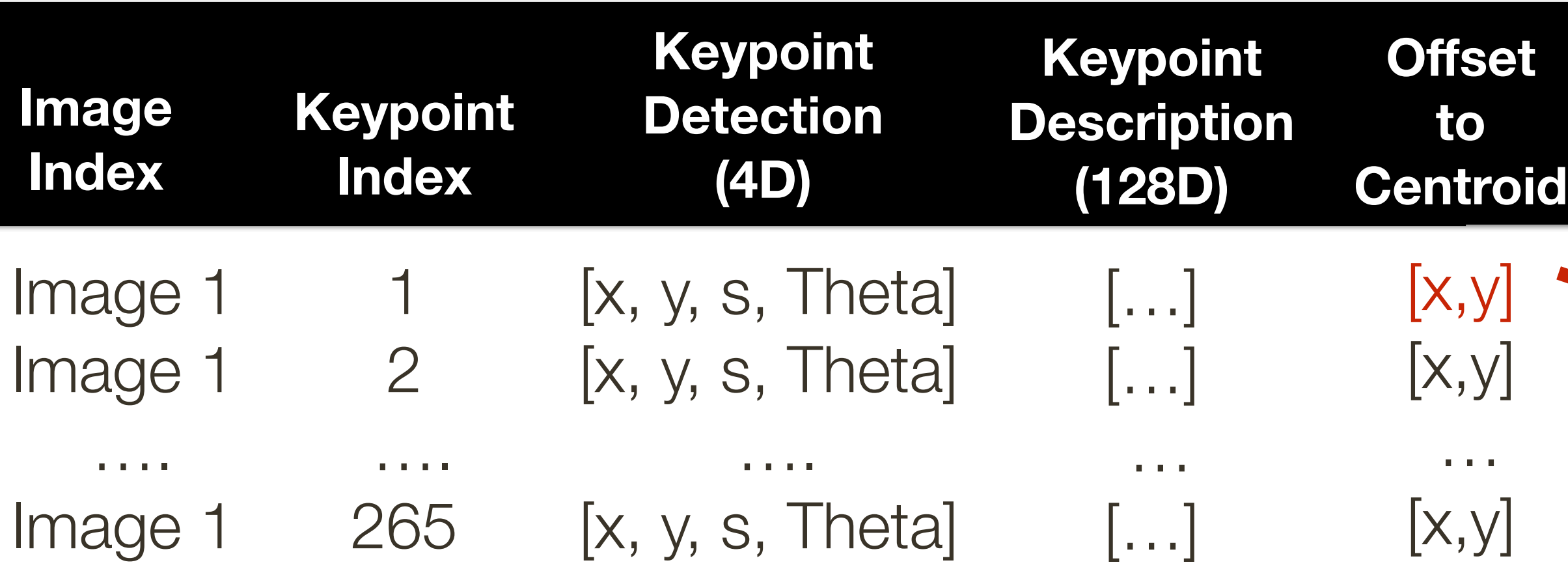

## "**Training**" images of cows

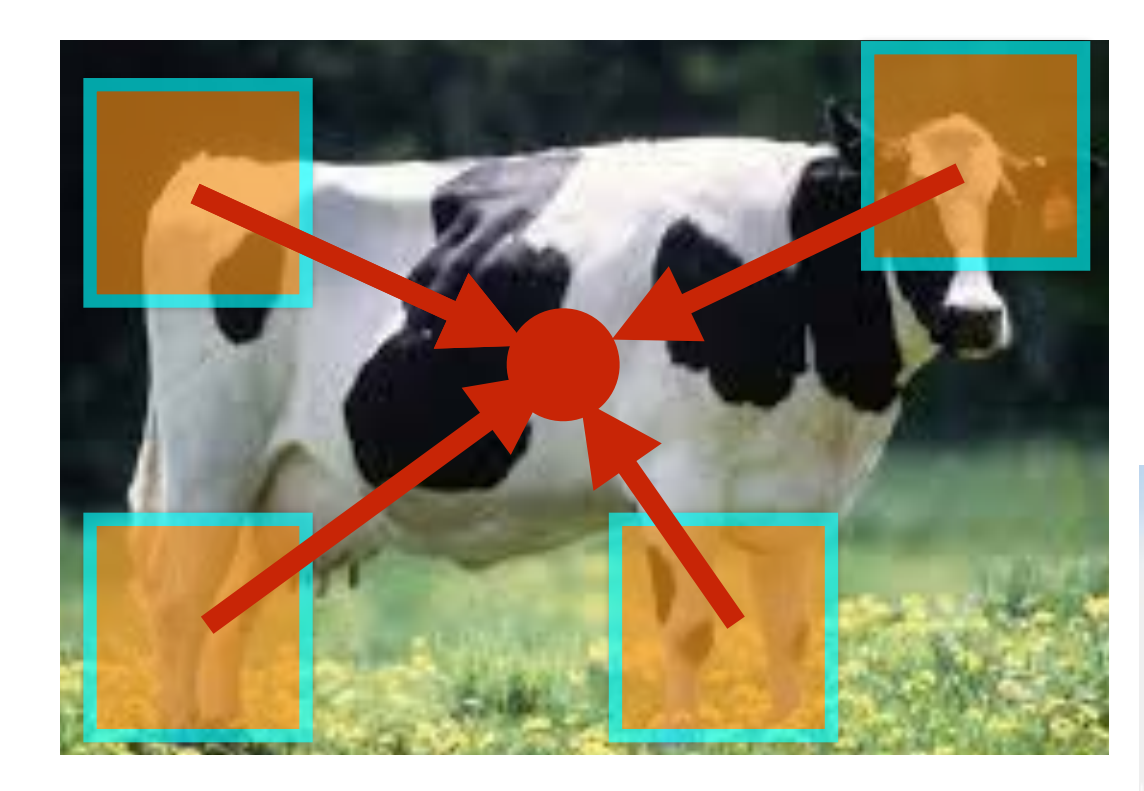

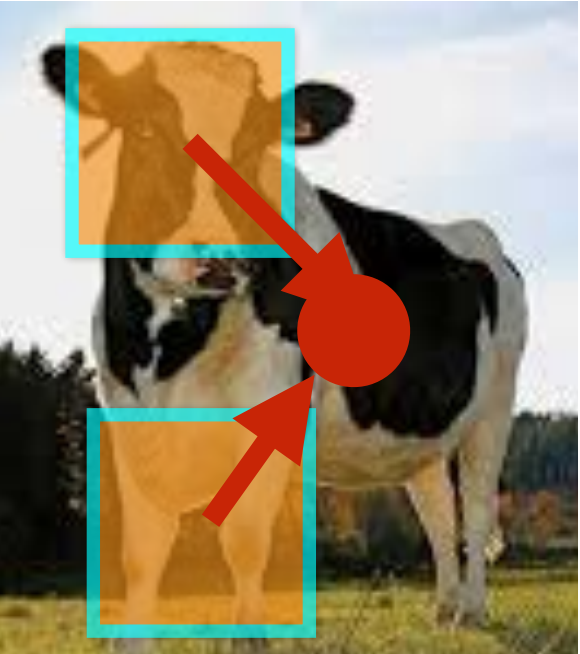

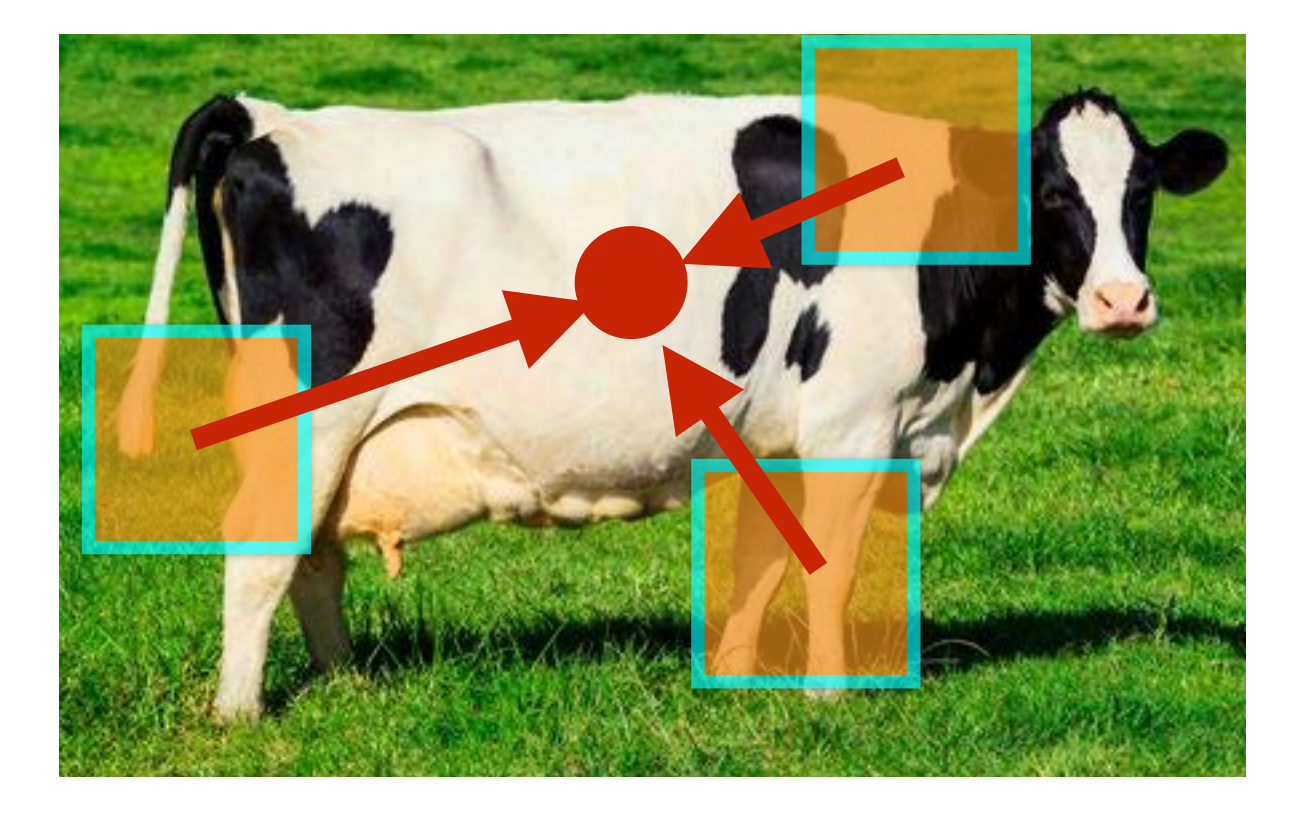

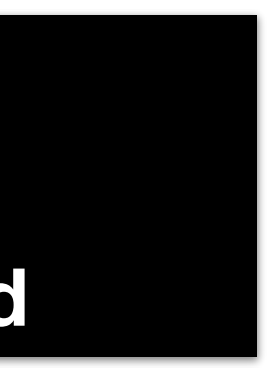

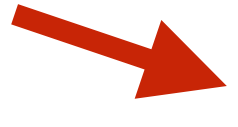

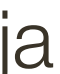

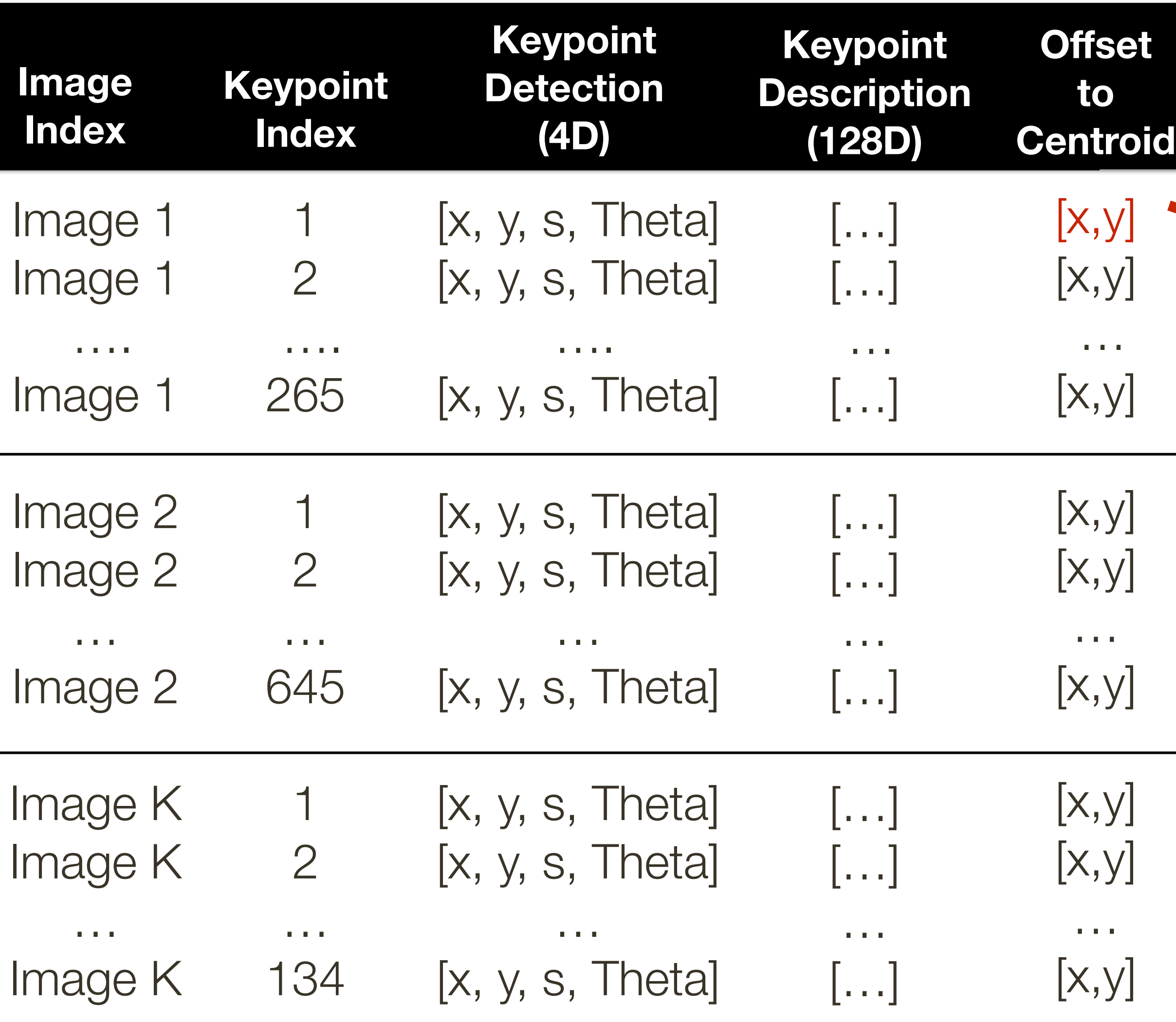

## "**Training**" images of cows "**Testing**" image

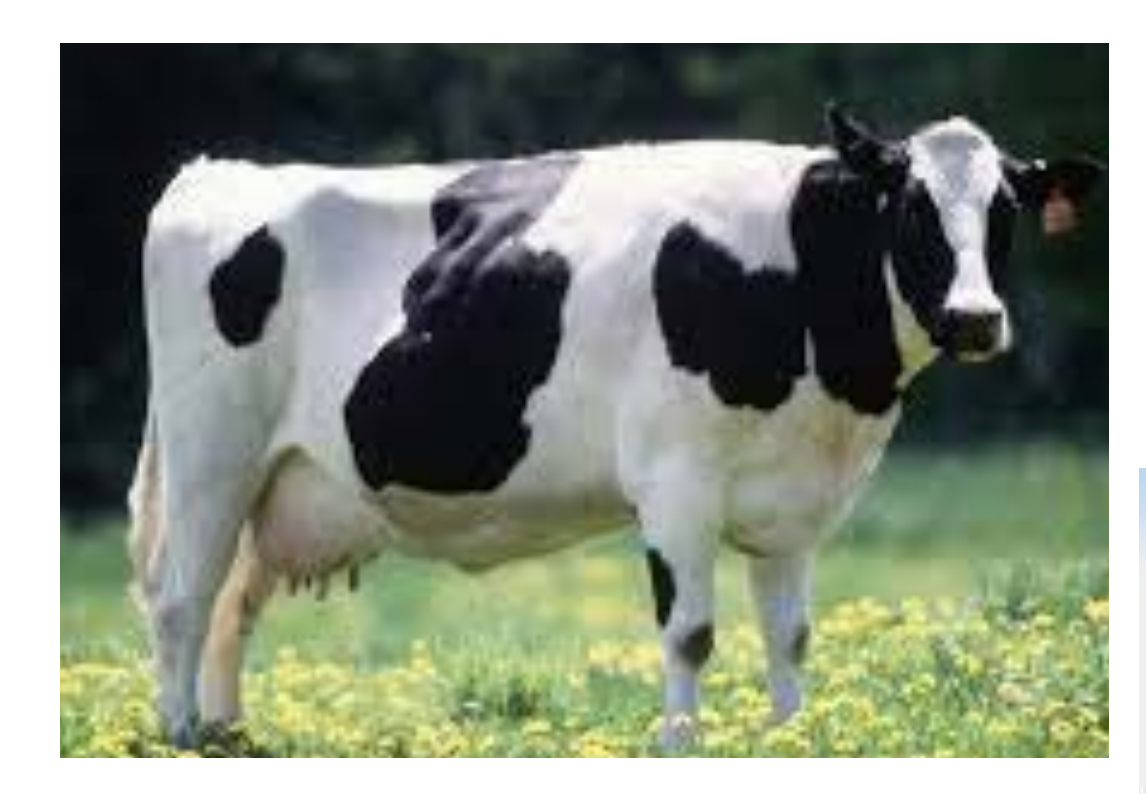

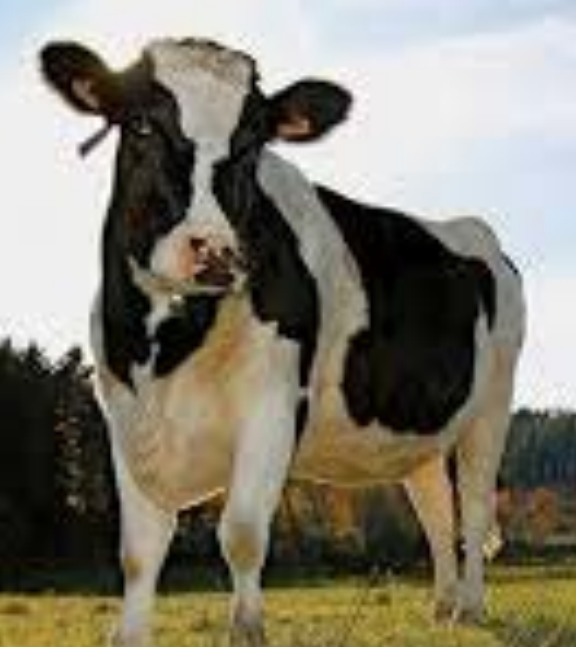

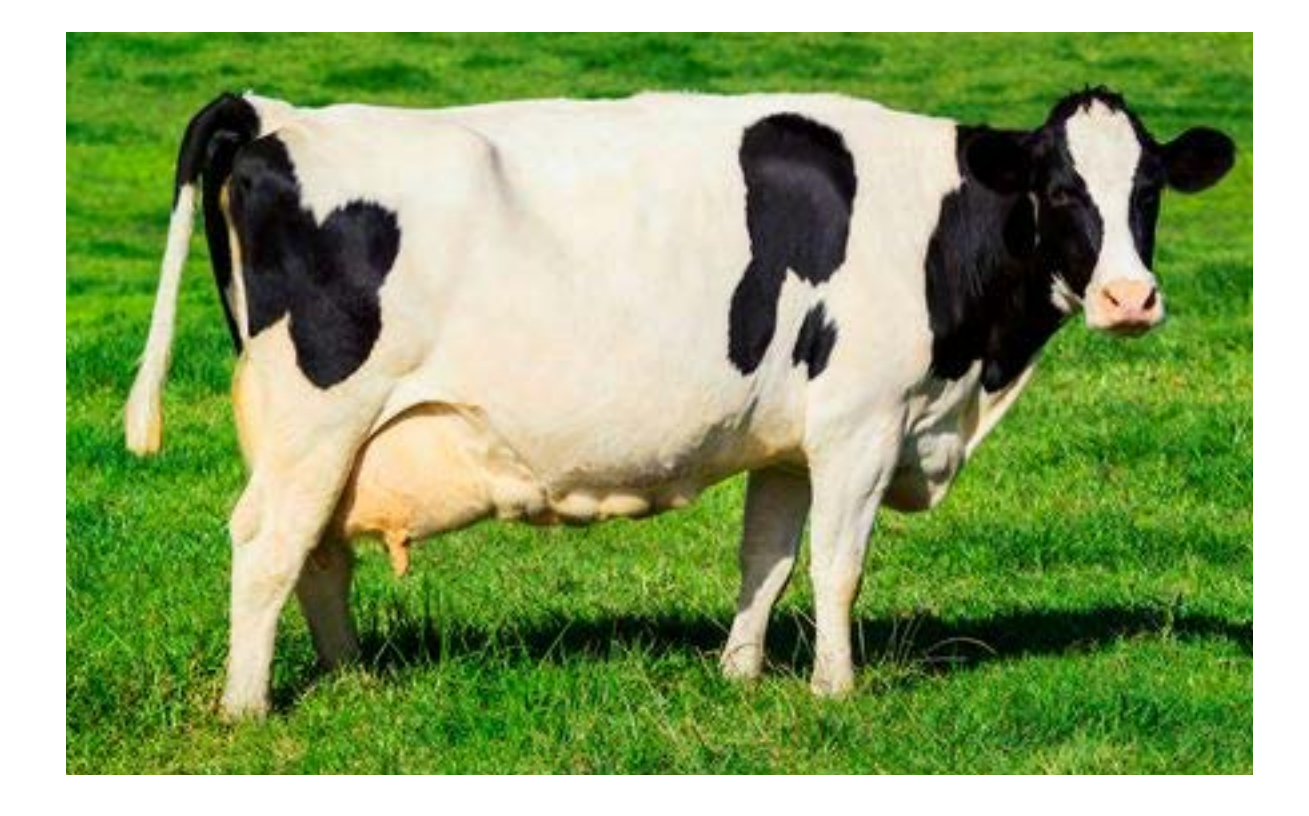

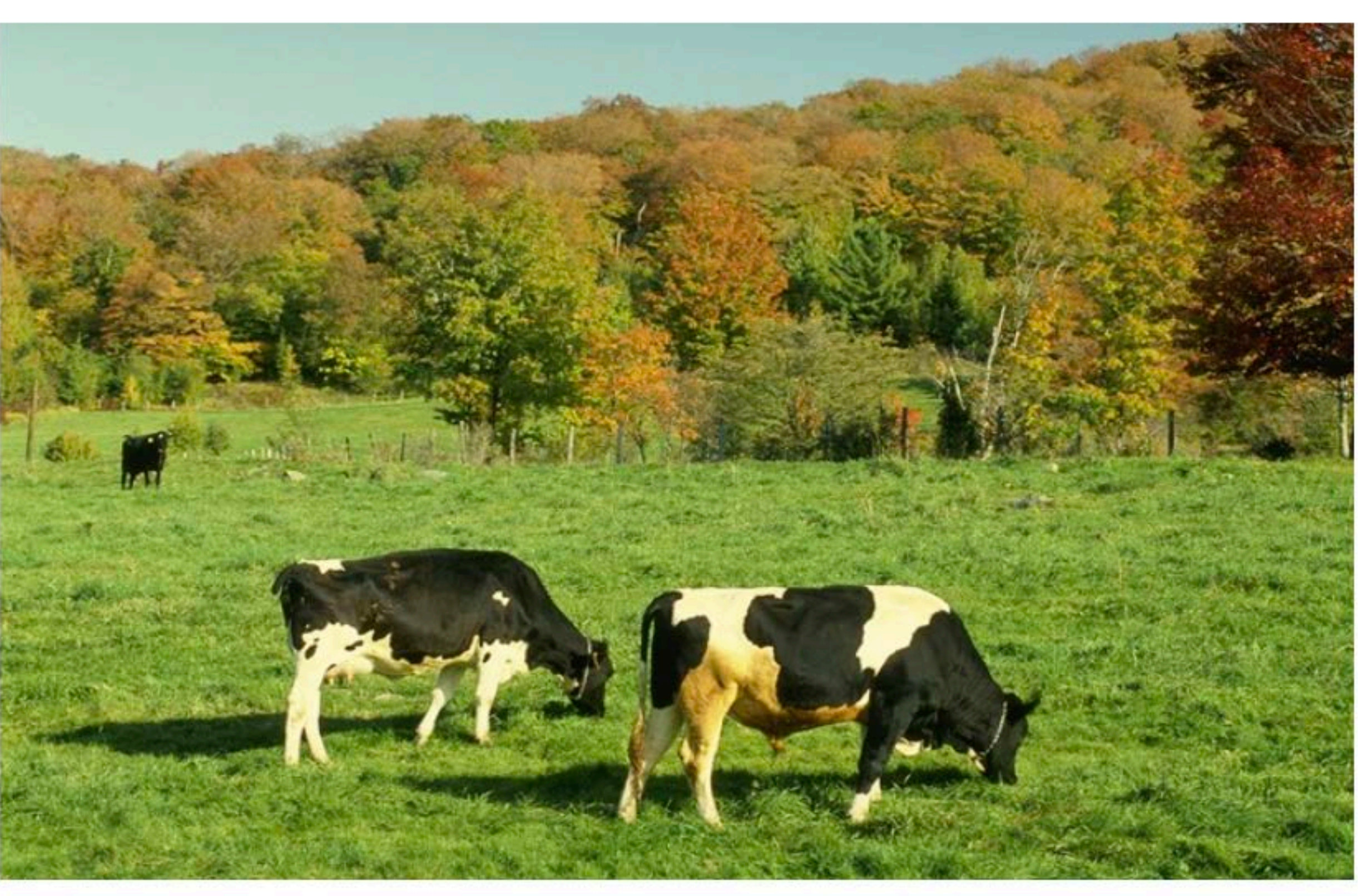

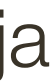

## "**Training**" images of cows "**Testing**" image

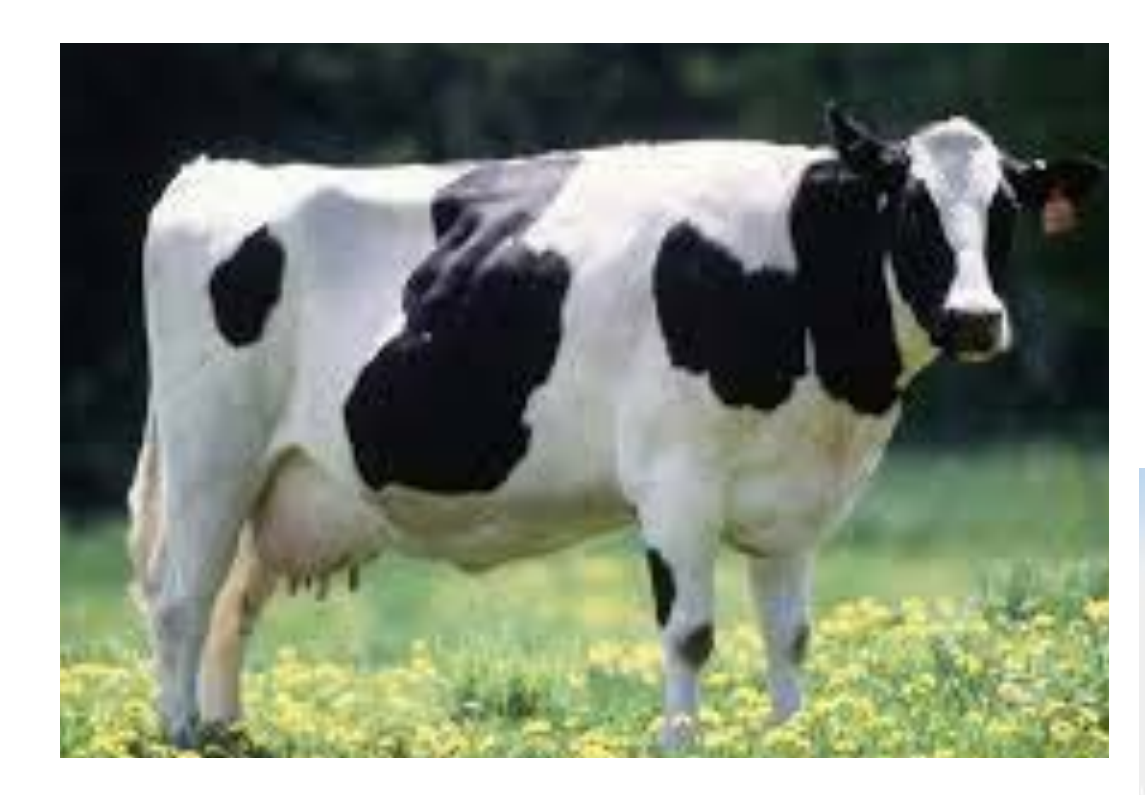

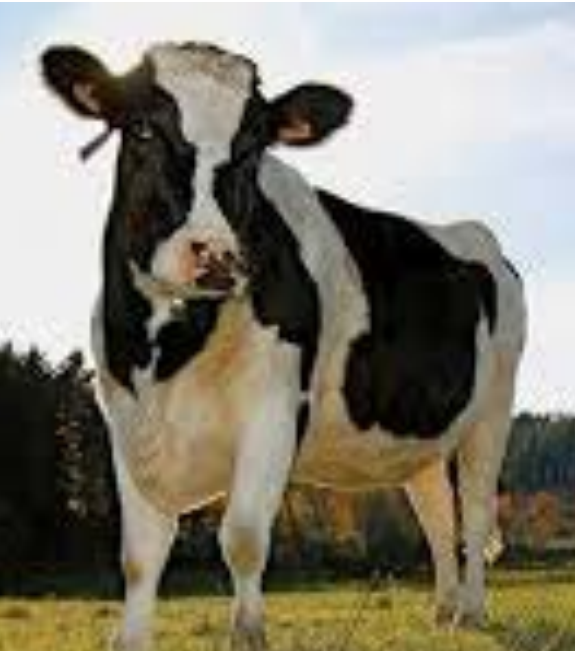

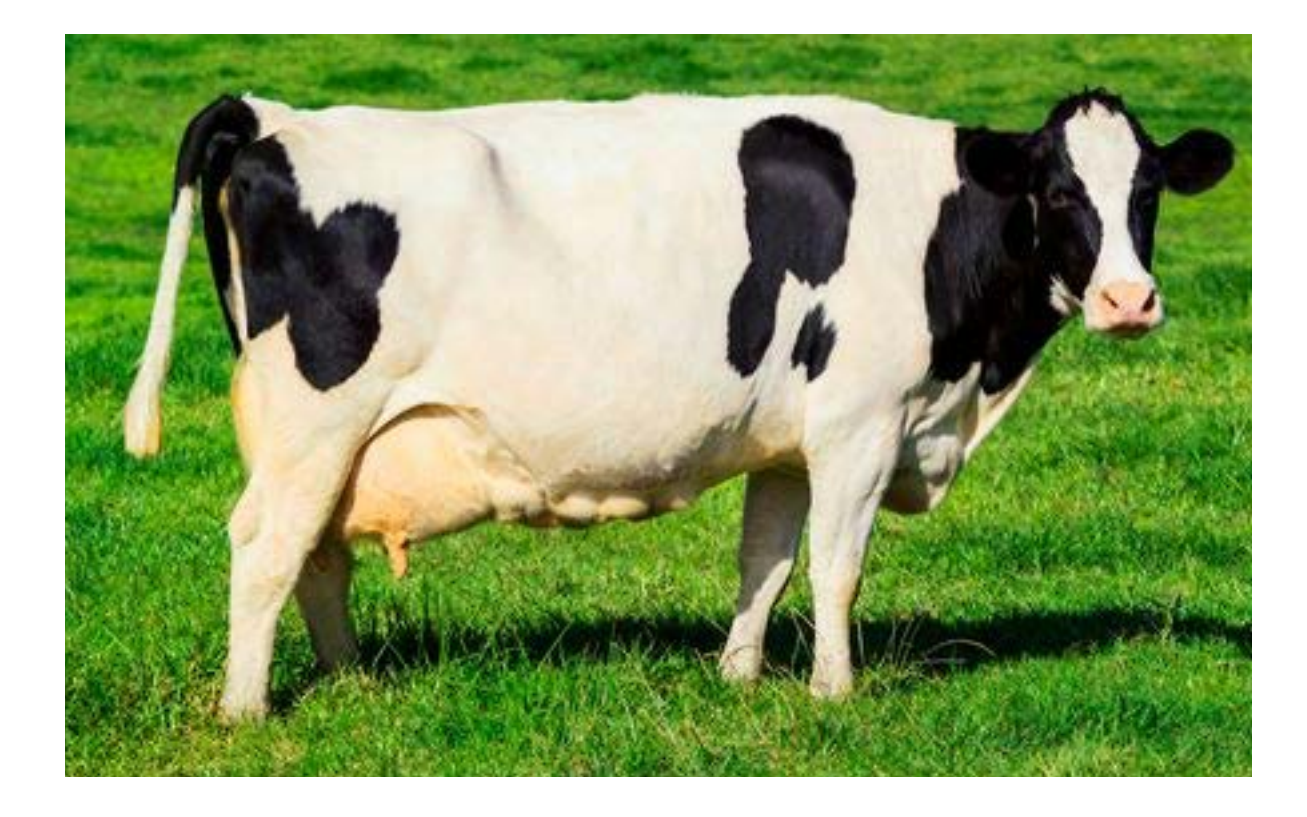

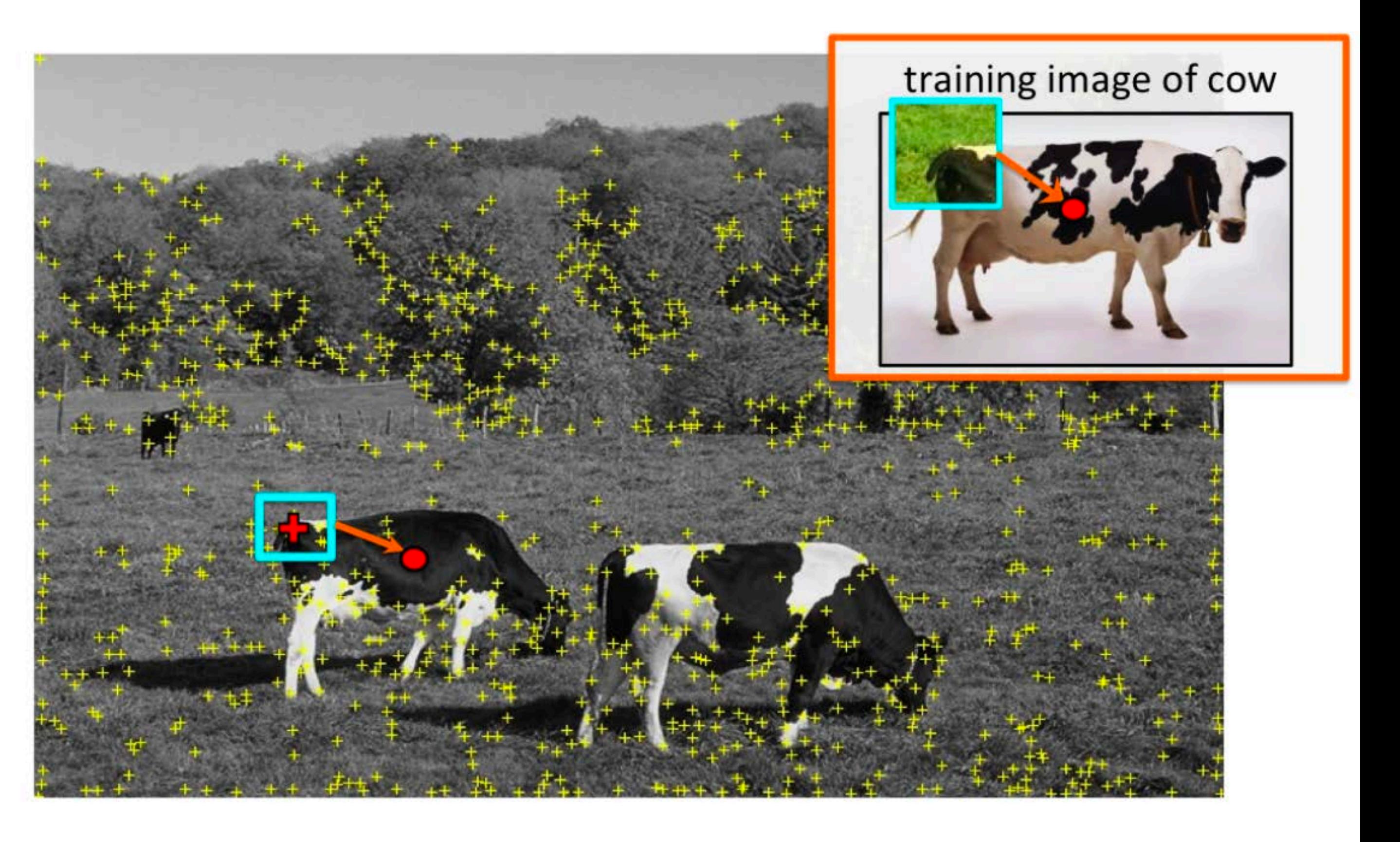

### Vote for center of object

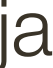

## "**Training**" images of cows "**Testing**" image

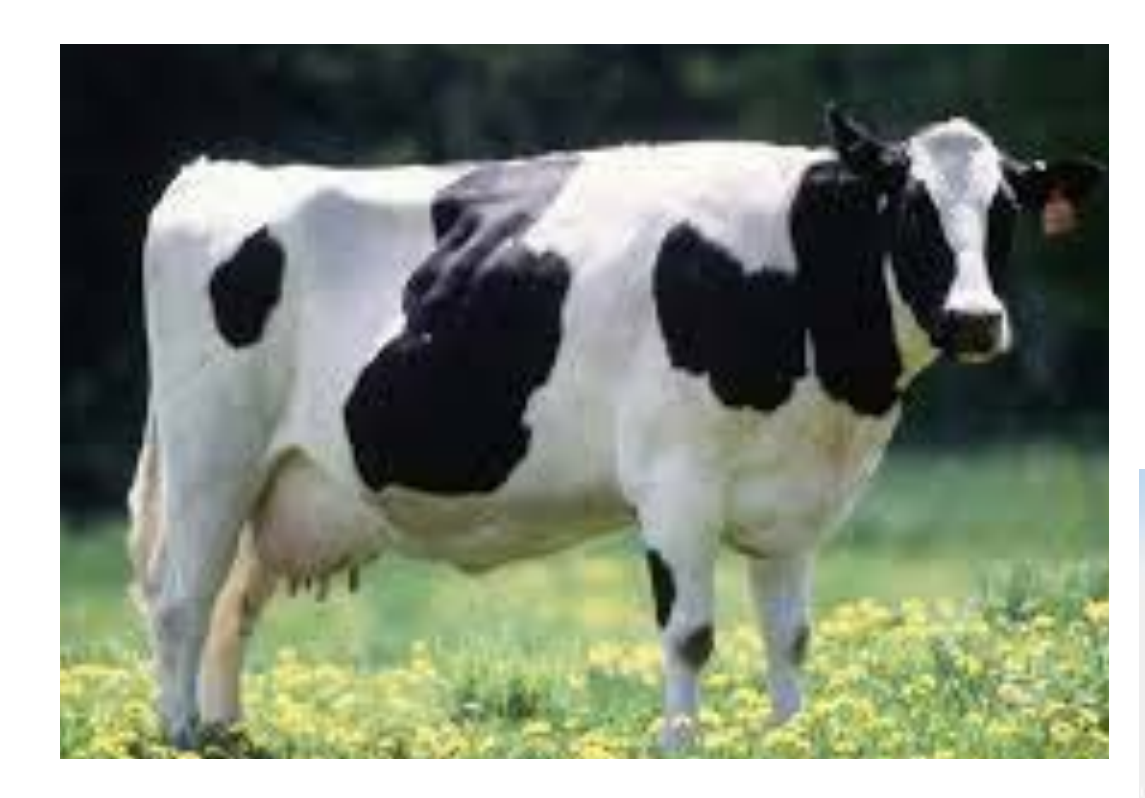

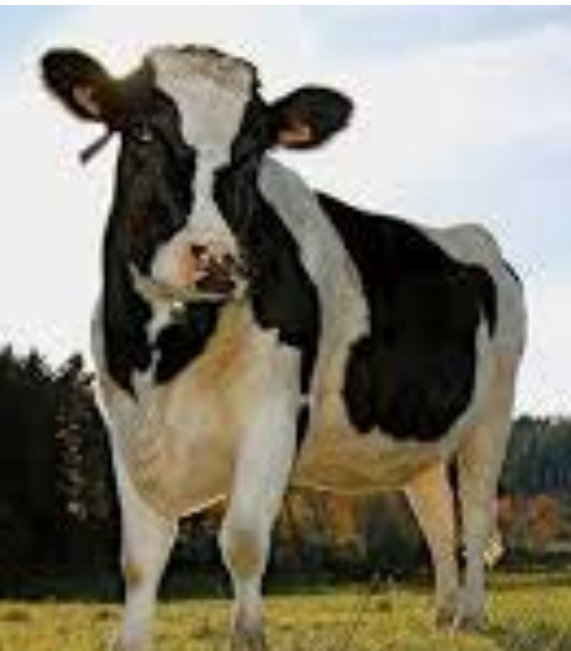

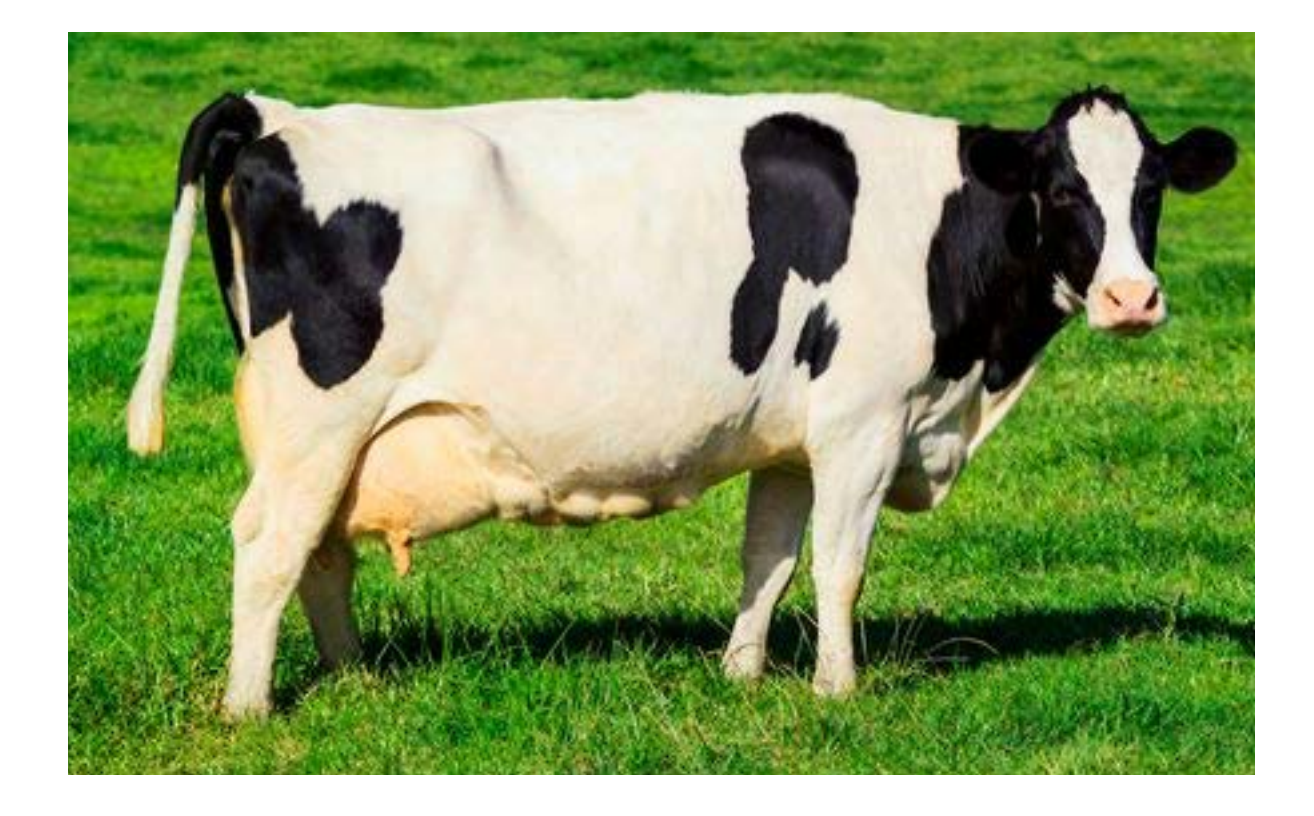

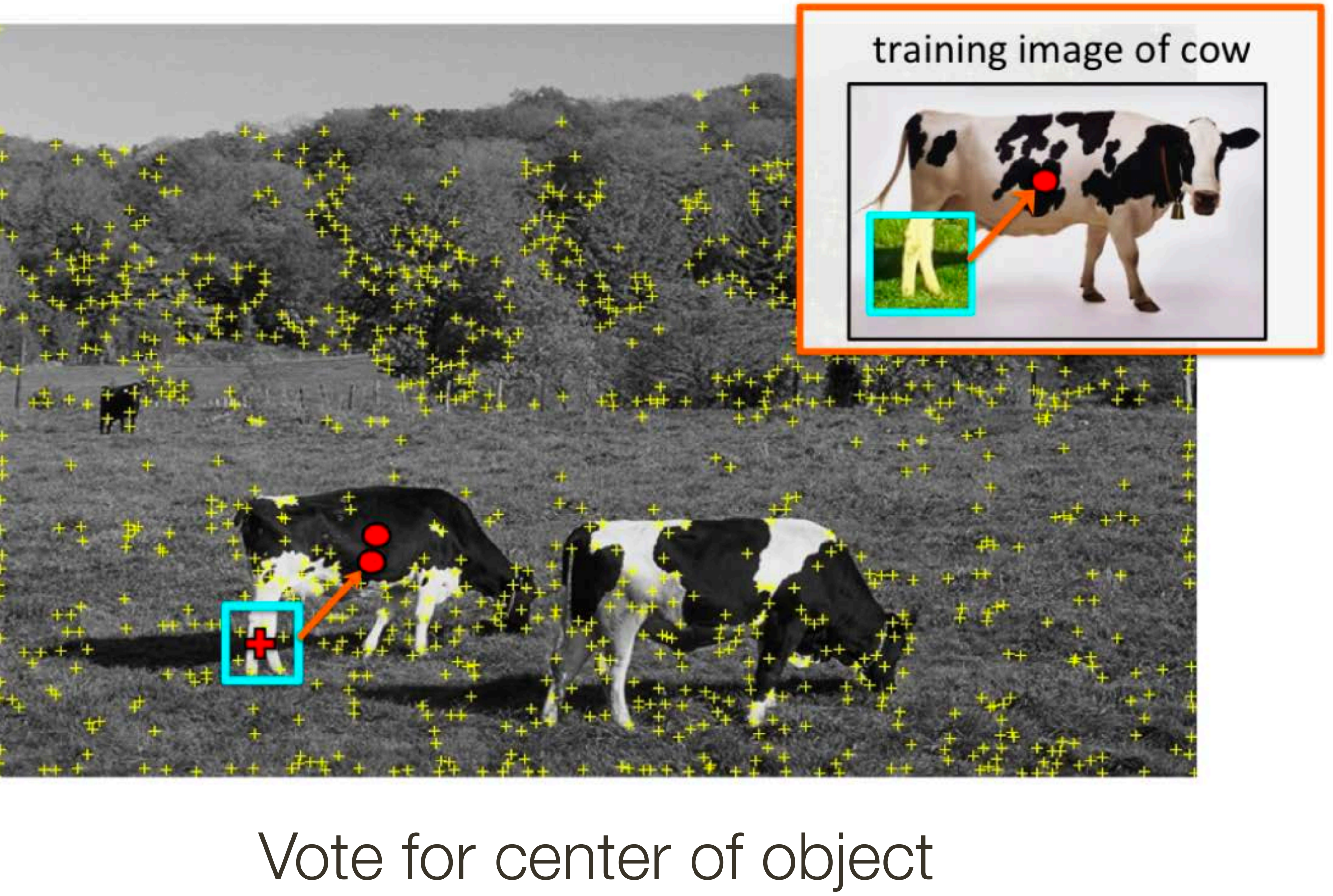

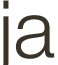

## "**Training**" images of cows "**Testing**" image

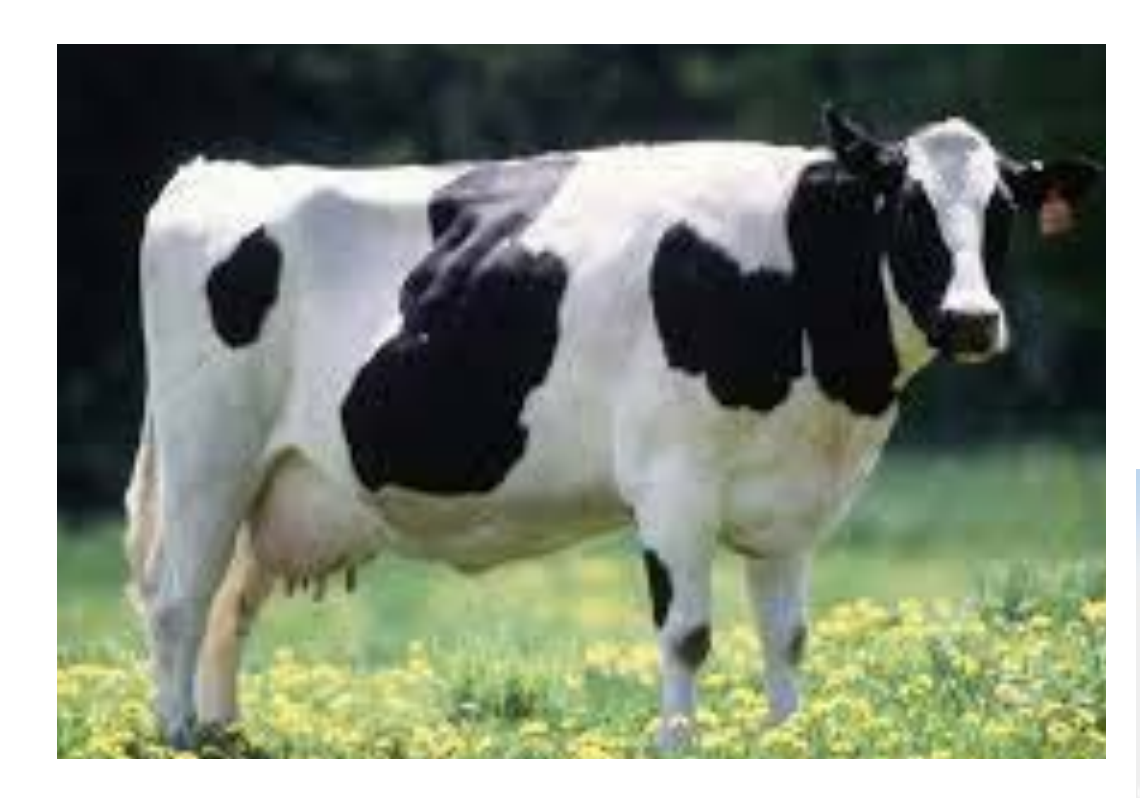

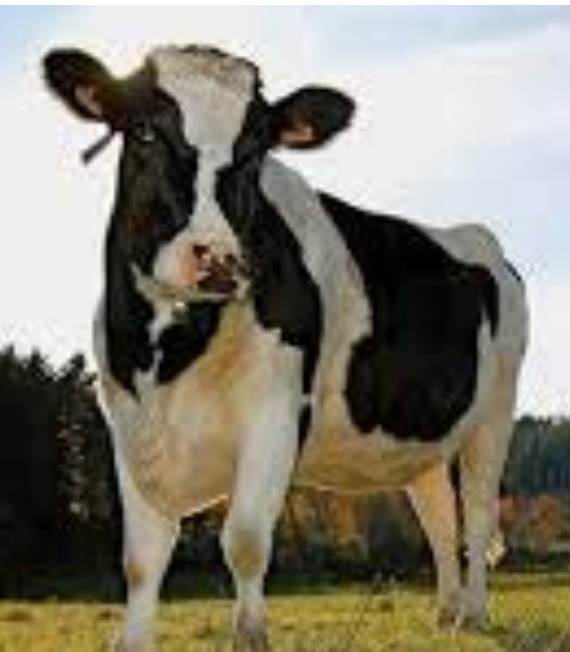

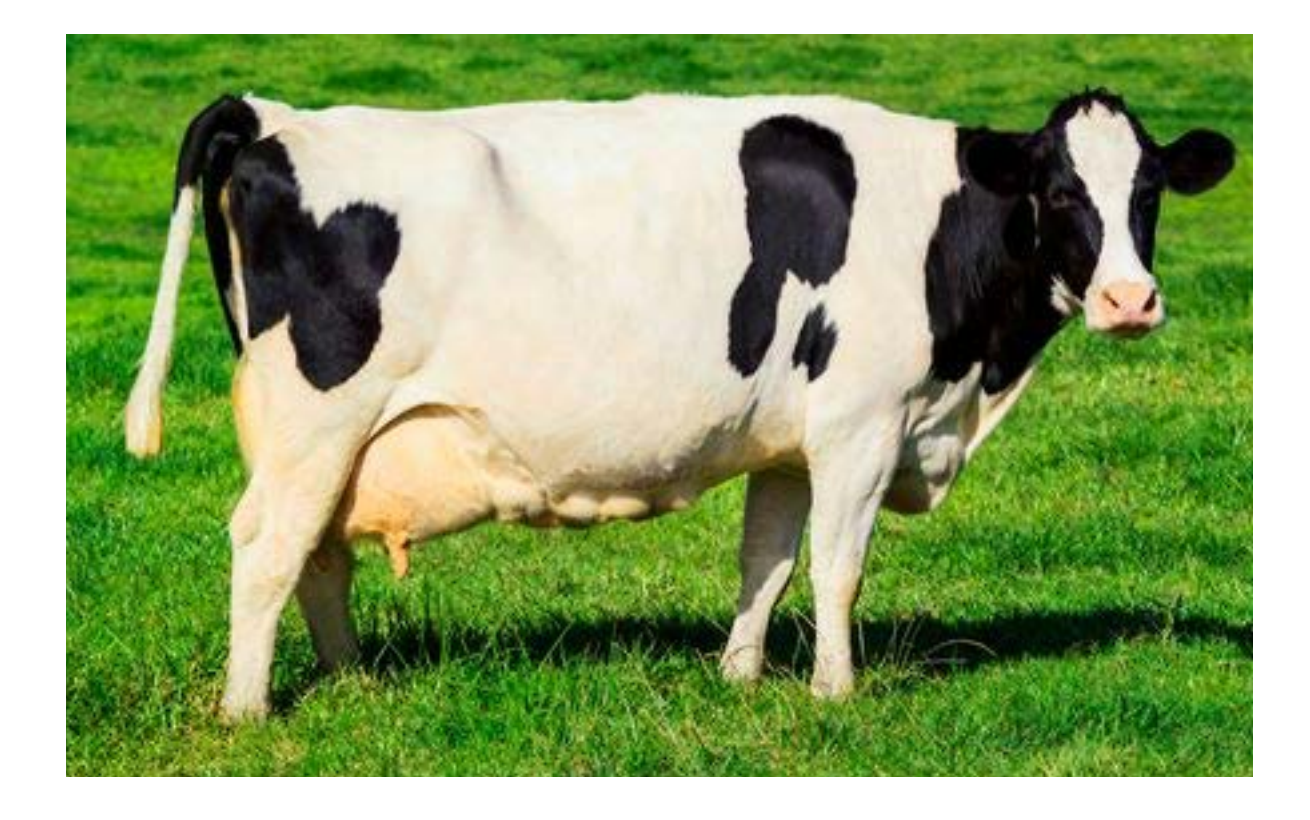

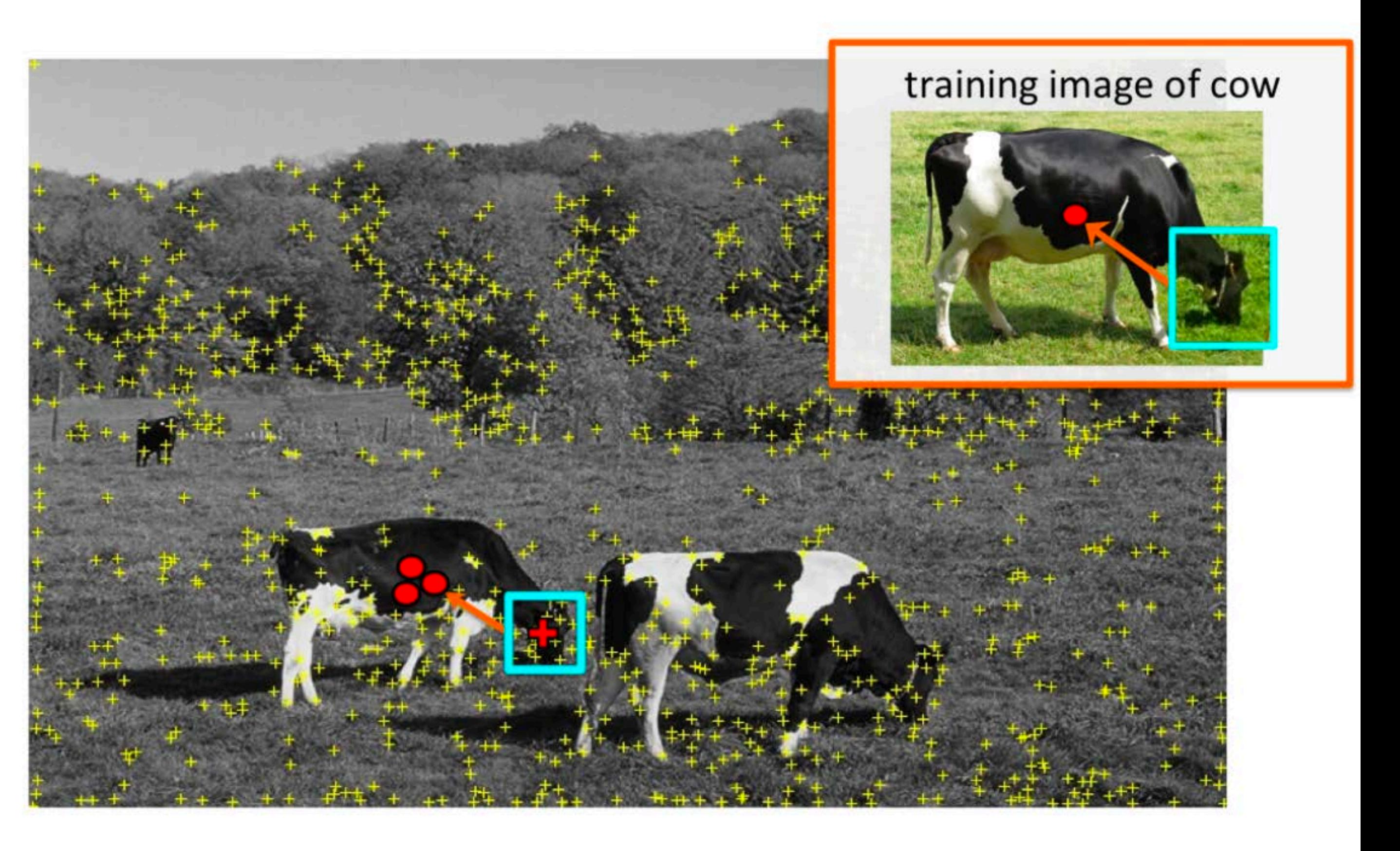

### Vote for center of object

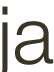

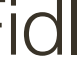

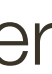
### "**Training**" images of cows "**Testing**" image

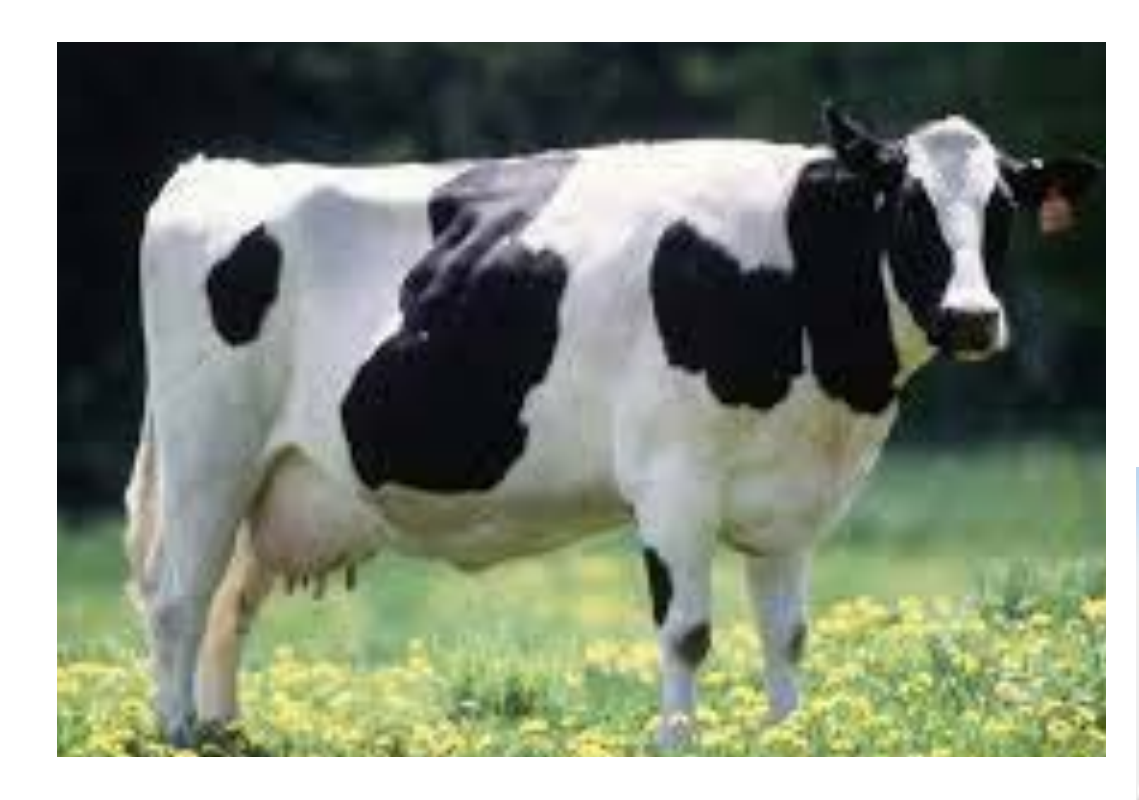

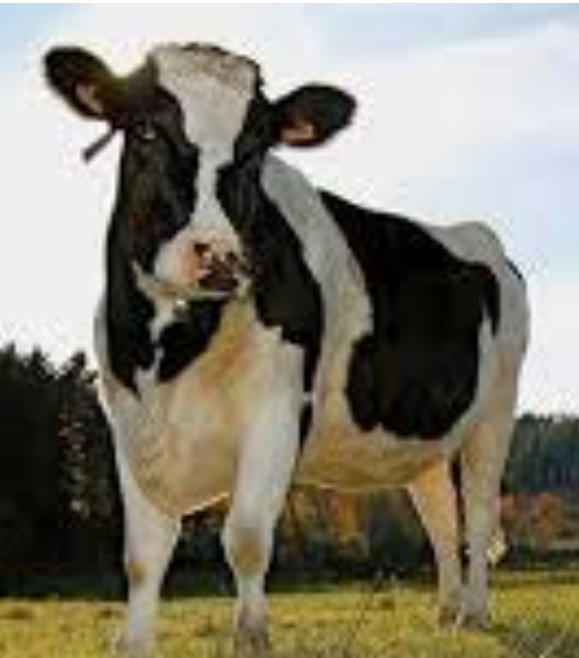

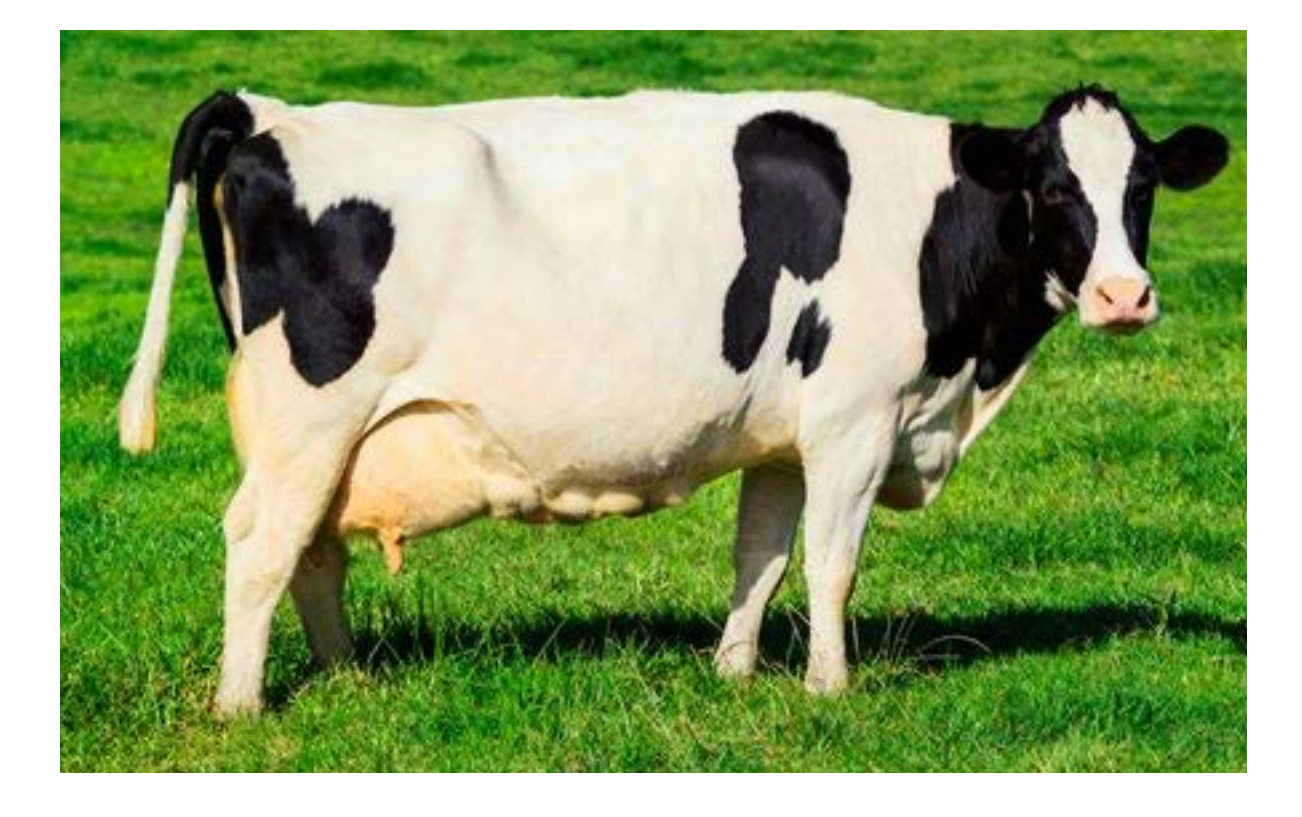

#### of course sometimes wrong votes are bound to happen

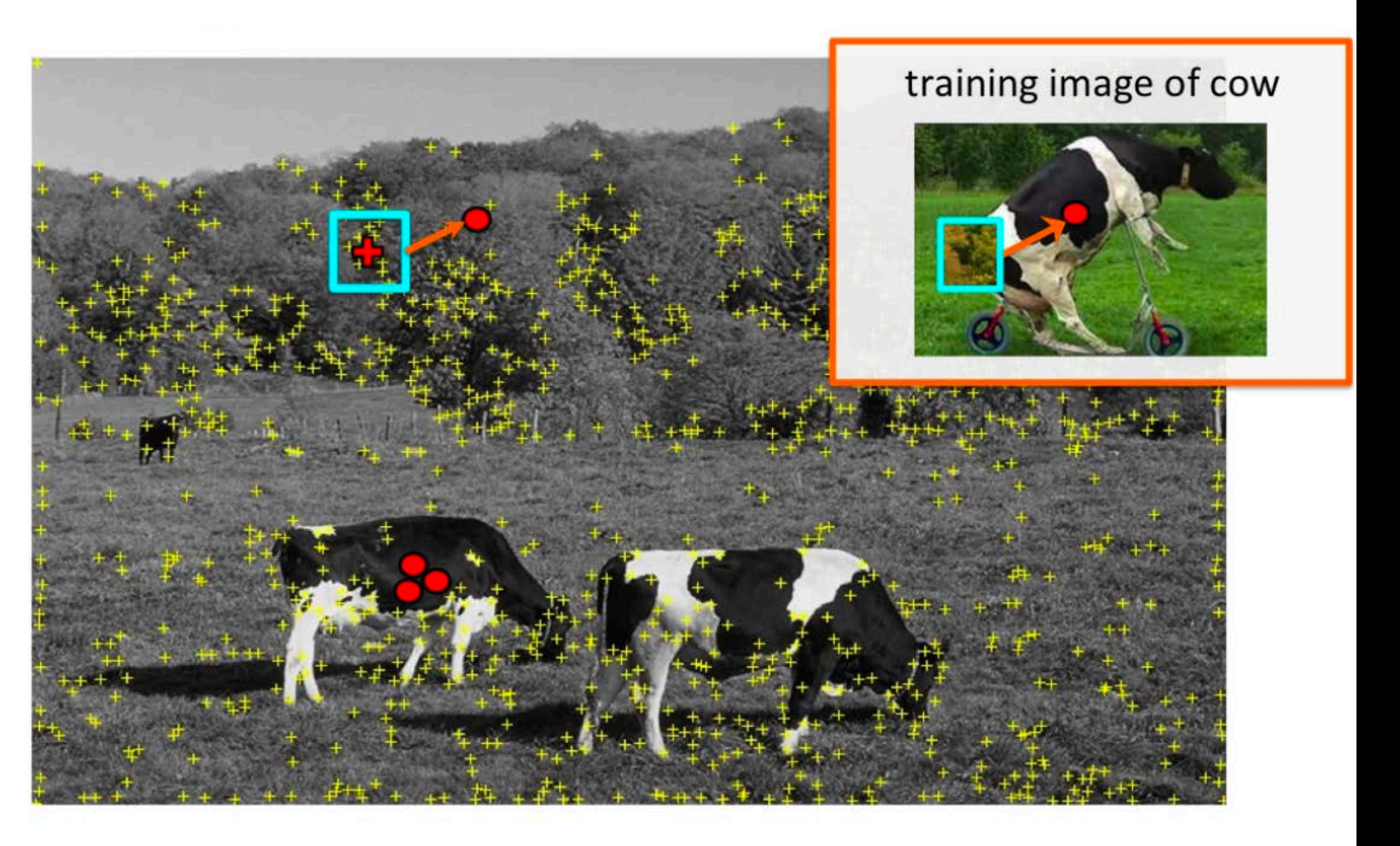

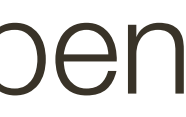

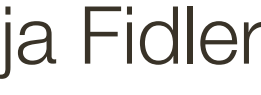

That's ok. We want only **peaks** in voting space.

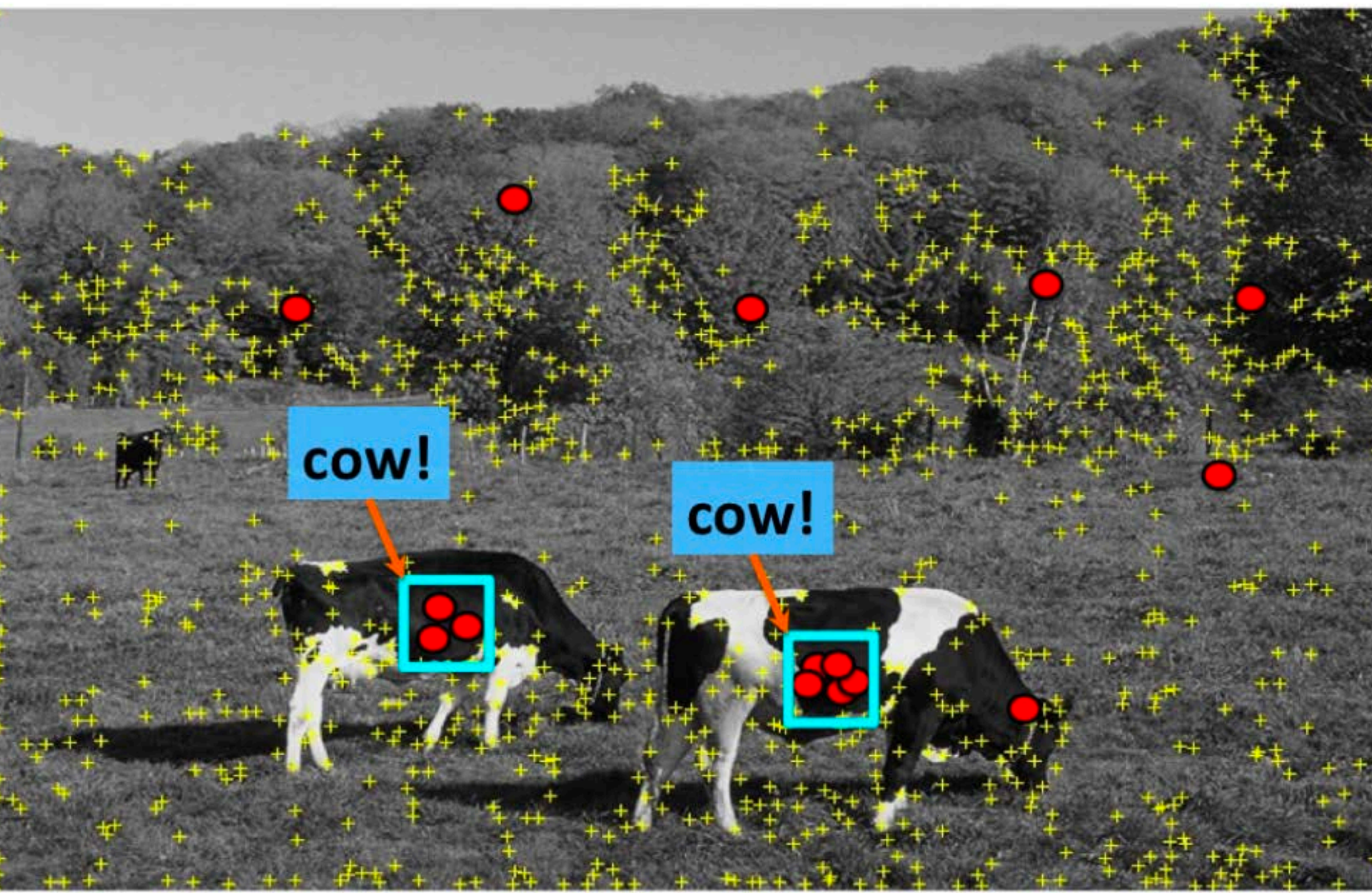

### "**Training**" images of cows "**Testing**" image

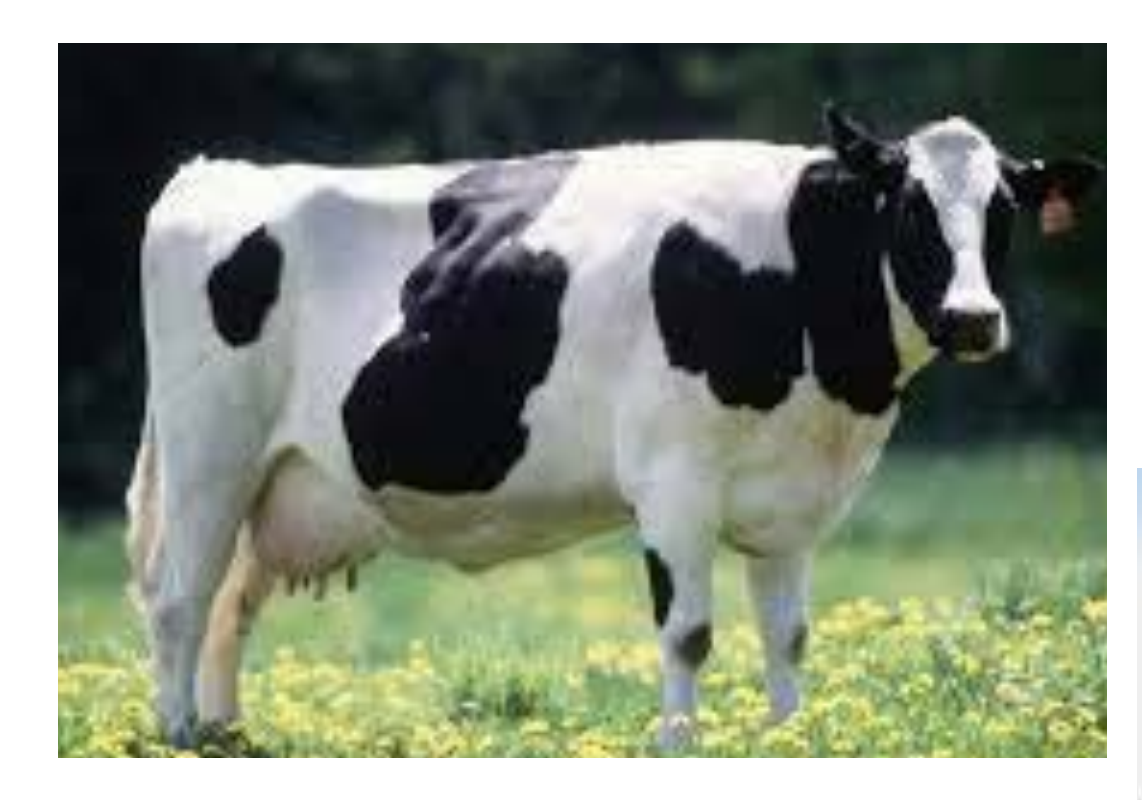

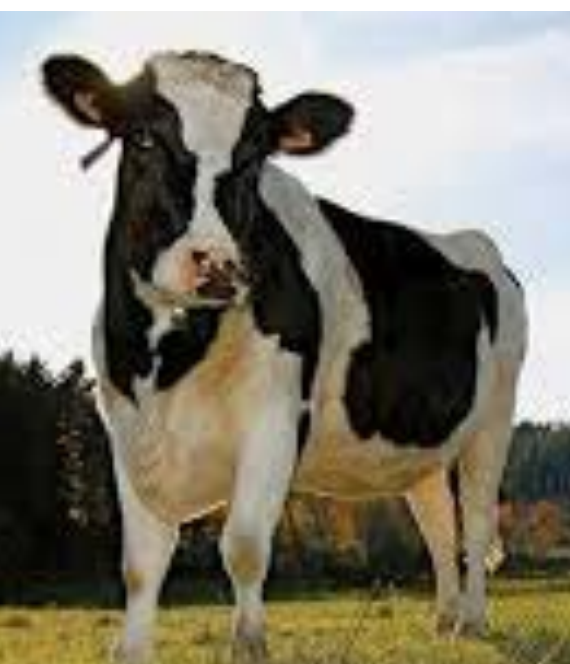

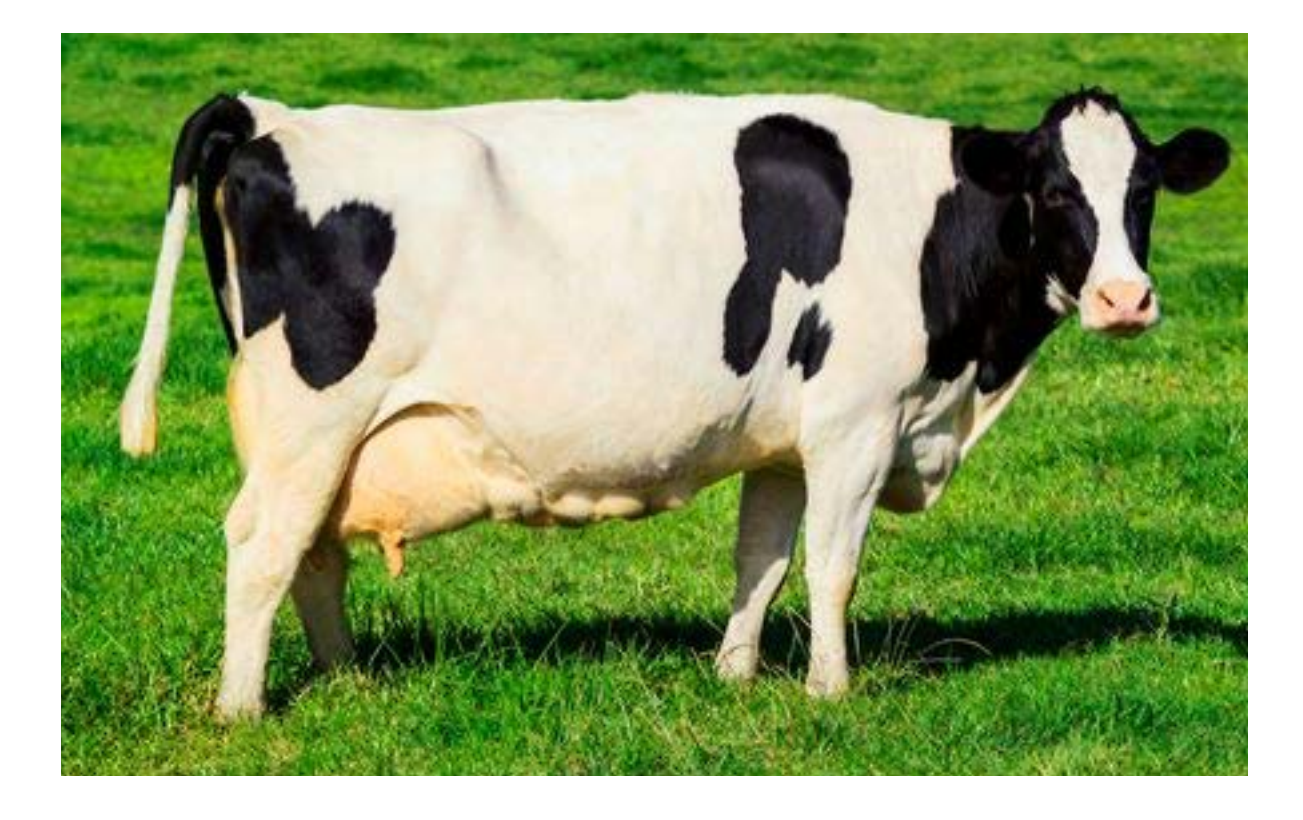

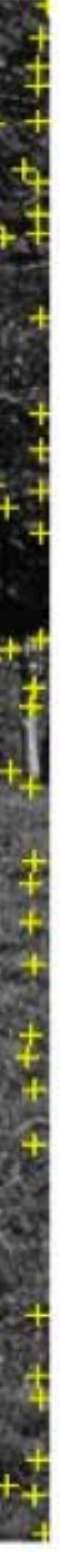

### "**Training**" images of cows "**Testing**" image

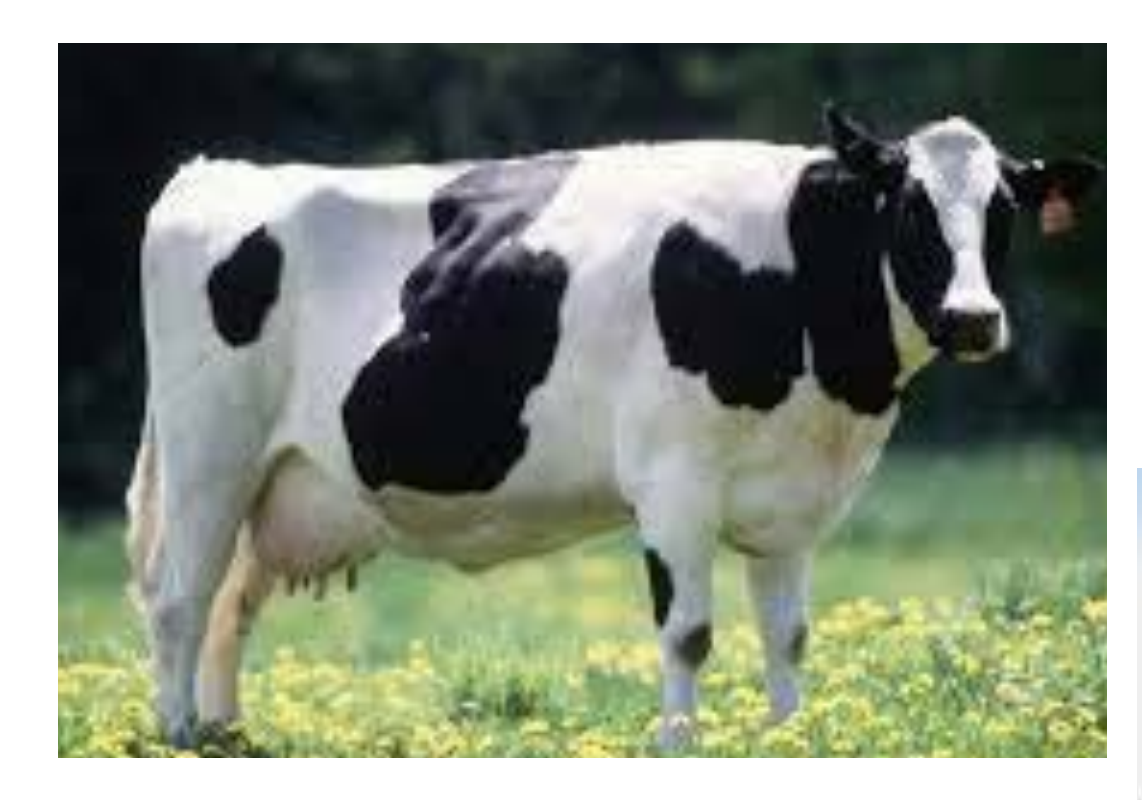

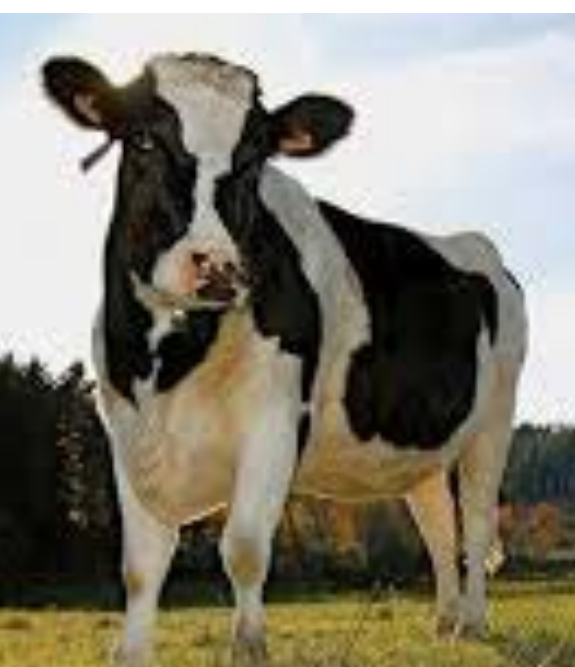

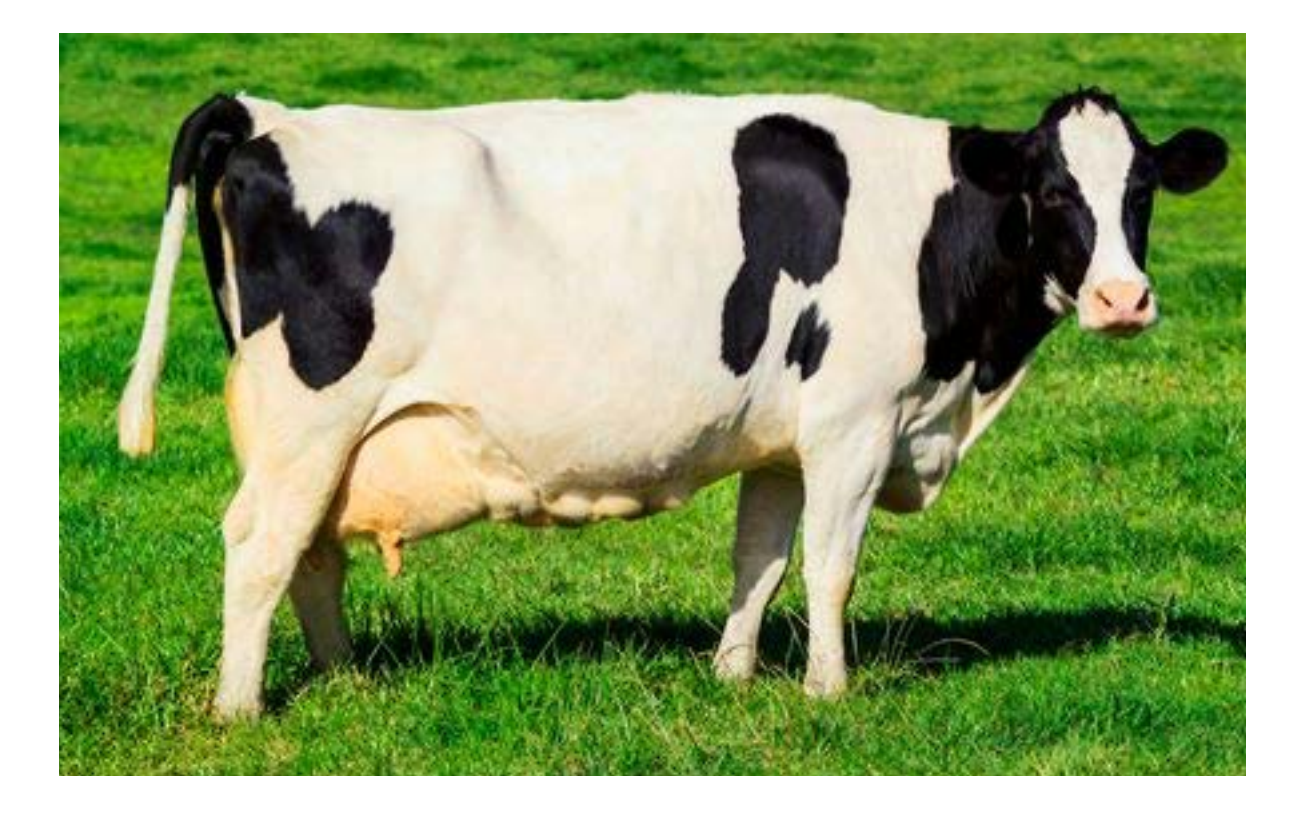

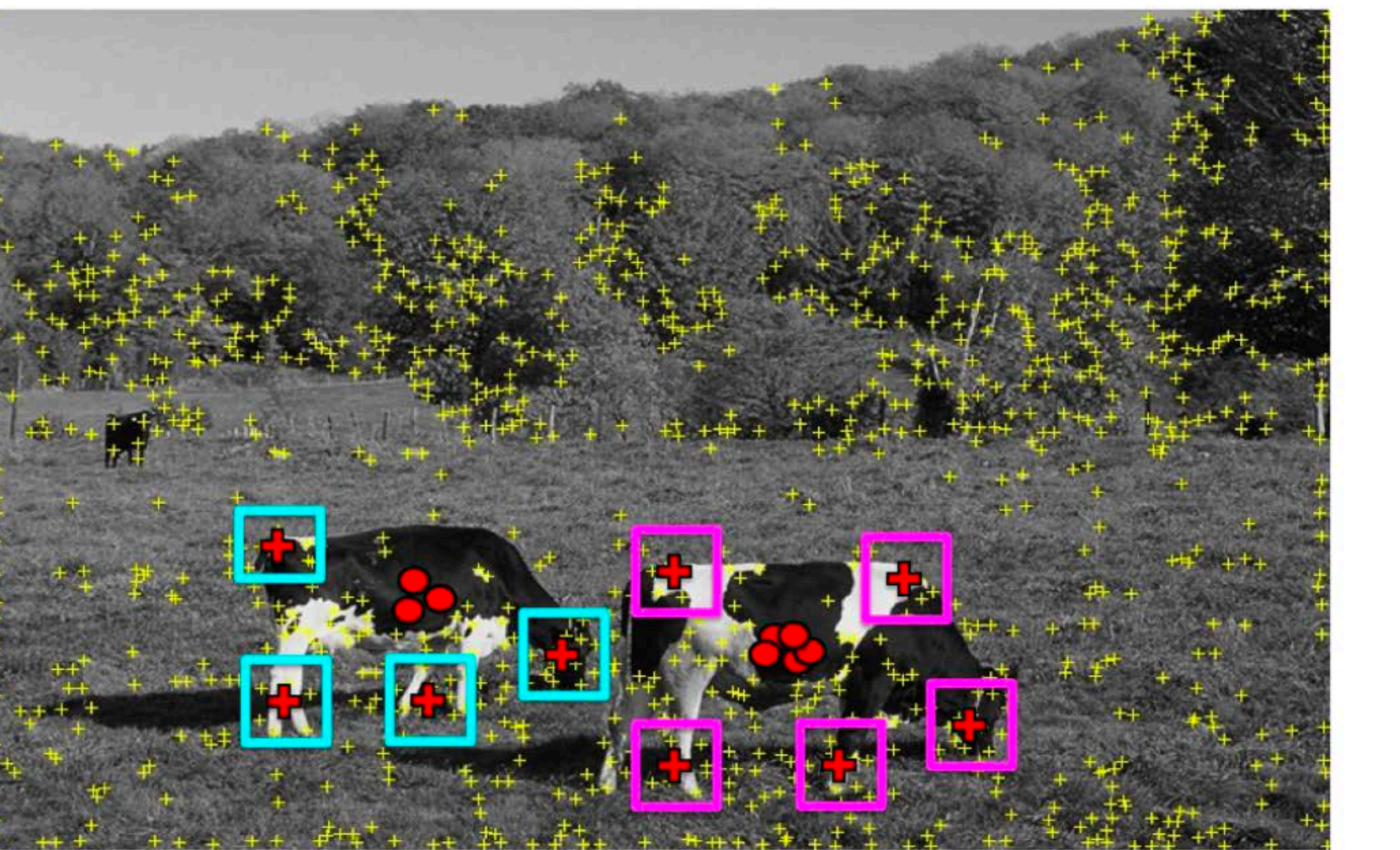

\* Slide from Sanja Fidler

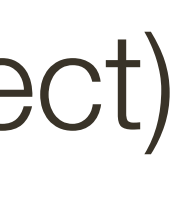

#### Find patches that voted for the peaks (back-project)

\* Slide from Sanja Fidler

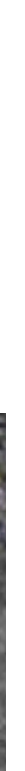

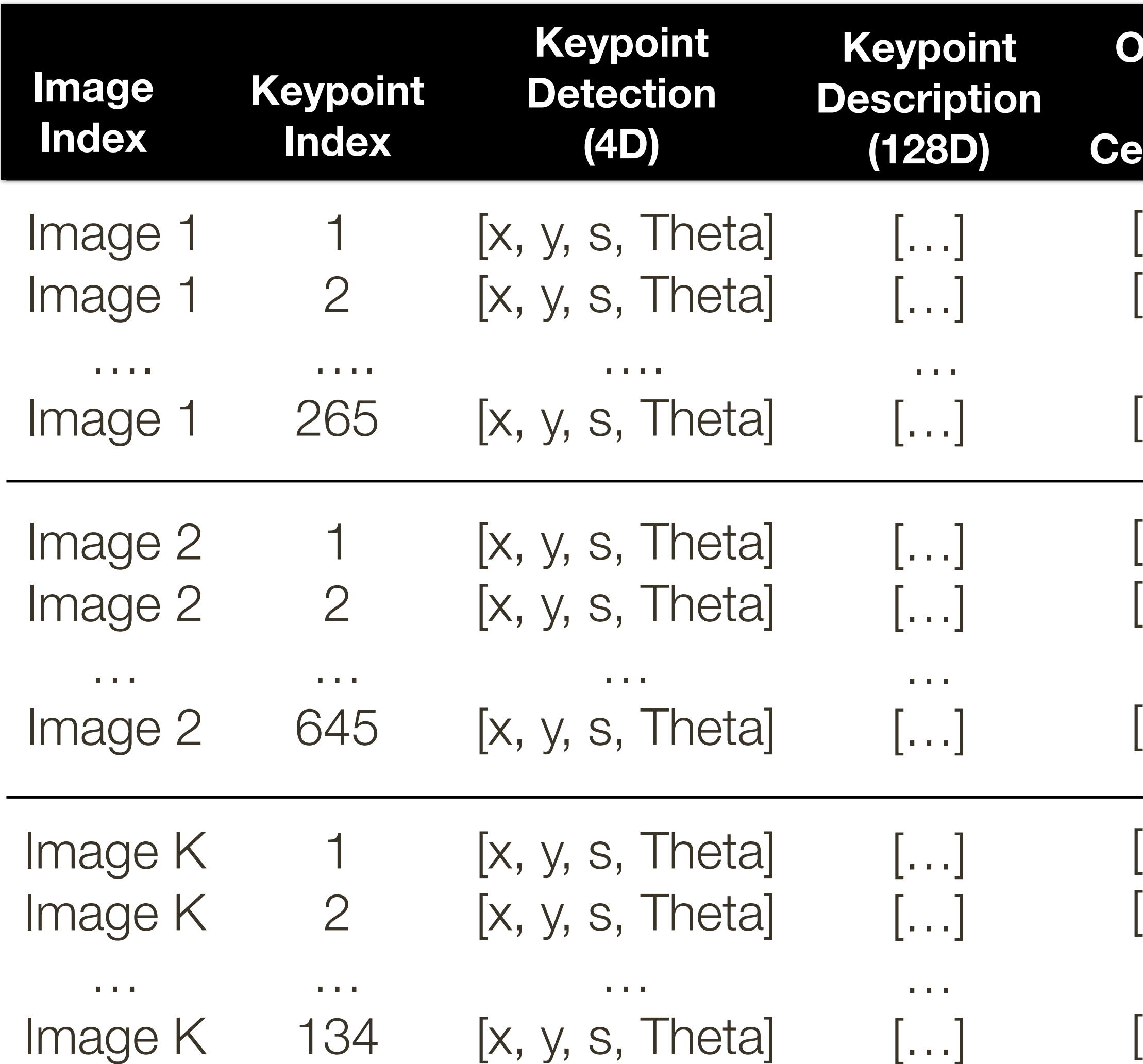

#### **Offset to Centroid**

- $[X, Y]$  $[X, Y]$
- $\sim$
- $[X, Y]$
- $[X, Y]$  $[x,y]$
- …  $[X, Y]$
- $[X, Y]$
- $[x,y]$
- $\sim$   $\sim$
- $[X, Y]$

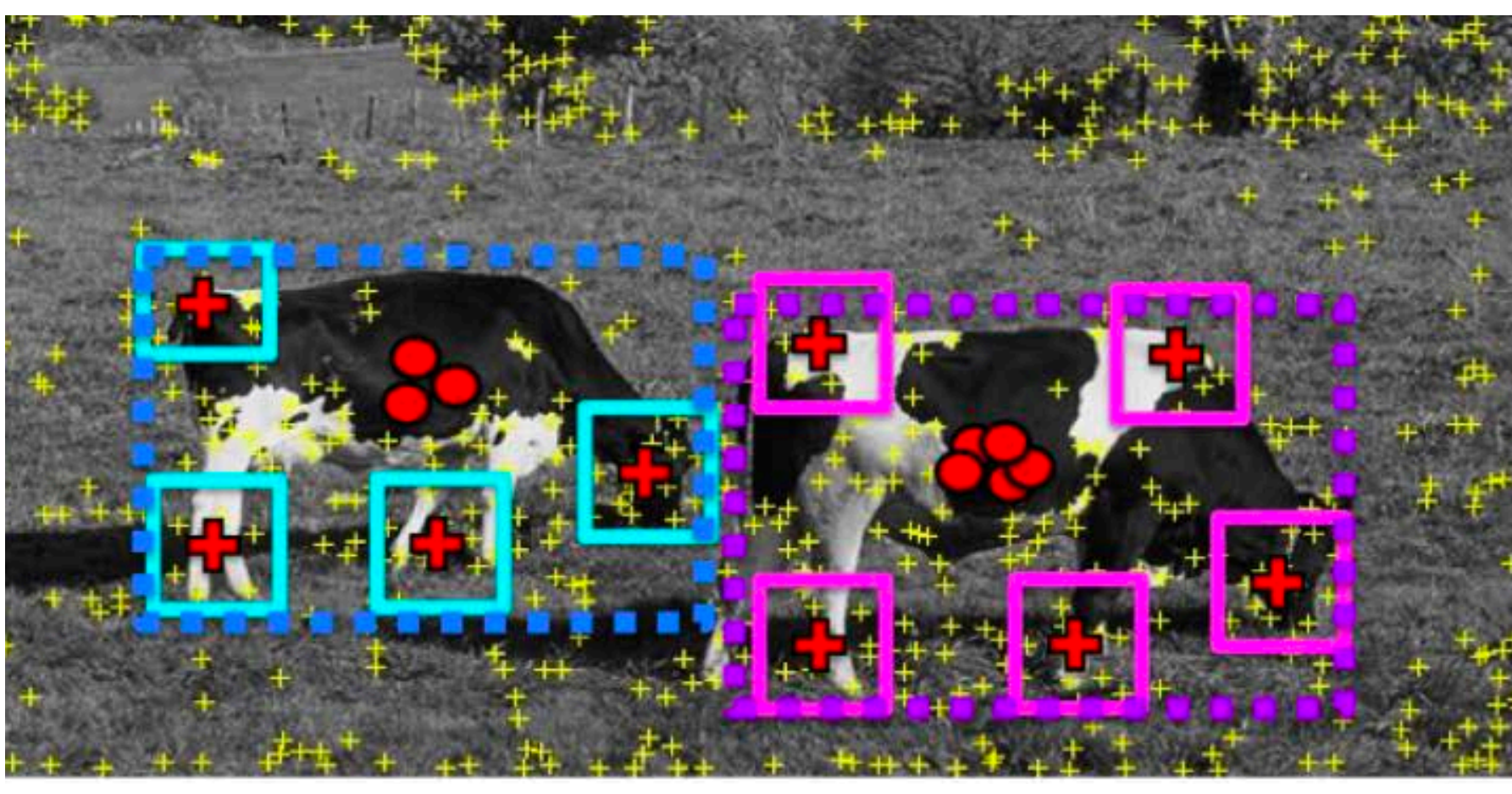

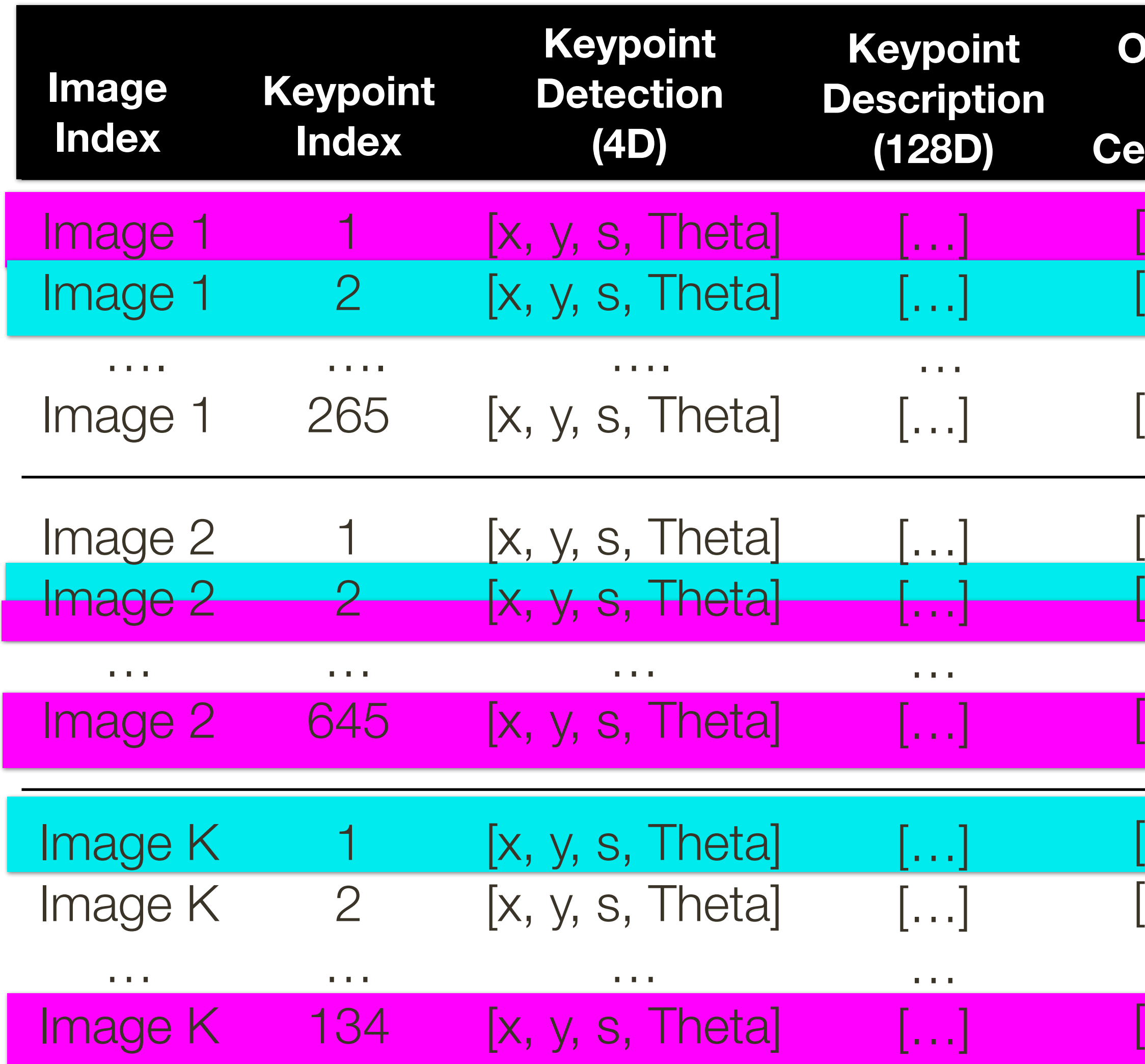

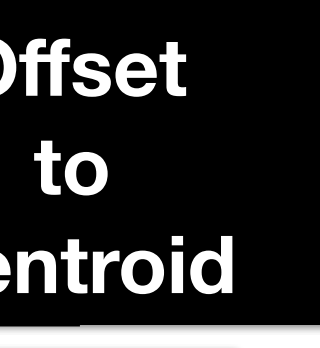

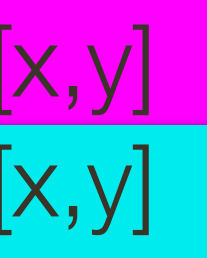

 $\sim 10^7$  $[X, Y]$ 

 $[X, y]$  $\left[ \mathsf{X},\mathsf{y}\right]$  .

 $\sim$   $\sim$  $\left[ \mathsf{x},\mathsf{y}\right]$ 

 $\begin{bmatrix} x,y \ x,y \end{bmatrix}$ 

 $\mathcal{F}(\mathcal{F})$  $[X, y]$ 

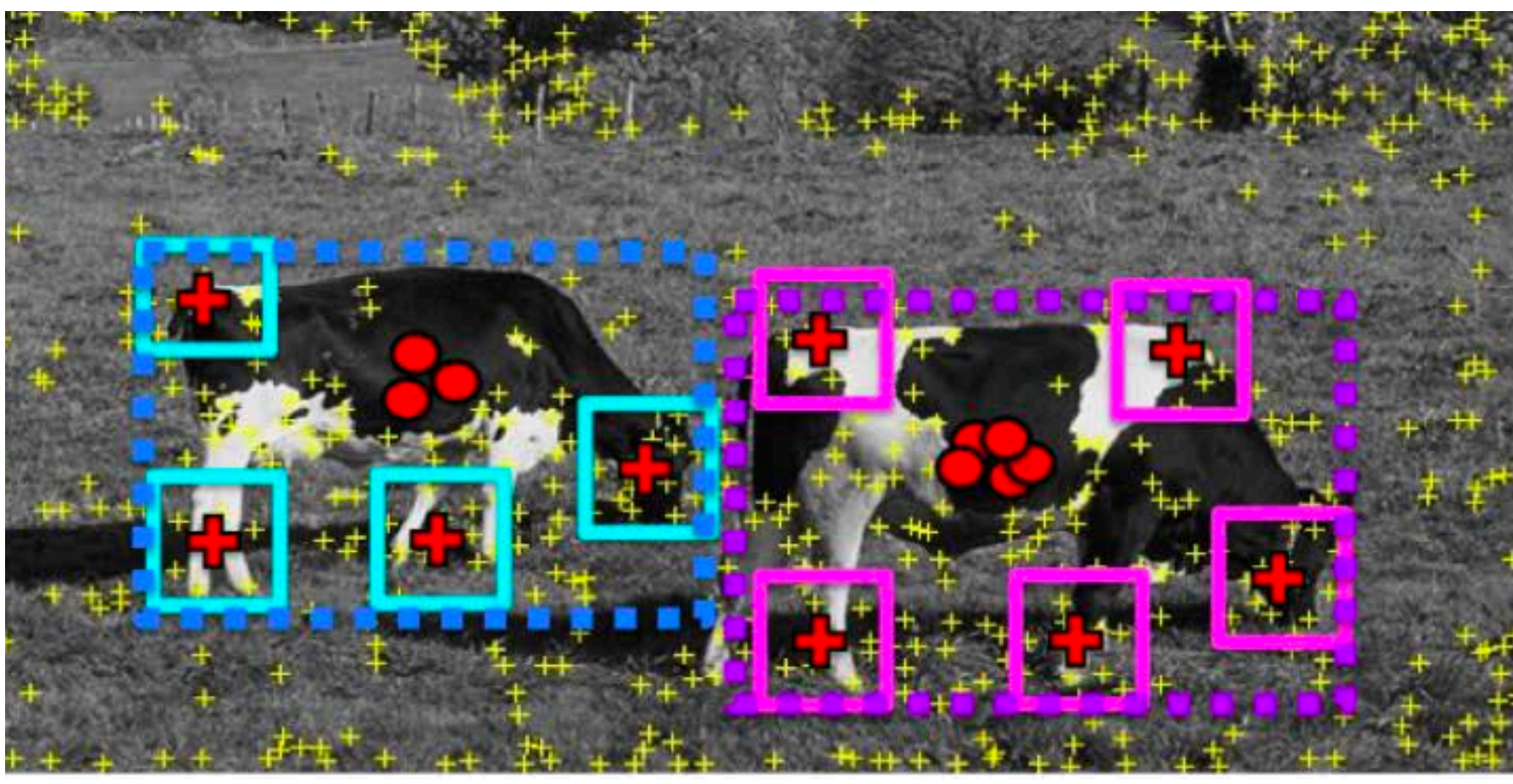

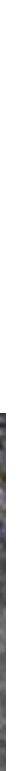

### "**Training**" images of cows "**Testing**" image

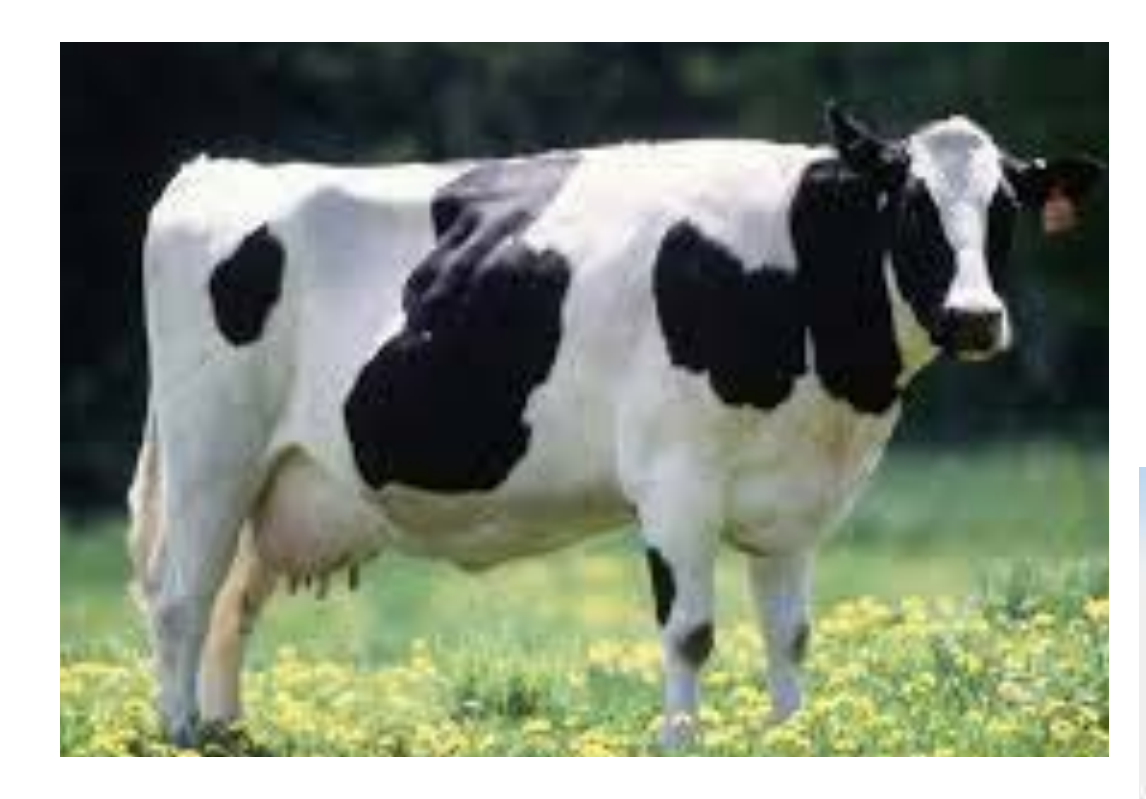

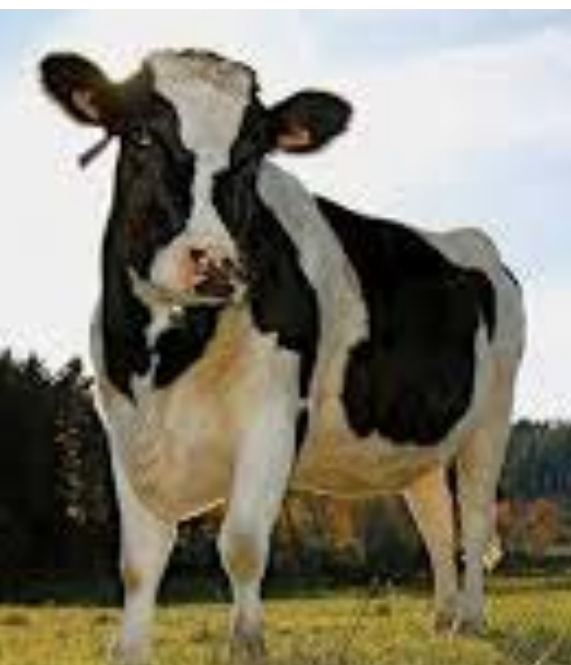

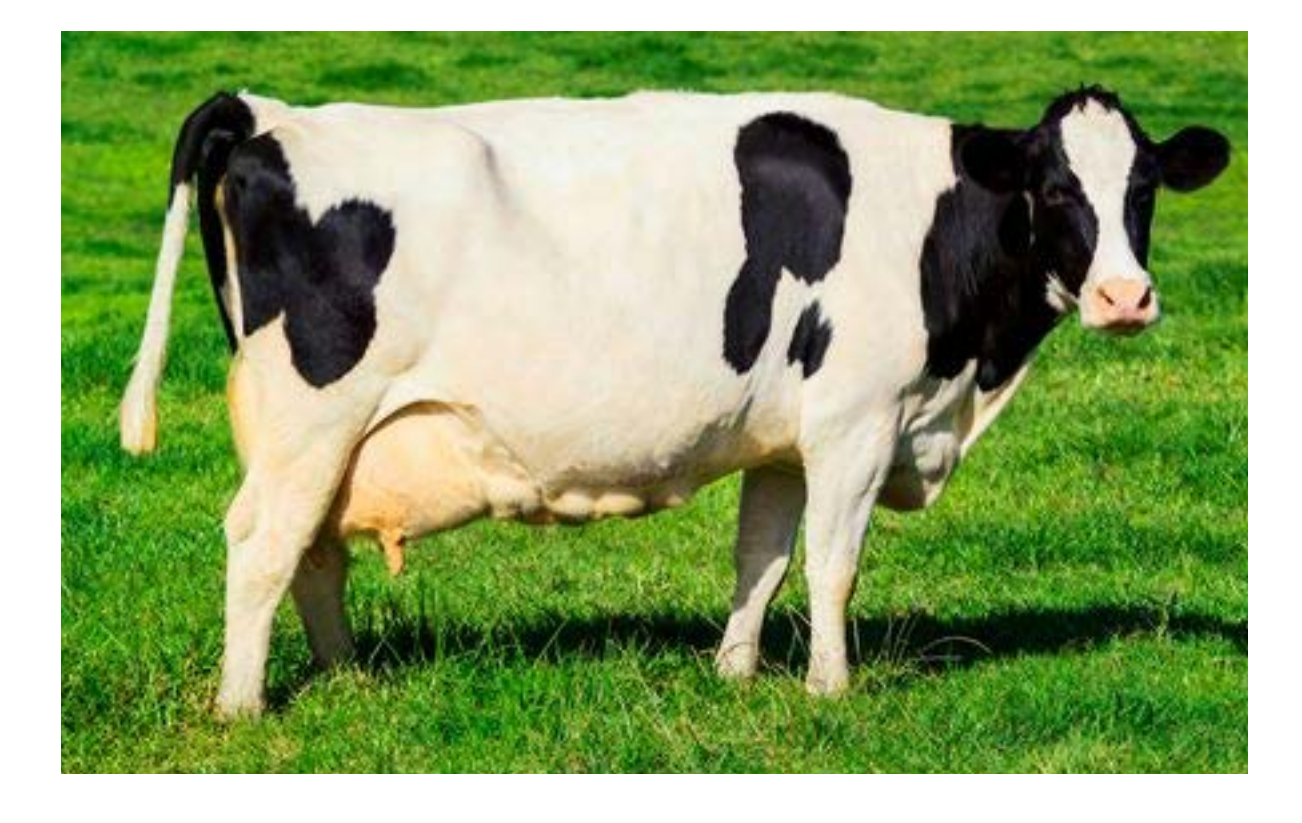

\* Slide from Sanja Fidler

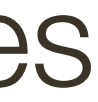

#### Find objects based on the back projected patches

# box around patches = object

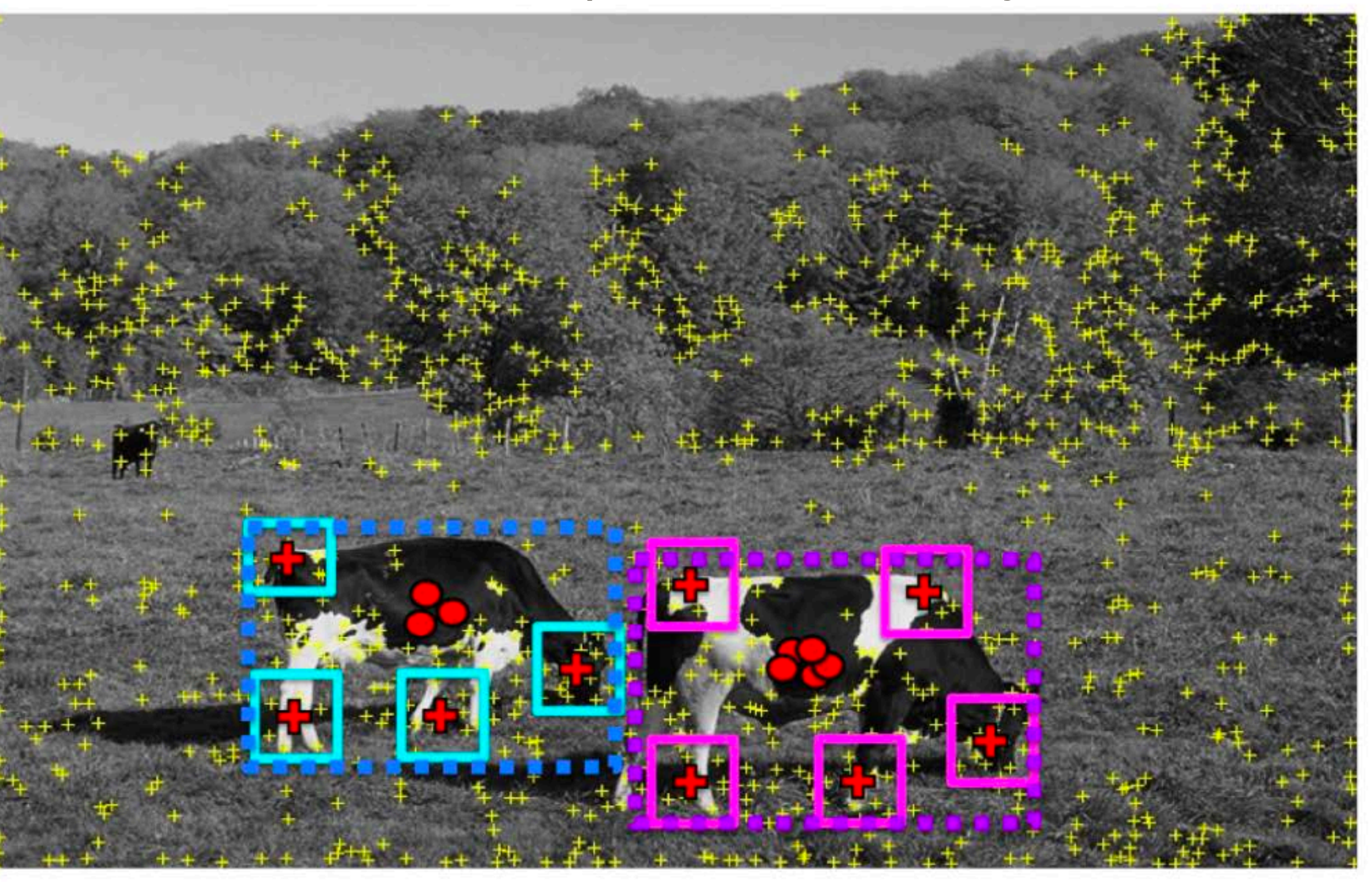

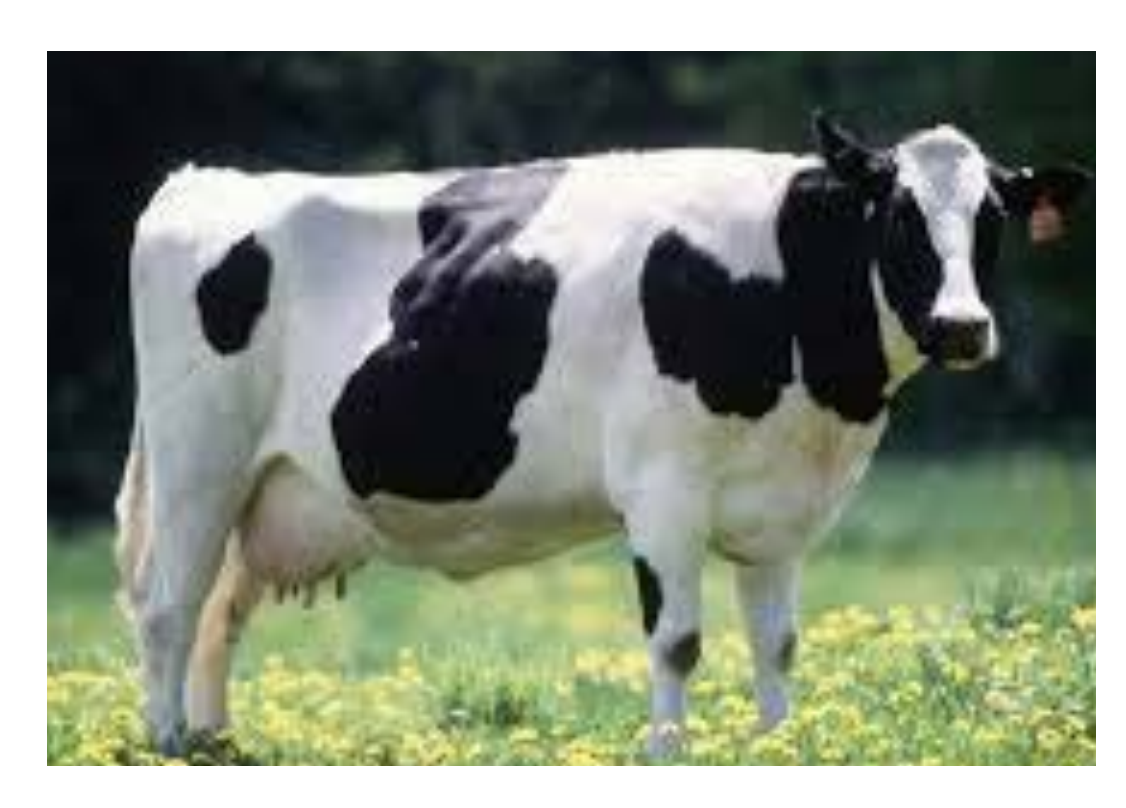

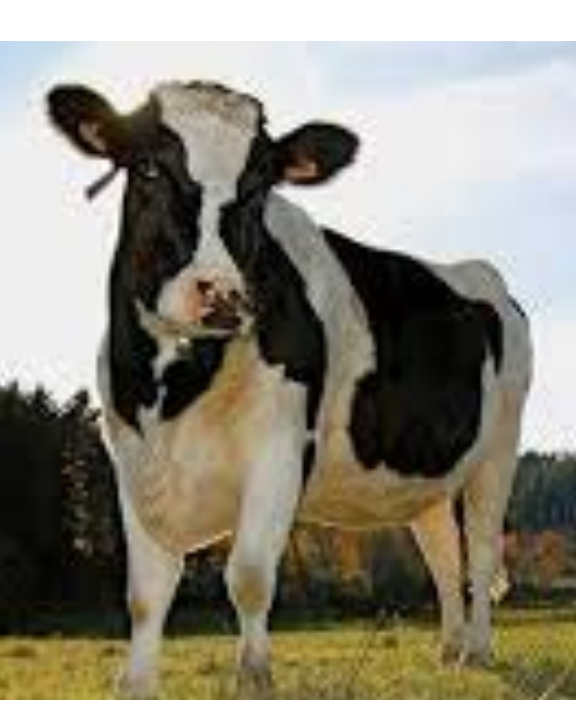

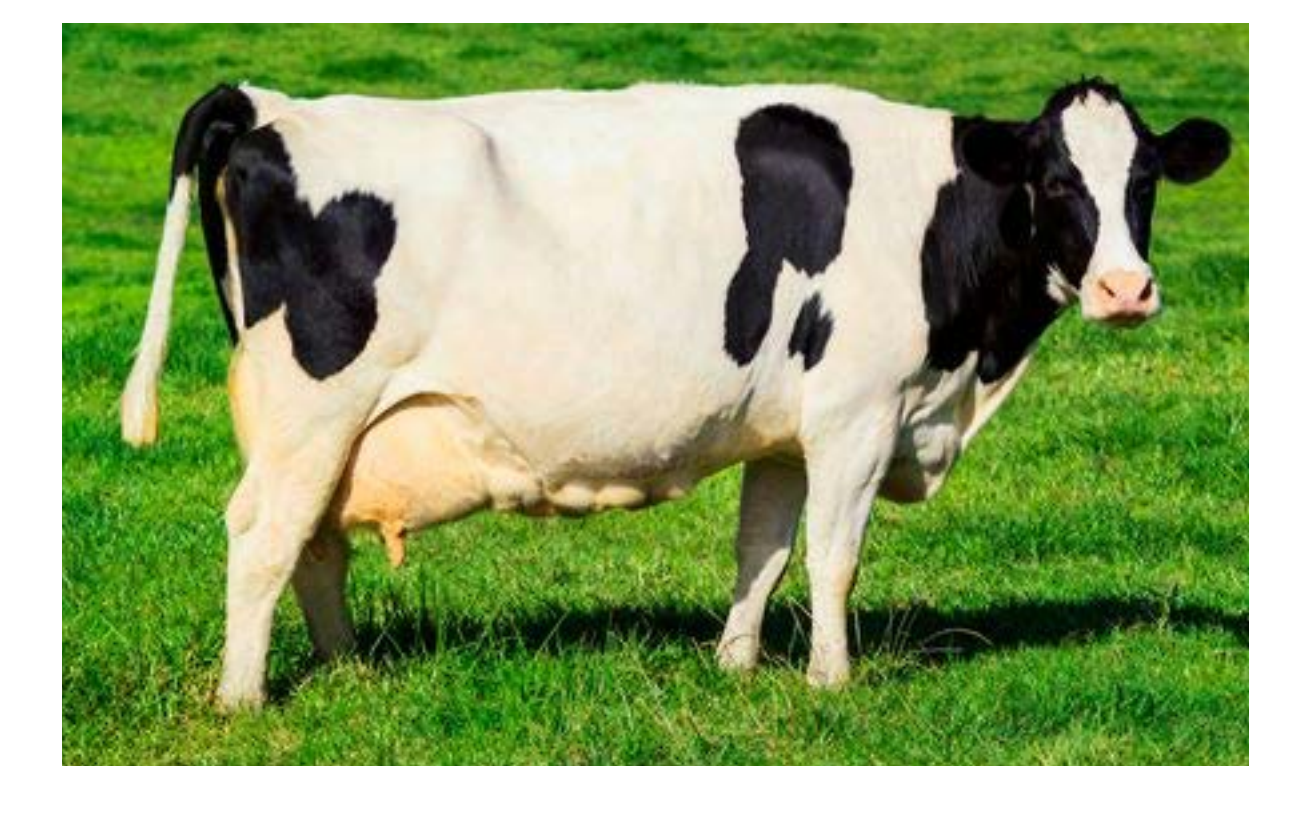

\* Slide from Sanja Fidler

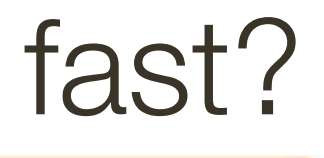

We need to match a patch around each yellow keypoint to all patches in all training images (**slow**)

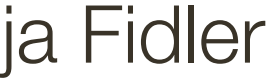

### "**Training**" images of cows "**Testing**" image Really easy … but slow … how do we make it fast?

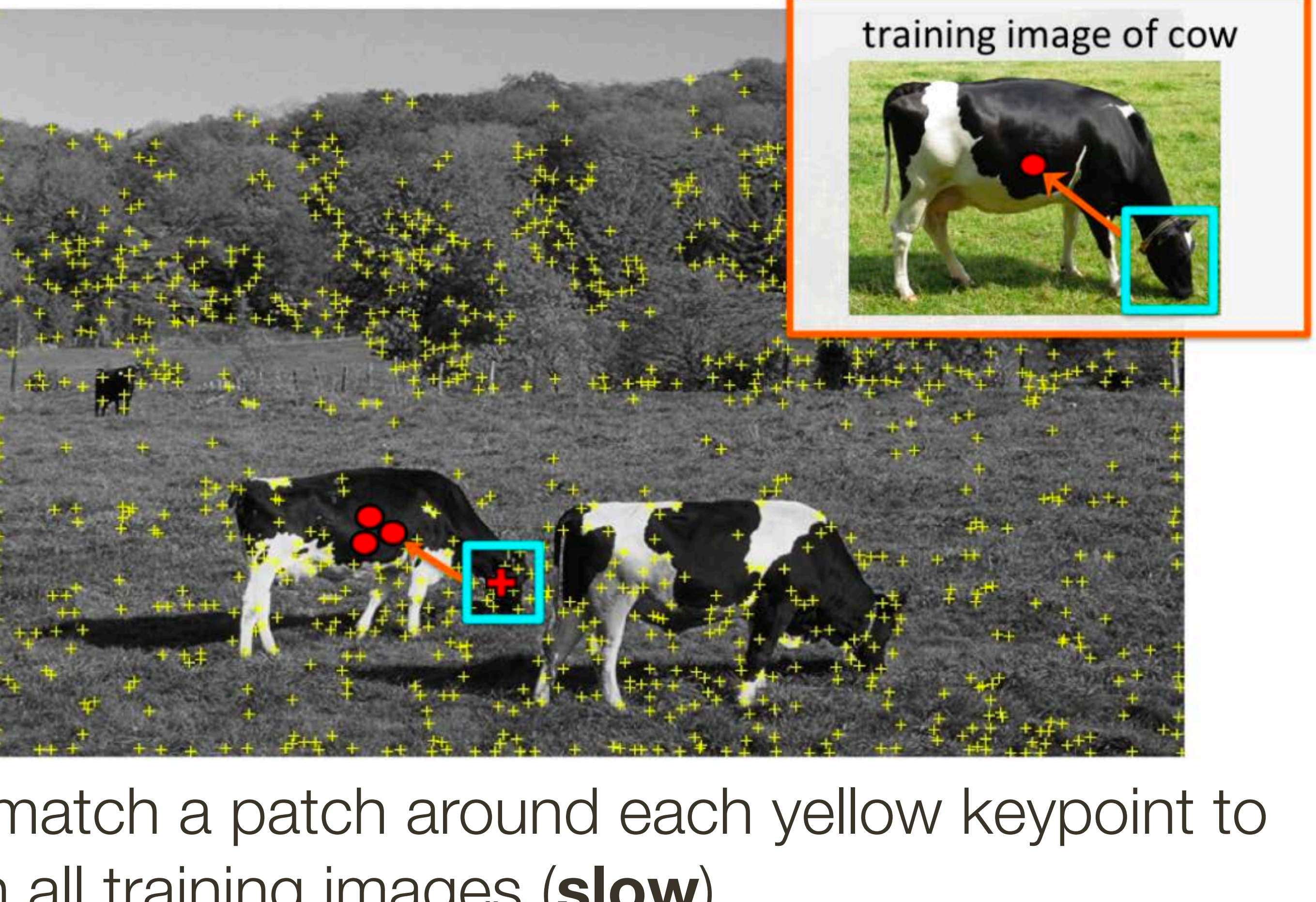

### **Visual Words**

- Visual vocabulary (we saw this for retrieval)
- 

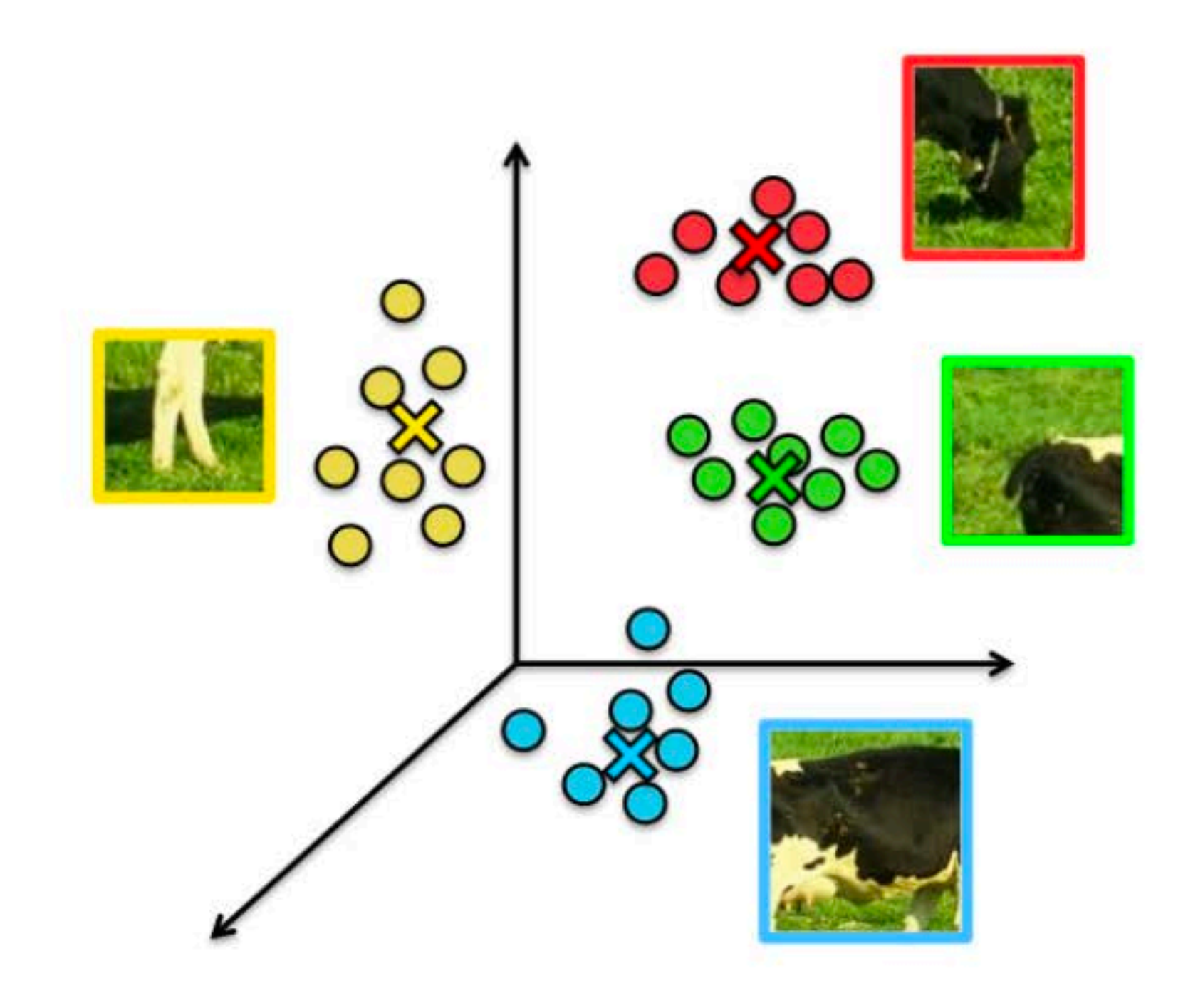

• Compare each patch to a small set of visual words (clusters)

#### Visual words (visual codebook)!

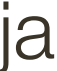

B. Leibe, A. Leonardis, and B. Schiele, Combined Object Categorization and Segmentation with an Implicit Shape Model, ECCV Workshop on Statistical Learning in Computer Vision 2004

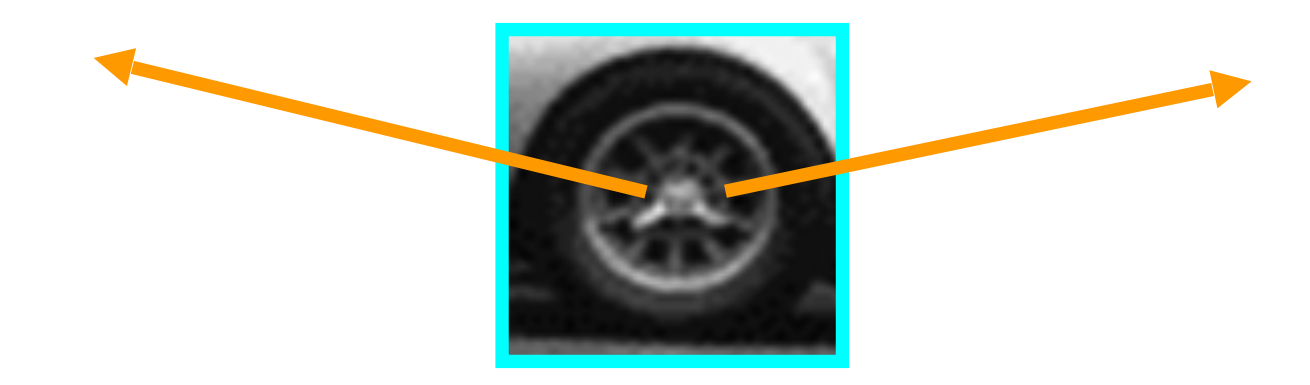

#### training image

visual codeword with displacement vectors

### Index displacements by "visual codeword"

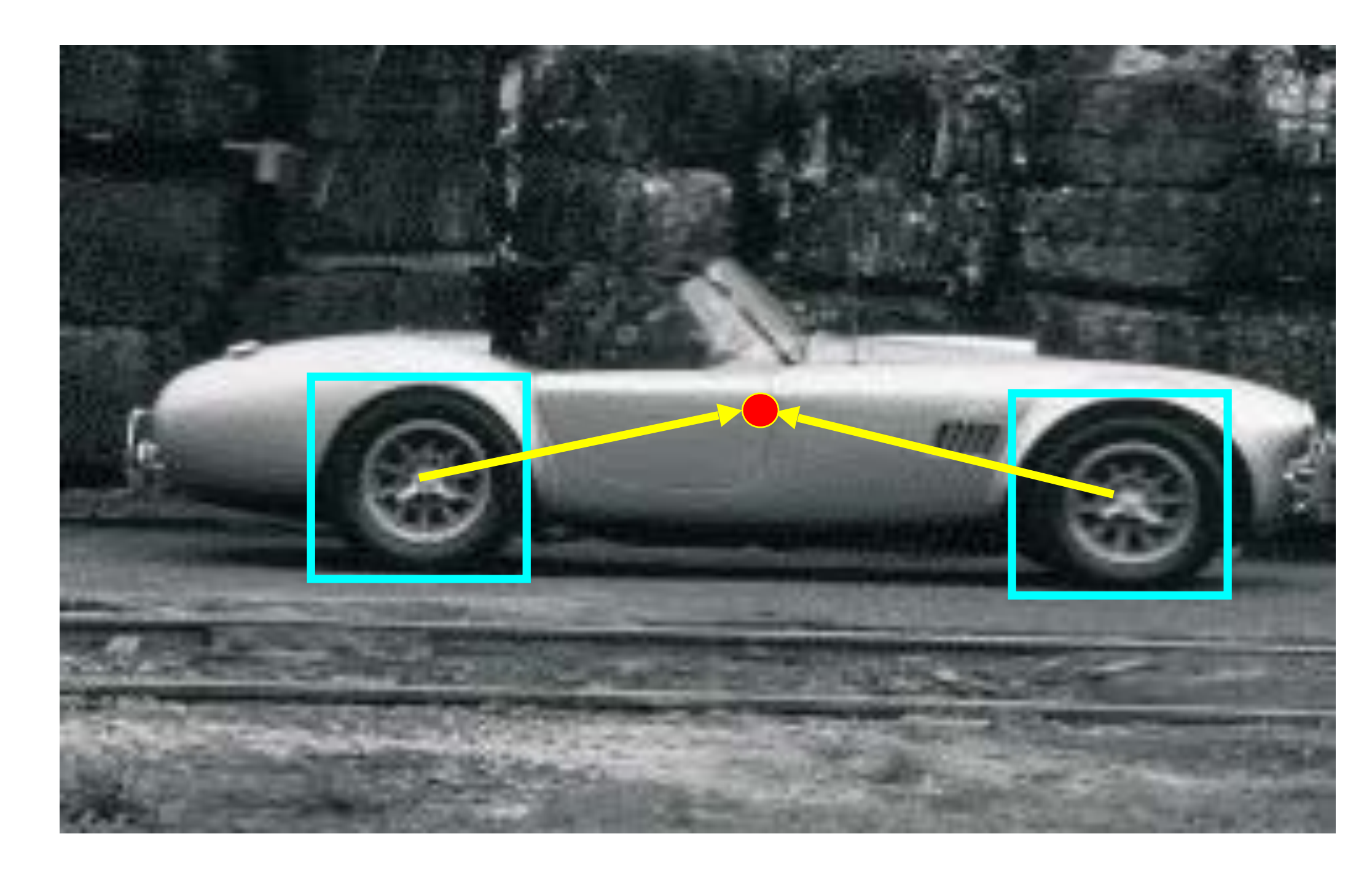

## **Example 1**: Object Recognition — Implicit Shape Model

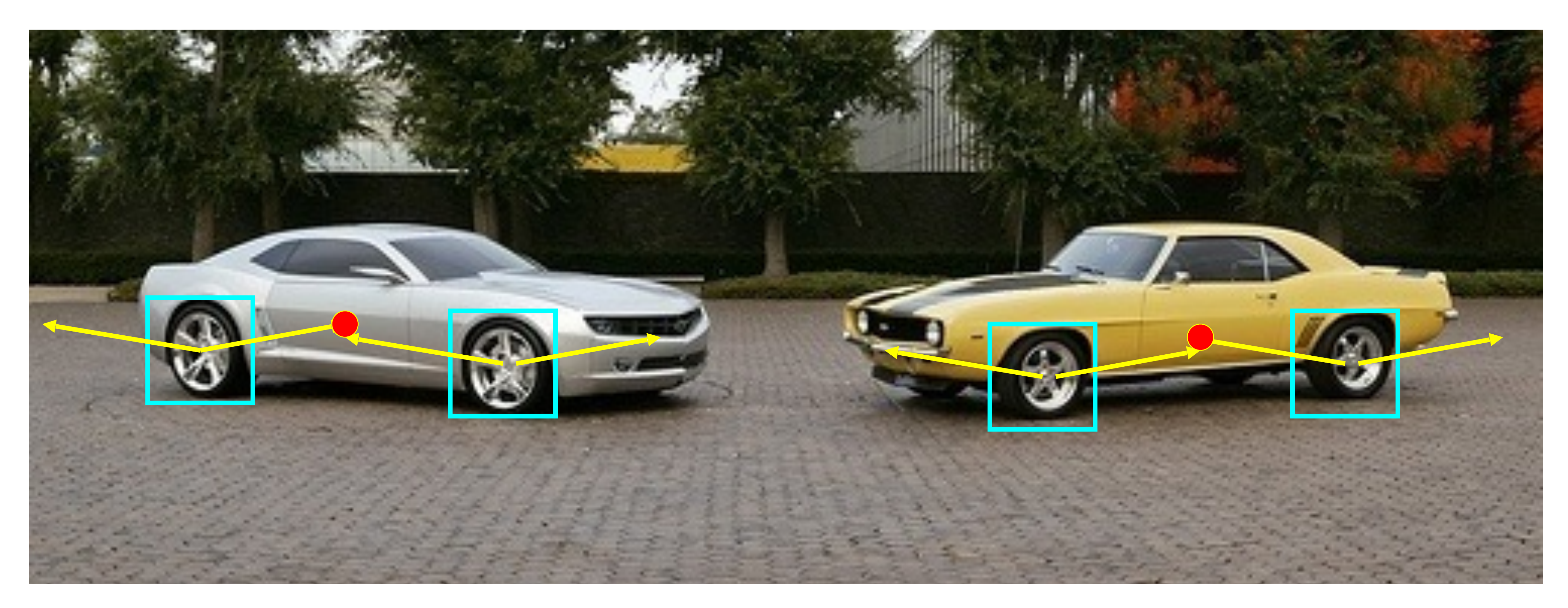

B. Leibe, A. Leonardis, and B. Schiele, Combined Object Categorization and Segmentation with an Implicit Shape Model, ECCV Workshop on Statistical Learning in Computer Vision 2004

## Inferring Other Information: Segmentation

Combined object detection and segmentation using an implicit shape model. Image patches cast weighted votes for the object centroid.

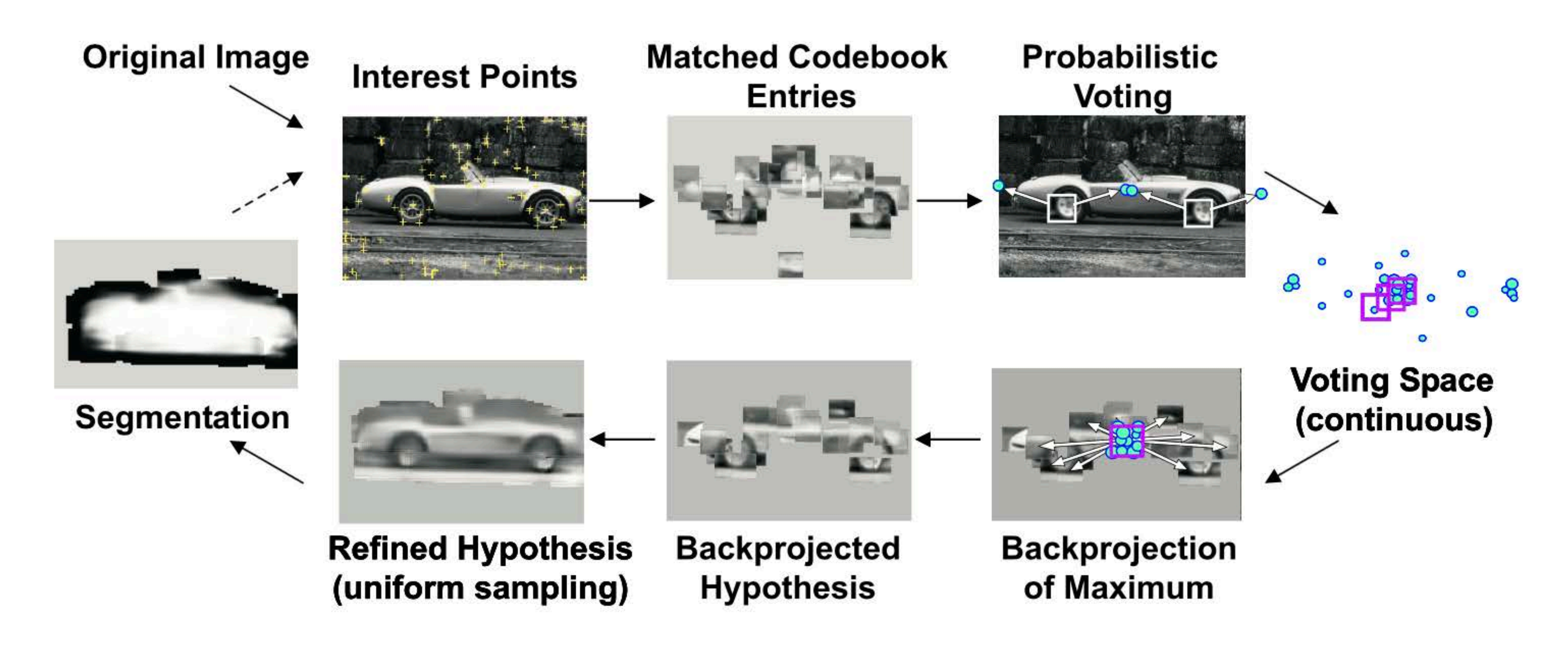

B. Leibe, A. Leonardis, and B. Schiele, Combined Object Categorization and Segmentation with an Implicit Shape Model, ECCV Workshop on Statistical Learning in Computer Vision 2004

### "**Training**" images of cows

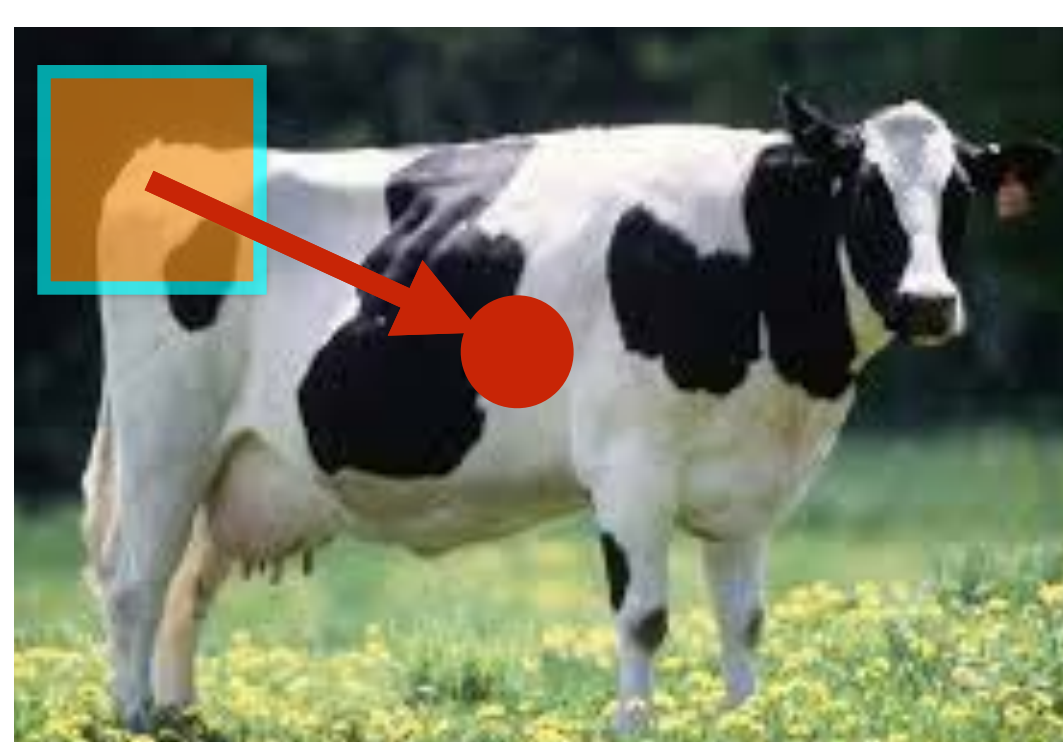

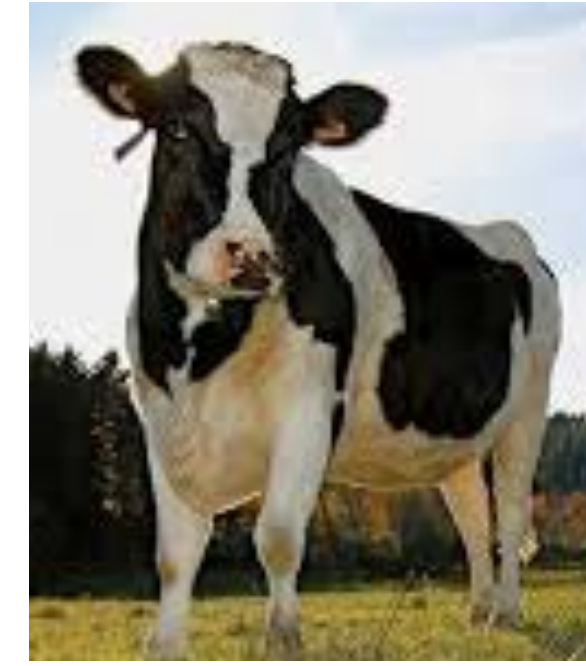

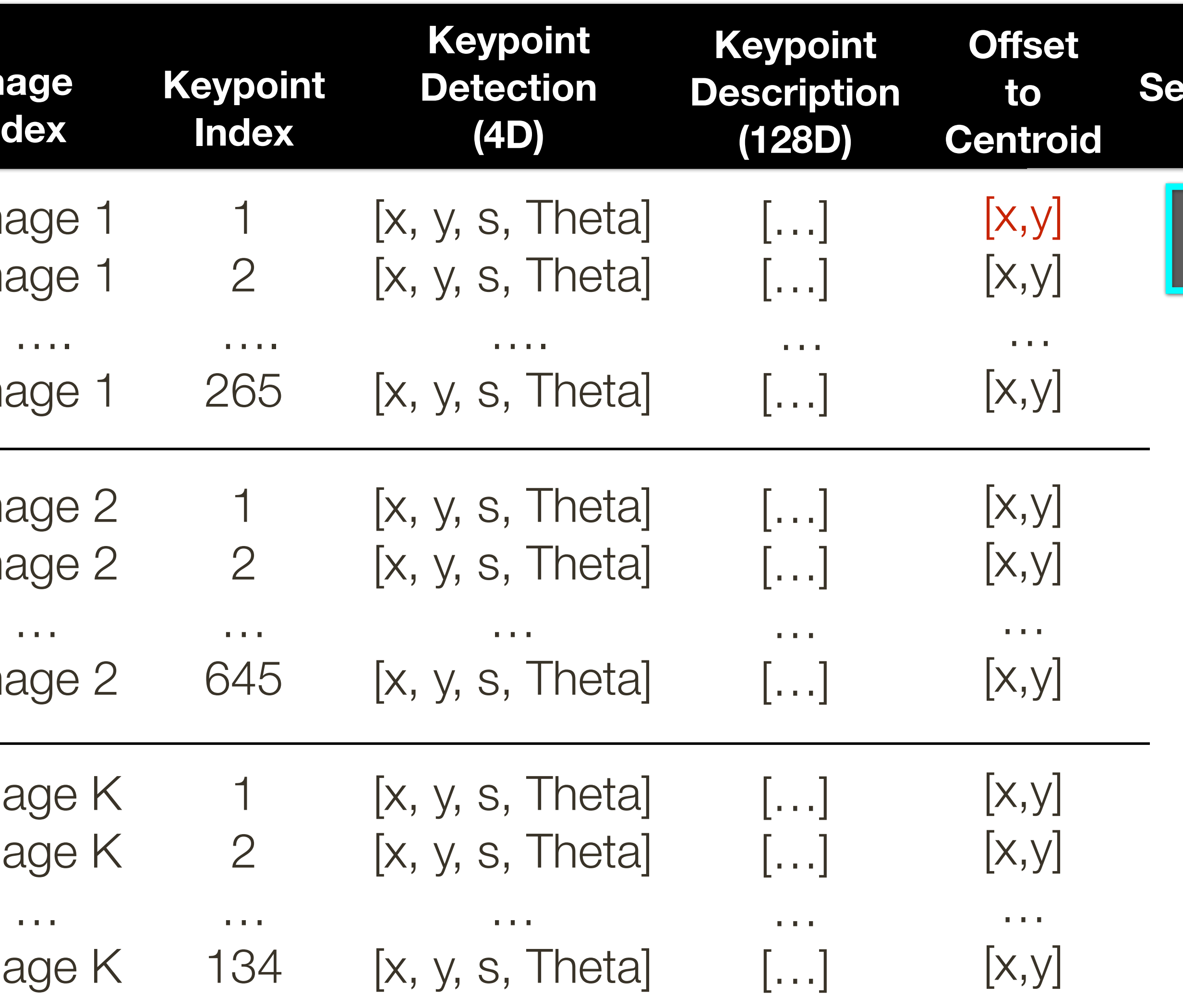

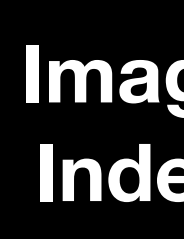

**Image Image** 

**Image** 

Imag Imag Imag

Imag Imag

Imag

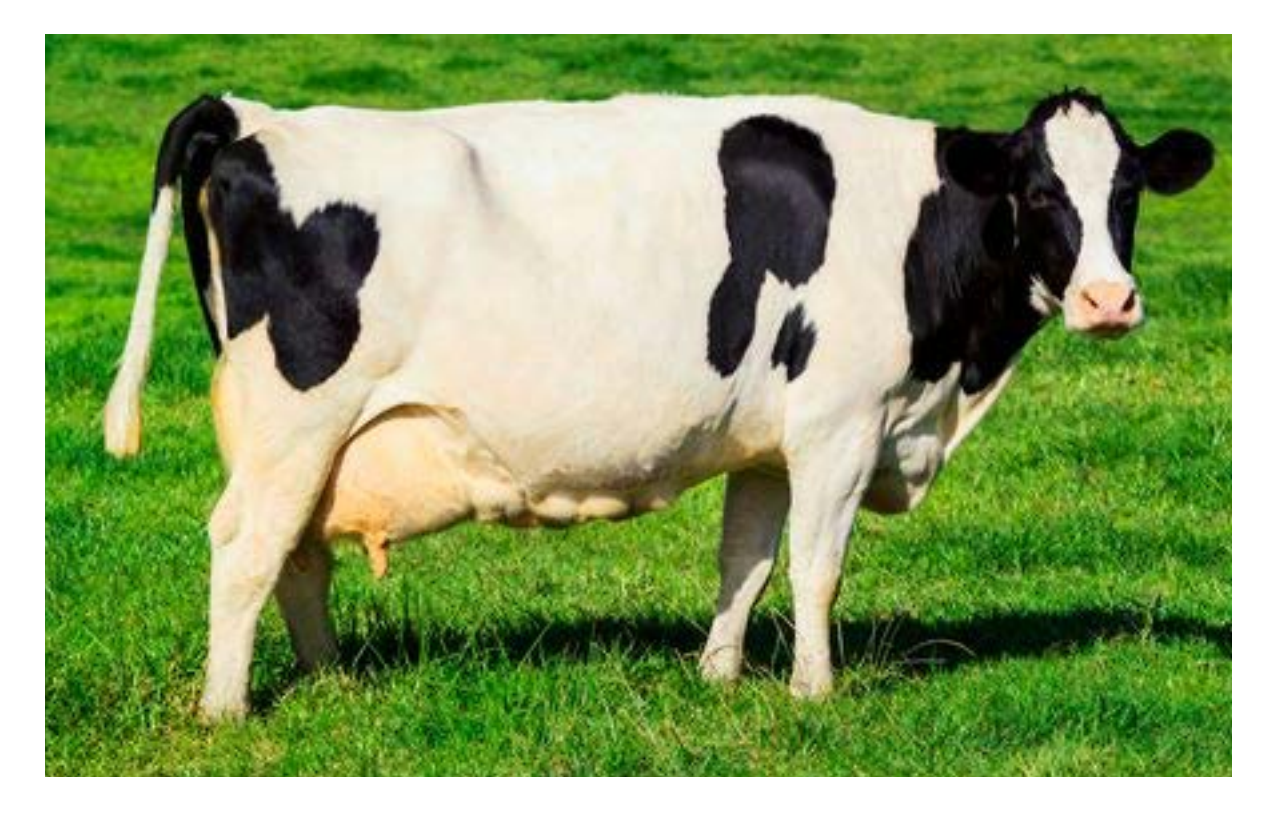

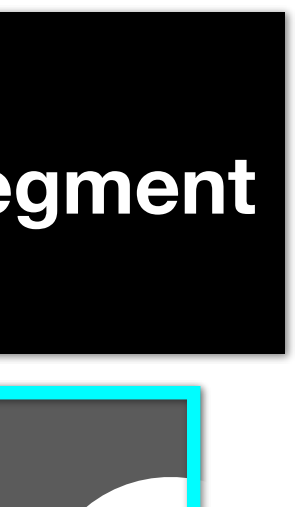

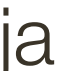

\* Slide from Sanja Fidler

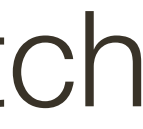

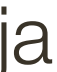

## Inferring Other Information: **Segmentation Idea**: When back-projecting, back-project labeled segmentations per training patch

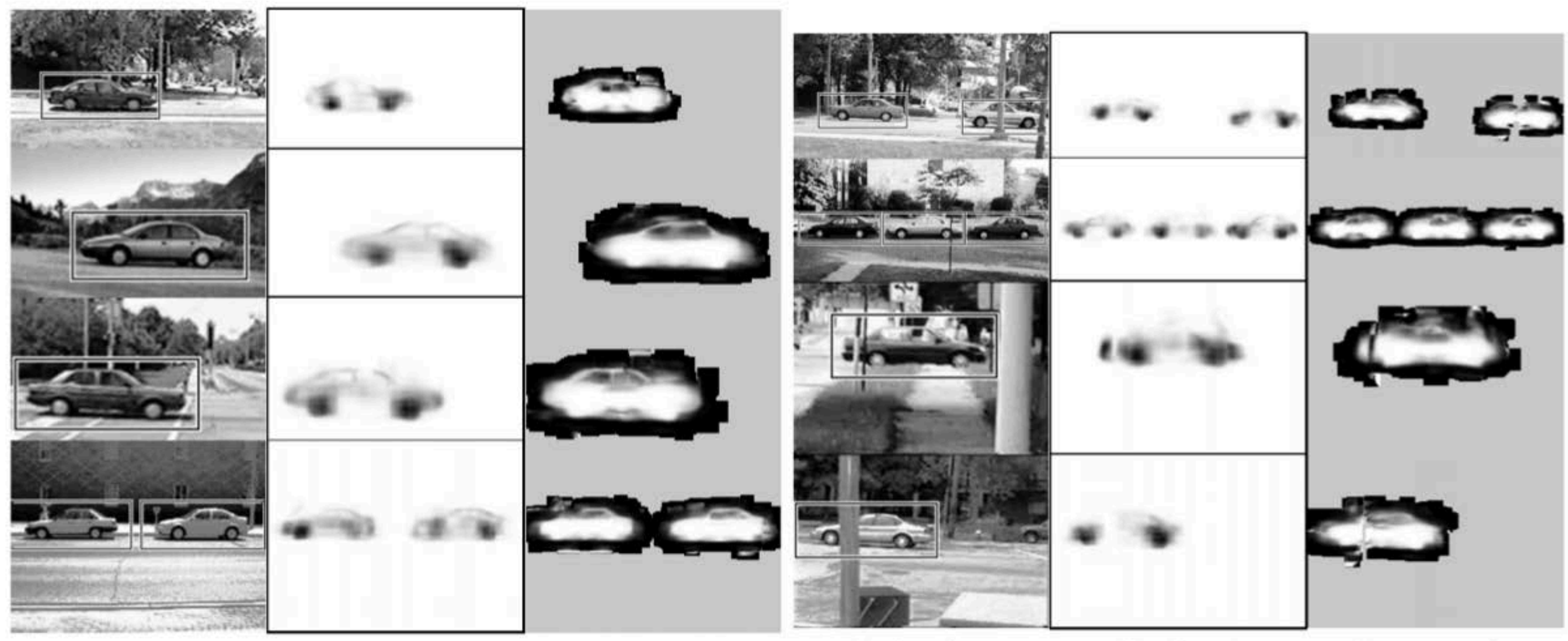

(a) detections

 $(b)$  p(figure)

(c) segmentation

[Source: B. Leibe]

(a) detections

 $(b)$  p(figure)

(c) segmentation

## Inferring Other Information: Segmentation

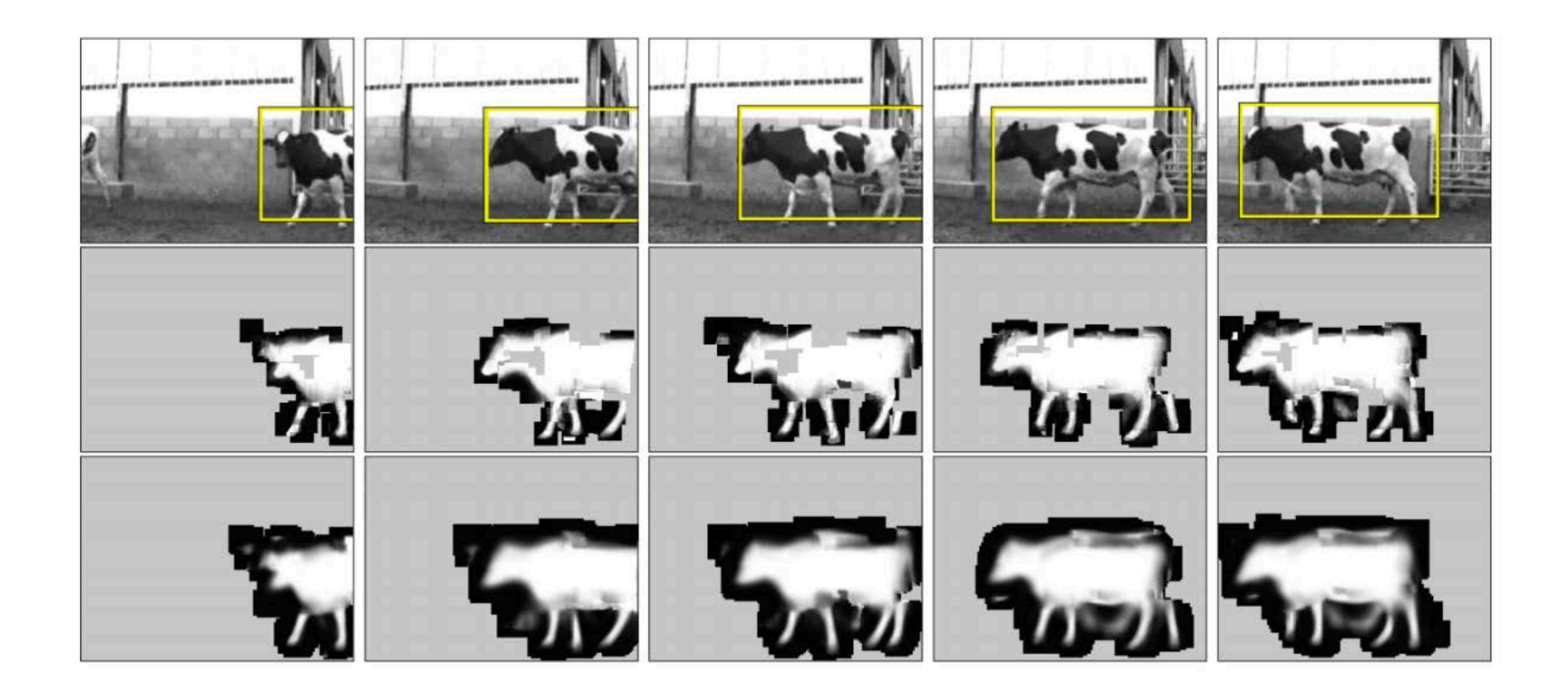

[Source: B. Leibe]

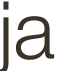

## Inferring Other Information: Part Labels

**Training** 

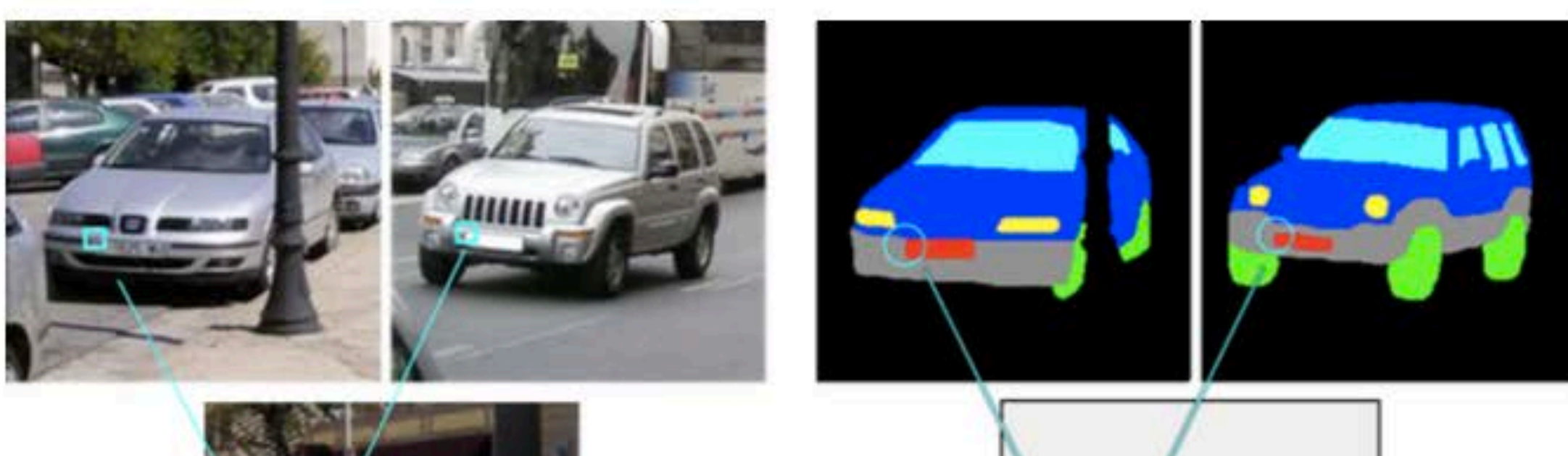

**Test** 

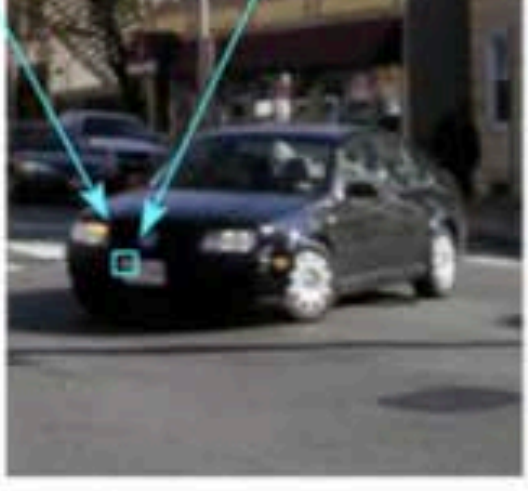

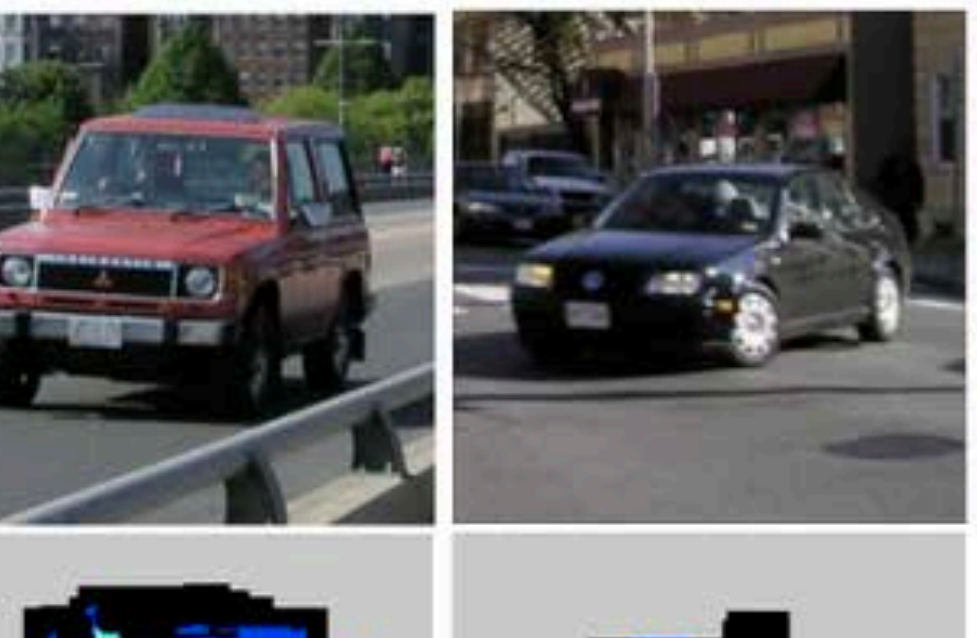

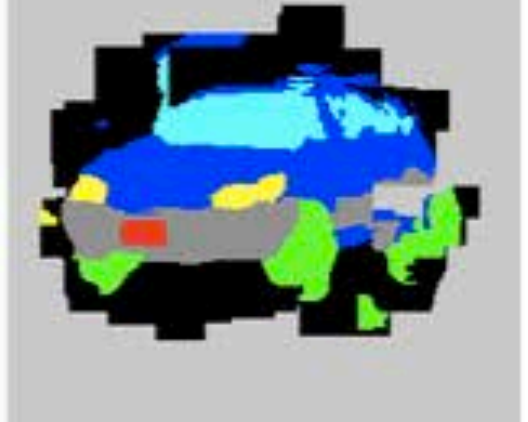

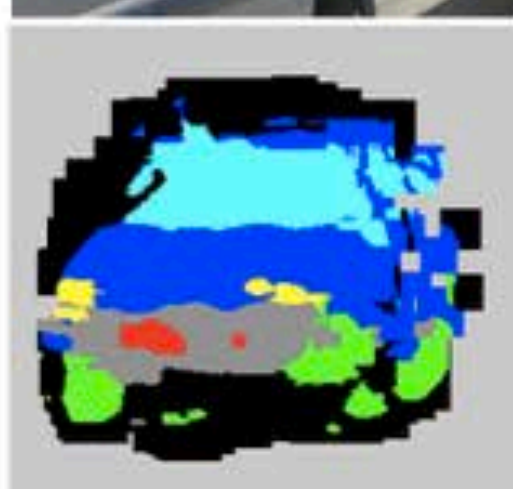

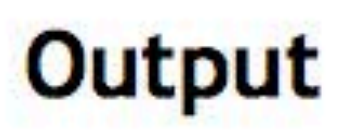

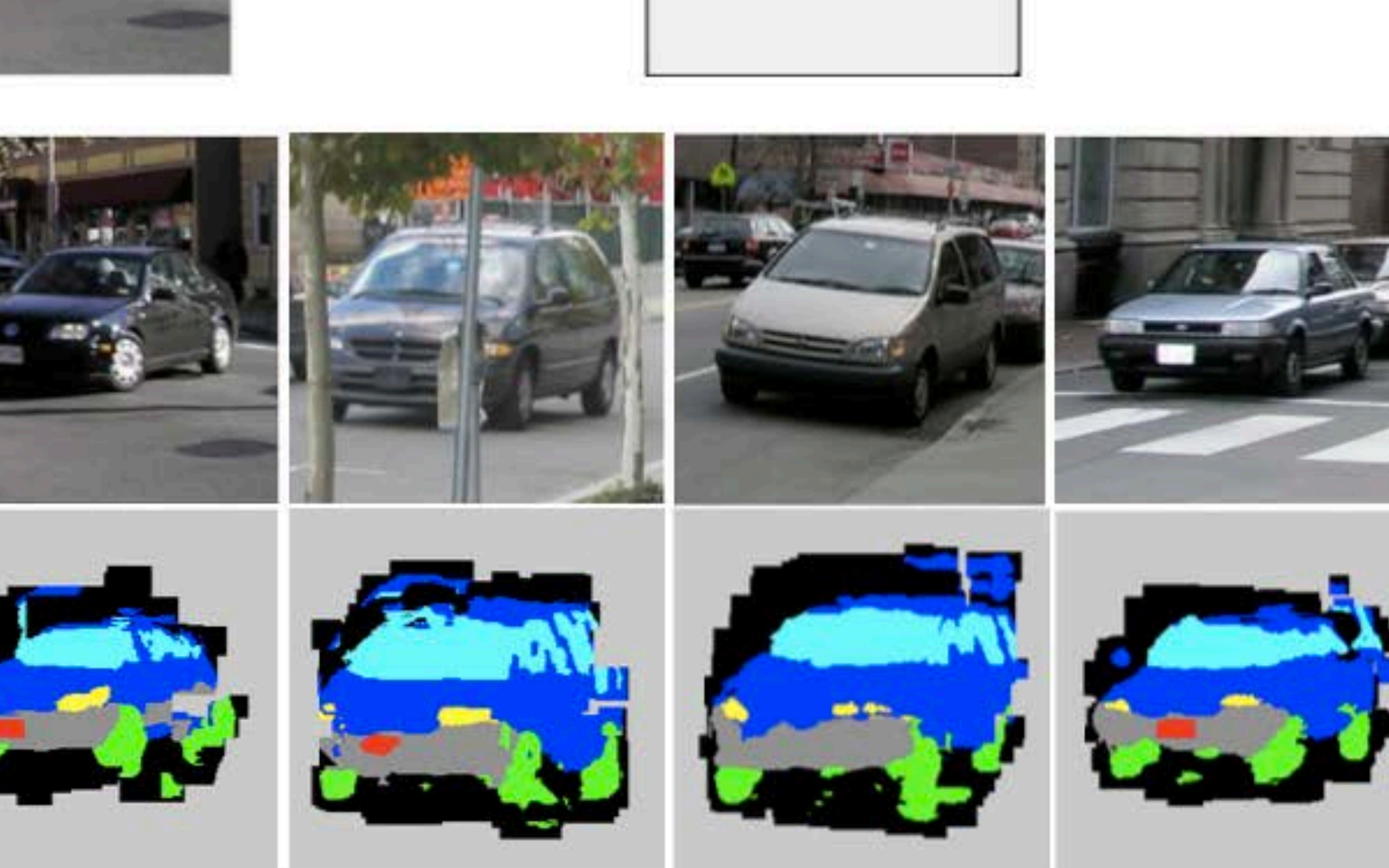

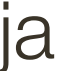

## Inferring Other Information: Depth

Test image

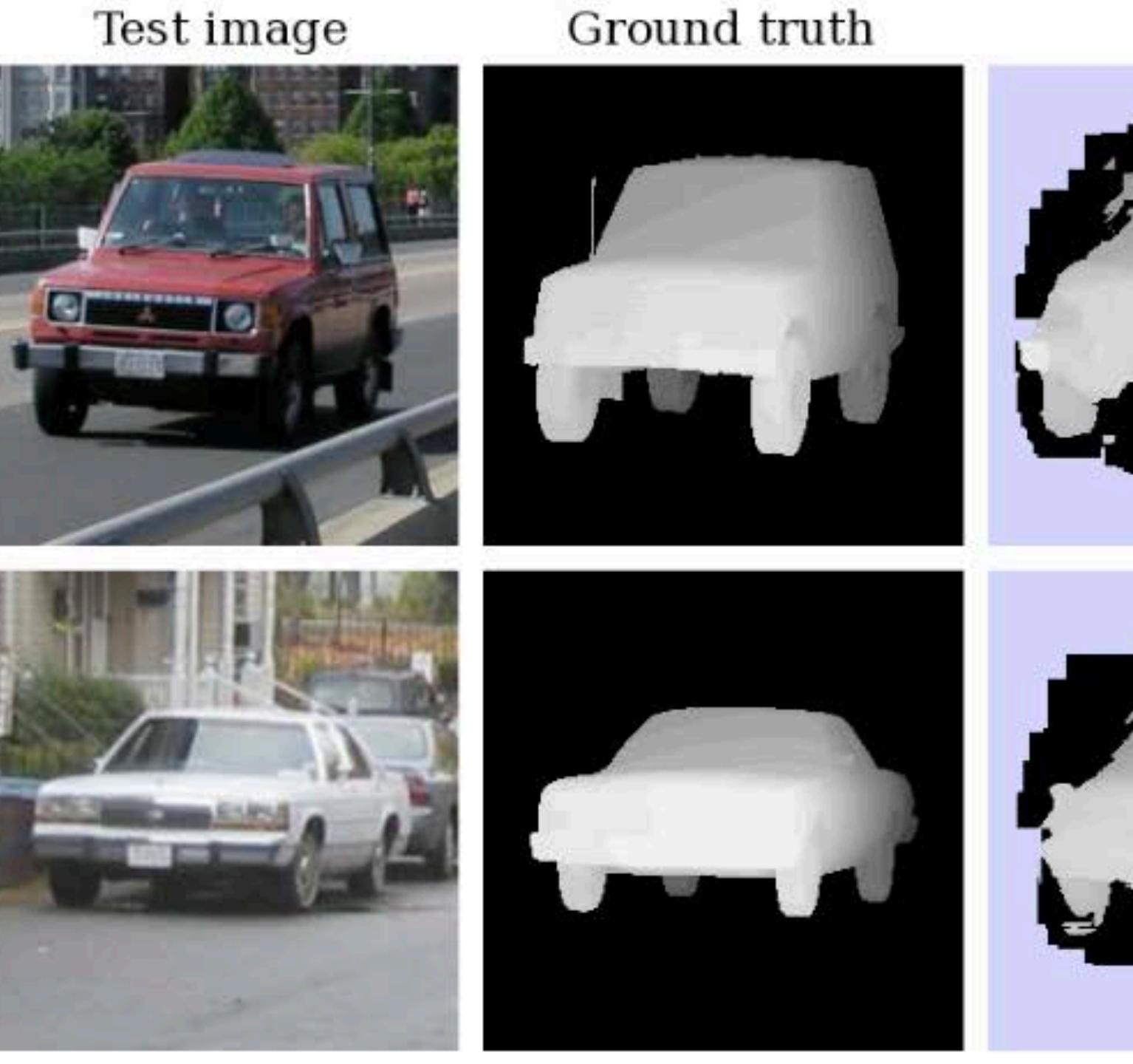

#### "Depth from a single image"

#### Result

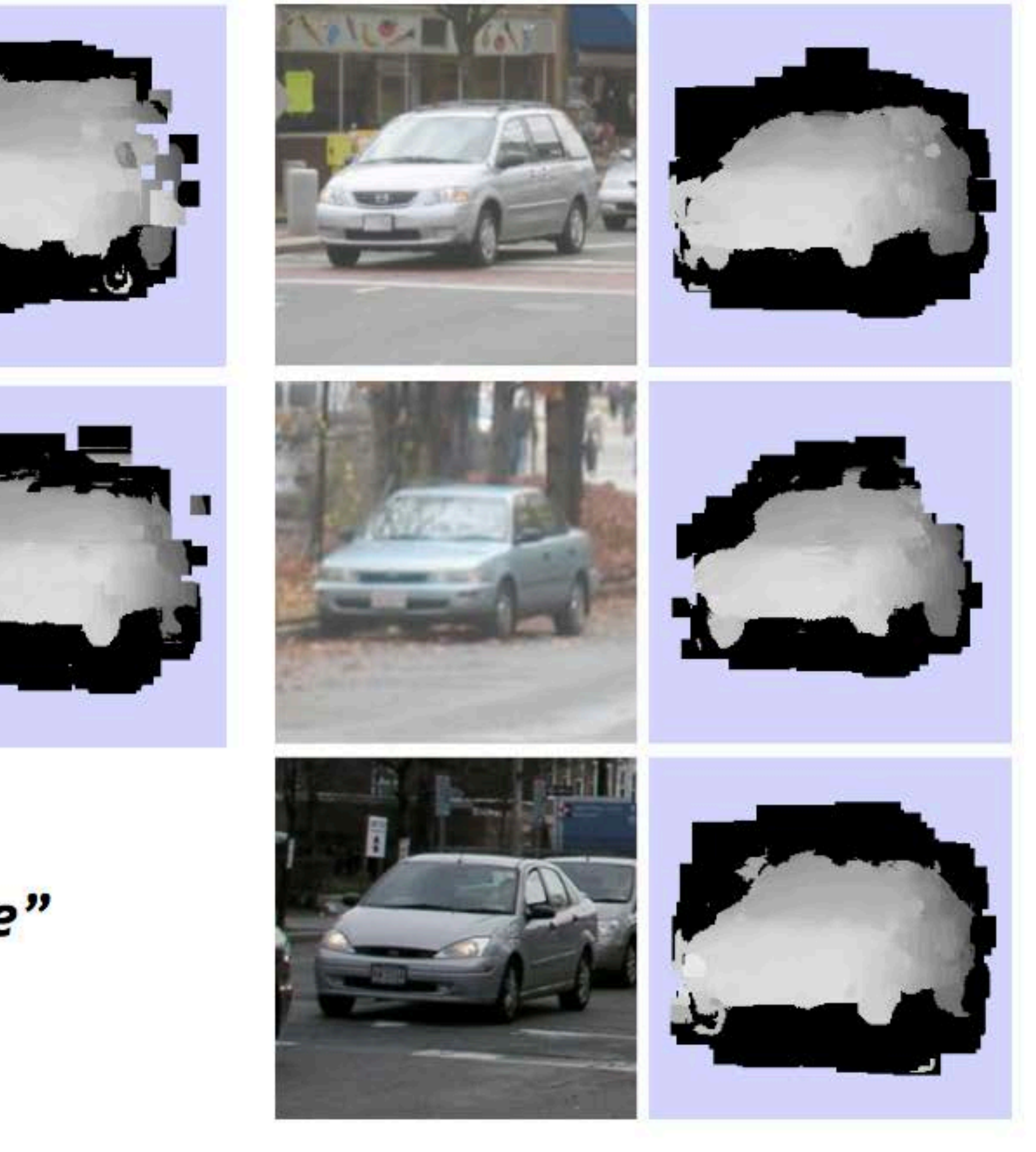

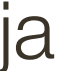

## **Example 2: Object Recognition — Boundary Fragments**

# an estimate of the object's contour.

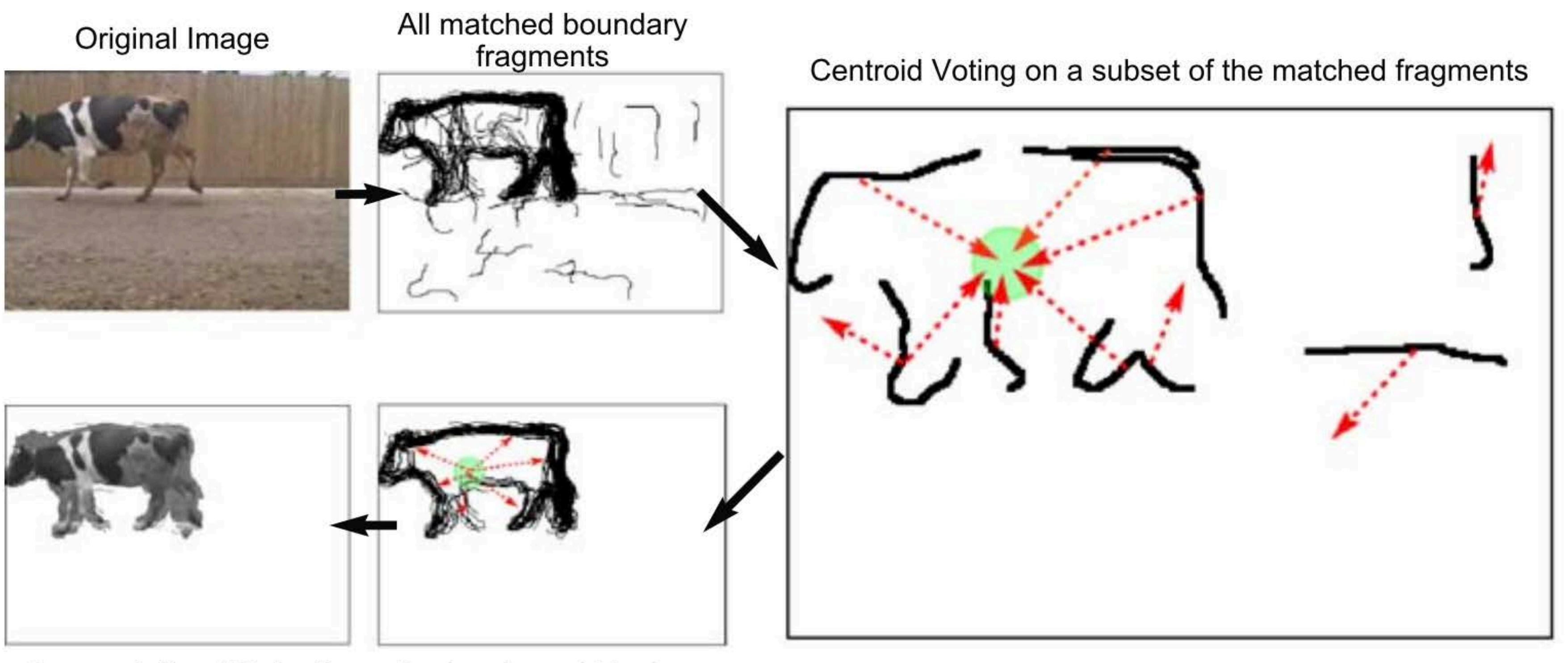

**Backprojected Maximum** Segmentation / Detection

**Boundary fragments** cast weighted votes for the object centroid. Also obtains

Image credit: Opelt et al., 2006

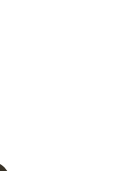

## **Example 2: Object Recognition - Boundary Fragments Boundary fragments** cast weighted votes for the object centroid. Also obtains

# an estimate of the object's contour.

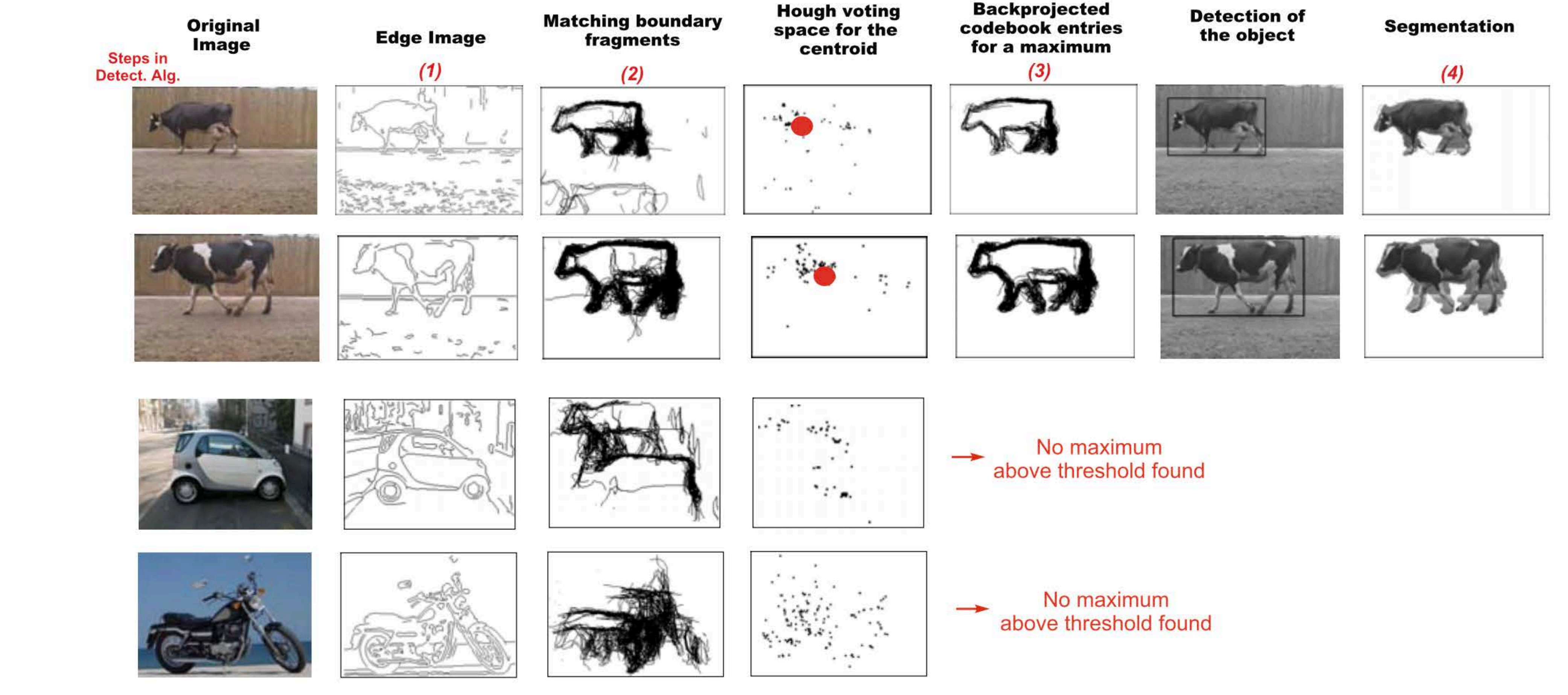

### Image credit: Opelt et al., 2006

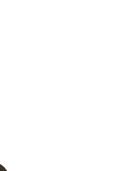

## Example 3: Deep Hough Voting

Voting from input point cloud 3D detection output

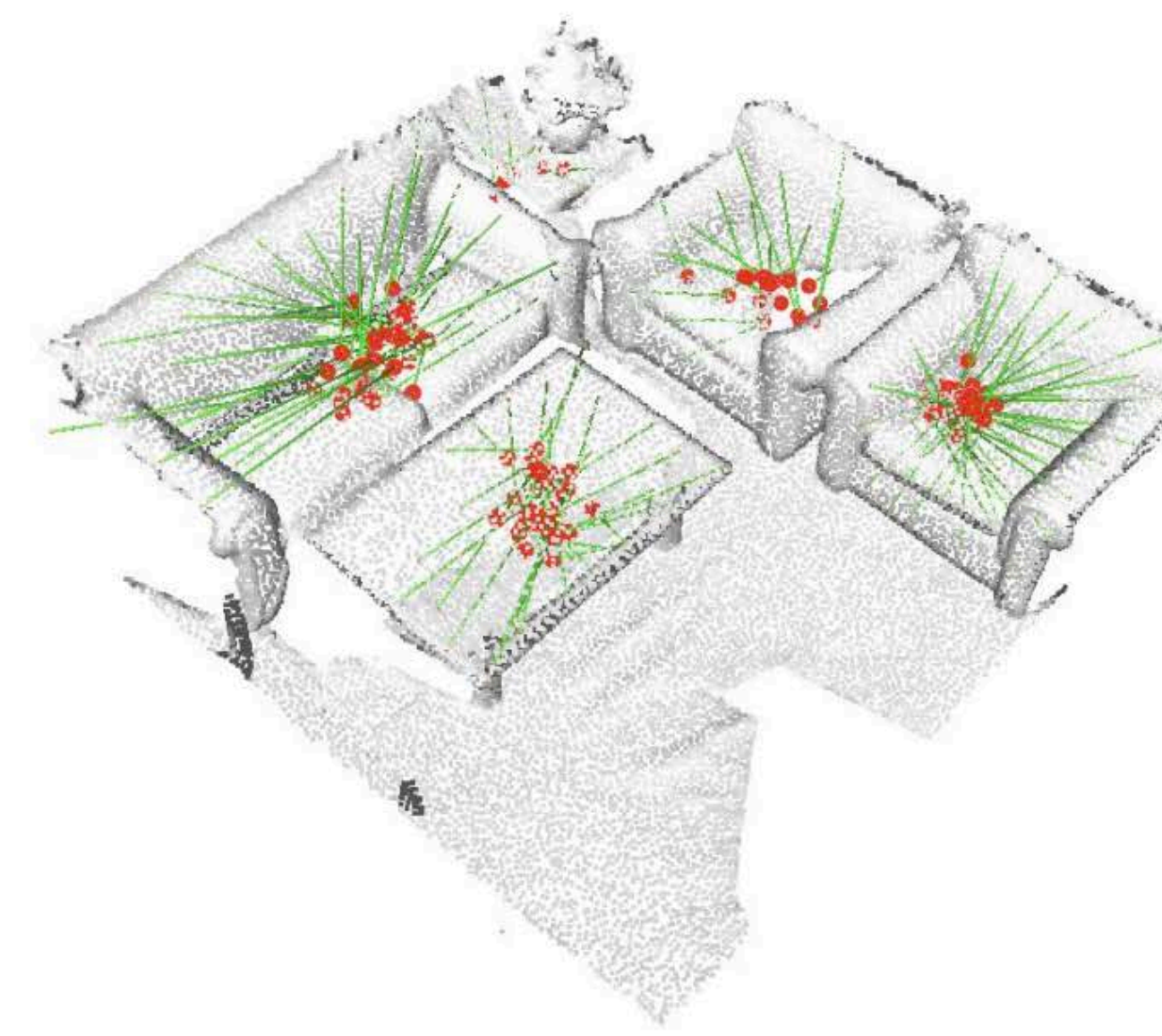

Figure 1.3D object detection in point clouds with a deep Hough **voting model.** Given a point cloud of a 3D scene, our VoteNet votes to object centers and then groups and aggregates the votes to predict 3D bounding boxes and semantic classes of objects.

[Qi et al., 2019, ICCV]

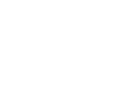

### **Advantages**:

- 
- Can handle high percentage of outliers: each point votes separately — Can detect multiple instances of a model in a single pass

— For each token vote for all models to which the token could belong — Return models that get many votes e.g., For each point, vote for all lines that could pass through it; the true lines will pass through many points and so receive many votes

### **Disadvantages**:

- Search time increases exponentially with the number of model parameters — Can be tricky to pick a good bin size
- 

### Idea of **Hough transform**:

## **Summary** of Hough Transform